# M16C/60, M16C/20, M16C/Tiny Series Software Manual

# RENESAS 16-BIT SINGLE-CHIP MICROCOMPUTER

Before using this material, please visit our website to confirm that this is the most current document available.

Rev. 4.00 Revision date: Jan 21, 2004 Renesas Technology www.renesas.com

#### Keep safety first in your circuit designs!

1. Renesas Technology Corporation puts the maximum effort into making semiconductor products better and more reliable, but there is always the possibility that trouble may occur with them. Trouble with semiconductors may lead to personal injury, fire or property damage. Remember to give due consideration to safety when making your circuit designs, with appropriate measures such as (i) placement of substitutive, auxiliary circuits, (ii) use of non-flammable material or (iii) prevention against any malfunction or mishap.

#### Notes regarding these materials

- 1. These materials are intended as a reference to assist our customers in the selection of the Renesas Technology Corporation product best suited to the customer's application; they do not convey any license under any intellectual property rights, or any other rights, belonging to Renesas Technology Corporation or a third party.
- 2. Renesas Technology Corporation assumes no responsibility for any damage, or infringement of any third-party's rights, originating in the use of any product data, diagrams, charts, programs, algorithms, or circuit application examples contained in these materials.
- 3. All information contained in these materials, including product data, diagrams, charts, programs and algorithms represents information on products at the time of publication of these materials, and are subject to change by Renesas Technology Corporation without notice due to product improvements or other reasons. It is therefore recommended that customers contact Renesas Technology Corporation or an authorized Renesas Technology Corporation product distributor for the latest product information before purchasing a product listed herein.

The information described here may contain technical inaccuracies or typographical errors. Renesas Technology Corporation assumes no responsibility for any damage, liability, or other loss rising from these inaccuracies or errors.

Please also pay attention to information published by Renesas Technology Corporation by various means, including the Renesas Technology Corporation Semiconductor home page (http://www.renesas.com).

- 4. When using any or all of the information contained in these materials, including product data, diagrams, charts, programs, and algorithms, please be sure to evaluate all information as a total system before making a final decision on the applicability of the information and products. Renesas Technology Corporation assumes no responsibility for any damage, liability or other loss resulting from the information contained herein.
- 5. Renesas Technology Corporation semiconductors are not designed or manufactured for use in a device or system that is used under circumstances in which human life is potentially at stake. Please contact Renesas Technology Corporation or an authorized Renesas Technology Corporation product distributor when considering the use of a product contained herein for any specific purposes, such as apparatus or systems for transportation, vehicular, medical, aerospace, nuclear, or undersea repeater use.
- 6. The prior written approval of Renesas Technology Corporation is necessary to reprint or reproduce in whole or in part these materials.
- 7. If these products or technologies are subject to the Japanese export control restrictions, they must be exported under a license from the Japanese government and cannot be imported into a country other than the approved destination.
  - Any diversion or reexport contrary to the export control laws and regulations of Japan and/ or the country of destination is prohibited.
- 8. Please contact Renesas Technology Corporation for further details on these materials or the products contained therein.

### **Using This Manual**

This manual is written for the M16C/60, M16C/20, M16C/Tiny series software. This manual can be used for all types of microcomputers having the M16C/60 series CPU core.

The reader of this manual is expected to have the basic knowledge of electric and logic circuits and microcomputers.

This manual consists of five chapters. The following lists the chapters and sections to be referred to when you want to know details on some specific subject.

This manual also contains quick references immediately after the Table of Contents. These quick references will help you quickly find the pages for the functions or instruction code/

• To understand instruction code and cycles ........ Chapter 4, "Instruction Code/Number of Cycles"

number of cycles you want to know.

A table of symbols, a glossary, and an index are appended at the end of this manual.

### **M16C Family Documents**

The following documents were prepared for the M16C family. (1)

| Document         | Contents                                                                   |
|------------------|----------------------------------------------------------------------------|
| Short Sheet      | Hardware overview                                                          |
| Data Sheet       | Hardware overview and electrical characteristics                           |
| Hardware Manual  | Hardware specifications (pin assignments, memory maps, peripheral specifi- |
|                  | cations, electrical characteristics, timing charts)                        |
| Software Manual  | Detailed description of assembly instructions and microcomputer perfor-    |
|                  | mance of each instruction                                                  |
| Application Note | Application examples of peripheral functions                               |
|                  | Sample programs                                                            |
|                  | <ul> <li>Introduction to the basic functions in the M16C family</li> </ul> |
|                  | Programming method with Assembly and C languages                           |
| Technical Update | Preliminary report about the specification of a product, a document, etc.  |

#### NOTES:

1. Before using this material, please visit the our website to confirm that this is the most current document available.

# **Table of Contents**

| naر | apter 1 Overview                                                 |    |
|-----|------------------------------------------------------------------|----|
|     | 1.1 Features of M16C/60, M16C/20, M16C/Tiny series               | 2  |
|     | 1.1.1 Features of M16C/60, M16C/20, M16C/Tiny series             |    |
|     | 1.1.2 Speed performance                                          |    |
|     |                                                                  |    |
|     | 1.2 Address Space                                                | 3  |
|     | 1.3 Register Configuration                                       | 4  |
|     | 1.3.1 Data registers (R0, R0H, R0L, R1, R1H, R1L, R2, and R3)    | 4  |
|     | 1.3.2 Address registers (A0 and A1)                              | 5  |
|     | 1.3.3 Frame base register (FB)                                   | 5  |
|     | 1.3.4 Program counter (PC)                                       | 5  |
|     | 1.3.5 Interrupt table register (INTB)                            | 5  |
|     | 1.3.6 User stack pointer (USP) and interrupt stack pointer (ISP) | 5  |
|     | 1.3.7 Static base register (SB)                                  | 5  |
|     | 1.3.8 Flag register (FLG)                                        | 5  |
|     | 1.4 Flag Register(FLG)                                           | 6  |
|     | 1.4.1 Bit 0: Carry flag (C flag)                                 |    |
|     | 1.4.2 Bit 1: Debug flag (D flag)                                 |    |
|     | 1.4.3 Bit 2: Zero flag (Z flag)                                  |    |
|     | 1.4.4 Bit 3: Sign flag (S flag)                                  |    |
|     |                                                                  |    |
|     | 1.4.5 Bit 4: Register bank select flag (B flag)                  |    |
|     | 1.4.6 Bit 5: Overflow flag (O flag)                              |    |
|     | 1.4.7 Bit 6: Interrupt enable flag (I flag)                      |    |
|     | 1.4.8 Bit 7: Stack pointer select flag (U flag)                  |    |
|     | 1.4.9 Bits 8-11: Reserved area                                   |    |
|     | 1.4.10 Bits 12-14: Processor interrupt priority level (IPL)      |    |
|     | 1.4.11 Dit 15. Reserveu area                                     |    |
|     | 1.5 Register Bank                                                | 8  |
|     | 1.6 Internal State after Reset is Cleared                        | 9  |
|     | 1.7 Data Types                                                   | 10 |
|     | 1.7.1 Integer                                                    |    |
|     | 1.7.2 Decimal                                                    |    |
|     | 1.7.3 Bits                                                       |    |
|     | 1.7.4 String                                                     |    |
|     | -                                                                |    |
|     | 1.8 Data Arrangement                                             |    |
|     | 1.8.1 Data Arrangement in Register                               |    |
|     | 1.8.2 Data Arrangement in Memory                                 | 17 |
|     | 1.9 Instruction Format                                           | 18 |
|     | 1.9.1 Generic format (:G)                                        |    |
|     | 1.9.2 Quick format (:Q)                                          |    |
|     | 1.9.3 Short format (:S)                                          |    |
|     | 1.9.4 Zero format (:Z)                                           |    |
|     |                                                                  |    |
|     | 1.10 Vector Table                                                |    |
|     | 1.10.1 Fixed Vector Table                                        |    |
|     | 1.10.2 Variable Vector Table                                     | 20 |

| Chapter 2 | Addressing Modes                                                                                                    |     |
|-----------|----------------------------------------------------------------------------------------------------|-----|
| 2.1       | Addressing Modes                                                                                                    | 22  |
| 2.        | 1.1 General instruction addressing                                                                                           | 22  |
|           | 1.2 Special instruction addressing                                                                                           |     |
| 2.        | 1.3 Bit instruction addressing                                                                                               |     |
| 2.2       | Guide to This Chapter                                                                                                    | 23  |
| 2.3       | General Instruction Addressing                                                                                               | 24  |
| 2.4       | Specific Instruction Addressing                                                                                              | 27  |
| 2.5       | Bit Instruction Addressing                                                                                                   | 30  |
| Chapter 3 | B Functions                                                                                                    |     |
| 3.1       | Guide to This Chapter                                                                                                    | 34  |
| 3.2       | Functions                                                                                                    | 39  |
| Chapter 4 | Instruction Code/Number of Cycles                                                                                            |     |
| 4.1       | Guide to This Chapter                                                                                                    | 138 |
| 4.2       | Instruction Code/Number of Cycles                                                                                            | 140 |
| Chapter 5 | 5 Interrupt                                                                                                    |     |
| 5.1       | Outline of Interrupt                                                                                                    | 248 |
| 5.        | 1.1 Types of Interrupts                                                                                                    | 248 |
| 5.        | 1.2 Software Interrupts                                                                                                    | 249 |
| 5.        | 1.3 Hardware Interrupts                                                                                                    | 250 |
| 5.2       | Interrupt Control                                                                                                    |     |
|           | 2.1 Interrupt Enable Flag (I Flag)                                                                                           |     |
|           | 2.2 Interrupt Request Bit                                                                                                    |     |
|           | Interrupt Priority Level Select Bit and Processor Interrupt Priority Level (IPL)      Rewrite the Interrupt Control Register |     |
|           |                                                                                                    |     |
| 5.3       | Interrupt Sequence                                                                                                    |     |
|           | 3.1 Interrupt Response Time                                                                                                  |     |
|           | 3.2 Changes of IPL When Interrupt Request Acknowledged                                                                       |     |
| 5.4       | Return from Interrupt Routine                                                                                                |     |
| 5.5       | Interrupt Priority                                                                                                    | 259 |
| 5.6       | Multiple Interrupts                                                                                                    | 260 |
| 5.7       | Precautions for Interrupts                                                                                                   | 262 |
| 5.        | 7.1 Reading address 0000016                                                                                                  | 262 |
| 5.        | 7.2 Setting the SP                                                                                                    | 262 |
| 5.        | 7.3 Rewrite the Interrupt Control Register                                                                                   | 262 |
| Chapter 6 | Calculation Number of Cycles                                                                                                 |     |
| 6.1       | Instruction queue buffer                                                                                                    | 266 |

# **Quick Reference in Alphabetic Order**

| Mnemonic      | See page for | See page for      | Mnemonic | See page for | See page for      |
|---------------|--------------|-------------------|----------|--------------|-------------------|
|               | function     | instruction code  |          | function     | instruction code  |
|               |              | /number of cycles |          |              | /number of cycles |
| ABS           | 39           | 140               | DIVU     | 68           | 173               |
| ADC           | 40           | 140               | DIVX     | 69           | 174               |
| ADCF          | 41           | 142               | DSBB     | 70           | 175               |
| ADD           | 42           | 142               | DSUB     | 71           | 177               |
| ADJNZ         | 44           | 148               | ENTER    | 72           | 179               |
| AND           | 45           | 149               | EXITD    | 73           | 180               |
| BAND          | 47           | 152               | EXTS     | 74           | 180               |
| BCLR          | 48           | 152               | FCLR     | 75           | 181               |
| BM <i>Cnd</i> | 49           | 154               | FSET     | 76           | 182               |
| BMEQ/Z        | 49           | 154               | INC      | 77           | 182               |
| BMGE          | 49           | 154               | INT      | 78           | 183               |
| BMGEU/C       | 49           | 154               | INTO     | 79           | 184               |
| BMGT          | 49           | 154               | JCnd     | 80           | 184               |
| BMGTU         | 49           | 154               | JEQ/Z    | 80           | 184               |
| BMLE          | 49           | 154               | JGE      | 80           | 184               |
| BMLEU         | 49           | 154               | JGEU/C   | 80           | 184               |
| BMLT          | 49           | 154               | JGT      | 80           | 184               |
| BMLTU/NC      | 49           | 154               | JGTU     | 80           | 184               |
| BMN           | 49           | 154               | JLE      | 80           | 184               |
| BMNE/NZ       | 49           | 154               | JLEU     | 80           | 184               |
| BMNO          | 49           | 154               | JLT      | 80           | 184               |
| ВМО           | 49           | 154               | JLTU/NC  | 80           | 184               |
| BMPZ          | 49           | 154               | JN       | 80           | 184               |
| BNAND         | 50           | 155               | JNE/NZ   | 80           | 184               |
| BNOR          | 51           | 156               | JNO      | 80           | 184               |
| BNOT          | 52           | 156               | JO       | 80           | 184               |
| BNTST         | 53           | 157               | JPZ      | 80           | 184               |
| BNXOR         | 54           | 158               | JMP      | 81           | 185               |
| BOR           | 55           | 158               | JMPI     | 82           | 187               |
| BRK           | 56           | 159               | JMPS     | 83           | 188               |
| BSET          | 57           | 159               | JSR      | 84           | 189               |
| BTST          | 58           | 160               | JSRI     | 85           | 190               |
| BTSTC         | 59           | 161               | JSRS     | 86           | 191               |
| BTSTS         | 60           | 162               | LDC      | 87           | 191               |
| BXOR          | 61           | 162               | LDCTX    | 88           | 192               |
| CMP           | 62           | 163               | LDE      | 89           | 193               |
| DADC          | 64           | 167               | LDINTB   | 90           | 194               |
| DADD          | 65           | 169               | LDIPL    | 91           | 195               |
| DEC           | 66           | 171               | MOV      | 92           | 195               |
| DIV           | 67           | 172               | MOVA     | 94           | 202               |

# **Quick Reference in Alphabetic Order**

| Mnemonic       | See page for | See page for      | Mnemonic | See page for | See page for      |
|----------------|--------------|-------------------|----------|--------------|-------------------|
|                | function     | instruction code  |          | function     | instruction code  |
|                |              | /number of cycles |          |              | /number of cycles |
| MOV <i>Dir</i> | 95           | 203               | ROT      | 114          | 222               |
| MOVHH          | 95           | 203               | RTS      | 115          | 223               |
| MOVHL          | 95           | 203               | SBB      | 116          | 224               |
| MOVLH          | 95           | 203               | SBJNZ    | 117          | 226               |
| MOVLL          | 95           | 203               | SHA      | 118          | 227               |
| MUL            | 96           | 205               | SHL      | 119          | 230               |
| MULU           | 97           | 207               | SMOVB    | 120          | 232               |
| NEG            | 98           | 209               | SMOVF    | 121          | 233               |
| NOP            | 99           | 209               | SSTR     | 122          | 233               |
| NOT            | 100          | 210               | STC      | 123          | 234               |
| OR             | 101          | 211               | STCTX    | 124          | 235               |
| POP            | 103          | 213               | STE      | 125          | 235               |
| POPC           | 104          | 215               | STNZ     | 126          | 237               |
| POPM           | 105          | 215               | STZ      | 127          | 237               |
| PUSH           | 106          | 216               | STZX     | 128          | 238               |
| PUSHA          | 107          | 218               | SUB      | 129          | 238               |
| PUSHC          | 108          | 218               | TST      | 131          | 241               |
| PUSHM          | 109          | 219               | UND      | 132          | 243               |
| REIT           | 110          | 219               | WAIT     | 133          | 243               |
| RMPA           | 111          | 220               | XCHG     | 134          | 244               |
| ROLC           | 112          | 220               | XOR      | 135          | 245               |
| RORC           | 113          | 221               |          |              |                   |

# **Quick Reference by Function**

| Function     | Mnemonic | Content                             | See page for | See page for      |
|--------------|----------|-------------------------------------|--------------|-------------------|
|              |          |                                     | function     | instruction code  |
|              |          |                                     |              | /number of cycles |
| Transfer     | MOV      | Transfer                            | 92           | 195               |
|              | MOVA     | Transfer effective address          | 94           | 202               |
|              | MOVDir   | Transfer 4-bit data                 | 95           | 203               |
|              | POP      | Restore register/memory             | 103          | 213               |
|              | POPM     | Restore multiple registers          | 105          | 215               |
|              | PUSH     | Save register/memory/immediate data | 106          | 216               |
|              | PUSHA    | Save effective address              | 107          | 218               |
|              | PUSHM    | Save multiple registers             | 109          | 219               |
|              | LDE      | Transfer from extended data area    | 89           | 193               |
|              | STE      | Transfer to extended data area      | 125          | 235               |
|              | STNZ     | Conditional transfer                | 126          | 237               |
|              | STZ      | Conditional transfer                | 127          | 237               |
|              | STZX     | Conditional transfer                | 128          | 238               |
|              | XCHG     | Exchange                            | 134          | 244               |
| Bit          | BAND     | Logically AND bits                  | 47           | 152               |
| manipulation | BCLR     | Clear bit                           | 48           | 152               |
|              | BMCnd    | Conditional bit transfer            | 49           | 154               |
|              | BNAND    | Logically AND inverted bits         | 50           | 155               |
|              | BNOR     | Logically OR inverted bits          | 51           | 156               |
|              | BNOT     | Invert bit                          | 52           | 156               |
|              | BNTST    | Test inverted bit                   | 53           | 157               |
|              | BNXOR    | Exclusive OR inverted bits          | 54           | 158               |
|              | BOR      | Logically OR bits                   | 55           | 158               |
|              | BSET     | Set bit                             | 57           | 159               |
|              | BTST     | Test bit                            | 58           | 160               |
|              | BTSTC    | Test bit & clear                    | 59           | 161               |
|              | BTSTS    | Test bit & set                      | 60           | 162               |
|              | BXOR     | Exclusive OR bits                   | 61           | 162               |
| Shift        | ROLC     | Rotate left with carry              | 112          | 220               |
|              | RORC     | Rotate right with carry             | 113          | 221               |
|              | ROT      | Rotate                              | 114          | 222               |
|              | SHA      | Shift arithmetic                    | 118          | 227               |
|              | SHL      | Shift logical                       | 119          | 230               |
| Arithmetic   | ABS      | Absolute value                      | 39           | 140               |
|              | ADC      | Add with carry                      | 40           | 140               |
|              | ADCF     | Add carry flag                      | 41           | 142               |
|              | ADD      | Add without carry                   | 42           | 142               |
|              | СМР      | Compare                             | 62           | 163               |
|              | DADC     | Decimal add with carry              | 64           | 167               |

# **Quick Reference by Function**

| Function   | Mnemonic | Content                         | See page for | See page for      |
|------------|----------|---------------------------------|--------------|-------------------|
|            |          |                                 | function     | instruction code  |
|            |          |                                 |              | /number of cycles |
| Arithmetic | DADD     | Decimal add without carry       | 65           | 169               |
|            | DEC      | Decrement                       | 66           | 171               |
|            | DIV      | Signed divide                   | 67           | 172               |
|            | DIVU     | Unsigned divide                 | 68           | 173               |
|            | DIVX     | Singed divide                   | 69           | 174               |
|            | DSBB     | Decimal subtract with borrow    | 70           | 175               |
|            | DSUB     | Decimal subtract without borrow | 71           | 177               |
|            | EXTS     | Extend sign                     | 74           | 180               |
|            | INC      | Increment                       | 77           | 182               |
|            | MUL      | Signed multiply                 | 96           | 205               |
|            | MULU     | Unsigned multiply               | 97           | 207               |
|            | NEG      | Two's complement                | 98           | 209               |
|            | RMPA     | Calculate sum-of-products       | 111          | 220               |
|            | SBB      | Subtract with borrow            | 116          | 224               |
|            | SUB      | Subtract without borrow         | 129          | 238               |
| Logical    | AND      | Logical AND                     | 45           | 149               |
|            | NOT      | Invert all bits                 | 100          | 210               |
|            | OR       | Logical OR                      | 101          | 211               |
|            | TST      | Test                            | 131          | 241               |
|            | XOR      | Exclusive OR                    | 135          | 245               |
| Jump       | ADJNZ    | Add & conditional jump          | 44           | 148               |
|            | SBJNZ    | Subtract & conditional jump     | 117          | 226               |
|            | JCnd     | Jump on condition               | 80           | 184               |
|            | JMP      | Unconditional jump              | 81           | 185               |
|            | JMPI     | Jump indirect                   | 82           | 187               |
|            | JMPS     | Jump to special page            | 83           | 188               |
|            | JSR      | Subroutine call                 | 84           | 189               |
|            | JSRI     | Indirect subroutine call        | 85           | 190               |
|            | JSRS     | Special page subroutine call    | 86           | 191               |
|            | RTS      | Return from subroutine          | 115          | 223               |
| String     | SMOVB    | Transfer string backward        | 120          | 232               |
|            | SMOVF    | Transfer string forward         | 121          | 233               |
|            | SSTR     | Store string                    | 122          | 233               |
| Other      | BRK      | Debug interrupt                 | 56           | 159               |
|            | ENTER    | Build stack frame               | 72           | 179               |
|            | EXITD    | Deallocate stack frame          | 73           | 180               |
|            | FCLR     | Clear flag register bit         | 75           | 181               |
|            | FSET     | Set flag register bit           | 76           | 182               |
|            | INT      | Interrupt by INT instruction    | 78           | 183               |
|            | INTO     | Interrupt on overflow           | 79           | 184               |
|            | LDC      | Transfer to control register    | 87           | 191               |

# **Quick Reference by Function**

| Function | Mnemonic | Content                             | See page for function | See page for instruction code /number of cycles |
|----------|----------|-------------------------------------|-----------------------|-------------------------------------------------|
| Other    | LDCTX    | Restore context                     | 88                    | 192                                             |
|          | LDINTB   | Transfer to INTB register           | 90                    | 194                                             |
|          | LDIPL    | Set interrupt enable level          | 91                    | 195                                             |
|          | NOP      | No operation                        | 99                    | 209                                             |
|          | POPC     | Restore control register            | 104                   | 215                                             |
|          | PUSHC    | Save control register               | 108                   | 218                                             |
|          | REIT     | Return from interrupt               | 110                   | 219                                             |
|          | STC      | Transfer from control register      | 123                   | 234                                             |
|          | STCTX    | Save context                        | 124                   | 235                                             |
|          | UND      | Interrupt for undefined instruction | 132                   | 243                                             |
|          | WAIT     | Wait                                | 133                   | 243                                             |

### **Quick Reference by Addressing (general instruction addressing)**

| Mnemonic           |                 |        |        |        |    |      |           |              |            |            |       |       |        |        | See page | See page for |                                             |
|--------------------|-----------------|--------|--------|--------|----|------|-----------|--------------|------------|------------|-------|-------|--------|--------|----------|--------------|---------------------------------------------|
|                    | ROL/RO          | R0H/R1 | R1L/R2 | R1H/R3 | An | [An] | dsp:8[An] | dsp:8[SB/FB] | dsp:16[An] | dsp:16[SB] | abs16 | #IMM8 | #IMM16 | #IMM20 | #IMM     | for function | instruction<br>code<br>/number of<br>cycles |
| ABS                | 0               | 0      | 0      | 0      | 0  | 0    | 0         | 0            | 0          | 0          | 0     |       |        |        |          | 39           | 140                                         |
| ADC                | 0               | 0      | 0      | 0      | 0  | 0    | 0         | 0            | 0          | 0          | 0     | 0     | 0      |        |          | 40           | 140                                         |
| ADCF               | 0               | 0      | 0      | 0      | 0  | 0    | 0         | 0            | 0          | 0          | 0     |       |        |        |          | 41           | 142                                         |
| ADD*1              | 0               | 0      | 0      | 0      | 0  | 0    | 0         | 0            | 0          | 0          | 0     | 0     | 0      |        |          | 42           | 142                                         |
| ADJNZ*1            | 0               | 0      | 0      | 0      | 0  | 0    | 0         | 0            | 0          | 0          | 0     |       |        |        | 0        | 44           | 148                                         |
| AND                | 0               | 0      | 0      | 0      | 0  | 0    | 0         | 0            | 0          | 0          | 0     | 0     | 0      |        |          | 45           | 149                                         |
| CMP                | 0               | 0      | 0      | 0      | 0  | 0    | 0         | 0            | 0          | 0          | 0     | 0     | 0      |        |          | 62           | 163                                         |
| DADC               | 0               | 0      |        |        |    |      |           |              |            |            |       | 0     | 0      |        |          | 64           | 167                                         |
| DADD               | 0               | 0      |        |        |    |      |           |              |            |            |       | 0     | 0      |        |          | 65           | 169                                         |
| DEC                | 0               | 0      |        |        | 0  |      |           | 0            |            |            | 0     |       |        |        |          | 66           | 171                                         |
| DIV                | 0               | 0      | 0      | 0      | 0  | 0    | 0         | 0            | 0          | 0          | 0     | 0     | 0      |        |          | 67           | 172                                         |
| DIVU               | 0               | 0      | 0      | 0      | 0  | 0    | 0         | 0            | 0          | 0          | 0     | 0     | 0      |        |          | 68           | 173                                         |
| DIVX               | 0               | 0      | 0      | 0      | 0  | 0    | 0         | 0            | 0          | 0          | 0     | 0     | 0      |        |          | 69           | 174                                         |
| DSBB               | 0               | 0      |        |        |    |      |           |              |            |            |       | 0     | 0      |        |          | 70           | 175                                         |
| DSUB               | 0               | 0      |        |        |    |      |           |              |            |            |       | 0     | 0      |        |          | 71           | 177                                         |
| ENTER              |                 |        |        |        |    |      |           |              |            |            |       | 0     |        |        |          | 72           | 179                                         |
| EXTS               | 0               |        | O*2    |        |    | 0    | 0         | 0            | 0          | 0          | 0     |       |        |        |          | 74           | 180                                         |
| INC                | ○ <sub>*3</sub> | O*4    |        |        | 0  |      |           | 0            |            |            | 0     |       |        |        |          | 77           | 182                                         |
| INT                |                 |        |        |        |    |      |           |              |            |            |       |       |        |        | 0        | 78           | 183                                         |
| JMPI <sup>*1</sup> | 0               | 0      | 0      | 0      | 0  | 0    | 0         | 0            |            | 0          | 0     |       |        |        |          | 82           | 187                                         |
| JMPS               |                 |        |        |        |    |      |           |              |            |            |       | 0     |        |        |          | 83           | 188                                         |
| JSRI*1             | 0               | 0      | 0      | 0      | 0  | 0    | 0         | 0            |            | 0          | 0     |       |        |        |          | 85           | 190                                         |
| JSRS               |                 |        |        |        |    |      |           |              |            |            |       | 0     |        |        |          | 86           | 191                                         |
| LDC*1              | 0               | 0      | 0      | 0      | 0  | 0    | 0         | 0            | 0          | 0          | 0     |       | 0      |        |          | 87           | 191                                         |
| LDE <sup>*1</sup>  | 0               | 0      | 0      | 0      | 0  | 0    | 0         | 0            | 0          | 0          | 0     |       |        |        |          | 89           | 193                                         |

<sup>\*1</sup> Has special instruction addressing.

<sup>\*2</sup> Only R1L can be selected.

<sup>\*3</sup> Only R0L can be selected.

<sup>\*4</sup> Only R0H can be selected.

# **Quick Reference by Addressing (general instruction addressing)**

| Mnemonic       | Addressing |        |        |        |    |      |           |              |            |            |       |       |        |        | See page | See page for |                                             |
|----------------|------------|--------|--------|--------|----|------|-----------|--------------|------------|------------|-------|-------|--------|--------|----------|--------------|---------------------------------------------|
|                | R0L/R0     | R0H/R1 | R1L/R2 | R1H/R3 | An | [An] | dsp:8[An] | dsp:8[SB/FB] | dsp:16[An] | dsp:16[SB] | abs16 | #IMM8 | #IMM16 | #IMM20 | #IMM     | for function | instruction<br>code<br>/number of<br>cycles |
| LDINTB         |            |        |        |        |    |      |           |              |            |            |       |       |        | 0      |          | 90           | 194                                         |
| LDIPL          |            |        |        |        |    |      |           |              |            |            |       |       |        |        | 0        | 91           | 195                                         |
| MOV*1          | 0          | 0      | 0      | 0      | 0  | 0    | 0         | 0            | 0          | 0          | 0     | 0     | 0      |        |          | 92           | 195                                         |
| MOVA           | 0          | 0      | 0      | 0      | 0  |      | 0         | 0            | 0          | 0          | 0     |       |        |        |          | 94           | 202                                         |
| MOV <i>Dir</i> | 0          | 0      | 0      | 0      |    | 0    | 0         | 0            | 0          | 0          | 0     |       |        |        |          | 95           | 203                                         |
| MUL            | 0          | 0      | 0      | 0      | 0  | 0    | 0         | 0            | 0          | 0          | 0     | 0     | 0      |        |          | 96           | 205                                         |
| MULU           | 0          | 0      | 0      | 0      | 0  | 0    | 0         | 0            | 0          | 0          | 0     | 0     | 0      |        |          | 97           | 207                                         |
| NEG            | 0          | 0      | 0      | 0      | 0  | 0    | 0         | 0            | 0          | 0          | 0     |       |        |        |          | 98           | 209                                         |
| NOT            | 0          | 0      | 0      | 0      | 0  | 0    | 0         | 0            | 0          | 0          | 0     |       |        |        |          | 100          | 210                                         |
| OR             | 0          | 0      | 0      | 0      | 0  | 0    | 0         | 0            | 0          | 0          | 0     | 0     | 0      |        |          | 101          | 211                                         |
| POP            | 0          | 0      | 0      | 0      | 0  | 0    | 0         | 0            | 0          | 0          | 0     |       |        |        |          | 103          | 213                                         |
| POPM*1         | 0          | 0      | 0      | 0      | 0  |      |           |              |            |            |       |       |        |        |          | 105          | 215                                         |
| PUSH           | 0          | 0      | 0      | 0      | 0  | 0    | 0         | 0            | 0          | 0          | 0     |       |        |        |          | 106          | 216                                         |
| PUSHA          |            |        |        |        |    |      | 0         | 0            | 0          | 0          | 0     |       |        |        |          | 107          | 218                                         |
| PUSHM*1        | 0          | 0      | 0      | 0      | 0  |      |           |              |            |            |       |       |        |        |          | 109          | 219                                         |
| ROLC           | 0          | 0      | 0      | 0      | 0  | 0    | 0         | 0            | 0          | 0          | 0     |       |        |        |          | 112          | 220                                         |
| RORC           | 0          | 0      | 0      | 0      | 0  | 0    | 0         | 0            | 0          | 0          | 0     |       |        |        |          | 113          | 221                                         |
| ROT            | 0          | 0      | 0      | 0      | 0  | 0    | 0         | 0            | 0          | 0          | 0     |       |        |        | 0        | 114          | 222                                         |
| SBB            | 0          | 0      | 0      | 0      | 0  | 0    | 0         | 0            | 0          | 0          | 0     | 0     | 0      |        |          | 116          | 224                                         |
| SBJNZ*1        | 0          | 0      | 0      | 0      | 0  | 0    | 0         | 0            | 0          | 0          | 0     |       |        |        | 0        | 117          | 226                                         |
| SHA*1          | 0          | 0      | 0      | 0      | 0  | 0    | 0         | 0            | 0          | 0          | 0     |       |        |        | 0        | 118          | 227                                         |
| SHL*1          | 0          | 0      | 0      | 0      | 0  | 0    | 0         | 0            | 0          | 0          | 0     |       |        |        | 0        | 119          | 230                                         |
| STC*1          | 0          | 0      | 0      | 0      | 0  | 0    | 0         | 0            | 0          | 0          | 0     |       |        |        |          | 123          | 234                                         |
| STCTX*1        |            |        |        |        |    |      |           |              |            |            | 0     |       |        |        |          | 124          | 235                                         |
| STE*1          | 0          | 0      | 0      | 0      | 0  | 0    | 0         | 0            | 0          | 0          | 0     |       |        |        |          | 125          | 235                                         |

<sup>\*1</sup> Has special instruction addressing.

# **Quick Reference by Addressing (general instruction addressing)**

| Mnemonic |        | Addressing |        |        |    |      |           |              |            |            |       |       |        |        | See page | See page for |                                             |
|----------|--------|------------|--------|--------|----|------|-----------|--------------|------------|------------|-------|-------|--------|--------|----------|--------------|---------------------------------------------|
|          | ROL/RO | R0H/R1     | R1L/R2 | R1H/R3 | An | [An] | dsp:8[An] | dsp:8[SB/FB] | dsp:16[An] | dsp:16[SB] | abs16 | #IMM8 | #IMM16 | #IMM20 | #IMM     | for function | instruction<br>code<br>/number of<br>cycles |
| STNZ     | 0      | 0          |        |        |    |      |           | 0            |            |            | 0     | 0     |        |        |          | 126          | 237                                         |
| STZ      | 0      | 0          |        |        |    |      |           | 0            |            |            | 0     | 0     |        |        |          | 127          | 237                                         |
| STZX     | 0      | 0          |        |        |    |      |           | 0            |            |            | 0     | 0     |        |        |          | 128          | 238                                         |
| SUB      | 0      | 0          | 0      | 0      | 0  | 0    | 0         | 0            | 0          | 0          | 0     | 0     | 0      |        |          | 129          | 238                                         |
| TST      | 0      | 0          | 0      | 0      | 0  | 0    | 0         | 0            | 0          | 0          | 0     | 0     | 0      |        |          | 131          | 241                                         |
| XCHG     | 0      | 0          | 0      | 0      | 0  | 0    | 0         | 0            | 0          | 0          | 0     |       |        |        |          | 134          | 244                                         |
| XOR      | 0      | 0          | 0      | 0      | 0  | 0    | 0         | 0            | 0          | 0          | 0     | 0     | 0      |        |          | 135          | 245                                         |

# **Quick Reference by Addressing (special instruction addressing)**

| Mnemonic           |            | Addressing |       |           |      |        |           |       |       |         |     |             |   |              | See page for        |
|--------------------|------------|------------|-------|-----------|------|--------|-----------|-------|-------|---------|-----|-------------|---|--------------|---------------------|
|                    |            |            |       |           |      |        |           |       |       |         |     |             |   | for function | instruction<br>code |
|                    |            |            |       | _         |      |        |           |       |       |         |     | HE H        |   |              | /number of          |
|                    | [A0]       | [A1]       |       | 33R       |      |        | [H        |       |       | ب       |     | Ĭ.          |   |              | cycles              |
|                    | dsp:20[A0] | dsp:20[A1] | abs20 | R2R0/R3R1 | A1A0 | [A1A0] | dsp:8[SP] | label | SB/FB | ISP/USP | FLG | INTBL/INTBH |   |              |                     |
|                    | sp         | sp         | ab    | 8         | A    | ₹      | sp        | ak    | S     | S       | 료   | Z           | S |              |                     |
| ADD*1              |            |            |       |           |      |        |           |       |       | 0       |     |             |   | 42           | 142                 |
| ADJNZ*1            |            |            |       |           |      |        |           | 0     |       |         |     |             |   | 44           | 148                 |
| JCnd               |            |            |       |           |      |        |           | 0     |       |         |     |             |   | 80           | 184                 |
| JMP                |            |            | 0     |           |      |        |           | 0     |       |         |     |             |   | 81           | 185                 |
| JMPI <sup>*1</sup> | 0          | 0          |       | 0         | 0    |        |           |       |       |         |     |             |   | 82           | 187                 |
| JSR                |            |            | 0     |           |      |        |           | 0     |       |         |     |             |   | 84           | 189                 |
| JSRI*1             | 0          | 0          |       | 0         | 0    |        |           |       |       |         |     |             |   | 85           | 190                 |
| LDC*1              |            |            |       |           |      |        |           |       | 0     | 0       | 0   | 0           |   | 87           | 191                 |
| LDCTX              |            |            | 0     |           |      |        |           |       |       |         |     |             |   | 88           | 192                 |
| LDE*1              | 0          |            | 0     |           |      | 0      |           |       |       |         |     |             |   | 89           | 193                 |
| MOV*1              |            |            |       |           |      |        | 0         |       |       |         |     |             |   | 92           | 195                 |
| POPC               |            |            |       |           |      |        |           |       | 0     | 0       | 0   | 0           |   | 104          | 215                 |
| POPM*1             |            |            |       |           |      |        |           |       | 0     |         |     |             |   | 105          | 215                 |
| PUSHC              |            |            |       |           |      |        |           |       | 0     | 0       | 0   | 0           |   | 108          | 218                 |
| PUSHM*1            |            |            |       |           |      |        |           |       | 0     |         |     |             |   | 109          | 219                 |
| SBJNZ*1            |            |            |       |           |      |        |           | 0     |       |         |     |             |   | 117          | 226                 |
| SHA*1              |            |            |       | 0         |      |        |           |       |       |         |     |             |   | 118          | 227                 |
| SHL*1              |            |            |       | 0         |      |        |           |       |       |         |     |             |   | 119          | 230                 |
| STC*1              |            |            |       | 0         | 0    |        |           |       | 0     | 0       | 0   | 0           | 0 | 123          | 234                 |
| STCTX*1            |            |            | 0     |           |      |        |           |       |       |         |     |             |   | 124          | 235                 |
| STE*1              | 0          |            | 0     |           |      | 0      |           |       |       |         |     |             |   | 125          | 235                 |

<sup>\*1</sup> Has general instruction addressing.

<sup>\*2</sup> INTBL and INTBH cannot be set simultaneously when using the LDINTB instruction.

# **Quick Reference by Addressing (bit instruction addressing)**

| Mnemonic | Addressing |        |      |            |                   |             |                 | See page    | See page for |                 |              |                                             |
|----------|------------|--------|------|------------|-------------------|-------------|-----------------|-------------|--------------|-----------------|--------------|---------------------------------------------|
|          | bit,Rn     | bit,An | [An] | base:8[An] | bit,base:8[SB/FB] | base:16[An] | bit,base:16[SB] | bit,base:16 | bit,base:11  | U/I/O/B/S/Z/D/C | for function | instruction<br>code<br>/number of<br>cycles |
| BAND     | 0          | 0      | 0    | 0          | 0                 | 0           | 0               | 0           |              |                 | 47           | 152                                         |
| BCLR     | 0          | 0      | 0    | 0          | 0                 | 0           | 0               | 0           | 0            |                 | 48           | 152                                         |
| BMCnd    | 0          | 0      | 0    | 0          | 0                 | 0           | 0               | 0           |              | 0               | 49           | 154                                         |
| BNAND    | 0          | 0      | 0    | 0          | 0                 | 0           | 0               | 0           |              |                 | 50           | 155                                         |
| BNOR     | 0          | 0      | 0    | 0          | 0                 | 0           | 0               | 0           |              |                 | 51           | 156                                         |
| BNOT     | 0          | 0      | 0    | 0          | 0                 | 0           | 0               | 0           | 0            |                 | 52           | 156                                         |
| BNTST    | 0          | 0      | 0    | 0          | 0                 | 0           | 0               | 0           |              |                 | 53           | 157                                         |
| BNXOR    | 0          | 0      | 0    | 0          | 0                 | 0           | 0               | 0           |              |                 | 54           | 158                                         |
| BOR      | 0          | 0      | 0    | 0          | 0                 | 0           | 0               | 0           |              |                 | 55           | 158                                         |
| BSET     | 0          | 0      | 0    | 0          | 0                 | 0           | 0               | 0           | 0            |                 | 57           | 159                                         |
| BTST     | 0          | 0      | 0    | 0          | 0                 | 0           | 0               | 0           | 0            |                 | 58           | 160                                         |
| BTSTC    | 0          | 0      | 0    | 0          | 0                 | 0           | 0               | 0           |              |                 | 59           | 161                                         |
| BTSTS    | 0          | 0      | 0    | 0          | 0                 | 0           | 0               | 0           |              |                 | 60           | 162                                         |
| BXOR     | 0          | 0      | 0    | 0          | 0                 | 0           | 0               | 0           |              |                 | 61           | 162                                         |
| FCLR     |            |        |      |            |                   |             |                 |             |              | 0               | 75           | 181                                         |
| FSET     |            |        |      |            |                   |             |                 |             |              | 0               | 76           | 182                                         |

# **Chapter 1**

# **Overview**

- 1.1 Features of M16C/60, M16C/20, M16C/Tiny series
- 1.2 Address Space
- 1.3 Register Configuration
- 1.4 Flag Register (FLG)
- 1.5 Register Bank
- 1.6 Internal State after Reset is Cleared
- 1.7 Data Types
- 1.8 Data Arrangement
- 1.9 Instruction Format
- 1.10 Vector Table

### 1.1 Features of M16C/60, M16C/20, M16C/Tiny series

The M16C/60, M16C/20, M16C/Tiny series are single-chip microcomputer developed for built-in applications where the microcomputer is built into applications equipment.

The M16C/60, M16C/20, M16C/Tiny series support instructions suitable for the C language with frequently used instructions arranged in one- byte op-code. Therefore, it allows you for efficient program development with few memory capacity regardless of whether you are using the assembly language or C language. Furthermore, some instructions can be executed in clock cycle, making fast arithmetic processing possible. Its instruction set consists of 91 discrete instructions matched to the M16C's abundant addressing modes. This powerful instruction set allows to perform register-register, register-memory, and memory-memory operations, as well as arithmetic/logic operations on bits and 4-bit data.

Some models incorporate a multiplier, allowing for high-speed computation.

#### 1.1.1 Features of M16C/60, M16C/20, M16C/Tiny series

#### • Register configuration

Data registers Four 16-bit registers (of which two registers can be used as 8-bit registers)

Address registers Two 16-bit registers
Base registers Two 16-bit registers

#### • Versatile instruction set

C language-suited instructions (stack frame manipulation): ENTER, EXITD, etc.

Register and memory-indiscriminated instructions: MOV, ADD, SUB, etc.

Powerful bit manipulate instructions: BNOT, BTST, BSET, etc.

4-bit transfer instructions: MOVLL, MOVHL, etc.

Frequently used 1-byte instructions: MOV, ADD, SUB, JMP, etc.

High-speed 1-cycle instructions: MOV, ADD, SUB, etc.

#### • 1M-byte linear address space

Relative jump instructions matched to distance of jump

#### Fast instruction execution time

Shortest 1-cycle instructions: 91 instructions include 20 1-cycle instructions.

(Approximately 75% of instructions execute in five cycles or under.)

#### 1.1.2 Speed performance

Register-register transfer 0.125 µs

Register-memory transfer 0.125 μs

Register-register addition/subtraction 0.125 μs

8 bits x 8 bits register-register operation 0.25 μs

16 bits x 16 bits register-register operation 0.313 μs

16 bits / 8 bits register-register operation 1.13 μs

32 bits / 16 bits register-register operation  $1.56 \mu s$ 

#### Conditions

- -Products with built-in Multiplier
- -Clock frequency 16 MHz

### 1.2 Address Space

Fig. 1.2.1 shows an address space.

Addresses 0000016 through 003FF16 make up an SFR (special function register) area. In individual models of the M16C/60, M16C/20, M16C/Tiny series, the SFR area extends from 003FF16 toward lower addresses. Addresses from 0040016 on make up a memory area. In individual models of the M16C/60, M16C/20, M16C/Tiny series, a RAM area extends from address 0040016 toward higher addresses, and a ROM area extends from FFFFF16 toward lower addresses. Addresses FFE0016 through FFFFF16 make up a fixed vector area.

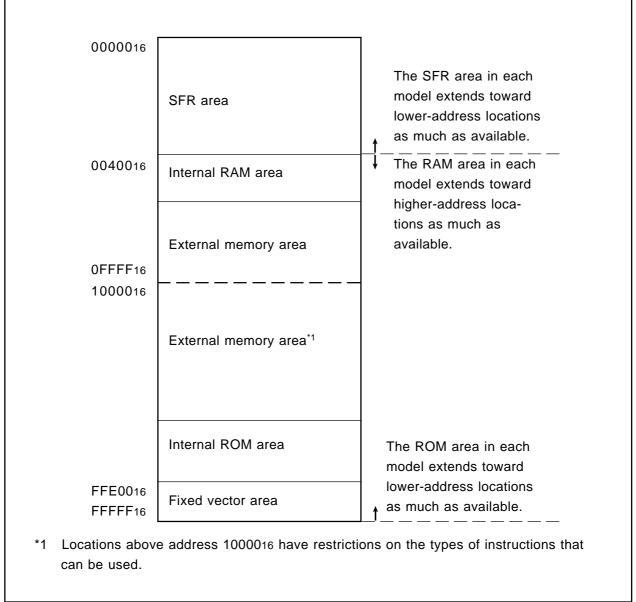

Figure 1.2.1 Address space

### 1.3 Register Configuration

The central processing unit (CPU) contains the 13 registers shown in Figure 1.3.1. Of these registers, R0, R1, R2, R3, A0, A1, and FB each consist of two sets of registers configuring two register banks.

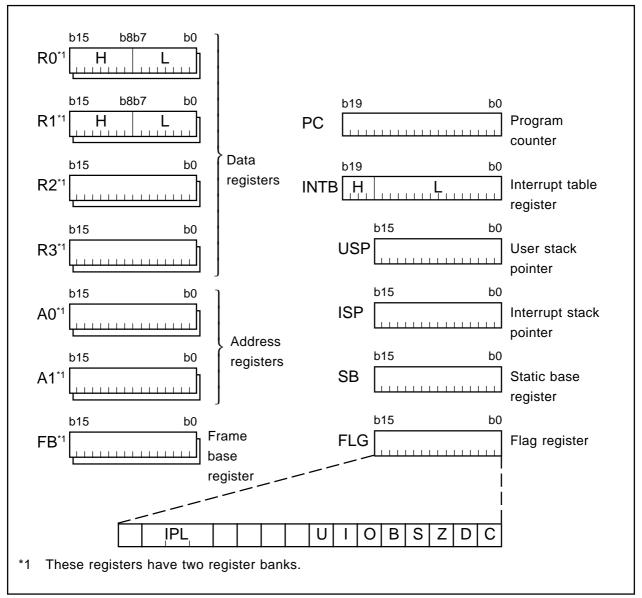

Figure 1.3.1 CPU register configuration

#### 1.3.1 Data registers (R0, R0H, R0L, R1, R1H, R1L, R2, and R3)

The data registers (R0, R1, R2, and R3) consist of 16 bits, and are used primarily for transfers and arithmetic/logic operations.

Registers R0 and R1 can be halved into separate high-order (R0H, R1H) and low-order (R0L, R1L) parts for use as 8-bit data registers. For some instructions, moreover, you can combine R2 and R0 or R3 and R1 to configure a 32-bit data register (R2R0 or R3R1).

#### 1.3.2 Address registers (A0 and A1)

The address registers (A0 and A1) consist of 16 bits, and have the similar functions as the data registers. These registers are used for address register-based indirect addressing and address register-based relative addressing.

For some instructions, registers A1 and A0 can be combined to configure a 32-bit address register (A1A0).

#### 1.3.3 Frame base register (FB)

The frame base register (FB) consists of 16 bits, and is used for FB-based relative addressing.

#### 1.3.4 Program counter (PC)

The program counter (PC) consists of 20 bits, indicating the address of an instruction to be executed next.

#### 1.3.5 Interrupt table register (INTB)

The interrupt table register (INTB) consists of 20 bits, indicating the initial address of an interrupt vector table.

#### 1.3.6 User stack pointer (USP) and interrupt stack pointer (ISP)

There are two types of stack pointers: user stack pointer (USP) and interrupt stack pointer (ISP), each consisting of 16 bits.

The stack pointer (USP/ISP) you want can be switched by a stack pointer select flag (U flag).

The stack pointer select flag (U flag) is bit 7 of the flag register (FLG).

#### 1.3.7 Static base register (SB)

The static base register (SB) consists of 16 bits, and is used for SB-based relative addressing.

#### 1.3.8 Flag register (FLG)

The flag register (FLG) consists of 11 bits, and is used as a flag, one bit for one flag. For details about the function of each flag, see Section 1.4, "Flag Register (FLG)."

### 1.4 Flag Register (FLG)

Figure 1.4.1 shows a configuration of the flag register (FLG). The function of each flag is detailed below.

#### 1.4.1 Bit 0: Carry flag (C flag)

This flag holds a carry, borrow, or shifted-out bit that has occurred in the arithmetic/logic unit.

#### 1.4.2 Bit 1: Debug flag (D flag)

This flag enables a single-step interrupt.

When this flag is set (= 1), a single-step interrupt is generated after an instruction is executed. When an interrupt is acknowledged, this flag is cleared to 0.

#### 1.4.3 Bit 2: Zero flag (Z flag)

This flag is set when an arithmetic operation resulted in 0; otherwise, this flag is 0.

#### 1.4.4 Bit 3: Sign flag (S flag)

This flag is set when an arithmetic operation resulted in a negative value; otherwise, this flag is 0.

#### 1.4.5 Bit 4: Register bank select flag (B flag)

This flag selects a register bank. If this flag is 0, register bank 0 is selected; if the flag is 1, register bank 1 is selected.

#### 1.4.6 Bit 5: Overflow flag (O flag)

This flag is set when an arithmetic operation resulted in overflow.

#### 1.4.7 Bit 6: Interrupt enable flag (I flag)

This flag enables a maskable interrupt.

When this flag is 0, the interrupt is disabled; when the flag is 1, the interrupt is enabled. When the interrupt is acknowledged, this flag is cleared to 0.

#### 1.4.8 Bit 7: Stack pointer select flag (U flag)

When this flag is 0, the interrupt stack pointer (ISP) is selected; when the flag is 1, the user stack pointer (USP) is selected.

This flag is cleared to 0 when a hardware interrupt is acknowledged or an INT instruction of software interrupt numbers 0 to 31 is executed.

#### 1.4.9 Bits 8-11: Reserved area

#### 1.4.10 Bits 12-14: Processor interrupt priority level (IPL)

The processor interrupt priority level (IPL) consists of three bits, allowing you to specify eight processor interrupt priority levels from level 0 to level 7. If a requested interrupt's priority level is higher than the processor interrupt priority level (IPL), this interrupt is enabled.

#### 1.4.11 Bit 15: Reserved area

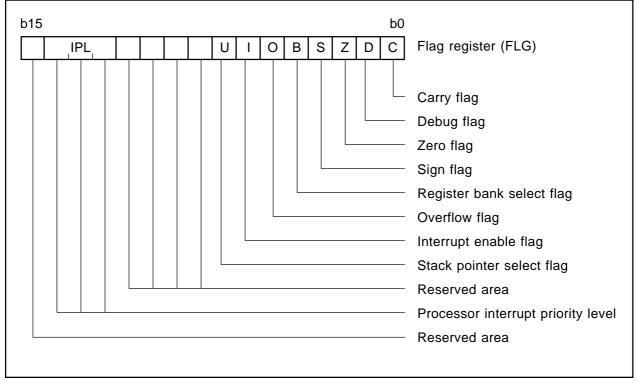

Figure 1.4.1 Configuration of flag register (FLG)

# 1.5 Register Bank

The M16C has two register banks, each configured with data registers (R0, R1, R2, and R3), address registers (A0 and A1), and frame base register (FB). These two register banks are switched over by the register bank select flag (B flag) of the flag register (FLG).

Figure 1.5.1 shows a configuration of register banks.

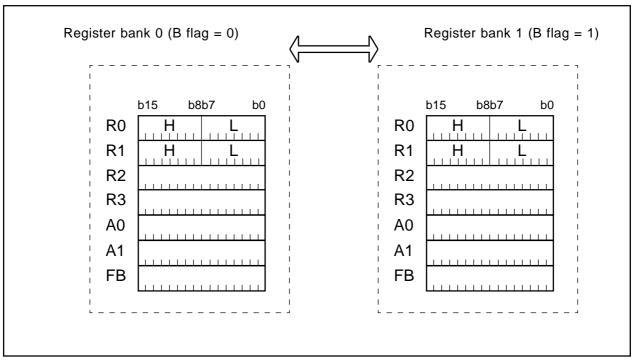

Figure 1.5.1 Configuration of register banks

### 1.6 Internal State after Reset is Cleared

The following lists the content of each register after a reset is cleared.

- Data registers (R0, R1, R2, and R3): 000016
- Address registers (A0 and A1): 000016
- Frame base register (FB): 000016
- Interrupt table register (INTB): 0000016
- User stack pointer (USP): 000016
- Interrupt stack pointer (ISP): 000016
- Static base register (SB): 000016
- Flag register (FLG): 000016

# 1.7 Data Types

There are four data types: integer, decimal, bit, and string.

#### 1.7.1 Integer

An integer can be a signed or an unsigned integer. A negative value of a signed integer is represented by two's complement.

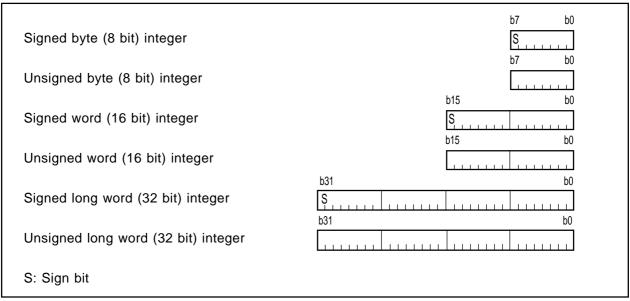

Figure 1.7.1 Integer data

### 1.7.2 Decimal

This type of data can be used in DADC, DADD, DSBB, and DSUB.

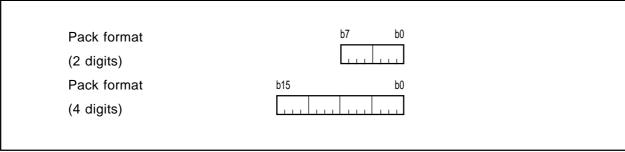

Figure 1.7.2 Decimal data

#### 1.7.3 Bits

#### Register bits

Figure 1.7.3 shows register bit specification.

Register bits can be specified by register direct (**bit**, **Rn** or **bit**, **An**). Use **bit**, **Rn** to specify a bit in data register (**Rn**); use **bit**, **An** to specify a bit in address register (**An**).

Bits in each register are assigned bit numbers 0-15, from LSB to MSB. For bit in **bit**, **Rn** and **bit**, **An**, you can specify a bit number in the range of 0 to 15.

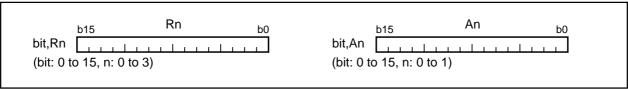

Figure 1.7.3 Register bit specification

#### Memory bits

Figure 1.7.4 shows addressing modes used for memory bit specification. Table 1.7.1 lists the address range in which you can specify bits in each addressing mode. Be sure to observe the address range in Table 1.7.1 when specifying memory bits.

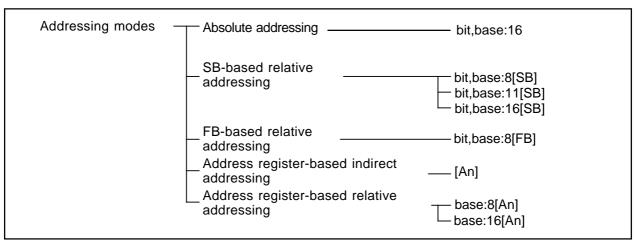

Figure 1.7.4 Addressing modes used for memory bit specification

| Table 1.7.1 | Bit-Specifying | Address Range |
|-------------|----------------|---------------|
|-------------|----------------|---------------|

| Addressing      | Specification         | on range              | Remarks                                 |  |  |
|-----------------|-----------------------|-----------------------|-----------------------------------------|--|--|
|                 | Lower limit (address) | Upper limit (address) |                                         |  |  |
| bit,base:16     | 0000016               | 01FFF16               |                                         |  |  |
| bit,base:8[SB]  | [SB]                  | [SB]+0001F16          | The access range is 0000016 to 0FFFF16. |  |  |
| bit,base:11[SB] | [SB]                  | [SB]+000FF16          | The access range is 0000016 to 0FFFF16. |  |  |
| bit,base:16[SB] | [SB]                  | [SB]+01FFF16          | The access range is 0000016 to 0FFFF16. |  |  |
| bit,base:8[FB]  | [FB]Å 0001016         | [FB]+0000F16          | The access range is 0000016 to 0FFFF16. |  |  |
| [An]            | 0000016               | 01FFF16               |                                         |  |  |
| base:8[An]      | base:8                | base:8+01FFF16        | The access range is 0000016 to 020FE16. |  |  |
| base:16[An]     | base:16               | base:16+01FFF16       | The access range is 0000016 to 0FFFF16. |  |  |

#### (1) Bit specification by bit, base

Figure 1.7.5 shows the relationship between memory map and bit map.

Memory bits can be handled as an array of consecutive bits. Bits can be specified by a given combination of **bit** and **base**. Using bit 0 of the address that is set to **base** as the reference (= 0), set the desired bit position to **bit**. Figure 1.7.6 shows examples of how to specify bit 2 of address 0000A16.

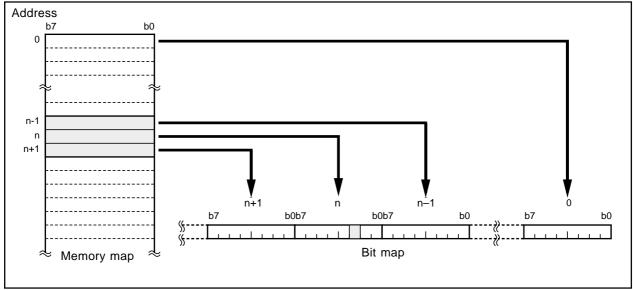

Figure 1.7.5 Relationship between memory map and bit map

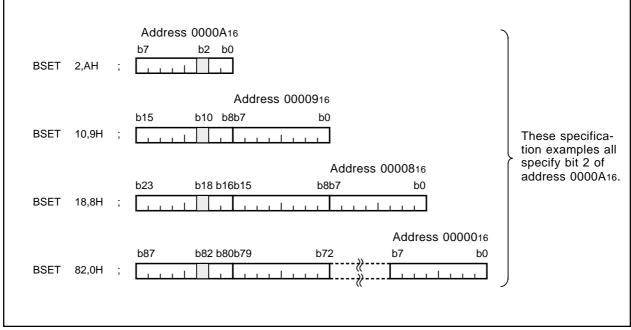

Figure 1.7.6 Examples of how to specify bit 2 of address 0000A16

### (2) SB/FB relative bit specification

For SB/FB-based relative addressing, use bit 0 of the address that is the sum of the address set to static base register (**SB**) or frame base register (**FB**) plus the address set to **base** as the reference (= 0), and set your desired bit position to **bit**.

#### (3) Address register indirect/relative bit specification

For address register-based indirect addressing, use bit 0 of address 0000016 as the reference (= 0) and set your desired bit position to address register (**An**).

For address register-based relative addressing, use bit 0 of the address set to **base** as the reference (= 0) and set your desired bit position to address register (**An**).

#### **1.7.4 String**

String is a type of data that consists of a given length of consecutive byte (8-bit) or word (16-bit) data. This data type can be used in three types of string instructions: character string backward transfer (SMOVB instruction), character string forward transfer (SMOVF instruction), and specified area initialize (SSTR instruction).

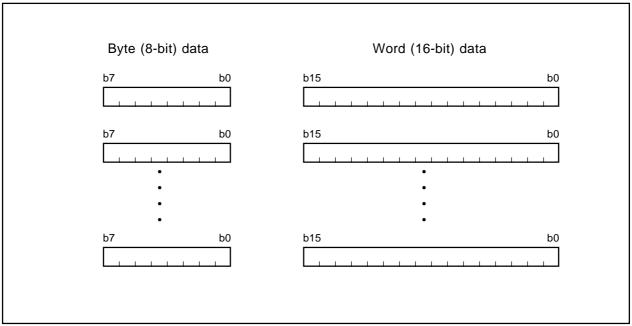

Figure 1.7.7 String data

# 1.8 Data Arrangement

### 1.8.1 Data Arrangement in Register

Figure 1.8.1 shows the relationship between a register's data size and bit numbers.

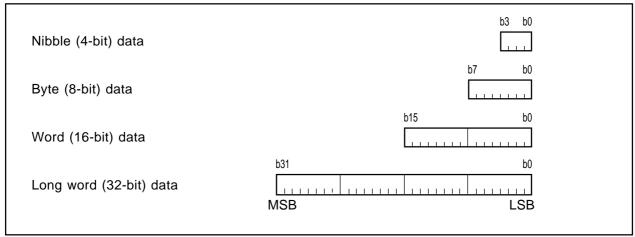

Figure 1.8.1 Data arrangement in register

#### 1.8.2 Data Arrangement in Memory

Figure 1.8.2 shows data arrangement in memory. Figure 1.8.3 shows some examples of operation.

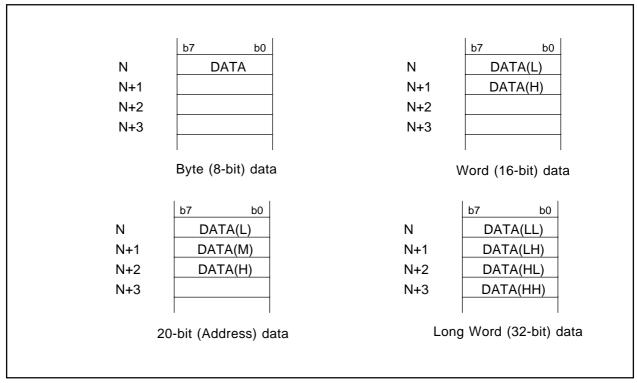

Figure 1.8.2 Data arrangement in memory

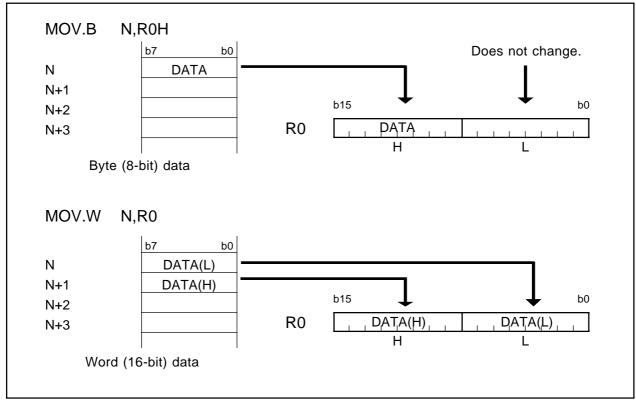

Figure 1.8.3 Examples of operation

#### 1.9 Instruction Format

The instruction format can be classified into four types: generic, quick, short, and zero. The number of instruction bytes that can be chosen by a given format is least for the zero format, and increases successively for the short, quick, and generic formats in that order.

The following describes the features of each format.

#### 1.9.1 Generic format (:G)

Op-code in this format consists of two bytes. This op-code contains information on operation and src\*1 and dest\*2 addressing modes.

Instruction code here is comprised of op-code (2 bytes), src code (0-3 bytes), and dest code (0-3 bytes).

#### 1.9.2 Quick format (:Q)

Op-code in this format consists of two bytes. This op-code contains information on operation and immediate data and dest addressing modes. Note however that the immediate data in this op-code is a numeric value that can be expressed by -7 to +8 or -8 to +7 (varying with instruction).

Instruction code here is comprised of op-code (2 bytes) containing immediate data and dest code (0-2 bytes).

#### 1.9.3 Short format (:S)

Op-code in this format consists of one byte. This op-code contains information on operation and src and dest addressing modes. Note however that the usable addressing modes are limited.

Instruction code here is comprised of op-code (1 byte), src code (0-2 bytes), and dest code (0-2 bytes).

#### 1.9.4 **Zero format (:Z)**

Op-code in this format consists of one byte. This op-code contains information on operation (plus immediate data) and dest addressing modes. Note however that the immediate data is fixed to 0, and that the usable addressing modes are limited.

Instruction code here is comprised of op-code (1 byte) and dest code (0-2 bytes).

- \*1 src is the abbreviation of "source."
- \*2 dest is the abbreviation of "destination."

#### 1.10 Vector Table

The vector table comes in two types: a special page vector table and an interrupt vector table. The special page vector table is a fixed vector table. The interrupt vector table can be a fixed or a variable vector table.

#### 1.10.1 Fixed Vector Table

The fixed vector table is an address-fixed vector table. The special page vector table is allocated to addresses FFE0016 through FFFDB16, and part of the interrupt vector table is allocated to addresses FFFDC16 through FFFFF16. Figure 1.10.1 shows a fixed vector table.

The special page vector table is comprised of two bytes per table. Each vector table must contain the 16 low-order bits of the subroutine's entry address. Each vector table has special page numbers (18 to 255) which are used in JSRS and JMPS instructions.

The interrupt vector table is comprised of four bytes per table. Each vector table must contain the interrupt handler routine's entry address.

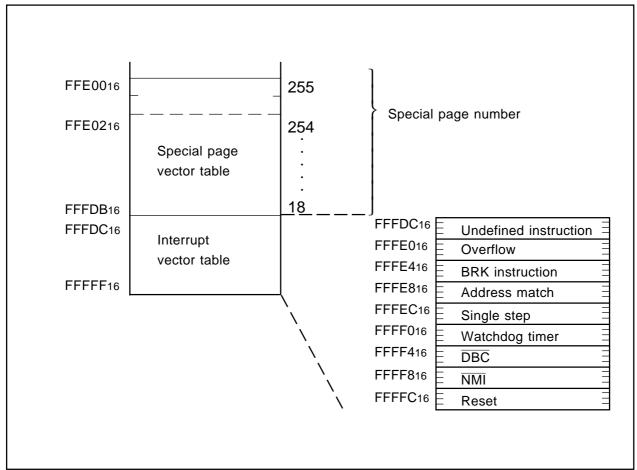

Figure 1.10.1 Fixed vector table

#### 1.10.2 Variable Vector Table

The variable vector table is an address-variable vector table. Specifically, this vector table is a 256-byte interrupt vector table that uses the value indicated by the interrupt table register (INTB) as the entry address (IntBase). Figure 1.10.2 shows a variable vector table.

The variable vector table is comprised of four bytes per table. Each vector table must contain the interrupt handler routine's entry address.

Each vector table has software interrupt numbers (0 to 63). The INT instruction uses these software interrupt numbers.

Interrupts from the peripheral functions built in each M16C model are allocated to software interrupt numbers 0 through 31.

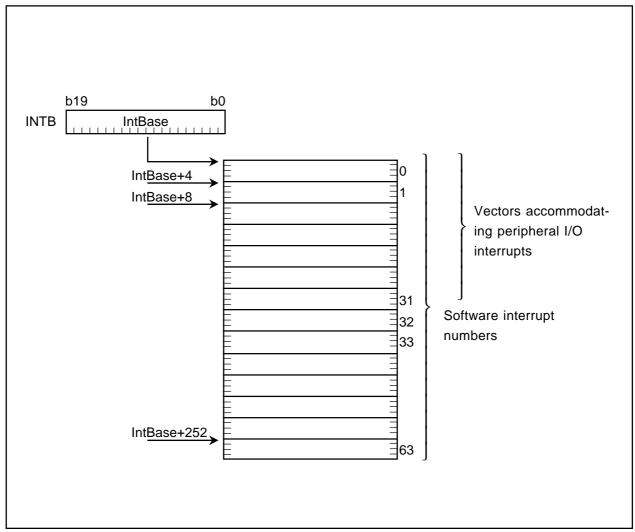

Figure 1.10.2 Variable vector table

# Chapter 2

# **Addressing Modes**

- 2.1 Addressing Modes
- 2.2 Guide to This Chapter
- 2.3 General Instruction Addressing
- 2.4 Special Instruction Addressing
- 2.5 Bit Instruction Addressing

## 2.1 Addressing Modes

This section describes addressing mode-representing symbols and operations for each addressing mode. The M16C/60, M16C/20, M16C/Tiny series have three addressing modes outlined below.

#### 2.1.1 General instruction addressing

This addressing accesses an area from address 0000016 through address 0FFFF16.

The following lists the name of each general instruction addressing:

- Immediate
- Register direct
- Absolute
- Address register indirect
- · Address register relative
- SB relative
- FB relative
- Stack pointer relative

#### 2.1.2 Special instruction addressing

This addressing accesses an area from address 0000016 through address FFFF16 and control registers.

The following lists the name of each specific instruction addressing:

- 20-bit absolute
- Address register relative with 20-bit displacement
- 32-bit address register indirect
- 32-bit register direct
- Control register direct
- Program counter relative

#### 2.1.3 Bit instruction addressing

This addressing accesses an area from address 0000016 through address 0FFFF16.

The following lists the name of each bit instruction addressing:

- Register direct
- Absolute
- Address register indirect
- · Address register relative
- SB relative
- FB relative
- FLG direct

## 2.2 Guide to This Chapter

The following shows how to read this chapter using an actual example.

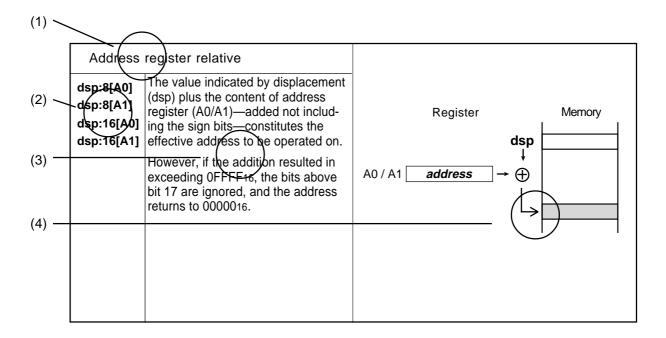

#### (1) Name

Indicates the name of addressing.

#### (2) Symbol

Represents the addressing mode.

#### (3) Explanation

Describes the addressing operation and the effective address range.

#### (4) Operation diagram

Diagrammatically explains the addressing operation.

## 2.3 General Instruction Addressing

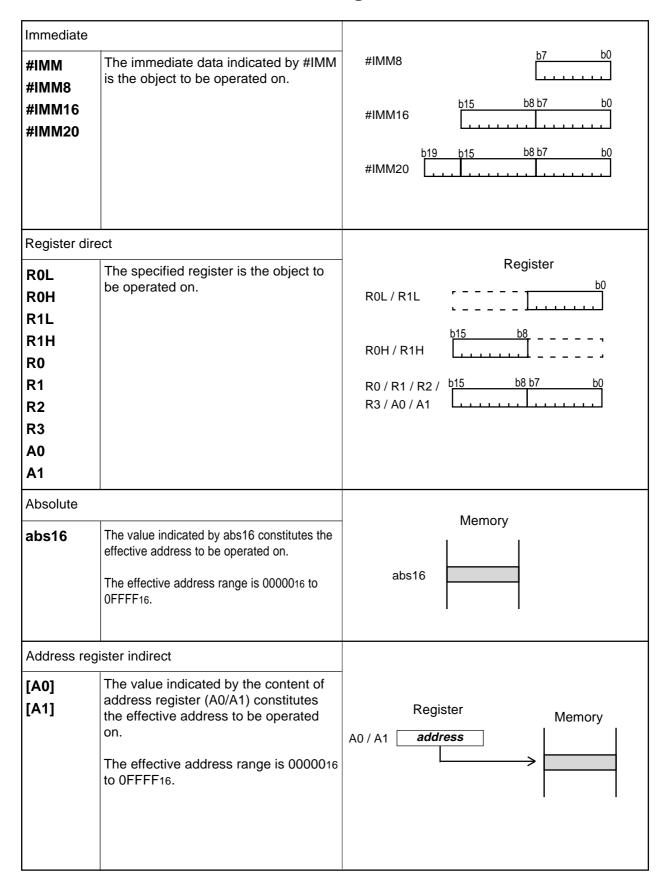

#### Address register relative

## dsp:8[A0] dsp:8[A1]

dsp:16[A1]

The value indicated by displacement (dsp) plus the content of address register (A0/A1)—added not including dsp:16[A0] the sign bits—constitutes the effective address to be operated on.

> However, if the addition resulted in exceeding 0FFFF16, the bits above bit 17 are ignored, and the address returns to 0000016.

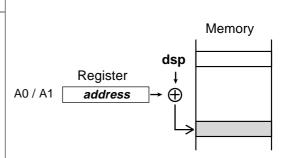

#### SB relative

# dsp:8[SB]

The address indicated by the content of static base register (SB) plus the dsp:16[SB] value indicated by displacement (dsp)—added not including the sign bits—constitutes the effective address to be operated on.

> However, if the addition resulted in exceeding 0FFFF16, the bits above bit 17 are ignored, and the address returns to 0000016.

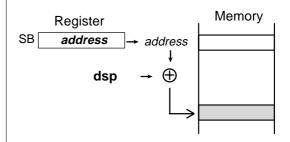

#### FB relative

#### dsp:8[FB]

The address indicated by the content of frame base register (FB) plus the value indicated by displacement (dsp)—added including the sign bits constitutes the effective address to be operated on.

However, if the addition resulted in exceeding 0000016- 0FFFF16, the bits above bit 17 are ignored, and the address returns to 0000016 or OFFFF16.

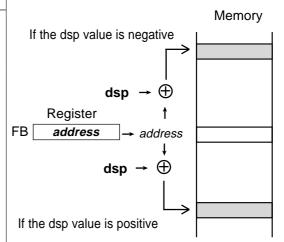

#### Stack pointer relative dsp:8[SP] The address indicated by the content of stack Memory pointer (SP) plus the value indicated by If the dsp value is negative displacement (dsp)—added including the sign bits—constitutes the effective address to be operated on. The stack pointer (SP) here is dsp → the one indicated by the U flag. Register However, if the addition resulted in exceeding address SP 0000016- 0FFFF16, the bits above bit 17 are ignored, and the address returns to 0000016 dsp → or 0FFFF16. This addressing can be used in MOV instruction. If the dsp value is positive

## 2.4 Special Instruction Addressing

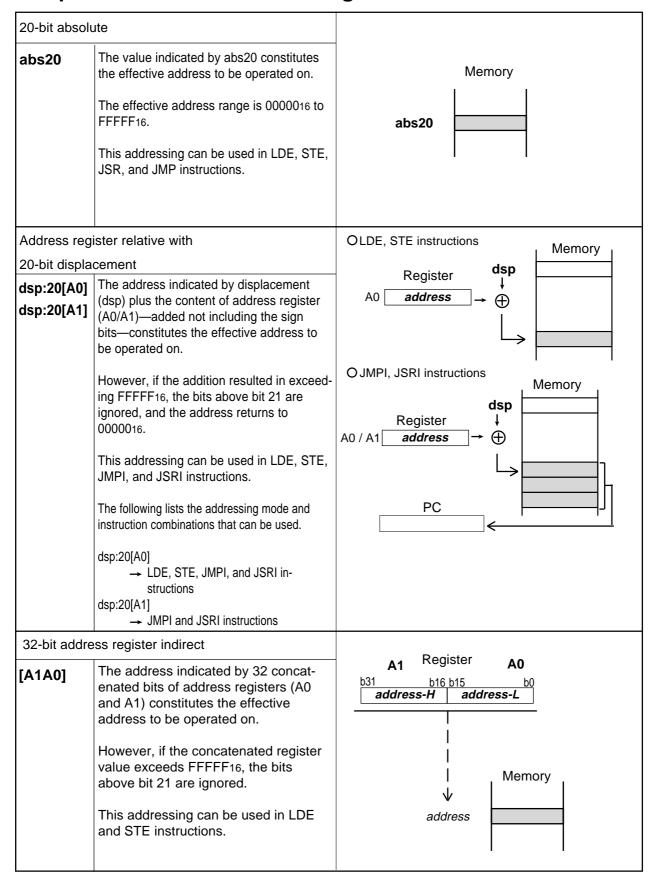

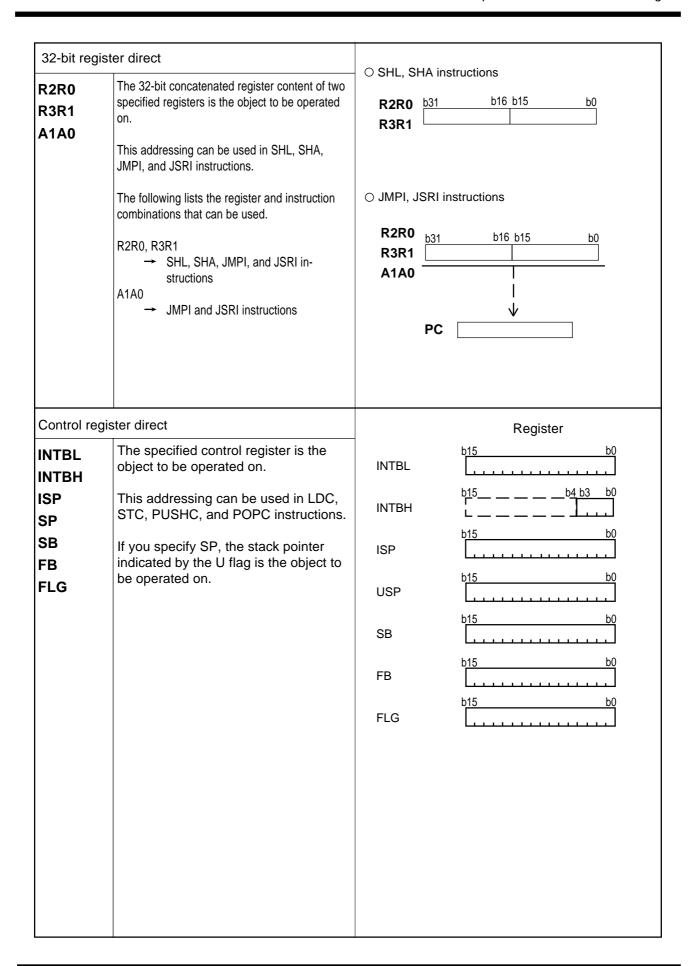

#### Program counter relative • If the jump length specifier (.length) label is (.S)... Memory the base address plus the value indicated by displacement (dsp)-Base address added not including the sign bitsconstitutes the effective address. dsp $\oplus$ This addressing can be used in JMP label instruction. +0 ≤ dsp≤+7 \*1 The base address is the (start address of instruction + 2). • If the jump length specifier (.length) is Memory (.B) or (.W)... the base address plus the value indicated If the dsp value is negative label by displacement (dsp)—added including the sign bits—constitutes the effective dsp $\oplus$ address. However, if the addition resulted in Base address exceeding 0000016- FFFFF16, the bits above bit 21 are ignored, and the address dsp returns to 0000016 or FFFFF16. This addressing can be used in JMP and label JSR instructions. If the dsp value is positive If the specifier is (.B), $-128 \le dsp \le +127$ If the specifier is (.W), $-32768 \le dsp \le +32767$ \*2 The base address varies with each instruction.

## 2.5 Bit Instruction Addressing

This addressing can be used in the following instructions: BCLR, BSET, BNOT, BTST, BNTST, BAND, BNAND, BOR, BNOR, BXOR, BNXOR, BMCnd, BTSTS, BTSTC

| Register direc                                           | et                                                                                                    |                                                      |
|----------------------------------------------------------|----------------------------------------------------------------------------------------------------|------------------------------------------------------|
| bit,R0<br>bit,R1<br>bit,R2<br>bit,R3<br>bit,A0<br>bit,A1 | The specified register bit is the object to be operated on.  For the bit position (bit) you can specify 0 to 15.                                                                                                    | bit , R0  b15  R0  b0  A  Bit position               |
| Absolute                                                 |                                                                                                    |                                                      |
| bit,base:16                                              | The bit that is as much away from bit 0 at the address indicated by <b>base</b> as the number of bits indicated by <b>bit</b> is the object to be operated on.  Bits at addresses 0000016 through 01FFF16 can be the object to be operated on. | base  b7  b0  A  Bit position                        |
| Address regi                                             | ster indirect                                                                                                    |                                                      |
| [A0]<br>[A1]                                             | The bit that is as much away from bit 0 at address 0000016 as the number of bits indicated by address register (A0/A1) is the object to be operated on.  Bits at addresses 0000016 through 01FFF16 can be the object to be operated on.        | 0000016 b7 b0  A D D D D D D D D D D D D D D D D D D |

#### Address register relative

base:8[A0]

base:8[A1] base:16[A0]

base:16[A1]

The bit that is as much away from bit 0 at the address indicated by base as the number of bits indicated by address register (A0/A1) is the object to be operated on.

However, if the address of the bit to be operated on exceeds 0FFF16, the bits above bit 17 are ignored and the address returns to 0000016.

The address range that can be specified by address register (A0/A1) is 8,192 bytes from base.

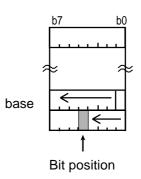

#### SB relative

bit,base:8[SB] bit,base:11[SB]

The bit that is as much away from bit 0 at the address indicated by static base register (SB) plus the bit,base:16[SB] value indicated by base (added not including the sign bits) as the number of bits indicated by bit is the object to be operated on.

> However, if the address of the bit to be operated on exceeds 0FFFF16, the bits above bit 17 are ignored and the address returns to 0000016.

The address ranges that can be specified by bit,base: 8, bit,base: 11, and bit, base: 16 respectively are 32 bytes, 256 bytes, and 8,192 bytes from the static base register (SB) value.

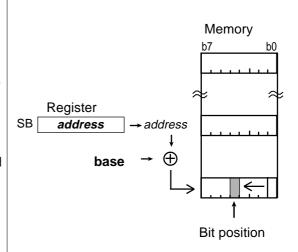

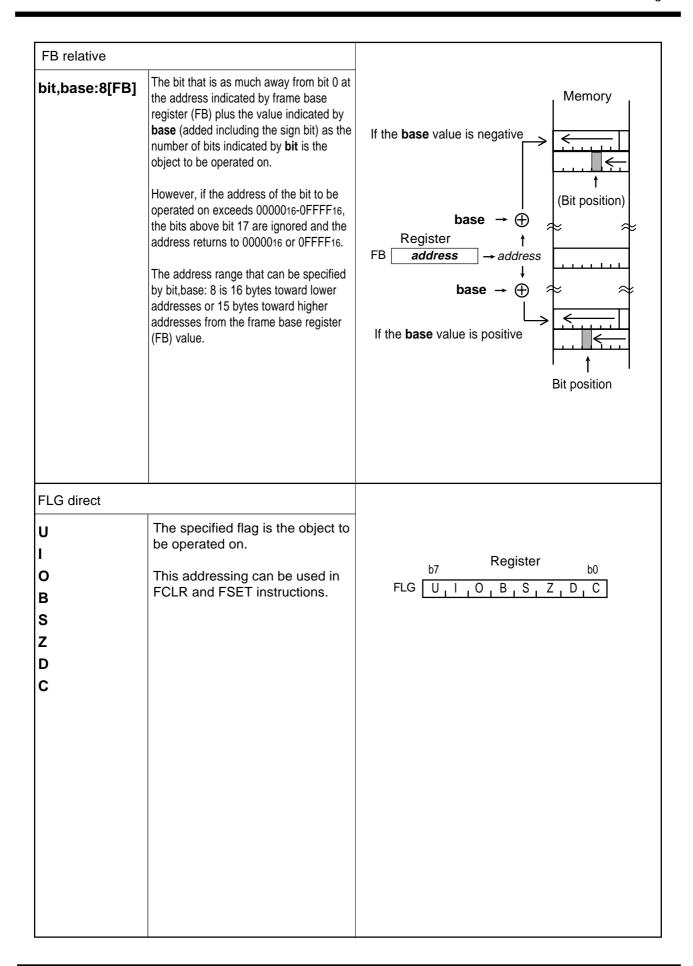

# **Chapter 3**

# **Functions**

- 3.1 Guide to This Chapter
- 3.2 Functions

## 3.1 Guide to This Chapter

This chapter describes the functionality of each instruction by showing syntax, operation, function, selectable src/dest, flag changes, description examples, and related instructions.

The following shows how to read this chapter by using an actual page as an example.

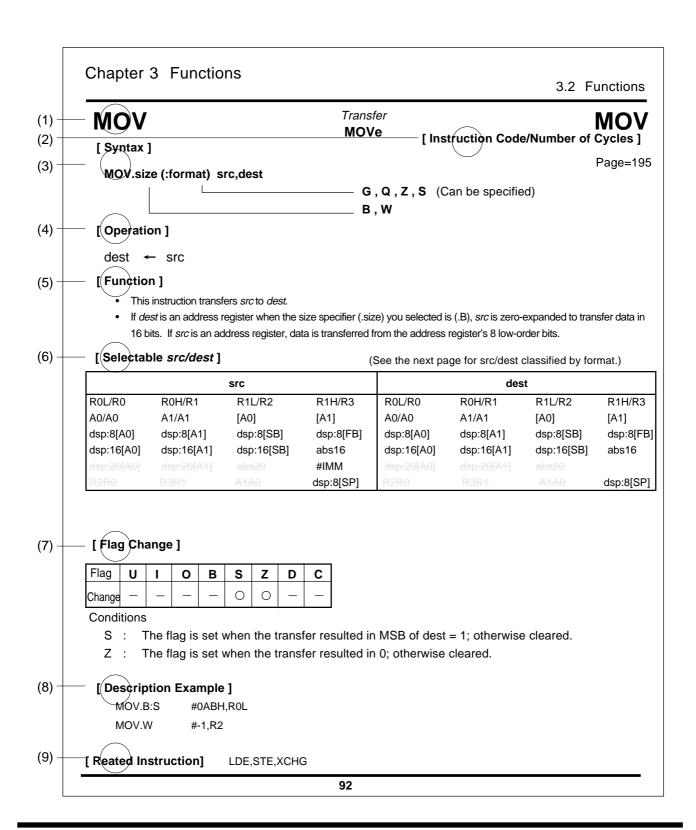

#### (1) Mnemonic

Indicates the mnemonic explained in this page.

#### (2) Instruction code/Number of Cycles

Indicates the page in which instruction code/number of cycles is listed.

Refer to this page for instruction code and number of cycles.

#### (3) Syntax

Indicates the syntax of the instruction using symbols. If (:format) is omitted, the assembler chooses the optimum specifier.

#### MOV.size (: format) src , dest

#### (a) Mnemonic MOV

Describes the mnemonic.

#### (b) Size specifier size

Describes the data size in which data is handled. The following lists the data sizes that can be specified:

- .B Byte (8 bits)
- .W Word (16 bits)
- .L Long word (32 bits)

Some instructions do not have a size specifier.

#### (c) Instruction format specifier (: format)

Describes the instruction format. If (.format) is omitted, the assembler chooses the optimum speci fier. If (.format) is entered, its content is given priority. The following lists the instruction formats that can be specified:

- :G Generic format
- :Q Quick format
- :S Short format
- :Z Zero format

Some instructions do not have an instruction format specifier.

#### (d) Operand src, dest

Describes the operand.

- (e) Indicates the data size you can specify in (b).
- (f) Indicates the instruction format you can specify in (c).

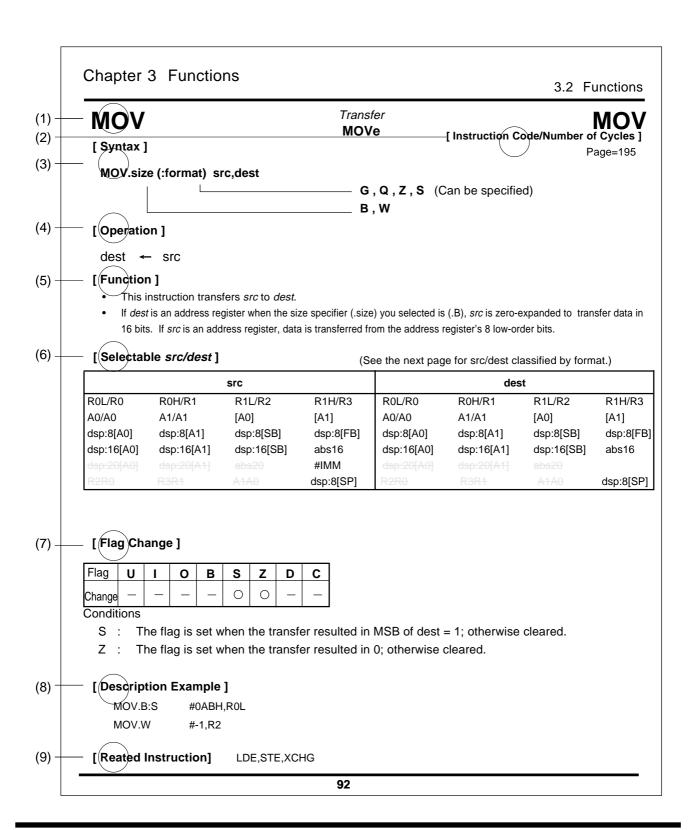

(e)

#### (4) Operation

Explains the operation of the instruction using symbols.

#### (5) Function

Explains the function of the instruction and precautions to be taken when using the instruction.

#### (6) Selectable src / dest (label)

If the instruction has an operand, this indicates the format you can choose for the operand.

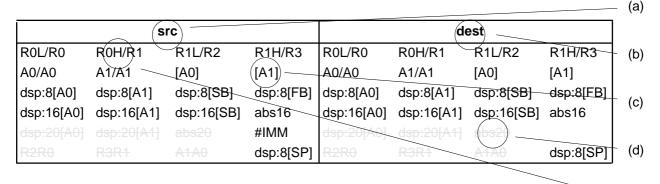

- (a) Items that can be selected as src(source).
- (b) Items that can be selected as dest(destination).
- (c) Addressing that can be selected.
- (d) Addressing that cannot be selected.
- (e) Shown on the left side of the slash (R0H) is the addressing when data is handled in bytes (8 bits). Shown on the right side of the slash (R1) is the addressing when data is handled in words (16 bits).

#### (7) Flag change

Indicates a flag change that occurs after the instruction is executed. The symbols in the table mean the following:

- "\_" The flag does not change.
- "O" The flag changes depending on condition.

#### (8) Description example

Shows a description example for the instruction.

#### (9) Related instructions

Shows related instructions that cause an operation similar or opposite that of this instruction.

The following explains the syntax of each jump instruction—JMP, JPMI, JSR, and JSRI by using an actual example.

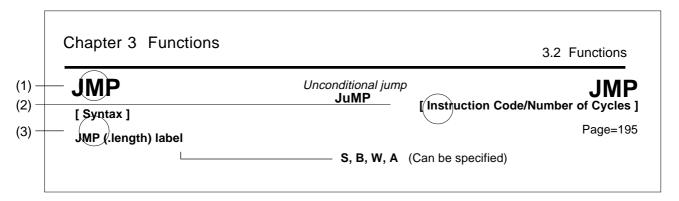

#### (3) Syntax

Indicates the instruction syntax using a symbol.

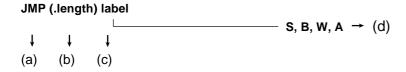

#### (a) Mnemonic JMP

Describes the mnemonic.

#### (b) Jump distance specifier .length

Describes the distance of jump. If (.length) is omitted in JMP or JSR instruction, the assembler chooses the optimum specifier. If (.length) is entered, its content is given priority.

The following lists the jump distances that can be specified:

- .S 3-bit PC forward relative (+2 to +9)
- .B 8-bit PC relative
- .W 16-bit PC relative
- .A 20-bit absolute

#### (c) Operand label

Describes the operand.

(d) Shows the jump distance that can be specified in (b).

ABS

Absolute value

ABSolute

ABS

[ Syntax ]

ABS.size dest B, W

[Instruction Code/Number of Cycles]

Page= 140

#### [ Operation ]

dest ← | dest |

#### [Function]

• This instruction takes on an absolute value of dest and stores it in dest.

#### [ Selectable dest ]

|                   | de         | et         |           |  |  |  |  |  |  |  |
|-------------------|------------|------------|-----------|--|--|--|--|--|--|--|
| ****              |            |            |           |  |  |  |  |  |  |  |
| R0L/R0            | R0H/R1     | R1L/R2     | R1H/R3    |  |  |  |  |  |  |  |
| <del>A0/</del> A0 | A1/A1      | [A0]       | [A1]      |  |  |  |  |  |  |  |
| dsp:8[A0]         | dsp:8[A1]  | dsp:8[SB]  | dsp:8[FB] |  |  |  |  |  |  |  |
| dsp:16[A0]        | dsp:16[A1] | dsp:16[SB] | abs16     |  |  |  |  |  |  |  |
| dsp:20[A0]        |            |            |           |  |  |  |  |  |  |  |
| R2R0              |            |            |           |  |  |  |  |  |  |  |

#### [Flag Change]

| Flag   | U | I | 0 | В | S | Ζ | D | С |
|--------|---|---|---|---|---|---|---|---|
| Change | _ | _ | 0 | _ | 0 | 0 | _ | 0 |

#### Conditions

O: The flag is set (= 1) when dest before the operation is -128 (.B) or -32768 (.W); otherwise cleared (= 0).

S: The flag is set when the operation resulted in MSB = 1; otherwise cleared.

 ${\sf Z}\ : \ {\sf The}\ {\sf flag}\ {\sf is}\ {\sf set}\ {\sf when}\ {\sf the}\ {\sf operation}\ {\sf resulted}\ {\sf in}\ {\sf 0};$  otherwise cleared.

C: The flag is indeterminate.

#### [ Description Example ]

ABS.B R0L ABS.W A0

# **ADC**

# Add with carry ADdition with Carry

**ADC** 

[Syntax]

[Instruction Code/Number of Cycles]

ADC.size src,dest B, W

Page=140

#### [ Operation ]

dest ← src + dest + C

#### [Function]

- This instruction adds dest, src, and C flag together and stores the result in dest.
- If dest is an A0 or A1 when the size specifier (.size) you selected is (.B), src is zero-expanded to
  perform calculation in 16 bits. If src is an A0 or A1, operation is performed on the eight low-order bits
  of the A0 or A1.

#### [ Selectable src/dest ]

|            | SI         | rc         |           | dest       |            |            |           |
|------------|------------|------------|-----------|------------|------------|------------|-----------|
| R0L/R0     | R0H/R1     | R1L/R2     | R1H/R3    | R0L/R0     | R0H/R1     | R1L/R2     | R1H/R3    |
| A0/A0*1    | A1/A1*1    | [A0]       | [A1]      | A0/A0*1    | A1/A1*1    | [A0]       | [A1]      |
| dsp:8[A0]  | dsp:8[A1]  | dsp:8[SB]  | dsp:8[FB] | dsp:8[A0]  | dsp:8[A1]  | dsp:8[SB]  | dsp:8[FB] |
| dsp:16[A0] | dsp:16[A1] | dsp:16[SB] | abs16     | dsp:16[A0] | dsp:16[A1] | dsp:16[SB] | abs16     |
| dsp:20[A0] |            |            | #IMM      | dsp:20[A0] |            |            |           |
| R2R0       |            |            |           | R2R0       |            |            |           |

<sup>\*1</sup> If you specify (.B) for the size specifier (.size), you cannot choose A0 or A1 for *src* and *dest* simultaneously.

#### [Flag Change]

| Flag   | U | ı | 0 | В | S | Ζ | D | C |
|--------|---|---|---|---|---|---|---|---|
| Change | _ | _ | 0 |   | 0 | 0 | _ | 0 |

#### Conditions

- O: The flag is set when a signed operation resulted in exceeding +32767 (.W) or -32768 (.W) or +127 (.B) or -128 (.B); otherwise cleared.
- S: The flag is set when the operation resulted in MSB = 1; otherwise cleared.
- Z: The flag is set when the operation resulted in 0; otherwise cleared.
- C: The flag is set when an unsigned operation resulted in exceeding +65535 (.W) or +255 (.B); otherwise cleared.

#### [ Description Example ]

ADC.B #2,R0L ADC.W A0,R0 ADC.B A0,R0L ADC.B R0L,A0

; A0's 8 low-order bits and R0L are added.

; R0L is zero-expanded and added with A0.

[ Related Instructions ] ADCF,ADD,SBB,SUB

# **ADCF**

# Add carry flag ADdition Carry Flag

B, W

**ADCF** 

[Syntax]

[Instruction Code/Number of Cycles]

Page=142

ADCF.size dest

#### [ Operation ]

dest ← dest + C

#### [Function]

This instruction adds dest and C flag together and stores the result in dest.

#### [ Selectable dest ]

|                   | de         | est        |           |
|-------------------|------------|------------|-----------|
| R0L/R0            | R0H/R1     | R1L/R2     | R1H/R3    |
| <del>A0/</del> A0 | A1/A1      | [A0]       | [A1]      |
| dsp:8[A0]         | dsp:8[A1]  | dsp:8[SB]  | dsp:8[FB] |
| dsp:16[A0]        | dsp:16[A1] | dsp:16[SB] | abs16     |
| dsp:20[A0]        |            |            |           |
| R2R0              |            |            |           |

#### [Flag Change]

| Flag   | U | I | 0 | В | S | Ζ | D | С |
|--------|---|---|---|---|---|---|---|---|
| Change | _ | _ | 0 | _ | 0 | 0 | _ | 0 |

#### Conditions

- O: The flag is set when a signed operation resulted in exceeding +32767 (.W) or -32768 (.W) or +127 (.B) or -128 (.B); otherwise cleared.
- S: The flag is set when the operation resulted in MSB = 1; otherwise cleared.
- Z: The flag is set when the operation resulted in 0; otherwise cleared.
- C: The flag is set when an unsigned operation resulted in exceeding +65535 (.W) or +255 (.B); otherwise cleared.

#### [ Description Example ]

ADCF.B R0L

ADCF.W Ram:16[A0]

[ Related Instructions ] ADC,ADD,SBB,SUB

# ADD Add without carry ADDition [Syntax] ADD.size (:format) ADD.size (:format) Src,dest G,Q,S (Can be specified) B,W [Operation] dest dest dest dest dest dest dest dest dest dest dest dest dest dest ADD [Instruction Code/Number of Cycles] Page=142

#### [Function]

- This instruction adds *dest* and *src* together and stores the result in *dest*.
- If *dest* is an A0 or A1 when the size specifier (.size) you selected is (.B), *src* is zero-expanded to perform calculation in 16 bits. If *src* is an A0 or A1, operation is performed on the eight low-order bits of the A0 or A1.
- If *dest* is a stack pointer when the size specifier (.size) you selected is (.B), *src* is sign extended to perform calculation in 16 bits.

#### [ Selectable src/dest ]

(See the next page for *src/dest* classified by format.)

|            | <u>-</u>   |            | `         |            |            |            | ,         |
|------------|------------|------------|-----------|------------|------------|------------|-----------|
|            | SI         | rc         |           | dest       |            |            |           |
| R0L/R0     | R0H/R1     | R1L/R2     | R1H/R3    | R0L/R0     | R0H/R1     | R1L/R2     | R1H/R3    |
| A0/A0*1    | A1/A1*1    | [A0]       | [A1]      | A0/A0*1    | A1/A1*1    | [A0]       | [A1]      |
| dsp:8[A0]  | dsp:8[A1]  | dsp:8[SB]  | dsp:8[FB] | dsp:8[A0]  | dsp:8[A1]  | dsp:8[SB]  | dsp:8[FB] |
| dsp:16[A0] | dsp:16[A1] | dsp:16[SB] | abs16     | dsp:16[A0] | dsp:16[A1] | dsp:16[SB] | abs16     |
| dsp:20[A0] |            |            | #IMM      | dsp:20[A0] |            |            | SP/SP*2   |
| R2R0       |            |            |           | R2R0       |            |            |           |

<sup>\*1</sup> If you specify (.B) for the size specifier (.size), you cannot choose A0 or A1 for src and dest simultaneously.

#### [Flag Change]

| Flag   | U | I | 0 | В | S | Ζ | D | С |
|--------|---|---|---|---|---|---|---|---|
| Change | - | _ | 0 | _ | 0 | 0 | _ | 0 |

#### Conditions

O: The flag is set when a signed operation resulted in exceeding +32767 (.W) or -32768 (.W) or +127 (.B) or -128 (.B); otherwise cleared.

S: The flag is set when the operation resulted in MSB = 1; otherwise cleared.

Z: The flag is set when the operation resulted in 0; otherwise cleared.

C: The flag is set when an unsigned operation resulted in exceeding +65535 (.W) or +255 (.B); otherwise cleared.

#### [ Description Example ]

ADD.B A0,R0L ; A0's 8 low-order bits and R0L are added.
ADD.B R0L,A0 ; R0L is zero-expanded and added with A0.

ADD.B Ram:8[SB],R0L

ADD.W #2,[A0]

[ Related Instructions ] ADC,ADCF,SBB,SUB

<sup>\*2</sup> Operation is performed on the stack pointer indicated by the U flag. You can choose only #IMM for src.

#### [src/dest Classified by Format]

#### **G** format

|            | SI         | rc         |           | dest       |            |            |           |
|------------|------------|------------|-----------|------------|------------|------------|-----------|
| R0L/R0     | R0H/R1     | R1L/R2     | R1H/R3    | R0L/R0     | R0H/R1     | R1L/R2     | R1H/R3    |
| A0/A0*1    | A1/A1*1    | [A0]       | [A1]      | A0/A0*1    | A1/A1*1    | [A0]       | [A1]      |
| dsp:8[A0]  | dsp:8[A1]  | dsp:8[SB]  | dsp:8[FB] | dsp:8[A0]  | dsp:8[A1]  | dsp:8[SB]  | dsp:8[FB] |
| dsp:16[A0] | dsp:16[A1] | dsp:16[SB] | abs16     | dsp:16[A0] | dsp:16[A1] | dsp:16[SB] | abs16     |
| dsp:20[A0] |            |            | #IMM      | dsp:20[A0] |            |            | SP/SP*2   |
| R2R0       |            |            |           | R2R0       |            |            |           |

<sup>\*1</sup> If you specify (.B) for the size specifier (.size), you cannot choose A0 or A1 for *src* and *dest* simultaneously.

#### **Q** format

|                  | SI     | rc     |        | dest       |            |            |           |  |
|------------------|--------|--------|--------|------------|------------|------------|-----------|--|
| ROL/RO           | R0H/R1 | R1L/R2 | R1H/R3 | R0L/R0     | R0H/R1     | R1L/R2     | R1H/R3    |  |
| <del>A0/A0</del> |        |        |        | A0/A0      | A1/A1      | [A0]       | [A1]      |  |
| dsp:8[A0]        |        |        |        | dsp:8[A0]  | dsp:8[A1]  | dsp:8[SB]  | dsp:8[FB] |  |
| dsp:16[A0]       |        |        |        | dsp:16[A0] | dsp:16[A1] | dsp:16[SB] | abs16     |  |
| dsp:20[A0]       |        |        | #IMM*3 | dsp:20[A0] |            |            | SP/SP*2   |  |
| R2R0             |        |        |        | R2R0       |            |            |           |  |

<sup>\*2</sup> Operation is performed on the stack pointer indicated by the U flag. You can choose only #IMM for src.

#### S format\*4

| <u> </u> | a c   |           |           | _     |       |           |           |
|----------|-------|-----------|-----------|-------|-------|-----------|-----------|
|          |       | src       |           | dest  |       |           |           |
| ROL      | ROH   | dsp:8[SB] | dsp:8[FB] | R0L   | R0H   | dsp:8[SB] | dsp:8[FB] |
| abs16    | #IMM  |           |           | abs16 |       |           |           |
| R0L*5    | R0H*5 | dsp:8[SB] | dsp:8[FB] | R0L*5 | R0H*⁵ | dsp:8[SB] | dsp:8[FB] |
| abs16    |       |           |           | abs16 |       |           |           |

<sup>\*4</sup> You can only specify (.B) for the size specifier (.size).

<sup>\*2</sup> Operation is performed on the stack pointer indicated by the U flag. You can choose only #IMM for src.

<sup>\*3</sup> The range of values that can be taken on is  $-8 \le \#IMM \le +7$ .

<sup>\*5</sup> You cannot choose the same register for *src* and *dest*.

# **ADJNZ**

#### Add & conditional jump

#### **ADdition then Jump on Not Zero**

B, W

# **ADJNZ**

[Syntax]

[Instruction Code/Number of Cycles]

ADJNZ.size src,dest,label

Page=148

[ Operation ]

dest  $\leftarrow$  dest + src if dest  $\neq$  0 then jump label

#### [Function]

- This instruction adds dest and src together and stores the result in dest.
- If the addition resulted in any value other than 0, control jumps to **label**. If the addition resulted in 0, the next instruction is executed.
- The op-code of this instruction is the same as that of SBJNZ.

#### [ Selectable src/dest/label ]

| src    |            | dest       |            | label                     |
|--------|------------|------------|------------|---------------------------|
|        | R0L/R0     | R0H/R1     | R1L/R2     |                           |
|        | R1H/R3     | A0/A0      | A1/A1      |                           |
| #IMM*1 | [A0]       | [A1]       | dsp:8[A0]  | PC*²-126≦ label≦ PC*²+129 |
|        | dsp:8[A1]  | dsp:8[SB]  | dsp:8[FB]  |                           |
|        | dsp:16[A0] | dsp:16[A1] | dsp:16[SB] |                           |
|        | abs16      |            |            |                           |

<sup>\*1</sup> The range of values that can be taken on is  $-8 \le \#IMM \le +7$ .

#### [Flag Change]

| Flag   | J | ı | 0 | В | S | Ζ | D | С |
|--------|---|---|---|---|---|---|---|---|
| Change | - | _ | _ | _ | _ | _ | _ | _ |

#### [ Description Example ]

ADJNZ.W #-1,R0,label

[ Related Instructions ]

SBJNZ

<sup>\*2</sup> PC indicates the start address of the instruction.

AND

Logically AND
AND

[Syntax]

AND.size (:format) src,dest

AND.size (:format) src,dest

G, S (Can be specified)

B, W

[Operation]

dest 
src 
A dest

#### [Function]

- This instruction logically ANDs dest and src together and stores the result in dest.
- If *dest* is an A0 or A1 when the size specifier (.size) you selected is (.B), *src* is zero-expanded to perform calculation in 16 bits. If *src* is an A0 or A1, operation is performed on the eight low-order bits of the A0 or A1.

#### [ Selectable src/dest ]

(See the next page for src/dest classified by format.)

|            | SI         | rc         |           | dest       |            |            |           |
|------------|------------|------------|-----------|------------|------------|------------|-----------|
| R0L/R0     | R0H/R1     | R1L/R2     | R1H/R3    | R0L/R0     | R0H/R1     | R1L/R2     | R1H/R3    |
| A0/A0*1    | A1/A1*1    | [A0]       | [A1]      | A0/A0*1    | A1/A1*1    | [A0]       | [A1]      |
| dsp:8[A0]  | dsp:8[A1]  | dsp:8[SB]  | dsp:8[FB] | dsp:8[A0]  | dsp:8[A1]  | dsp:8[SB]  | dsp:8[FB] |
| dsp:16[A0] | dsp:16[A1] | dsp:16[SB] | abs16     | dsp:16[A0] | dsp:16[A1] | dsp:16[SB] | abs16     |
| dsp:20[A0] |            |            | #IMM      | dsp:20[A0] |            |            | SP/SP     |
| R2R0       |            |            |           | R2R0       |            |            |           |

<sup>\*1</sup> If you specify (.B) for the size specifier (.size), you cannot choose A0 or A1 for *src* and *dest* simultaneously.

#### [ Flag Change ]

| Flag   | U | ı | 0 | В | S | Z | D | С |
|--------|---|---|---|---|---|---|---|---|
| Change | _ | ı | ı | l | 0 | 0 | - | - |

#### Conditions

S: The flag is set when the operation resulted in MSB = 1; otherwise cleared.

Z: The flag is set when the operation resulted in 0; otherwise cleared.

#### [ Description Example ]

AND.B Ram:8[SB],R0L

AND.B:G A0,R0L ; A0's 8 low-order bits and R0L are ANDed.

AND.B:G R0L,A0 ; R0L is zero-expanded and ANDed with A0.

AND.B:S #3,R0L

[ Related Instructions ] OR,XOR,TST

#### [src/dest Classified by Format]

#### **G** format

|            | SI         | rc         |           | dest       |            |            |           |  |
|------------|------------|------------|-----------|------------|------------|------------|-----------|--|
| R0L/R0     | R0H/R1     | R1L/R2     | R1H/R3    | R0L/R0     | R0H/R1     | R1L/R2     | R1H/R3    |  |
| A0/A0*1    | A1/A1*1    | [A0]       | [A1]      | A0/A0*1    | A1/A1*1    | [A0]       | [A1]      |  |
| dsp:8[A0]  | dsp:8[A1]  | dsp:8[SB]  | dsp:8[FB] | dsp:8[A0]  | dsp:8[A1]  | dsp:8[SB]  | dsp:8[FB] |  |
| dsp:16[A0] | dsp:16[A1] | dsp:16[SB] | abs16     | dsp:16[A0] | dsp:16[A1] | dsp:16[SB] | abs16     |  |
| dsp:20[A0] |            |            | #IMM      | dsp:20[A0] |            |            | SP/SP     |  |
| R2R0       |            |            |           | R2R0       |            |            |           |  |

<sup>\*1</sup> If you specify (.B) for the size specifier (.size), you cannot choose A0 or A1 for *src* and *dest* simultaneously.

#### S format\*2

|       |       | src       |           | dest  |       |           |           |
|-------|-------|-----------|-----------|-------|-------|-----------|-----------|
| ROL   | ROH   | dsp:8[SB] | dsp:8[FB] | R0L   | R0H   | dsp:8[SB] | dsp:8[FB] |
| abs16 | #IMM  |           |           | abs16 |       |           |           |
| R0L*3 | R0H*3 | dsp:8[SB] | dsp:8[FB] | R0L*3 | R0H*3 | dsp:8[SB] | dsp:8[FB] |
| abs16 |       |           |           | abs16 |       |           |           |

<sup>\*2</sup> You can only specify (.B) for the size specifier (.size).

<sup>\*3</sup> You cannot choose the same register for *src* and *dest*.

# **BAND**

Logically AND bits

Bit AND carry flag

**BAND** 

Page=152

[ Syntax ]
BAND src

[Instruction Code/Number of Cycles]

[ Operation ]

 $C \leftarrow src \wedge C$ 

#### [Function]

• This instruction logically ANDs the C flag and src together and stores the result in the C flag.

#### [ Selectable src ]

| src         |             |                 |                |  |  |  |  |  |
|-------------|-------------|-----------------|----------------|--|--|--|--|--|
| bit,R0      | bit,R1      | bit,R2          | bit,R3         |  |  |  |  |  |
| bit,A0      | bit,A1      | [A0]            | [A1]           |  |  |  |  |  |
| base:8[A0]  | base:8[A1]  | bit,base:8[SB]  | bit,base:8[FB] |  |  |  |  |  |
| base:16[A0] | base:16[A1] | bit,base:16[SB] | bit,base:16    |  |  |  |  |  |
| Э           |             |                 |                |  |  |  |  |  |

#### [ Flag Change ]

| Flag   | U | I | 0 | В | S | Ζ | D | C |
|--------|---|---|---|---|---|---|---|---|
| Change | _ | _ | - | _ | _ | _ | _ | 0 |

#### Conditions

 $\mbox{\bf C}\;$  : The flag is set when the operation resulted in 1; otherwise cleared.

#### [ Description Example ]

BAND flag

BAND 4,Ram

BAND 16,Ram:16[SB]

BAND [A0]

[ Related Instructions ]

BOR, BXOR, BNAND, BNOR, BNXOR

**BCLR** 

Clear bit
Bit CLeaR

**BCLR** 

[Syntax]

it CLeak

[Instruction Code/Number of Cycles]

Page= 152

**G**, **S** (Can be specified)

[ Operation ]

dest ← 0

**BCLR** (:format)

#### [Function]

• This instruction stores 0 in dest.

dest

#### [ Selectable dest ]

| dest                |             |                 |                |  |  |  |  |  |
|---------------------|-------------|-----------------|----------------|--|--|--|--|--|
| bit,R0              | bit,R1      | bit,R2          | bit,R3         |  |  |  |  |  |
| bit,A0              | bit,A1      | [A0]            | [A1]           |  |  |  |  |  |
| base:8[A0]          | base:8[A1]  | bit,base:8[SB]  | bit,base:8[FB] |  |  |  |  |  |
| base:16[A0]         | base:16[A1] | bit,base:16[SB] | bit,base:16    |  |  |  |  |  |
| ⊖ bit,base:11[SB]*1 |             |                 |                |  |  |  |  |  |

<sup>\*1</sup> This *dest* can only be selected when in S format.

#### [ Flag Change ]

| Flag   | U | ı | 0 | В | S | Z | D | С |
|--------|---|---|---|---|---|---|---|---|
| Change | _ | 1 | _ | _ | _ | _ | _ | 1 |

#### [ Description Example ]

BCLR flag

BCLR 4,Ram:8[SB] BCLR 16,Ram:16[SB]

BCLR [A0]

[ Related Instructions ]

BSET,BNOT,BNTST,BTSTC,BTSTS

# **BM**Cnd

Conditional bit transfer

**Bit Move Condition** 

**BM**Cnd

[Syntax]

BMCnd dest

[Instruction Code/Number of Cycles]

Page=154

#### [ Operation ]

if true then dest  $\leftarrow$  1 else dest  $\leftarrow$  0

#### [Function]

- This instruction transfers the true or false value of the condition indicated by *Cnd* to *dest*. If the condition is true, 1 is transferred; if false, 0 is transferred.
- There are following kinds of Cnd.

| Cnd   |            | Condition                   | Expression | Cnd    |             | Condition                   | Expression |
|-------|------------|-----------------------------|------------|--------|-------------|-----------------------------|------------|
| GEU/C | C=1        | Equal to or greater than    | ≦          | LTU/NC | C=0         | Smaller than                | >          |
|       |            | C flag is 1.                |            |        |             | C flag is 0.                |            |
| EQ/Z  | Z=1        | Equal to                    | =          | NE/NZ  | Z=0         | Not equal                   | <b>≠</b>   |
|       |            | Z flag is 1.                |            |        |             | Z flag is 0.                |            |
| GTU   | C∧Z=1      | Greater than                | <          | LEU    | C∧Z=0       | Equal to or smaller than    | ≧          |
| PZ    | S=0        | Positive or zero            | 0≦         | N      | S=1         | Negative                    | 0>         |
| GE    | SAO=0      | Equal to or greater than    | ≦          | LE     | (S∀O) ∨ Z=1 | Equal to or smaller than    | ≧          |
|       |            | (signed value)              |            |        |             | (signed value)              |            |
| GT    | (S∀O)∨ Z=0 | Greater than (signed value) | <          | LT     | S¥0=1       | Smaller than (signed value) | >          |
| 0     | O=1        | O flag is 1.                |            | NO     | O=0         | O flag is 0.                |            |

#### [ Selectable dest ]

|             | dest            |                 |                |  |  |  |  |  |  |
|-------------|-----------------|-----------------|----------------|--|--|--|--|--|--|
| bit,R0      | bit,R1          | bit,R2          | bit,R3         |  |  |  |  |  |  |
| bit,A0      | bit,A1          | [A0]            | [A1]           |  |  |  |  |  |  |
| base:8[A0]  | base:8[A1]      | bit,base:8[SB]  | bit,base:8[FB] |  |  |  |  |  |  |
| base:16[A0] | base:16[A1]     | bit,base:16[SB] | bit,base:16    |  |  |  |  |  |  |
| С           | bit,base:11[SB] |                 |                |  |  |  |  |  |  |

#### [ Flag Change ]

| Flag   | כ |   | 0 | В | S | Ζ | D | C  |
|--------|---|---|---|---|---|---|---|----|
| Change | ı | l | _ | l | l | 1 | ı | *1 |

\*1 The flag changes if you specified the C flag for dest.

#### [ Description Example ]

BMN 3,Ram:8[SB]

BMZ C

[ Related Instructions ] JCnd

**BNAND** 

Logically AND inverted bits
Bit Not AND carry flag

**BNAND** 

[ Syntax ]
BNAND src

[Instruction Code/Number of Cycles]
Page=155

[ Operation ]

$$C \leftarrow \overline{src} \lor C$$

#### [Function]

• This instruction logically ANDs the C flag and inverted src together and stores the result in the C flag.

#### [ Selectable src ]

| src         |             |                 |                |  |  |  |
|-------------|-------------|-----------------|----------------|--|--|--|
| bit,R0      | bit,R1      | bit,R2          | bit,R3         |  |  |  |
| bit,A0      | bit,A1      | [A0]            | [A1]           |  |  |  |
| base:8[A0]  | base:8[A1]  | bit,base:8[SB]  | bit,base:8[FB] |  |  |  |
| base:16[A0] | base:16[A1] | bit,base:16[SB] | bit,base:16    |  |  |  |
| $\ominus$   |             |                 |                |  |  |  |

#### [ Flag Change ]

| Flag   | U | I | 0 | В | S | Z | D | O |
|--------|---|---|---|---|---|---|---|---|
| Change | _ | _ | _ | _ | _ | _ | _ | 0 |

#### Condition

C: The flag is set when the operation resulted in 1; otherwise cleared.

#### [ Description Example ]

BNAND flag

BNAND 4,Ram

BNAND 16,Ram:16[SB]

BNAND [A0]

[ Related Instructions ]

BAND,BOR,BXOR,BNOR,BNXOR

# **BNOR**

Logically OR inverted bits

Bit Not OR carry flag

**BNOR** 

[ Syntax ] BNOR src [Instruction Code/Number of Cycles]

Page= 156

#### [ Operation ]

$$C \leftarrow \overline{src} \lor C$$

#### [Function]

• This instruction logically ORs the C flag and inverted *src* together and stores the result in the C flag.

#### [ Selectable src ]

| src         |             |                 |                |  |  |  |  |
|-------------|-------------|-----------------|----------------|--|--|--|--|
| bit,R0      | bit,R1      | bit,R2          | bit,R3         |  |  |  |  |
| bit,A0      | bit,A1      | [A0]            | [A1]           |  |  |  |  |
| base:8[A0]  | base:8[A1]  | bit,base:8[SB]  | bit,base:8[FB] |  |  |  |  |
| base:16[A0] | base:16[A1] | bit,base:16[SB] | bit,base:16    |  |  |  |  |
| е           |             |                 |                |  |  |  |  |

#### [ Flag Change ]

| Flag   | U | I | 0 | В | S | Ζ | D | С |
|--------|---|---|---|---|---|---|---|---|
| Change | _ | _ | - | - | ı | _ |   | 0 |

#### Condition

C: The flag is set when the operation resulted in 1; otherwise cleared.

#### [ Description Example ]

BNOR flag BNOR 4,Ram

BNOR 16,Ram:16[SB]

BNOR [A0]

[ Related Instructions ]

BAND,BOR,BXOR,BNAND,BNXOR

**BNOT** 

Invert bit
Bit NOT

**BNOT** 

[Syntax]

[Instruction Code/Number of Cycles]

BNOT(:format) dest

G , S (Can be specified)

Page=156

[ Operation ]

dest ← dest

#### [Function]

• This instruction inverts dest and stores the result in dest.

#### [ Selectable dest ]

| dest        |             |                 |                |  |  |  |  |
|-------------|-------------|-----------------|----------------|--|--|--|--|
| bit,R0      | bit,R1      | bit,R2          | bit,R3         |  |  |  |  |
| bit,A0      | bit,A1      | [A0]            | [A1]           |  |  |  |  |
| base:8[A0]  | base:8[A1]  | bit,base:8[SB]  | bit,base:8[FB] |  |  |  |  |
| base:16[A0] | base:16[A1] | bit,base:16[SB] | bit,base:16    |  |  |  |  |
| е           |             |                 |                |  |  |  |  |

<sup>\*1</sup> This dest can only be selected when in S format.

#### [ Flag Change ]

| Flag   | U | I | 0 | В | S | Z | D | С |
|--------|---|---|---|---|---|---|---|---|
| Change | _ | _ | _ | - | _ | _ | _ | _ |

#### [ Description Example ]

BNOT flag

BNOT 4,Ram:8[SB] BNOT 16,Ram:16[SB]

BNOT [A0]

[ Related Instructions ]

BCLR,BSET,BNTST,BTST,BTSTC,BTSTS

**BNTST** 

Test inverted bit

**Bit Not TeST** 

**BNTST** 

[Syntax]

BNTST src

[Instruction Code/Number of Cycles]

Page= 157

#### [ Operation ]

Z ← src

C ← src

#### [Function]

• This instruction transfers inverted *src* to the Z flag and inverted *src* to the C flag.

#### [ Selectable src ]

| src         |             |                 |                |  |  |  |
|-------------|-------------|-----------------|----------------|--|--|--|
| bit,R0      | bit,R1      | bit,R2          | bit,R3         |  |  |  |
| bit,A0      | bit,A1      | [A0]            | [A1]           |  |  |  |
| base:8[A0]  | base:8[A1]  | bit,base:8[SB]  | bit,base:8[FB] |  |  |  |
| base:16[A0] | base:16[A1] | bit,base:16[SB] | bit,base:16    |  |  |  |
| С           |             |                 |                |  |  |  |

#### [ Flag Change ]

| Flag   | ט | I | 0 | В | S | Ζ | D | С |
|--------|---|---|---|---|---|---|---|---|
| Change | - | _ | _ | _ | _ | 0 | _ | 0 |

#### Conditions

Z: The flag is set when *src* is 0; otherwise cleared.C: The flag is set when *src* is 0; otherwise cleared.

#### [ Description Example ]

BNTST flag

BNTST 4,Ram:8[SB] BNTST 16,Ram:16[SB]

BNTST [A0]

[ Related Instructions ]

BCLR,BSET,BNOT,BTST,BTSTC,BTSTS

**BNXOR** 

Exclusive OR inverted bits

Bit Not eXclusive OR carry flag

**BNXOR** 

[Instruction Code/Number of Cycles]

[Syntax] **BNXOR** 

Page= 158

[ Operation ]

src

#### [Function]

• This instruction exclusive ORs the C flag and inverted src and stores the result in the C flag.

#### [ Selectable src ]

| src         |             |                 |                |  |  |  |
|-------------|-------------|-----------------|----------------|--|--|--|
| bit,R0      | bit,R1      | bit,R2          | bit,R3         |  |  |  |
| bit,A0      | bit,A1      | [A0]            | [A1]           |  |  |  |
| base:8[A0]  | base:8[A1]  | bit,base:8[SB]  | bit,base:8[FB] |  |  |  |
| base:16[A0] | base:16[A1] | bit,base:16[SB] | bit,base:16    |  |  |  |
| $\ominus$   |             |                 |                |  |  |  |

#### [ Flag Change ]

| Flag   | U | I | 0 | В | S | Ζ | D | С |
|--------|---|---|---|---|---|---|---|---|
| Change | _ | - | _ | _ | - | _ | _ | 0 |

#### Conditions

C: The flag is set when the operation resulted in 1; otherwise cleared.

#### [ Description Example ]

**BNXOR** flag

**BNXOR** 4,Ram

**BNXOR** 16,Ram:16[SB]

**BNXOR** [A0]

[ Related Instructions ]

BAND, BOR, BXOR, BNAND, BNOR

**BOR** 

Logically OR bits

Bit OR carry flag

**BOR** 

[ Syntax ] BOR src [Instruction Code/Number of Cycles]

Page=158

#### [ Operation ]

 $C \leftarrow src \lor C$ 

#### [Function]

• This instruction logically ORs the C flag and *src* together and stores the result in the C flag.

#### [ Selectable src ]

| src         |             |                 |                |  |  |  |
|-------------|-------------|-----------------|----------------|--|--|--|
| bit,R0      | bit,R1      | bit,R2          | bit,R3         |  |  |  |
| bit,A0      | bit,A1      | [A0]            | [A1]           |  |  |  |
| base:8[A0]  | base:8[A1]  | bit,base:8[SB]  | bit,base:8[FB] |  |  |  |
| base:16[A0] | base:16[A1] | bit,base:16[SB] | bit,base:16    |  |  |  |
| Э           |             |                 |                |  |  |  |

#### [ Flag Change ]

|   | Flag  | J | ı | 0 | В | S | Ζ | D | C |
|---|-------|---|---|---|---|---|---|---|---|
| C | hange | - | _ | _ | _ | _ | _ | _ | 0 |

#### Conditions

C: The flag is set when the operation resulted in 1; otherwise cleared.

#### [ Description Example ]

BOR flag BOR 4,Ram

BOR 16,Ram:16[SB]

BOR [A0]

[ Related Instructions ] BAND,BXOR,BNAND,BNOR,BNXOR

**BRK** 

Debug interrupt
BReaK

**BRK** 

[ Syntax ] BRK [Instruction Code/Number of Cycles]

Page=159

[ Operation ]

$$SP \leftarrow SP - 2$$
  
 $M(SP) \leftarrow (PC + 1)H, FLG$   
 $SP \leftarrow SP - 2$   
 $M(SP) \leftarrow (PC + 1)ML$   
 $PC \leftarrow M(FFFE416)$ 

#### [Function]

- This instruction generates a BRK interrupt.
- The BRK interrupt is a nonmaskable interrupt.

#### [Flag Change]\*1

| Flag   | U | I | 0 | В | S | Ζ | D | С |
|--------|---|---|---|---|---|---|---|---|
| Change | 0 | 0 | _ | _ | - | _ | 0 | 1 |

- Conditions
  - U: The flag is cleared.I: The flag is cleared.D: The flag is cleared.
- \*1 The flags are saved to the stack area before the BRK instruction is executed. After the interrupt, the flags change state as shown on the left.

#### [ Description Example ]

**BRK** 

[ Related Instructions ] INT,INTO

**BSET** 

Set bit **Bit SET** 

**BSET** 

[Syntax]

[Instruction Code/Number of Cycles]

Page= 159

G, S (Can be specified)

#### [ Operation ]

dest ← 1

**BSET** (:format)

#### [Function]

• This instruction stores 1 in dest.

dest

#### [ Selectable dest ]

| dest                |             |                 |                |  |  |  |  |  |  |
|---------------------|-------------|-----------------|----------------|--|--|--|--|--|--|
| bit,R0              | bit,R1      | bit,R2          | bit,R3         |  |  |  |  |  |  |
| bit,A0              | bit,A1      | [A0]            | [A1]           |  |  |  |  |  |  |
| base:8[A0]          | base:8[A1]  | bit,base:8[SB]  | bit,base:8[FB] |  |  |  |  |  |  |
| base:16[A0]         | base:16[A1] | bit,base:16[SB] | bit,base:16    |  |  |  |  |  |  |
| ⊖ bit,base:11[SB]*1 |             |                 |                |  |  |  |  |  |  |

<sup>\*1</sup> This *dest* can only be selected when in S format.

#### [ Flag Change ]

| Flag   | U | I | 0 | В | S | Ζ | D | С |
|--------|---|---|---|---|---|---|---|---|
| Change | _ | _ | _ | _ | - | _ | _ | ı |

#### [ Description Example ]

**BSET** flag

**BSET** 4,Ram:8[SB] **BSET** 16,Ram:16[SB]

**BSET** [A0]

[ Related Instructions ]

BCLR, BNOT, BNTST, BTSTC, BTSTS

BTST

Test bit
Bit TeST

BTST

[Syntax]

[Instruction Code/Number of Cycles]

BTST (:format) src

Page=160

**G**, **S** (Can be specified)

#### [ Operation ]

Z ← src

C ← src

#### [Function]

• This instruction transfers inverted src to the Z flag and non-inverted src to the C flag.

#### [ Selectable src ]

| src         |                 |                 |                |  |  |  |  |  |  |
|-------------|-----------------|-----------------|----------------|--|--|--|--|--|--|
| bit,R0      | bit,R1          | bit,R2          | bit,R3         |  |  |  |  |  |  |
| bit,A0      | bit,A1          | [A0]            | [A1]           |  |  |  |  |  |  |
| base:8[A0]  | base:8[A1]      | bit,base:8[SB]  | bit,base:8[FB] |  |  |  |  |  |  |
| base:16[A0] | base:16[A1]     | bit,base:16[SB] | bit,base:16    |  |  |  |  |  |  |
| е           | bit,base:11[SB] | ]*1             |                |  |  |  |  |  |  |

<sup>\*1</sup> This src can only be selected when in S format.

#### [Flag Change]

| Flag   | U | ı | 0 | В | S | Ζ | D | С |
|--------|---|---|---|---|---|---|---|---|
| Change | _ | - | - | _ | - | 0 | _ | 0 |

#### Conditions

Z: The flag is set when *src* is 0; otherwise cleared.

C: The flag is set when src is 1; otherwise cleared.

#### [ Description Example ]

BTST flag

BTST 4,Ram:8[SB]
BTST 16,Ram:16[SB]

BTST [A0]

[ Related Instructions ]

BCLR, BSET, BNOT, BNTST, BTSTC, BTSTS

**BTSTC** 

Test bit & clear

Bit TeST & Clear

**BTSTC** 

[Syntax]

BTSTC dest

[Instruction Code/Number of Cycles]

Page= 161

#### [ Operation ]

 $Z \leftarrow \overline{\text{dest}}$   $C \leftarrow \text{dest}$   $\text{dest} \leftarrow 0$ 

#### [Function]

• This instruction transfers inverted *dest* to the Z flag and non-inverted *dest* to the C flag. Then it stores 0 in *dest*.

#### [ Selectable dest ]

| dest        |             |                 |                |  |  |  |  |  |  |
|-------------|-------------|-----------------|----------------|--|--|--|--|--|--|
| bit,R0      | bit,R1      | bit,R2          | bit,R3         |  |  |  |  |  |  |
| bit,A0      | bit,A1      | [A0]            | [A1]           |  |  |  |  |  |  |
| base:8[A0]  | base:8[A1]  | bit,base:8[SB]  | bit,base:8[FB] |  |  |  |  |  |  |
| base:16[A0] | base:16[A1] | bit,base:16[SB] | bit,base:16    |  |  |  |  |  |  |
| е           |             |                 |                |  |  |  |  |  |  |

#### [ Flag Change ]

| Flag   | U | I | 0 | В | S | Z | D | С |
|--------|---|---|---|---|---|---|---|---|
| Change | _ | _ | _ | _ | - | 0 | _ | 0 |

#### Conditions

Z: The flag is set when *dest* is 0; otherwise cleared.C: The flag is set when *dest* is 1; otherwise cleared.

#### [ Description Example ]

BTSTC flag BTSTC 4,Ram

BTSTC 16,Ram:16[SB]

BTSTC [A0]

[ Related Instructions ]

BCLR, BSET, BNOT, BNTST, BTST, BTSTS

**BTSTS** 

Test bit & set

Bit TeST & Set

**BTSTS** 

[Syntax]

BTSTS dest

[Instruction Code/Number of Cycles]

Page=162

#### [ Operation ]

 $Z \leftarrow \overline{\text{dest}}$   $C \leftarrow \text{dest}$   $dest \leftarrow 1$ 

#### [Function]

• This instruction transfers inverted *dest* to the Z flag and non-inverted *dest* to the C flag. Then it stores 1 in *dest*.

#### [ Selectable dest ]

| dest        |             |                 |                |  |  |  |  |  |  |
|-------------|-------------|-----------------|----------------|--|--|--|--|--|--|
| bit,R0      | bit,R1      | bit,R2          | bit,R3         |  |  |  |  |  |  |
| bit,A0      | bit,A1      | [A0]            | [A1]           |  |  |  |  |  |  |
| base:8[A0]  | base:8[A1]  | bit,base:8[SB]  | bit,base:8[FB] |  |  |  |  |  |  |
| base:16[A0] | base:16[A1] | bit,base:16[SB] | bit,base:16    |  |  |  |  |  |  |
| е           |             |                 |                |  |  |  |  |  |  |

#### [Flag Change]

| Flag   | U | I | 0 | В | S | Z | D | С |
|--------|---|---|---|---|---|---|---|---|
| Change | _ | _ | _ | _ | - | 0 | _ | 0 |

#### Conditions

Z: The flag is set when *dest* is 0; otherwise cleared.C: The flag is set when *dest* is 1; otherwise cleared.

#### [ Description Example ]

BTSTS flag BTSTS 4,Ram

BTSTS 16,Ram:16[SB]

BTSTS [A0]

[ Related Instructions ]

BCLR, BSET, BNOT, BNTST, BTST, BTSTC

# **BXOR**

# Exclusive OR bits Bit eXclusive OR carry flag

**BXOR** 

[ Syntax ]
BXOR src

[Instruction Code/Number of Cycles]

Page= 162

#### [ Operation ]

C ← src ∀ C

#### [Function]

• This instruction exclusive ORs the C flag and src together and stores the result in the C flag.

#### [ Selectable src ]

|             | src         |                 |                |  |  |  |  |  |  |  |
|-------------|-------------|-----------------|----------------|--|--|--|--|--|--|--|
| bit,R0      | bit,R1      | bit,R2          | bit,R3         |  |  |  |  |  |  |  |
| bit,A0      | bit,A1      | [A0]            | [A1]           |  |  |  |  |  |  |  |
| base:8[A0]  | base:8[A1]  | bit,base:8[SB]  | bit,base:8[FB] |  |  |  |  |  |  |  |
| base:16[A0] | base:16[A1] | bit,base:16[SB] | bit,base:16    |  |  |  |  |  |  |  |
| е           |             |                 |                |  |  |  |  |  |  |  |

#### [ Flag Change ]

| Flag   | U | I | 0 | В | S | Z | D | С |
|--------|---|---|---|---|---|---|---|---|
| Change | _ | _ | _ | _ | - | 1 | _ | 0 |

#### Conditions

C: The flag is set when the operation resulted in 1; otherwise cleared.

#### [ Description Example ]

BXOR flag BXOR 4,Ram

BXOR 16,Ram:16[SB]

BXOR [A0]

[ Related Instructions ]

BAND,BOR,BNAND,BNOR,BNXOR

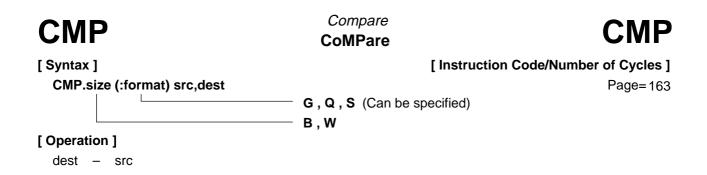

#### [Function]

- Each flag bit of the flag register varies depending on the result of subtraction of src from dest.
- If *dest* is an A0 or A1 when the size specifier (.size) you selected is (.B), *src* is zero-expanded to perform operation in 16 bits. If *src* is an A0 or A1, operation is performed on the 8 low-order bits of A0 or A1.

#### [ Selectable src/dest ]

(See the next page for *src/dest* classified by format.)

|            | src        |            |           |            | dest       |            |           |  |  |
|------------|------------|------------|-----------|------------|------------|------------|-----------|--|--|
| R0L/R0     | R0H/R1     | R1L/R2     | R1H/R3    | R0L/R0     | R0H/R1     | R1L/R2     | R1H/R3    |  |  |
| A0/A0*1    | A1/A1*1    | [A0]       | [A1]      | A0/A0*1    | A1/A1*1    | [A0]       | [A1]      |  |  |
| dsp:8[A0]  | dsp:8[A1]  | dsp:8[SB]  | dsp:8[FB] | dsp:8[A0]  | dsp:8[A1]  | dsp:8[SB]  | dsp:8[FB] |  |  |
| dsp:16[A0] | dsp:16[A1] | dsp:16[SB] | abs16     | dsp:16[A0] | dsp:16[A1] | dsp:16[SB] | abs16     |  |  |
| dsp:20[A0] |            |            | #IMM      | dsp:20[A0] |            |            | SP/SP     |  |  |
| R2R0       |            |            |           | R2R0       |            |            |           |  |  |

<sup>\*1</sup> If you specify (.B) for the size specifier (.size), you cannot choose A0 or A1 for *src* and *dest* simultaneously.

#### [ Flag Change ]

| Flag   | U | I | 0 | В | S | Z | D | С |
|--------|---|---|---|---|---|---|---|---|
| Change | _ | _ | 0 | _ | 0 | 0 | _ | 0 |

#### Conditions

- O: The flag is set when a signed operation resulted in exceeding +32767 (.W) or -32768 (.W), or +127 (.B) or -128 (.B); otherwise cleared.
- S : The flag is set when the operation resulted in MSB = 1; otherwise cleared.
- Z: The flag is set when the operation resulted in 0; otherwise cleared.
- C: The flag is set when an unsigned operation resulted in any value equal to or greater than 0; otherwise cleared.

#### [ Description Example ]

CMP.B:S #10,R0L
CMP.W:G R0,A0
CMP.W #–3,R0
CMP.B #5,Ram:8[FB]
CMP.B A0,R0L

; A0's 8 low-order bits and R0L are compared.

#### [src/dest Classified by Format]

#### **G** format

|            | SI         | rc         |           | dest       |            |            |           |
|------------|------------|------------|-----------|------------|------------|------------|-----------|
| R0L/R0     | R0H/R1     | R1L/R2     | R1H/R3    | R0L/R0     | R0H/R1     | R1L/R2     | R1H/R3    |
| A0/A0*1    | A1/A1*1    | [A0]       | [A1]      | A0/A0*1    | A1/A1*1    | [A0]       | [A1]      |
| dsp:8[A0]  | dsp:8[A1]  | dsp:8[SB]  | dsp:8[FB] | dsp:8[A0]  | dsp:8[A1]  | dsp:8[SB]  | dsp:8[FB] |
| dsp:16[A0] | dsp:16[A1] | dsp:16[SB] | abs16     | dsp:16[A0] | dsp:16[A1] | dsp:16[SB] | abs16     |
| dsp:20[A0] |            |            | #IMM      | dsp:20[A0] |            |            | SP/SP     |
| R2R0       |            |            |           | R2R0       |            |            |           |

<sup>\*1</sup> If you specify (.B) for the size specifier (.size), you cannot choose A0 or A1 for *src* and *dest* simultaneously.

#### **Q** format

|                  | SI     | rc     |        | dest       |            |            |           |
|------------------|--------|--------|--------|------------|------------|------------|-----------|
| ROL/RO           | R0H/R1 | R1L/R2 | R1H/R3 | R0L/R0     | R0H/R1     | R1L/R2     | R1H/R3    |
| <del>A0/A0</del> |        |        |        | A0/A0      | A1/A1      | [A0]       | [A1]      |
| dsp:8[A0]        |        |        |        | dsp:8[A0]  | dsp:8[A1]  | dsp:8[SB]  | dsp:8[FB] |
| dsp:16[A0]       |        |        |        | dsp:16[A0] | dsp:16[A1] | dsp:16[SB] | abs16     |
| dsp:20[A0]       |        |        | #IMM*2 | dsp:20[A0] |            |            |           |
| R2R0             |        |        |        | R2R0       |            |            |           |

<sup>\*2</sup> The range of values that can be taken on is  $-8 \le \#IMM \le +7$ .

#### S format\*3

|                | src   |           |           |       | dest  |           |           |  |
|----------------|-------|-----------|-----------|-------|-------|-----------|-----------|--|
| <del>R0L</del> | ROH   | dsp:8[SB] | dsp:8[FB] | R0L   | R0H   | dsp:8[SB] | dsp:8[FB] |  |
| abs16          | #IMM  |           |           | abs16 |       |           |           |  |
| R0L*4          | R0H*⁴ | dsp:8[SB] | dsp:8[FB] | R0L*4 | R0H*⁴ | dsp:8[SB] | dsp:8[FB] |  |
| abs16          |       |           |           | abs16 |       |           |           |  |

<sup>\*3</sup> You can only specify (.B) for the size specifier (.size).

<sup>\*4</sup> You cannot choose the same register for *src* and *dest*.

# **DADC**

#### Decimal add with carry

#### **Decimal ADdition with Carry**

**DADC** 

[Syntax]

[Instruction Code/Number of Cycles]

Page= 167

DADC.size src,dest

B,W

#### [ Operation ]

dest ← src + dest + C

#### [Function]

• This instruction adds dest, src, and C flag together in decimal and stores the result in dest.

#### [ Selectable src/dest ]

|                  | S      | rc     |        | dest             |        |        |        |  |
|------------------|--------|--------|--------|------------------|--------|--------|--------|--|
| ROL/RO           | R0H/R1 | R1L/R2 | R1H/R3 | R0L/R0           | R0H/R1 | R1L/R2 | R1H/R3 |  |
| <del>A0/A0</del> |        |        |        | <del>A0/A0</del> |        |        |        |  |
| dsp:8[A0]        |        |        |        | dsp:8[A0]        |        |        |        |  |
| dsp:16[A0]       |        |        |        | dsp:16[A0]       |        |        |        |  |
| dsp:20[A0]       |        |        | #IMM   | dsp:20[A0]       |        |        |        |  |
| R2R0             |        |        |        | R2R0             |        |        |        |  |

#### [ Flag Change ]

| Flag   | U | I | 0 | В | S | Z | D | C |
|--------|---|---|---|---|---|---|---|---|
| Change | _ | _ | _ | _ | 0 | 0 | _ | 0 |

#### Conditions

S: The flag is set when the operation resulted in MSB = 1; otherwise cleared.

Z: The flag is set when the operation resulted in 0; otherwise cleared.

C: The flag is set when the operation resulted in exceeding +9999 (.W) or +99 (.B); otherwise cleared.

#### [ Description Example ]

DADC.B #3,R0L DADC.W R1,R0

[ Related Instructions ]

DADD, DSUB, DSBB

# **DADD**

#### Decimal add without carry

#### **Decimal ADDition**

**DADD** 

[Syntax]

[Instruction Code/Number of Cycles]

Page= 169

DADD.size src,dest

B,W

#### [ Operation ]

dest ← src + dest

#### [Function]

• This instruction adds dest and src together in decimal and stores the result in dest.

#### [ Selectable src/dest ]

|                  | Si     | rc     |        | dest             |        |        |        |  |
|------------------|--------|--------|--------|------------------|--------|--------|--------|--|
| ROL/RO           | R0H/R1 | R1L/R2 | R1H/R3 | R0L/R0           | R0H/R1 | R1L/R2 | R1H/R3 |  |
| <del>A0/A0</del> |        |        |        | <del>A0/A0</del> |        |        |        |  |
| dsp:8[A0]        |        |        |        | dsp:8[A0]        |        |        |        |  |
| dsp:16[A0]       |        |        |        | dsp:16[A0]       |        |        |        |  |
| dsp:20[A0]       |        |        | #IMM   | dsp:20[A0]       |        |        |        |  |
| R2R0             |        |        |        | R2R0             |        |        |        |  |

#### [ Flag Change ]

| Flag   | U | I | 0 | В | S | Ζ | D | С |
|--------|---|---|---|---|---|---|---|---|
| Change | _ | _ | _ | 1 | 0 | 0 |   | 0 |

#### Conditions

S: The flag is set when the operation resulted in MSB = 1; otherwise cleared.

Z: The flag is set when the operation resulted in 0; otherwise cleared.

C: The flag is set when the operation resulted in exceeding +9999 (.W) or +99 (.B); otherwise cleared.

#### [ Description Example ]

DADD.B #3,R0L DADD.W R1,R0

[ Related Instructions ]

DADC, DSUB, DSBB

DEC
DEC DECrement
DECrement
DECrement
DEC.size dest
B, W

Decrement
DEC DEC

[Instruction Code/Number of Cycles]
Page= 171

[ Operation ]

dest ← dest - 1

#### [Function]

• This instruction decrements 1 from dest and stores the result in dest.

#### [ Selectable dest ]

| dest    |       |             |             |  |  |  |  |
|---------|-------|-------------|-------------|--|--|--|--|
| R0L*1   | R0H*1 | dsp:8[SB]*1 | dsp:8[FB]*1 |  |  |  |  |
| abs16*1 | A0*2  | A1*2        |             |  |  |  |  |

<sup>\*1</sup> You can only specify (.B) for the size specifier (.size).

#### [ Flag Change ]

| Flag   | U | I | 0 | В | S | Ζ | D | С |
|--------|---|---|---|---|---|---|---|---|
| Change | _ | _ | - | _ | 0 | 0 | - | - |

#### Conditions

S: The flag is set when the operation resulted in MSB = 1; otherwise cleared.

Z: The flag is set when the operation resulted in 0; otherwise cleared.

#### [ Description Example ]

DEC.W A0 DEC.B R0L

[ Related Instructions ] INC

<sup>\*2</sup> You can only specify (.W) for the size specifier (.size).

DIV

Signed divide
DIVide

DIVide

[ Syntax ] [ Instruction Code/Number of Cycles ]

DIV.size src Page= 172

B, W

[ Operation ]

If the size specifier (.size) is (.B)

R0L (quotient), R0H (remainder) ←R0 ÷ src

If the size specifier (.size) is (.W)

R0 (quotient), R2 (remainder) ←R2R0 ÷ src

#### [Function]

- This instruction divides R2R0 (R0)\*1 by signed *src* and stores the quotient in R0 (R0L)\*1 and the remainder in R2 (R0H)\*1. The remainder has the same sign as the dividend. Shown in ( )\*1 are the registers that are operated on when you selected (.B) for the size specifier (.size).
- If *src* is an A0 or A1 when the size specifier (.size) you selected is (.B), operation is performed on the 8 low-order bits of A0 or A1.
- If you specify (.B) for the size specifier (.size), the O flag is set when the operation resulted in the quotient exceeding 8 bits or the divisor is 0. At this time, R0L and R0H are indeterminate.
- If you specify (.W) for the size specifier (.size), the O flag is set when the operation resulted in the quotient exceeding 16 bits or the divisor is 0. At this time, R0 and R2 are indeterminate.

#### [ Selectable src ]

|            | src        |            |           |  |  |  |  |  |  |  |
|------------|------------|------------|-----------|--|--|--|--|--|--|--|
| R0L/R0     | R0H/R1     | R1L/R2     | R1H/R3    |  |  |  |  |  |  |  |
| A0/A0      | A1/A1      | [A0]       | [A1]      |  |  |  |  |  |  |  |
| dsp:8[A0]  | dsp:8[A1]  | dsp:8[SB]  | dsp:8[FB] |  |  |  |  |  |  |  |
| dsp:16[A0] | dsp:16[A1] | dsp:16[SB] | abs16     |  |  |  |  |  |  |  |
| dsp:20[A0] |            |            | #IMM      |  |  |  |  |  |  |  |
| R2R0       | R3R1       | A1A0       |           |  |  |  |  |  |  |  |

#### [ Flag Change ]

| Flag   | U | ı | 0 | В | S | Z | D | C |
|--------|---|---|---|---|---|---|---|---|
| Change | _ | _ | 0 | _ | ı | l |   | I |

#### Conditions

O: The flag is set when the operation resulted in the quotient exceeding 16 bits (.W) or 8 bits (.B) or the divisor is 0; otherwise cleared.

#### [ Description Example ]

DIV.B A0
DIV.B #4
DIV.W R0

;A0's 8 low-order bits is the divisor.

[ Related Instructions ]

DIVU, DIVX, MUL, MULU

# DIVU DIVU DIVU DIVU I Syntax ] DIVU.size src B, W

#### [ Operation ]

If the size specifier (.size) is (.B)

R0L (quotient), R0H (remainder) ←R0 ÷ src

If the size specifier (.size) is (.W)

R0 (quotient), R2 (remainder) ←R2R0 ÷ src

#### [Function]

- This instruction divides R2R0 (R0)\*1 by unsigned *src* and stores the quotient in R0 (R0L)\*1 and the remainder in R2 (R0H)\*1. Shown in ( )\*1 are the registers that are operated on when you selected (.B) for the size specifier (.size).
- If *src* is an A0 or A1 when the size specifier (.size) you selected is (.B), operation is performed on the 8 low-order bits of A0 or A1.
- If you specify (.B) for the size specifier (.size), the O flag is set when the operation resulted in the quotient exceeding 8 bits or the divisor is 0. At this time, R0L and R0H are indeterminate.
- If you specify (.W) for the size specifier (.size), the O flag is set when the operation resulted in the quotient exceeding 16 bits or the divisor is 0. At this time, R0 and R2 are indeterminate.

#### [ Selectable src ]

|            | S          | rc         |           |
|------------|------------|------------|-----------|
| R0L/R0     | R0H/R1     | R1L/R2     | R1H/R3    |
| A0/A0      | A1/A1      | [A0]       | [A1]      |
| dsp:8[A0]  | dsp:8[A1]  | dsp:8[SB]  | dsp:8[FB] |
| dsp:16[A0] | dsp:16[A1] | dsp:16[SB] | abs16     |
| dsp:20[A0] |            |            | #IMM      |
| R2R0       | R3R1       | A1A0       |           |

#### [ Flag Change ]

| Flag   | U | ı | 0 | В | S | Ζ | D | С |
|--------|---|---|---|---|---|---|---|---|
| Change | _ | ı | 0 | _ |   | I | I | ı |

#### Conditions

O: The flag is set when the operation resulted in the quotient exceeding 16 bits (.W) or 8 bits (.B) or the divisor is 0; otherwise cleared.

#### [ Description Example ]

DIVU.B A0
DIVU.B #4
DIVU.W R0

;A0's 8 low-order bits is the divisor.

[ Related Instructions ]

DIV, DIVX, MUL, MULU

# Singed divide DIVX DIVide eXtension [ Syntax ] DIVX.size src B, W

#### [ Operation ]

If the size specifier (.size) is (.B)

R0L (quotient), R0H (remainder) ←R0 ÷ src

If the size specifier (.size) is (.W)

R0 (quotient), R2 (remainder) ←R2R0 ÷ src

#### [Function]

- This instruction divides R2R0 (R0)\*1 by signed *src* and stores the quotient in R0 (R0L)\*1 and the remainder in R2 (R0H)\*1. The remainder has the same sign as the divisor. Shown in ( )\*1 are the registers that are operated on when you selected (.B) for the size specifier (.size).
- If *src* is an A0 or A1 when the size specifier (.size) you selected is (.B), operation is performed on the 8 low-order bits of A0 or A1.
- If you specify (.B) for the size specifier (.size), the O flag is set when the operation resulted in the quotient exceeding 8 bits or the divisor is 0. At this time, R0L and R0H are indeterminate.
- If you specify (.W) for the size specifier (.size), the O flag is set when the operation resulted in the quotient exceeding 16 bits or the divisor is 0. At this time, R0 and R2 are indeterminate.

#### [ Selectable src ]

|            | src        |            |           |  |  |  |  |  |  |  |
|------------|------------|------------|-----------|--|--|--|--|--|--|--|
| R0L/R0     | R0H/R1     | R1L/R2     | R1H/R3    |  |  |  |  |  |  |  |
| A0/A0      | A1/A1      | [A0]       | [A1]      |  |  |  |  |  |  |  |
| dsp:8[A0]  | dsp:8[A1]  | dsp:8[SB]  | dsp:8[FB] |  |  |  |  |  |  |  |
| dsp:16[A0] | dsp:16[A1] | dsp:16[SB] | abs16     |  |  |  |  |  |  |  |
| dsp:20[A0] |            |            | #IMM      |  |  |  |  |  |  |  |
| R2R0       | R3R1       | A1A0       |           |  |  |  |  |  |  |  |

#### [ Flag Change ]

| Flag   | U | I | 0 | В | S | Ζ | D | C |
|--------|---|---|---|---|---|---|---|---|
| Change | _ | _ | 0 | - | 1 | _ |   | 1 |

#### Conditions

O: The flag is set when the operation resulted in the quotient exceeding 16 bits (.W) or 8 bits (.B) or the divisor is 0; otherwise cleared.

#### [ Description Example ]

DIVX.B A0 DIVX.B #4 DIVX.W R0 ;A0's 8 low-order bits is the divisor.

[ Related Instructions ]

DIV, DIVU, MUL, MULU

# **DSBB**

#### Decimal subtract with borrow

#### **DSBB Decimal SuBtract with Borrow**

[Syntax]

[Instruction Code/Number of Cycles]

DSBB.size src,dest B,W Page= 175

#### [ Operation ]

dest  $\leftarrow$  dest - src -  $\overline{C}$ 

#### [Function]

• This instruction subtracts src and inverted C flag from dest in decimal and stores the result in dest.

#### [ Selectable src/dest ]

|                  | S      | rc     |        | dest             |        |        |        |  |
|------------------|--------|--------|--------|------------------|--------|--------|--------|--|
| ROL/RO           | R0H/R1 | R1L/R2 | R1H/R3 | R0L/R0           | R0H/R1 | R1L/R2 | R1H/R3 |  |
| <del>A0/A0</del> |        |        |        | <del>A0/A0</del> |        |        |        |  |
| dsp:8[A0]        |        |        |        | dsp:8[A0]        |        |        |        |  |
| dsp:16[A0]       |        |        |        | dsp:16[A0]       |        |        |        |  |
| dsp:20[A0]       |        |        | #IMM   | dsp:20[A0]       |        |        |        |  |
| R2R0             |        |        |        | R2R0             |        |        |        |  |

#### [Flag Change]

| Flag   | U | I | 0 | В | S | Z | D | С |
|--------|---|---|---|---|---|---|---|---|
| Change | _ | _ | - | _ | 0 | 0 | _ | 0 |

#### Conditions

S: The flag is set when the operation resulted in MSB = 1; otherwise cleared.

The flag is set when the operation resulted in 0; otherwise cleared.

C: The flag is set when the operation resulted in any value equal to or greater than 0; otherwise cleared.

#### [ Description Example ]

DSBB.B #3,R0L DSBB.W R1,R0

[ Related Instructions ]

DADC, DADD, DSUB

# **DSUB**

Decimal subtract without borrow

#### **Decimal SUBtract**

B, W

**DSUB** 

[Syntax]

DSUB.size src,dest

[Instruction Code/Number of Cycles]

Page= 177

#### [ Operation ]

dest ← dest - src

#### [Function]

• This instruction subtracts src from dest in decimal and stores the result in dest.

#### [ Selectable src/dest ]

|                  | Si     | rc     |        | dest             |        |        |        |  |
|------------------|--------|--------|--------|------------------|--------|--------|--------|--|
| ROL/RO           | R0H/R1 | R1L/R2 | R1H/R3 | R0L/R0           | R0H/R1 | R1L/R2 | R1H/R3 |  |
| <del>A0/A0</del> |        |        |        | <del>A0/A0</del> |        |        |        |  |
| dsp:8[A0]        |        |        |        | dsp:8[A0]        |        |        |        |  |
| dsp:16[A0]       |        |        |        | dsp:16[A0]       |        |        |        |  |
| dsp:20[A0]       |        |        | #IMM   | dsp:20[A0]       |        |        |        |  |
| R2R0             |        |        |        | R2R0             |        |        |        |  |

#### [ Flag Change ]

| Flag   | U | I | 0 | В | S | Z | D | C |
|--------|---|---|---|---|---|---|---|---|
| Change | _ | _ | _ | _ | 0 | 0 | _ | 0 |

#### Conditions

S: The flag is set when the operation resulted in MSB = 1; otherwise cleared.

Z: The flag is set when the operation resulted in 0; otherwise cleared.

C: The flag is set when the operation resulted in any value equal to or greater than 0; otherwise cleared.

#### [ Description Example ]

DSUB.B #3,R0L DSUB.W R1,R0

[ Related Instructions ]

DADC, DADD, DSBB

# **ENTER**

#### Build stack frame

#### **ENTER function**

### **ENTER**

[Syntax]

ENTER src

[Instruction Code/Number of Cycles]

Page= 179

#### [ Operation ]

#### [Function]

- This instruction generates a stack frame. *src* represents the size of the stack frame.
- The diagrams below show the stack area status before and after the ENTER instruction is executed at the beginning of a called subroutine.

#### Before instruction execution

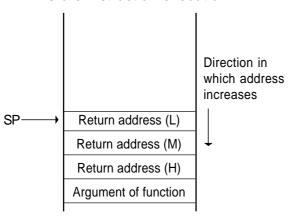

#### After instruction execution

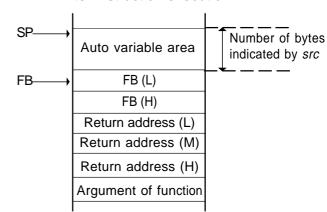

#### [ Selectable src ]

| <u>-                                      </u> | - |     |
|------------------------------------------------|---|-----|
|                                                |   | src |
| #IMM8                                          | , |     |

#### [ Flag Change ]

| ſ | Flag   | U | ı | 0 | В | S | Z | D | С |
|---|--------|---|---|---|---|---|---|---|---|
|   | Change | - | _ | - | - | _ | _ | _ | _ |

#### [ Description Example ]

ENTER #3

[ Related Instructions ]

**EXITD** 

## **EXITD**

#### Deallocate stack frame

#### **EXIT** and Deallocate stack frame

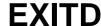

[ Syntax ] EXITD

[Instruction Code/Number of Cycles]

Page= 180

#### [ Operation ]

#### [Function]

- This instruction deallocates the stack frame and exits from the subroutine.
- Use this instruction in combination with the ENTER instruction.
- The diagrams below show the stack area status before and after the EXITD instruction is executed at the end of a subroutine in which an ENTER instruction was executed.

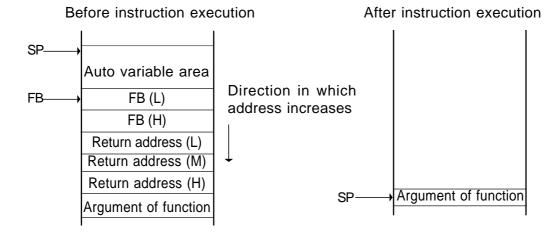

#### [Flag Change]

| Flag   | U |   | 0 | В | S | Z | D | С |
|--------|---|---|---|---|---|---|---|---|
| Change | ı | ı | l | l | _ | _ | _ |   |

#### [ Description Example ]

**EXITD** 

[ Related Instructions ]

**ENTER** 

| EXTS           | Extend sign<br>EXTend Sign | EXTS                                |
|----------------|----------------------------|-------------------------------------|
| [ Syntax ]     |                            | [Instruction Code/Number of Cycles] |
| EXTS.size dest |                            | Page= 180                           |
|                | R W                        |                                     |

#### [ Operation ]

dest ← EXT(dest)

#### [Function]

- This instruction sign extends dest and stores the result in dest.
- If you selected (.B) for the size specifier (.size), dest is sign extended to 16 bits.
- If you selected (.W) for the size specifier (.size), R0 is sign extended to 32 bits. In this case, R2 is used for the upper bytes.

#### [ Selectable dest ]

|                  | dest       |                    |           |  |  |  |  |  |  |  |
|------------------|------------|--------------------|-----------|--|--|--|--|--|--|--|
| R0L/R0           | R0H/R1     | R1L <del>/R2</del> | R1H/R3    |  |  |  |  |  |  |  |
| <del>A0/A0</del> |            | [A0]               | [A1]      |  |  |  |  |  |  |  |
| dsp:8[A0]        | dsp:8[A1]  | dsp:8[SB]          | dsp:8[FB] |  |  |  |  |  |  |  |
| dsp:16[A0]       | dsp:16[A1] | dsp:16[SB]         | abs16     |  |  |  |  |  |  |  |
| dsp:20[A0]       |            |                    |           |  |  |  |  |  |  |  |
| R2R0             |            |                    |           |  |  |  |  |  |  |  |

#### [ Flag Change ]

| Flag   | U | I | 0 | В | S | Ζ | D | С |
|--------|---|---|---|---|---|---|---|---|
| Change | _ | _ | - | _ | 0 | 0 |   | _ |

#### Conditions

- S: If you selected (.B) for the size specifier (.size), the flag is set when the operation resulted in MSB = 1; otherwise cleared. The flag does not change if you selected (.W) for the size specifier (.size).
- Z: If you selected (.B) for the size specifier (.size), the flag is set when the operation resulted in 0; otherwise cleared. The flag does not change if you selected (.W) for the size specifier (.size).

#### [ Description Example ]

EXTS.B R0L EXTS.W R0

# **FCLR**

Clear flag register bit

Flag register CLeaR

**FCLR** 

[Syntax] FCLR dest

[Instruction Code/Number of Cycles]

Page= 181

[ Operation ]

dest ← 0

#### [Function]

• This instruction stores 0 in dest.

#### [ Selectable dest ]

|   |   |   | ( | dest |   |   |   |
|---|---|---|---|------|---|---|---|
| С | D | Z | S | В    | 0 | I | U |

#### [ Flag Change ]

| Flag   | U  | I  | 0  | В  | S  | Ζ  | D  | С  |
|--------|----|----|----|----|----|----|----|----|
| Change | *1 | *1 | *1 | *1 | *1 | *1 | *1 | *1 |

\*1 The selected flag is cleared to 0.

[ Description Example ]

FCLR

FCLR S

[ Related Instructions ]

**FSET** 

**FSET** 

Set flag register bit

Flag register SET

**FSET** 

[ Syntax ]

FSET dest

[Instruction Code/Number of Cycles]

Page= 182

#### [ Operation ]

dest ← 1

#### [Function]

• This instruction stores 1 in dest.

#### [ Selectable dest ]

|   |   |   |   | dest |   |   |   |
|---|---|---|---|------|---|---|---|
| С | D | Z | S | В    | 0 | ı | U |

#### [ Flag Change ]

| Flag   | U  | ı  | 0  | В  | S  | Ζ  | D  | С  |
|--------|----|----|----|----|----|----|----|----|
| Change | *1 | *1 | *1 | *1 | *1 | *1 | *1 | *1 |

\*1 The selected flag is set (= 1).

#### [ Description Example ]

FSET I FSET S

[ Related Instructions ]

**FCLR** 

INC
INCrement
INCrement

[Syntax]
INC.size dest
B, W

Increment
INCrement
INCrement
INCrement
INCrement
INCrement
INCrement
INCrement
INCrement
INCrement
INCrement
INCrement
INCrement
INCrement
INCrement
INCrement
INCrement
INCrement
INCrement
INCrement
INCrement
INCrement
INCrement
INCrement
INCrement
INCrement
INCrement
INCrement
INCrement
INCrement
INCrement
INCrement
INCrement
INCrement
INCrement
INCrement
INCrement
INCrement
INCrement
INCrement
INCrement
INCrement
INCrement
INCrement
INCrement
INCrement
INCrement
INCrement
INCrement
INCrement
INCrement
INCrement
INCrement
INCrement
INCrement
INCrement
INCrement
INCrement
INCrement
INCrement
INCrement
INCrement
INCrement
INCrement
INCrement
INCrement
INCrement
INCrement
INCrement
INCrement
INCrement
INCrement
INCrement
INCrement
INCrement
INCrement
INCrement
INCrement
INCrement
INCrement
INCrement
INCrement
INCrement
INCrement
INCrement
INCrement
INCrement
INCrement
INCrement
INCrement
INCrement
INCrement
INCrement
INCrement
INCrement
INCrement
INCrement
INCrement
INCrement
INCrement
INCrement
INCrement
INCrement
INCrement
INCrement
INCrement
INCrement
INCrement
INCrement
INCrement
INCrement
INCrement
INCrement
INCrement
INCrement
INCrement
INCrement
INCrement
INCrement
INCrement
INCrement
INCrement
INCrement
INCrement
INCrement
INCrement
INCrement
INCrement
INCrement
INCrement
INCrement
INCrement
INCrement
INCrement
INCrement
INCrement
INCrement
INCrement
INCrement
INCrement
INCrement
INCrement
INCrement
INCrement
INCrement
INCrement
INCrement
INCrement
INCrement
INCrement
INCrement
INCrement
INCrement
INCrement
INCrement
INCrement
INCrement
INCrement
INCrement
INCrement
INCrement
INCrement
INCrement
INCrement
INCrement
INCrement
INCrement
INCrement
INCrement
INCrement
INCrement
INCrement
INCrement
INCrement
INCrement
INCrement
INCrement
INCrement
INCrement
INCrement
INCrement
INCrement
INCrement
INCrement
INCrement
INCrement
INCrement
INCREMENT
INCREMENT
INCREMENT
INCREMENT
INCREMENT
INCREMENT
INCREMENT
INCREMENT
INCREMENT
INCREMENT
INCREMENT
INCREMENT
IN

#### [ Operation ]

dest ← dest + 1

#### [Function]

• This instruction adds 1 to dest and stores the result in dest.

#### [ Selectable dest ]

|         |       | dest        |             |
|---------|-------|-------------|-------------|
| R0L*1   | R0H*1 | dsp:8[SB]*1 | dsp:8[FB]*1 |
| abs16*1 | A0*2  | A1*2        |             |

<sup>\*1</sup> You can only specify (.B) for the size specifier (.size).

#### [Flag Change]

| Flag   | U | I | 0 | В | S | Ζ | D | С |
|--------|---|---|---|---|---|---|---|---|
| Change | _ |   | _ | _ | 0 | 0 |   | 1 |

#### Conditions

S: The flag is set when the operation resulted in MSB = 1; otherwise cleared.

Z: The flag is set when the operation resulted in 0; otherwise cleared.

#### [ Description Example ]

INC.W A0 INC.B ROL

[ Related Instructions ] DEC

<sup>\*2</sup> You can only specify (.W) for the size specifier (.size).

## INT

# Interrupt by INT instruction INTerrupt

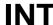

#### [ Syntax ] INT

[Instruction Code/Number of Cycles]

[ modulon obdo/rtambor or o

Page= 183

#### [ Operation ]

src

#### [Function]

- This instruction generates a software interrupt specified by *src. src* represents a software interrupt number.
- If src is 31 or smaller, the U flag is cleared to 0 and the interrupt stack pointer (ISP) is used.
- If src is 32 or larger, the stack pointer indicated by the U flag is used.
- The interrupts generated by the INT instruction are nonmaskable interrupts.

#### [ Selectable src ]

|          | src |
|----------|-----|
| #IMM*1*2 |     |

- \*1 #IMM denotes a software interrupt number.
- \*2 The range of values that can be taken on is  $0 \le \#IMM \le 63$ .

#### [ Flag Change ]

| Flag   | U | I | 0 | В | S | Ζ | D | С |
|--------|---|---|---|---|---|---|---|---|
| Change | 0 | 0 |   | ı | ı | _ | 0 | ı |

\*3 The flags are saved to the stack area before the INT instruction is executed. After the interrupt, the flags change state as shown on the left.

#### Conditions

- U: The flag is cleared if the software interrupt number is 31 or smaller. The flag does not change if the software interrupt number is 32 or larger.
- I : The flag is cleared.D : The flag is cleared.

#### [ Description Example ]

INT #0

[ Related Instructions ]

**BRK,INTO** 

# INTO

# Interrupt on overflow INTerrupt on Overflow

INTO

[ Syntax ] INTO

[Instruction Code/Number of Cycles]

Page= 184

#### [ Operation ]

#### [Function]

- If the O flag is 1, this instruction generates an overflow interrupt. If the flag is 0, the next instruction is executed.
- The overflow interrupt is a nonmaskable interrupt.

#### [Flag Change]

| Flag   | U | ı | 0 | В | S | Ζ | D | С |   |
|--------|---|---|---|---|---|---|---|---|---|
| Change | 0 | 0 | _ | _ | _ | _ | 0 | - | l |

\*1 The flags are saved to the stack area before the INTO instruction is executed. After the interrupt, the flags change state as shown on the left.

#### Conditions

U: The flag is cleared.I: The flag is cleared.D: The flag is cleared.

#### [ Description Example ]

INTO

[ Related Instructions ] BRK,INT

# **J**Cnd

# Jump on condition Jump on Condition

**J**Cnd

[ Syntax ]

JCnd label

[Instruction Code/Number of Cycles]

Page= 184

#### [ Operation ]

if true then jump label

#### [Function]

- This instruction causes program flow to branch off after checking the execution result of the preceding instruction against the following condition. If the condition indicated by *Cnd* is true, control jumps to **label**. If false, the next instruction is executed.
- The following conditions can be used for Cnd:

| Cnd   |           | Condition                   | Expression | Cnd    |                  | Condition                   | Expression |
|-------|-----------|-----------------------------|------------|--------|------------------|-----------------------------|------------|
| GEU/C | C=1       | Equal to or greater than    | ≦          | LTU/NC | C=0 Smaller than |                             | >          |
|       |           | C flag is 1.                |            |        |                  | C flag is 0.                |            |
| EQ/Z  | Z=1       | Equal to                    | =          | NE/NZ  | Z=0              | Not equal                   | ≠          |
|       |           | Z flag is 1.                |            |        |                  | Z flag is 0.                |            |
| GTU   | C∧Z=1     | Greater than                | <          | LEU    | C∧Z=0            | Equal to or smaller than    | ≧          |
| PZ    | S=0       | Positive or zero            | 0≦         | N      | S=1              | Negative                    | 0>         |
| GE    | SA0=0     | Equal to or greater than    | ≦          | LE     | (S∀0)∨Z=1        | Equal to or smaller than    | ≧          |
|       |           | (signed value)              |            |        |                  | (signed value)              |            |
| GT    | (S∀O)∨Z=0 | Greater than (signed value) | <          | LT     | S¥0=1            | Smaller than (signed value) | >          |
| 0     | 0=1       | O flag is 1.                |            | NO     | O=0              | O flag is 0.                |            |

#### [ Selectable label ]

| label                                 | Cnd                                  |
|---------------------------------------|--------------------------------------|
| $PC^{1}-127 \le label \le PC^{1}+128$ | GEU/C,GTU,EQ/Z,N,LTU/NC,LEU,NE/NZ,PZ |
| PC*1-126 ≦ label ≦ PC*1+129           | LE,O,GE,GT,NO,LT                     |

<sup>\*1</sup> PC indicates the start address of the instruction.

#### [ Flag Change ]

|   | Flag   | U | I | 0 | В | S | Ζ | D | С |
|---|--------|---|---|---|---|---|---|---|---|
| ( | Change | _ | _ | 1 | - | - | _ | - | 1 |

#### [ Description Example ]

JEQ label JNE label

[ Related Instructions ] BMCnd

**JMP** 

Unconditional jump

**JuMP** 

**JMF** 

[Syntax]

[Instruction Code/Number of Cycles]

Page= 185

S, B, W, A (Can be specified)

[Operation]

PC ← label

JMP(.length) label

#### [Function]

• This instruction causes control to jump to label.

#### [ Selectable label ]

| .length | label                                     |
|---------|-------------------------------------------|
| .S      | PC*1+2 ≦ label ≦ PC*1+9                   |
| .B      | PC*1-127 ≦ label ≦ PC*1+128               |
| .W      | $PC^{1}-32767 \le label \le PC^{1}+32768$ |
| .A      | abs20                                     |

<sup>\*1</sup> The PC indicates the start address of the instruction.

#### [ Flag Change ]

| Flag   | U | I | 0 | В | S | Ζ | D | С |
|--------|---|---|---|---|---|---|---|---|
| Change | _ | _ | _ | _ | _ | _ | _ | _ |

[ Description Example ]

JMP label

[ Related Instructions ] JMPI,JMPS

#### Jump indirect **JMPI** JMPI **JuMP Indirect** [Syntax] [Instruction Code/Number of Cycles]

JMPI.length src W,A Page= 187

#### [ Operation ]

When jump distance specifier (.length) is (.W) When jump distance specifier (.length) is (.A)  $PC \leftarrow PC \pm src$ PC ← src

#### [Function]

- This instruction causes control to jump to the address indicated by src. If src is memory, specify the address at which the low-order address is stored.
- If you selected (.W) for the jump distance specifier (.length), control jumps to the start address of the instruction plus the address indicated by src (added including the sign bits). If src is memory, the required memory capacity is 2 bytes.
- If src is memory when you selected (.A) for the jump distance specifier (.length), the required memory capacity is 3 bytes.

#### [ Selectable src ]

If you selected (.W) for the jump distance specifier (.length)

| src               |            |            |           |  |  |  |  |  |  |
|-------------------|------------|------------|-----------|--|--|--|--|--|--|
| ROL/RO            | R0H/R1     | R1L/R2     | R4H/R3    |  |  |  |  |  |  |
| <del>A0/</del> A0 | A1/A1      | [A0]       | [A1]      |  |  |  |  |  |  |
| dsp:8[A0]         | dsp:8[A1]  | dsp:8[SB]  | dsp:8[FB] |  |  |  |  |  |  |
| dsp:16[A0]        |            | dsp:16[SB] | abs16     |  |  |  |  |  |  |
| dsp:20[A0]        | dsp:20[A1] |            |           |  |  |  |  |  |  |
| R2R0              | R3R1       | A1A0       |           |  |  |  |  |  |  |

If you selected (.A) for the jump distance specifier (.length)

| src              |            |            |           |  |  |  |  |  |  |
|------------------|------------|------------|-----------|--|--|--|--|--|--|
| ROL/RO           | R0H/R1     | R1L/R2     | R1H/R3    |  |  |  |  |  |  |
| <del>A0/A0</del> |            | [A0]       | [A1]      |  |  |  |  |  |  |
| dsp:8[A0]        | dsp:8[A1]  | dsp:8[SB]  | dsp:8[FB] |  |  |  |  |  |  |
| dsp:16[A0]       |            | dsp:16[SB] | abs16     |  |  |  |  |  |  |
| dsp:20[A0]       | dsp:20[A1] |            |           |  |  |  |  |  |  |
| R2R0             | R3R1       | A1A0       |           |  |  |  |  |  |  |

#### [ Flag Change ]

| Flag   | U | I | 0 | В | S | Ζ | D | ဂ |
|--------|---|---|---|---|---|---|---|---|
| Change | _ | _ | _ | _ | _ | _ | _ | 1 |

#### [ Description Example ]

JMPI.A A1A0 JMPI.W R0

[ Related Instructions ] JMP, JMPS **JMPS** 

Jump to special page
JuMP Special page

**JMPS** 

[ Syntax ]
JMPS src

[Instruction Code/Number of Cycles]

Page=188

#### [ Operation ]

PCH ← 0F16

PCML  $\leftarrow$  M(FFFE16 - src  $\times$  2)

#### [Function]

- This instruction causes control to jump to the address set in each table of the special page vector table plus F000016. The area across which control can jump is from address F000016 to address FFFFF16.
- The special page vector table is allocated to an area from address FFE0016 to address FFFDA16.
- *src* represents a special page number. The special page number is 255 for address FFE0016, and 18 for address FFFDA16.

#### [ Selectable src ]

|          | src |  |
|----------|-----|--|
| #IMM*1*2 |     |  |

<sup>\*1 #</sup>IMM denotes a special page number.

#### [ Flag Change ]

| Flag   | U | _ | 0 | В | S | Ζ | D | C |
|--------|---|---|---|---|---|---|---|---|
| Change | _ |   | _ | 1 | _ | _ | 1 | ı |

#### [ Description Example ]

JMPS #20

[ Related Instructions ] JMP,JMPI

<sup>\*2</sup> The range of values that can be taken on is  $18 \le \#IMM \le 255$ .

**JSR** 

#### Subroutine call

#### **Jump SubRoutine**

**JSR** 

[Syntax]

[Instruction Code/Number of Cycles]

Page= 189

W, A (Can be specified)

[ Operation ]

JSR(.length) label

#### [Function]

• This instruction causes control to jump to a subroutine indicated by label.

#### [ Selectable label ]

| .length | label                                                     |
|---------|-----------------------------------------------------------|
| .W      | PC <sup>-1</sup> -32767 ≦ label ≦ PC <sup>-1</sup> +32768 |
| .A      | abs20                                                     |

<sup>\*1</sup> The PC indicates the start address of the instruction.

#### [ Flag Change ]

| Flag   | U | I | 0 | В | S | Z | D | С |
|--------|---|---|---|---|---|---|---|---|
| Change | 1 | _ | - | ı | _ | _ | _ | - |

#### [ Description Example ]

JSR.W func JSR.A func

[Related Instructions] JSRI,JSRS

<sup>\*1</sup> n denotes the number of instruction bytes.

# **JSRI**

#### Indirect subroutine call

#### **Jump SubRoutine Indirect**

**JSRI** 

#### [Syntax]

[Instruction Code/Number of Cycles]

Page=190

W , A

#### [ Operation ]

JSRI.length src

When jump distance specifier (.length) is (.W)
$$SP \leftarrow SP - 1$$

$$M(SP) \leftarrow (PC + n)H$$

$$SP \leftarrow SP - 2$$

$$M(SP) \leftarrow (PC + n)ML$$

$$PC \leftarrow PC \pm src$$

When jump distance specifier (.length) is (.A)

\*1 n denotes the number of instruction bytes.

#### [Function]

- This instruction causes control to jump to a subroutine at the address indicated by *src*. If *src* is memory, specify the address at which the low-order address is stored.
- If you selected (.W) for the jump distance specifier (.length), control jumps to a subroutine at the start address of the instruction plus the address indicated by *src* (added including the sign bits). If *src* is memory, the required memory capacity is 2 bytes.
- If *src* is memory when you selected (.A) for the jump distance specifier (.length), the required memory capacity is 3 bytes.

#### [ Selectable src ]

If you selected (.W) for the jump distance specifier (.length)

| src        |            |            |           |  |  |  |  |  |
|------------|------------|------------|-----------|--|--|--|--|--|
| ROL/RO     | R0H/R1     | R1L/R2     | R1H/R3    |  |  |  |  |  |
| A0/A0      | A1/A1      | [A0]       | [A1]      |  |  |  |  |  |
| dsp:8[A0]  | dsp:8[A1]  | dsp:8[SB]  | dsp:8[FB] |  |  |  |  |  |
| dsp:16[A0] |            | dsp:16[SB] | abs16     |  |  |  |  |  |
| dsp:20[A0] | dsp:20[A1] |            |           |  |  |  |  |  |
| R2R0       | R3R1       | A1A0       |           |  |  |  |  |  |

If you selected (.A) for the jump distance specifier (.length)

| src              |            |            |           |  |  |  |  |  |
|------------------|------------|------------|-----------|--|--|--|--|--|
| ROL/RO           | R0H/R1     | R1L/R2     | R1H/R3    |  |  |  |  |  |
| <del>A0/A0</del> |            | [A0]       | [A1]      |  |  |  |  |  |
| dsp:8[A0]        | dsp:8[A1]  | dsp:8[SB]  | dsp:8[FB] |  |  |  |  |  |
| dsp:16[A0]       |            | dsp:16[SB] | abs16     |  |  |  |  |  |
| dsp:20[A0]       | dsp:20[A1] |            |           |  |  |  |  |  |
| R2R0             | R3R1       | A1A0       |           |  |  |  |  |  |

#### [ Flag Change ]

| Flag   | U | I | 0 | В | S | Ζ | D | С |
|--------|---|---|---|---|---|---|---|---|
| Change | _ | _ | _ | _ | _ | _ | _ |   |

#### [ Description Example ]

JSRI.A A1A0 JSRI.W R0

[ Related Instructions ] JSR,JSRS

**JSRS** 

#### Special page subroutine call

#### **Jump SubRoutine Special page**

**JSRS** 

[Syntax]
JSRS src

[Instruction Code/Number of Cycles]

Page= 191

#### [ Operation ]

#### [Function]

- This instruction causes control to jump to a subroutine at the address set in each table of the special page vector table plus F000016. The area across which program flow can jump to a subroutine is from address F000016 to address FFFFF16.
- The special page vector table is allocated to an area from address FFE0016 to address FFFDA16.
- *src* represents a special page number. The special page number is 255 for address FFE0016, and 18 for address FFFDA16.

#### [ Selectable src ]

| src      |
|----------|
| #IMM*1*2 |

- \*1 #IMM denotes a special page number.
- \*2 The range of values that can be taken on is  $18 \le \#IMM \le 255$ .

#### [ Flag Change ]

| Flag   | U | I | 0 | В | S | Z | D | С |
|--------|---|---|---|---|---|---|---|---|
| Change | - | _ | _ | _ | _ | _ | _ | _ |

#### [ Description Example ]

JSRS #18

#### [ Related Instructions ] JSR,JSRI

# **LDC**

Transfer to control register

#### **LoaD Control register**

**LDC** 

[Syntax]

LDC src,dest

[Instruction Code/Number of Cycles]

Page= 191

#### [ Operation ]

dest ← src

#### [Function]

- This instruction transfers *src* to the control register indicated by *dest*. If *src* is memory, the required memory capacity is 2 bytes.
- If the destination is INTBL or INTBH, make sure that bytes are transferred in succession.
- No interrupt requests are accepted immediately after this instruction.

#### [ Selectable src/dest ]

|                   | SI                | rc         |           | dest |       |       |     |
|-------------------|-------------------|------------|-----------|------|-------|-------|-----|
| ROL/RO            | R0H/R1            | R1L/R2     | R1H/R3    | FB   | SB    | SP*1  | ISP |
| <del>A0/</del> A0 | <del>A1/</del> A1 | [A0]       | [A1]      | FLG  | INTBH | INTBL |     |
| dsp:8[A0]         | dsp:8[A1]         | dsp:8[SB]  | dsp:8[FB] |      |       |       |     |
| dsp:16[A0]        | dsp:16[A1]        | dsp:16[SB] | abs16     |      |       |       |     |
| dsp:20[A0]        |                   |            | #IMM      |      |       |       |     |
| R2R0              | R3R1              | A1A0       |           |      |       |       |     |

<sup>\*1</sup> Operation is performed on the stack pointer indicated by the U flag.

#### [ Flag Change ]

| Flag   | U  | I  | 0  | В  | S  | Ζ  | D  | С  |
|--------|----|----|----|----|----|----|----|----|
| Change | *2 | *2 | *2 | *2 | *2 | *2 | *2 | *2 |

\*2 The flag changes only when dest is FLG.

#### [ Description Example ]

LDC R0,SB LDC A0,FB

[ Related Instructions ]

POPC, PUSHC, STC, LDINTB

**LDCTX** 

Restore context
LoaD ConTeXt

LDCTX

[ Syntax ] LDCTX

abs16,abs20

[Instruction Code/Number of Cycles]

Page=192

#### [Function]

- This instruction restores task context from the stack area.
- Set the RAM address that contains the task number in abs16 and the start address of table data in abs20.
- The required register information is specified from table data by the task number and the data in the stack area is transferred to each register according to the specified register information. Then the SP correction value is added to the stack pointer (SP). For this SP correction value, set the number of bytes you want to the transferred.
- Information on transferred registers is configured as shown below. Logic 1 indicates a register to be transferred and logic 0 indicates a register that is not transferred.

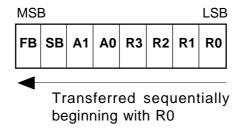

• The table data is comprised as shown below. The address indicated by abs20 is the base address of the table. The data stored at an address apart from the base address as much as twice the content of abs16 indicates register information, and the next address contains the stack pointer correction value.

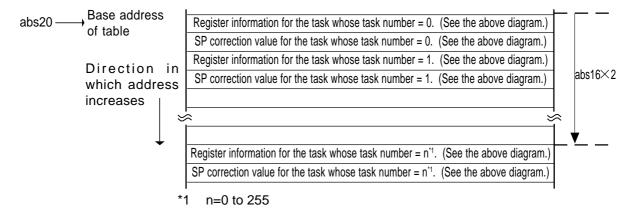

#### [ Flag Change ]

| Flag   | U | I | 0 | В | S | Ζ | D | С |
|--------|---|---|---|---|---|---|---|---|
| Change | 1 | _ | 1 | _ | - | _ | _ | 1 |

#### [ Description Example ]

LDCTX Ram, Rom TBL

[ Related Instructions ] STCTX

# Transfer from extended data area LoaD from Extra far data area [Syntax] [Instruction Code/Number of Cycles] LDE.size src,dest B, W [Operation] dest ← src

#### [Function]

- This instruction transfers src from extended area to dest.
- If *dest* is an A0 or A1 when the size specifier (.size) you selected is (.B), *src* is zero-expanded to transfer data in 16 bits.

#### [ Selectable src/dest ]

|                  | Si     | rc     |        | dest       |            |            |           |  |  |
|------------------|--------|--------|--------|------------|------------|------------|-----------|--|--|
| ROL/RO           | R0H/R1 | R1L/R2 | R1H/R3 | R0L/R0     | R0H/R1     | R1L/R2     | R1H/R3    |  |  |
| <del>A0/A0</del> |        |        |        | A0/A0      | A1/A1      | [A0]       | [A1]      |  |  |
| dsp:8[A0]        |        |        |        | dsp:8[A0]  | dsp:8[A1]  | dsp:8[SB]  | dsp:8[FB] |  |  |
| dsp:16[A0]       |        |        |        | dsp:16[A0] | dsp:16[A1] | dsp:16[SB] | abs16     |  |  |
| dsp:20[A0]       |        | abs20  |        | dsp:20[A0] |            |            |           |  |  |
| R2R0             |        |        | [A1A0] | R2R0       |            |            |           |  |  |

#### [ Flag Change ]

| Flag   | U | I | 0 | В | S | Ζ | D | С |
|--------|---|---|---|---|---|---|---|---|
| Change | _ |   | _ | _ | 0 | 0 | _ | 1 |

#### Conditions

S: The flag is set when the transfer resulted in MSB of *dest* = 1; otherwise cleared.

Z: The flag is set when the transfer resulted in *dest* = 0; otherwise cleared.

#### [ Description Example ]

LDE.W [A1A0],R0 LDE.B Rom\_TBL,A0

[ Related Instructions ] STE,MOV,XCHG

**LDINTB** 

Transfer to INTB register

#### **LoaD INTB register**

**LDINTB** 

[Syntax]

LDINTB src

[Instruction Code/Number of Cycles]

Page=194

#### [ Operation ]

INTBHL ← src

#### [Function]

- This instruction transfers src to INTB.
- The LDINTB instruction is a macro-instruction consisting of the following:

LDC #IMM, INTBH LDC #IMM, INTBL

#### [ Selectable src ]

| src    |  |
|--------|--|
| #IMM20 |  |

#### [ Flag Change ]

| Flag   | U | I | 0 | В | S | Ζ | D | С |
|--------|---|---|---|---|---|---|---|---|
| Change | _ | _ | - | ı | _ | _ | _ | - |

#### [ Description Example ]

LDINTB #0F0000H

[ Related Instructions ]

LDC,STC,PUSHC,POPC

# **LDIPL**

#### Set interrupt enable level

#### **LoaD Interrupt Permission Level**

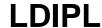

[ Syntax ] LDIPL src

[Instruction Code/Number of Cycles]

Page= 195

#### [ Operation ]

IPL ← src

#### [Function]

• This instruction transfers src to IPL.

#### [ Selectable src ]

|        | src |  |
|--------|-----|--|
| #IMM*1 |     |  |

\*1 The range of values that can be taken on is  $0 \le \#IMM \le 7$ 

#### [ Flag Change ]

| Flag   | U | I | 0 | В | S | Ζ | D | С |
|--------|---|---|---|---|---|---|---|---|
| Change | - | _ | _ | ı | _ | - | - | - |

#### [ Description Example ]

LDIPL

#2

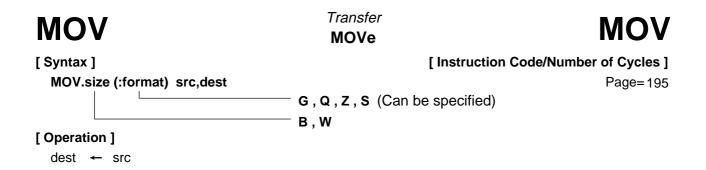

#### [Function]

- This instruction transfers src to dest.
- If *dest* is an A0 or A1 when the size specifier (.size) you selected is (.B), *src* is zero-expanded to transfer data in 16 bits. If *src* is an A0 or A1, data is transferred from the 8 low-order bits of A0 or A1.

#### [ Selectable src/dest ]

(See the next page for *src/dest* classified by format.)

|            | SI         | .c         |             | dest       |            |            |                    |  |
|------------|------------|------------|-------------|------------|------------|------------|--------------------|--|
| R0L/R0     | R0H/R1     | R1L/R2     | R1H/R3      | R0L/R0     | R0H/R1     | R1L/R2     | R1H/R3             |  |
| A0/A0*1    | A1/A1*1    | [A0]       | [A1]        | A0/A0*1    | A1/A1*1    | [A0]       | [A1]               |  |
| dsp:8[A0]  | dsp:8[A1]  | dsp:8[SB]  | dsp:8[FB]   | dsp:8[A0]  | dsp:8[A1]  | dsp:8[SB]  | dsp:8[FB]          |  |
| dsp:16[A0] | dsp:16[A1] | dsp:16[SB] | abs16       | dsp:16[A0] | dsp:16[A1] | dsp:16[SB] | abs16              |  |
| dsp:20[A0] |            |            | #IMM*2      | dsp:20[A0] |            |            |                    |  |
| R2R0       | R3R1       | A1A0       | dsp:8[SP]*3 | R2R0       | R3R1       | A1A0       | $dsp:8[SP]^{*2*3}$ |  |

<sup>\*1</sup> If you specify (.B) for the size specifier (.size), you cannot choose A0 or A1 for *src* and *dest* simultaneously.

#### [Flag Change]

| Flag   | U |   | 0 | В | S | Ζ | D | С |
|--------|---|---|---|---|---|---|---|---|
| Change | _ | _ | _ | _ | 0 | 0 | _ | - |

#### Conditions

S: The flag is set when the transfer resulted in MSB of *dest* = 1; otherwise cleared.

Z: The flag is set when the transfer resulted in 0; otherwise cleared.

#### [ Description Example ]

MOV.B:S #0ABH,R0L MOV.W #–1,R2

[ Related Instructions ] LDE,STE,XCHG

<sup>\*2</sup> If src is #IMM, you cannot choose dsp:8 [SP] for dest.

<sup>\*3</sup> Operation is performed on the stack pointer indicated by the U flag. You cannot choose dsp:8 [SP] for src and dest simultaneously.

#### [src/dest Classified by Format]

#### **G** format

|            | SI         | rc         |             | dest       |            |            |               |  |
|------------|------------|------------|-------------|------------|------------|------------|---------------|--|
| R0L/R0     | R0H/R1     | R1L/R2     | R1H/R3      | R0L/R0     | R0H/R1     | R1L/R2     | R1H/R3        |  |
| A0/A0*1    | A1/A1*1    | [A0]       | [A1]        | A0/A0*1    | A1/A1*1    | [A0]       | [A1]          |  |
| dsp:8[A0]  | dsp:8[A1]  | dsp:8[SB]  | dsp:8[FB]   | dsp:8[A0]  | dsp:8[A1]  | dsp:8[SB]  | dsp:8[FB]     |  |
| dsp:16[A0] | dsp:16[A1] | dsp:16[SB] | abs16       | dsp:16[A0] | dsp:16[A1] | dsp:16[SB] | abs16         |  |
| dsp:20[A0] |            |            | #IMM*2      | dsp:20[A0] |            |            | SP/SP         |  |
| R2R0       |            |            | dsp:8[SP]*3 | R2R0       |            |            | dsp:8[SP]*2*3 |  |

<sup>\*1</sup> If you specify (.B) for the size specifier (.size), you cannot choose A0 or A1 for *src* and *dest* simultaneously.

#### **Q** format

|                  | SI     | rc     |              | dest       |            |            |           |  |  |
|------------------|--------|--------|--------------|------------|------------|------------|-----------|--|--|
| ROL/RO           | R0H/R1 | R1L/R2 | R1H/R3       | R0L/R0     | R0H/R1     | R1L/R2     | R1H/R3    |  |  |
| <del>A0/A0</del> |        |        |              | A0/A0      | A1/A1      | [A0]       | [A1]      |  |  |
| dsp:8[A0]        |        |        |              | dsp:8[A0]  | dsp:8[A1]  | dsp:8[SB]  | dsp:8[FB] |  |  |
| dsp:16[A0]       |        |        |              | dsp:16[A0] | dsp:16[A1] | dsp:16[SB] | abs16     |  |  |
| dsp:20[A0]       |        |        | $\#IMM^{*4}$ | dsp:20[A0] |            |            |           |  |  |
| R2R0             | R3R1   | A1A0   |              | R2R0       | R3R1       | A1A0       |           |  |  |

<sup>\*4</sup> The range of values that can be taken on is  $-8 \le \#IMM \le +7$ .

#### S format

|                  |           | src         |             | dest    |                   |             |             |  |  |
|------------------|-----------|-------------|-------------|---------|-------------------|-------------|-------------|--|--|
| R0L*5*6*7        | R0H*5*6*8 | dsp:8[SB]*5 | dsp:8[FB]*5 | R0L*5*6 | R0H*5*6           |             |             |  |  |
| abs16*5          |           |             |             | abs16   | A0*5*8            | A1*5*7      |             |  |  |
| R0L*5*6          | R0H*5*6   | dsp:8[SB]   | dsp:8[FB]   | R0L*5*6 | R0H*5*6           | dsp:8[SB]*5 | dsp:8[FB]*5 |  |  |
| abs16            |           |             |             | abs16⁵⁵ |                   |             |             |  |  |
| <del>R0L</del>   | ROH       | dsp:8[SB]   | dsp:8[FB]   | R0L*5   | R0H <sup>*5</sup> | dsp:8[SB]*5 | dsp:8[FB]*5 |  |  |
| <del>abs16</del> | #IMM*9    |             |             | abs16⁵⁵ | A0*9              | A1*9        |             |  |  |

<sup>\*5</sup> You can only specify (.B) for the size specifier (.size).

#### Z format

|       |     | src       |           | dest  |               |           |           |  |
|-------|-----|-----------|-----------|-------|---------------|-----------|-----------|--|
| ROL   | ROH | dsp:8[SB] | dsp:8[FB] | R0L   | R0H           | dsp:8[SB] | dsp:8[FB] |  |
| abs16 | #0  |           |           | abs16 | <del>A0</del> | A1        |           |  |

<sup>\*2</sup> If src is #IMM, you cannot choose dsp:8 [SP] for dest.

<sup>\*3</sup> Operation is performed on the stack pointer indicated by the U flag. You cannot choose dsp:8 [SP] for src and dest simultaneously.

<sup>\*6</sup> You cannot choose the same register for src and dest.

<sup>\*7</sup> If src is R0L, you can only choose A1 for dest as the address register.

<sup>\*8</sup> If src is R0H, you can only choose A0 for dest as the address register.

<sup>\*9</sup> You can specify (.B) and (.W) for the size specifier (.size).

# **MOVA**

# Transfer effective address MOVe effective Address

# **MOVA**

[ Syntax ] MOVA src,dest

[Instruction Code/Number of Cycles]

Page=202

#### [ Operation ]

dest ← EVA(src)

#### [Function]

• This instruction transfers the affective address of *src* to *dest*.

#### [ Selectable src/dest ]

|                  | SI         | rc         |           | dest              |                   |        |        |  |  |
|------------------|------------|------------|-----------|-------------------|-------------------|--------|--------|--|--|
| ROL/RO           | R0H/R1     | R1L/R2     | R1H/R3    | ROL/RO            | R0H/R1            | R1L/R2 | R1H/R3 |  |  |
| <del>A0/A0</del> |            |            |           | <del>A0/</del> A0 | <del>A1/</del> A1 |        |        |  |  |
| dsp:8[A0]        | dsp:8[A1]  | dsp:8[SB]  | dsp:8[FB] | dsp:8[A0]         |                   |        |        |  |  |
| dsp:16[A0]       | dsp:16[A1] | dsp:16[SB] | abs16     | dsp:16[A0]        |                   |        |        |  |  |
| dsp:20[A0]       |            |            |           | dsp:20[A0]        |                   |        |        |  |  |
| R2R0             |            |            |           | R2R0              |                   |        |        |  |  |

#### [ Flag Change ]

| Flag   | U | I | 0 | В | S | Z | D | C |
|--------|---|---|---|---|---|---|---|---|
| Change | _ | _ | ı | _ | _ | - | - | ı |

#### [ Description Example ]

MOVA Ram:16[SB],A0

[Related Instructions] PUSHA

# **MOV***Dir*

Transfer 4-bit data
MOVe nibble

**MOV***Dir* 

[ Syntax ]

MOV*Dir* src,dest

[Instruction Code/Number of Cycles]
Page= 203

#### [ Operation ]

| Dir | Operation |          |        |  |  |  |  |
|-----|-----------|----------|--------|--|--|--|--|
| НН  | H4:dest   | <b>←</b> | H4:src |  |  |  |  |
| HL  | L4:dest   | <b>←</b> | H4:src |  |  |  |  |
| LH  | H4:dest   | <b>←</b> | L4:src |  |  |  |  |
| LL  | L4:dest   | <b>←</b> | L4:src |  |  |  |  |

#### [Function]

• Be sure to choose R0L for either src or dest.

| Dir | Function                                                       |
|-----|----------------------------------------------------------------|
| HH  | Transfers src's 4 high-order bits to dest's 4 high-order bits. |
| HL  | Transfers src's 4 high-order bits to dest's 4 low-order bits.  |
| LH  | Transfers src's 4 low-order bits to dest's 4 high-order bits.  |
| LL  | Transfers src's 4 low-order bits to dest's 4 low-order bits.   |

#### [ Selectable src/dest ]

|                  | SI         | c                  |                    |                    | de         | est                |                    |
|------------------|------------|--------------------|--------------------|--------------------|------------|--------------------|--------------------|
| R0L/R0           | R0H/R1     | R1L/R2             | R1H/R3             | R0L <del>/R0</del> | R0H/R4     | R1L <del>/R2</del> | R1H <del>/R3</del> |
| <del>A0/A0</del> |            |                    |                    | <del>A0/A0</del>   |            | [A0]               | [A1]               |
| dsp:8[A0]        |            |                    |                    | dsp:8[A0]          | dsp:8[A1]  | dsp:8[SB]          | dsp:8[FB]          |
| dsp:16[A0]       |            |                    |                    | dsp:16[A0]         | dsp:16[A1] | dsp:16[SB]         | abs16              |
| dsp:20[A0]       |            |                    |                    | dsp:20[A0]         |            |                    |                    |
| R2R0             |            |                    |                    | R2R0               |            |                    |                    |
| R0L/R0           | R0H/R4     | R1L <del>/R2</del> | R1H <del>/R3</del> | R0L <del>/R0</del> | R0H/R1     | R1L/R2             | R1H/R3             |
| <del>A0/A0</del> |            | [A0]               | [A1]               | <del>A0/A0</del>   |            |                    | <del>[A1]</del>    |
| dsp:8[A0]        | dsp:8[A1]  | dsp:8[SB]          | dsp:8[FB]          | dsp:8[A0]          |            |                    | dsp:8[FB]          |
| dsp:16[A0]       | dsp:16[A1] | dsp:16[SB]         | abs16              | dsp:16[A0]         |            |                    | <del>abs16</del>   |
| dsp:20[A0]       |            |                    |                    | dsp:20[A0]         |            |                    |                    |
| R2R0             | R3R1       | A1A0               |                    | R2R0               | R3R1       | A1A0               |                    |

#### [ Flag Change ]

| Flag   | U | ı | 0 | В | S | Z | D | С |
|--------|---|---|---|---|---|---|---|---|
| Change | _ | _ | _ | _ | _ | - | _ | - |

#### [ Description Example ]

MOVHH ROL,[A0] MOVHL ROL,[A0]

Signed multiply
MULtiple

[Syntax]

MUL.size src,dest

B, W

#### [ Operation ]

dest ← dest × src

#### [Function]

- This instruction multiplies src and dest together including the sign bits and stores the result in dest.
- If you selected (.B) for the size specifier (.size), *src* and *dest* both are operated on in 8 bits and the result is stored in 16 bits. If you specified an A0 or A1 for either *src* or *dest*, operation is performed on the 8 low-order bits of A0 or A1.
- If you selected (.W) for the size specifier (.size), *src* and *dest* both are operated on in 16 bits and the result is stored in 32 bits. If you specified R0, R1, or A0 for *dest*, the result is stored in R2R0, R3R1, or A1A0 accordingly.

#### [ Selectable src/dest ]

|            | SI         | rc         |           | dest       |            |                    |           |  |
|------------|------------|------------|-----------|------------|------------|--------------------|-----------|--|
| R0L/R0     | R0H/R1     | R1L/R2     | R1H/R3    | R0L/R0     | ROH/R1     | R1L <del>/R2</del> | R1H/R3    |  |
| A0/A0*1    | A1/A1*1    | [A0]       | [A1]      | A0/A0*1    |            | [A0]               | [A1]      |  |
| dsp:8[A0]  | dsp:8[A1]  | dsp:8[SB]  | dsp:8[FB] | dsp:8[A0]  | dsp:8[A1]  | dsp:8[SB]          | dsp:8[FB] |  |
| dsp:16[A0] | dsp:16[A1] | dsp:16[SB] | abs16     | dsp:16[A0] | dsp:16[A1] | dsp:16[SB]         | abs16     |  |
| dsp:20[A0] |            |            | #IMM      | dsp:20[A0] |            |                    |           |  |
| R2R0       |            |            |           | R2R0       |            |                    |           |  |

<sup>\*1</sup> If you specify (.B) for the size specifier (.size), you cannot choose A0 or A1 for *src* and *dest* simultaneously.

#### [Flag Change]

| Flag   | כ | _ | 0 | В | S | Ζ | ם | C |
|--------|---|---|---|---|---|---|---|---|
| Change |   | _ |   | _ | - | _ | - | _ |

#### [ Description Example ]

MUL.B A0,R0L MUL.W #3,R0 MUL.B R0L,R1L MUL.W A0,Ram ; R0L and A0's 8 low-order bits are multiplied.

[ Related Instructions ] DIV,DIVU,DIVX,MULU

# **MULU**

#### Unsigned multiply

# MULU

[Syntax]

**MULtiple Unsigned** 

[Instruction Code/Number of Cycles]

Page=207

MULU.size src.dest

-в, w

#### [ Operation ]

dest ← dest × src

#### [Function]

- This instruction multiplies src and dest together not including the sign bits and stores the result in dest.
- If you selected (.B) for the size specifier (.size), *src* and *dest* both are operated on in 8 bits and the result is stored in 16 bits. If you specified an A0 or A1 for either *src* or *dest*, operation is performed on the 8 low-order bits of A0 or A1.
- If you selected (.W) for the size specifier (.size), *src* and *dest* both are operated on in 16 bits and the result is stored in 32 bits. If you specified R0, R1, or A0 for *dest*, the result is stored in R2R0, R3R1, or A1A0 accordingly.

#### [ Selectable src/dest ]

|            | SI         | rc         |           | dest       |            |                    |           |
|------------|------------|------------|-----------|------------|------------|--------------------|-----------|
| R0L/R0     | R0H/R1     | R1L/R2     | R1H/R3    | R0L/R0     | R0H/R1     | R1L <del>/R2</del> | R1H/R3    |
| A0/A0*1    | A1/A1*1    | [A0]       | [A1]      | A0/A0*1    |            | [A0]               | [A1]      |
| dsp:8[A0]  | dsp:8[A1]  | dsp:8[SB]  | dsp:8[FB] | dsp:8[A0]  | dsp:8[A1]  | dsp:8[SB]          | dsp:8[FB] |
| dsp:16[A0] | dsp:16[A1] | dsp:16[SB] | abs16     | dsp:16[A0] | dsp:16[A1] | dsp:16[SB]         | abs16     |
| dsp:20[A0] |            |            | #IMM      | dsp:20[A0] |            |                    |           |
| R2R0       |            |            |           | R2R0       |            |                    |           |

<sup>\*1</sup> If you specify (.B) for the size specifier (.size), you cannot choose A0 or A1 for *src* and *dest* simultaneously.

#### [ Flag Change ]

| Flag   | U | I | 0 | В | S | Ζ | ם | U |
|--------|---|---|---|---|---|---|---|---|
| Change | _ | _ | ı | _ | ı |   | ı | ı |

#### [ Description Example ]

MULU.B A0,R0L MULU.W #3,R0

MULU.B ROL,R1L

MULU.W A0,Ram

[ Related Instructions ]

DIV, DIVU, DIVX, MUL

; R0L and A0's 8 low-order bits are multiplied.

NEG. Syntax ] [Instruction Code/Number of Cycles ]
NEG.size dest Page= 209

[ Operation ]

dest ← 0 - dest

#### [Function]

• This instruction takes the 2's complement of dest and stores the result in dest.

B, W

#### [ Selectable dest ]

|                   | de                | est        |           |
|-------------------|-------------------|------------|-----------|
| R0L/R0            | R0H/R1            | R1L/R2     | R1H/R3    |
| <del>A0/</del> A0 | <del>A1/</del> A1 | [A0]       | [A1]      |
| dsp:8[A0]         | dsp:8[A1]         | dsp:8[SB]  | dsp:8[FB] |
| dsp:16[A0]        | dsp:16[A1]        | dsp:16[SB] | abs16     |
| dsp:20[A0]        |                   |            |           |
| R2R0              |                   |            |           |

#### [ Flag Change ]

| Flag   | U | ı | 0 | В | S | Ζ | D | C |
|--------|---|---|---|---|---|---|---|---|
| Change | _ | _ | 0 | _ | 0 | 0 | _ | 0 |

#### Conditions

O : The flag is set when dest before the operation is -128 (.B) or -32768 (.W); otherwise cleared.

S: The flag is set when the operation resulted in MSB = 1; otherwise cleared.

Z : The flag is set when the operation resulted in 0; otherwise cleared.

C: The flag is set when the operation resulted in 0; otherwise cleared.

#### [ Description Example ]

NEG.B R0L NEG.W A1

[ Related Instructions ] NOT

**NOP** 

No operation

No OPeration

**NOP** 

[ Syntax ] NOP

[ Instruction Code/Number of Cycles ] Page=209

[ Operation ]

#### [Function]

• This instruction adds 1 to PC.

#### [ Flag Change ]

| Ξ. |        |   |   |   |   |   |   |   |   |
|----|--------|---|---|---|---|---|---|---|---|
|    | Flag   | U | ı | 0 | В | S | Ζ | D | С |
|    | Change | _ | _ | _ | _ | _ | _ | _ |   |

[ Description Example ]

NOP

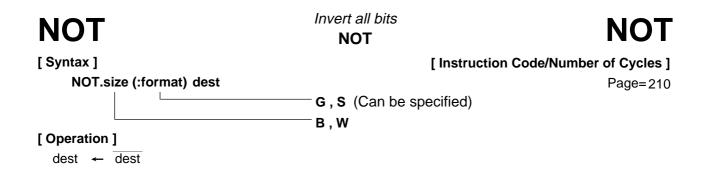

#### [Function]

• This instruction inverts dest and stores the result in dest.

#### [ Selectable dest ]

|            | dest       |             |             |  |  |  |  |  |  |
|------------|------------|-------------|-------------|--|--|--|--|--|--|
| R0L*1/R0   | R0H*1/R1   | R1L/R2      | R1H/R3      |  |  |  |  |  |  |
| A0/A0      | A1/A1      | [A0]        | [A1]        |  |  |  |  |  |  |
| dsp:8[A0]  | dsp:8[A1]  | dsp:8[SB]*1 | dsp:8[FB]*1 |  |  |  |  |  |  |
| dsp:16[A0] | dsp:16[A1] | dsp:16[SB]  | abs16*1     |  |  |  |  |  |  |
| dsp:20[A0] |            |             |             |  |  |  |  |  |  |
| R2R0       | R3R1       | A1A0        |             |  |  |  |  |  |  |

<sup>\*1</sup> Can be selected in G and S formats. In other cases, *dest* can be selected in G format.

#### [ Flag Change ]

| Flag   | U | I | 0 | В | S | Ζ | D | С |
|--------|---|---|---|---|---|---|---|---|
| Change | _ | _ | 1 | _ | 0 | 0 | 1 | _ |

#### Conditions

S: The flag is set when the operation resulted in MSB = 1; otherwise cleared.

Z: The flag is set when the operation resulted in 0; otherwise cleared.

#### [ Description Example ]

NOT.B R0L NOT.W A1

[Related Instructions] NEG

OR

| Cogically OR OR
| Cogically OR OR
| Cogically OR OR
| Cogically OR OR
| Cogically OR OR
| Cogically OR OR
| Cogically OR OR
| Cogically OR OR
| Cogically OR OR
| Cogically OR OR
| Cogically OR OR
| Cogically OR OR
| Cogically OR OR
| Cogically OR OR
| Cogically OR OR
| Cogically OR OR
| Cogically OR OR
| Cogically OR OR
| Cogically OR OR
| Cogically OR OR
| Cogically OR OR
| Cogically OR OR
| Cogically OR OR
| Cogically OR OR
| Cogically OR OR
| Cogically OR OR
| Cogically OR OR
| Cogically OR OR
| Cogically OR OR
| Cogically OR OR
| Cogically OR OR
| Cogically OR OR
| Cogically OR OR
| Cogically OR OR
| Cogically OR OR
| Cogically OR OR
| Cogically OR OR
| Cogically OR OR
| Cogically OR OR
| Cogically OR OR
| Cogically OR OR
| Cogically OR OR
| Cogically OR OR
| Cogically OR OR
| Cogically OR OR
| Cogically OR OR
| Cogically OR OR
| Cogically OR OR
| Cogically OR OR
| Cogically OR OR
| Cogically OR OR
| Cogically OR OR
| Cogically OR OR
| Cogically OR OR
| Cogically OR OR
| Cogically OR OR
| Cogically OR OR
| Cogically OR OR
| Cogically OR OR
| Cogically OR OR
| Cogically OR OR
| Cogically OR OR
| Cogically OR OR
| Cogically OR OR
| Cogically OR OR
| Cogically OR OR
| Cogically OR OR
| Cogically OR OR
| Cogically OR OR
| Cogically OR OR
| Cogically OR OR
| Cogically OR OR
| Cogically OR OR
| Cogically OR OR
| Cogically OR OR
| Cogically OR OR
| Cogically OR OR
| Cogically OR OR
| Cogically OR OR
| Cogically OR OR
| Cogically OR OR
| Cogically OR OR
| Cogically OR OR
| Cogically OR OR
| Cogically OR OR
| Cogically OR OR
| Cogically OR OR
| Cogically OR OR
| Cogically OR OR
| Cogically OR OR
| Cogically OR OR
| Cogically OR OR
| Cogically OR OR
| Cogically OR OR
| Cogically OR OR
| Cogically OR OR
| Cogically OR OR
| Cogically OR OR
| Cogically OR OR
| Cogically OR OR
| Cogically OR OR
| Cogically OR OR
| Cogically OR OR
| Cogically OR OR
| Cogically OR OR
| Cogically OR OR
| Cogically OR OR
| Cogically OR OR
| Cogically OR OR
| Cogically OR OR
| Cogically OR OR
| Cogically OR OR
| Cogically OR OR
| Cogic

#### [Function]

- This instruction logically ORs dest and src together and stores the result in dest.
- If dest is an A0 or A1 when the size specifier (.size) you selected is (.B), src is zero-expanded to
  perform operation in 16 bits. If src is an A0 or A1, operation is performed on the 8 low-order bits of A0
  or A1.

#### [ Selectable src/dest ]

(See the next page for *src/dest* classified by format.)

|            | SI         | c          |           | dest       |            |            |           |
|------------|------------|------------|-----------|------------|------------|------------|-----------|
| R0L/R0     | R0H/R1     | R1L/R2     | R1H/R3    | R0L/R0     | R0H/R1     | R1L/R2     | R1H/R3    |
| A0/A0*1    | A1/A1*1    | [A0]       | [A1]      | A0/A0*1    | A1/A1*1    | [A0]       | [A1]      |
| dsp:8[A0]  | dsp:8[A1]  | dsp:8[SB]  | dsp:8[FB] | dsp:8[A0]  | dsp:8[A1]  | dsp:8[SB]  | dsp:8[FB] |
| dsp:16[A0] | dsp:16[A1] | dsp:16[SB] | abs16     | dsp:16[A0] | dsp:16[A1] | dsp:16[SB] | abs16     |
| dsp:20[A0] |            |            | #IMM      | dsp:20[A0] |            |            | SP/SP     |
| R2R0       |            |            |           | R2R0       |            |            |           |

<sup>\*1</sup> If you specify (.B) for the size specifier (.size), you cannot choose A0 or A1 for *src* and *dest* simultaneously.

#### [ Flag Change ]

| I | Flag   | U | I | 0 | В | S | Ζ | D | С |
|---|--------|---|---|---|---|---|---|---|---|
|   | Change | _ | _ | - | _ | 0 | 0 | - | _ |

#### Conditions

S: The flag is set when the operation resulted in MSB = 1; otherwise cleared.

Z: The flag is set when the operation resulted in 0; otherwise cleared.

#### [ Description Example ]

OR.B Ram:8[SB],R0L

OR.B:G A0,R0L ; A0's 8 low-order bits and R0L are ORed.
OR.B:G R0L,A0 ; R0L is zero-expanded and ORed with A0.
OR.B:S #3,R0L

[ Related Instructions ] AND,XOR,TST

#### [src/dest Classified by Format]

#### **G** format

|            | SI         | c          |           | dest       |            |            |           |
|------------|------------|------------|-----------|------------|------------|------------|-----------|
| R0L/R0     | R0H/R1     | R1L/R2     | R1H/R3    | R0L/R0     | R0H/R1     | R1L/R2     | R1H/R3    |
| A0/A0*1    | A1/A1*1    | [A0]       | [A1]      | A0/A0*1    | A1/A1*1    | [A0]       | [A1]      |
| dsp:8[A0]  | dsp:8[A1]  | dsp:8[SB]  | dsp:8[FB] | dsp:8[A0]  | dsp:8[A1]  | dsp:8[SB]  | dsp:8[FB] |
| dsp:16[A0] | dsp:16[A1] | dsp:16[SB] | abs16     | dsp:16[A0] | dsp:16[A1] | dsp:16[SB] | abs16     |
| dsp:20[A0] |            |            | #IMM      | dsp:20[A0] |            |            | SP/SP     |
| R2R0       |            |            |           | R2R0       |            |            |           |

<sup>\*1</sup> If you specify (.B) for the size specifier (.size), you cannot choose A0 or A1 for *src* and *dest* simultaneously.

#### S format\*2

|       | src   |           |           |       | dest  |           |           |  |
|-------|-------|-----------|-----------|-------|-------|-----------|-----------|--|
| ROL   | ROH   | dsp:8[SB] | dsp:8[FB] | R0L   | R0H   | dsp:8[SB] | dsp:8[FB] |  |
| abs16 | #IMM  |           |           | abs16 |       |           |           |  |
| R0L*3 | R0H*3 | dsp:8[SB] | dsp:8[FB] | R0L*3 | R0H*3 | dsp:8[SB] | dsp:8[FB] |  |
| abs16 |       |           |           | abs16 |       |           |           |  |

<sup>\*2</sup> You can only specify (.B) for the size specifier (.size).

<sup>\*3</sup> You cannot choose the same register for *src* and *dest*.

Page=213

# **POP**

# Restore register/memory **POP**

·

#### [Syntax]

[Instruction Code/Number of Cycles]

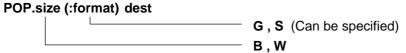

#### [Operation]

If the size specifier (.size) is (.B)

dest 
$$\leftarrow$$
 M(SP)

SP  $\leftarrow$  SP + 1

If the size specifier (.size) is (.W)

dest  $\leftarrow$  M(SP)

SP  $\leftarrow$  SP + 2

#### [Function]

• This instruction restores dest from the stack area.

#### [ Selectable dest ]

|            | dest       |            |           |  |  |  |  |  |  |
|------------|------------|------------|-----------|--|--|--|--|--|--|
| R0L*1/R0   | R0H*1/R1   | R1L/R2     | R1H/R3    |  |  |  |  |  |  |
| A0/A0*1    | A4/A1*1    | [A0]       | [A1]      |  |  |  |  |  |  |
| dsp:8[A0]  | dsp:8[A1]  | dsp:8[SB]  | dsp:8[FB] |  |  |  |  |  |  |
| dsp:16[A0] | dsp:16[A1] | dsp:16[SB] | abs16     |  |  |  |  |  |  |
| dsp:20[A0] |            |            |           |  |  |  |  |  |  |
| R2R0       | R3R1       | A1A0       |           |  |  |  |  |  |  |

<sup>\*1</sup> Can be selected in G and S formats.

In other cases, dest can be selected in G format.

#### [ Flag Change ]

| Flag   | U | I | 0 | В | S | Ζ | D | С |
|--------|---|---|---|---|---|---|---|---|
| Change |   | - | _ | _ | _ | _ |   | _ |

#### [ Description Example ]

POP.B R0L POP.W A0

[ Related Instructions ]

PUSH,POPM,PUSHM

# **POPC**

Restore control register

#### **POP Control register**

**POPC** 

[ Syntax ] POPC

[ Instruction Code/Number of Cycles ]

Page=215

#### [ Operation ]

dest 
$$\leftarrow$$
 M(SP)  
SP<sup>\*1</sup>  $\leftarrow$  SP + 2

dest

\*1 When *dest* is SP or when the U flag = "0" and *dest* is ISP, the value 2 is not added to SP.

#### [Function]

- This instruction restores from the stack area to the control register indicated by dest.
- When restoring the interrupt table register, always be sure to restore INTBH and INTBL in succession.
- No interrupt requests are accepted immediately after this instruction.

#### [ Selectable dest ]

|    |    |      |     | dest |       |       |
|----|----|------|-----|------|-------|-------|
| FB | SB | SP*2 | ISP | FLG  | INTBH | INTBL |

<sup>\*2</sup> Operation is performed on the stack pointer indicated by the U flag.

#### [ Flag Change ]

| Flag   | U  | I  | 0  | В  | S  | Ζ  | D  | С  |
|--------|----|----|----|----|----|----|----|----|
| Change | *3 | *3 | *3 | *3 | *3 | *3 | *3 | *3 |

\*3 The flag changes only when dest is FLG.

#### [ Description Example ]

POPC SB

[ Related Instructions ]

PUSHC,LDC,STC,LDINTB

# **POPM**

#### Restore multiple registers

#### **POP Multiple**

**POPM** 

[ Syntax ] POPM

dest

[Instruction Code/Number of Cycles]

Page=215

#### [ Operation ]

\*1 Number of registers to be restored

#### [Function]

- This instruction restores the registers selected by dest collectively from the stack area.
- Registers are restored from the stack area in the following order:

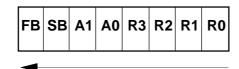

Restored sequentially beginning with R0

#### [ Selectable dest ]

|    |    |    |    |    | des | t*2 |    |
|----|----|----|----|----|-----|-----|----|
| R0 | R1 | R2 | R3 | A0 | A1  | SB  | FB |

<sup>\*2</sup> You can choose multiple dest.

#### [Flag Change]

| Flag   | U | I | 0 | В | S | Ζ | D | С |
|--------|---|---|---|---|---|---|---|---|
| Change | - |   | ı | ı | - | _ | ı | - |

#### [ Description Example ]

POPM R0,R1,A0,SB,FB

[ Related Instructions ]

POP, PUSH, PUSHM

# **PUSH**

#### Save register/memory/immediate data

#### PUSH

# **PUSH**

Page=216

#### [Syntax]

[Instruction Code/Number of Cycles]

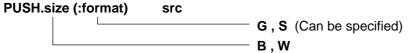

#### [ Operation ]

If the size specifier (.size) is (.B)

SP 
$$\leftarrow$$
 SP - 1

SP  $\leftarrow$  SP - 2

M(SP)  $\leftarrow$  src

If the size specifier (.size) is (.W)

SP  $\leftarrow$  SP - 2

M(SP)  $\leftarrow$  src

#### [Function]

• This instruction saves src to the stack area.

#### [ Selectable src ]

|            | SI         | rc         |           |
|------------|------------|------------|-----------|
| R0L*1/R0   | R0H*1/R1   | R1L/R2     | R1H/R3    |
| A0/A0*1    | A1/A1*1    | [A0]       | [A1]      |
| dsp:8[A0]  | dsp:8[A1]  | dsp:8[SB]  | dsp:8[FB] |
| dsp:16[A0] | dsp:16[A1] | dsp:16[SB] | abs16     |
| dsp:20[A0] |            |            | #IMM      |
| R2R0       |            |            |           |

<sup>\*1</sup> Can be selected in G and S formats.

In other cases, dest can be selected in G format.

#### [ Flag Change ]

| Flag   | U | I | 0 | В | S | Ζ | D | С |
|--------|---|---|---|---|---|---|---|---|
| Change | _ | _ | _ | _ | - | _ | _ | - |

#### [ Description Example ]

PUSH.B #5
PUSH.W #100H
PUSH.B R0L
PUSH.W A0

[ Related Instructions ]

POP,POPM,PUSHM

**PUSHA** 

Save effective address

#### **PUSH effective Address**

**PUSHA** 

[ Syntax ]

PUSHA src

[Instruction Code/Number of Cycles]

Page=218

#### [ Operation ]

$$SP \leftarrow SP - 2$$
  
M(SP)  $\leftarrow$  EVA(src)

#### [Function]

• This instruction saves the effective address of *src* to the stack area.

#### [ Selectable src ]

|                        | Si         | rc         |           |
|------------------------|------------|------------|-----------|
| ROL/RO                 | R0H/R1     | R1L/R2     | R1H/R3    |
| <del>A0/A0</del>       |            |            |           |
| dsp:8[A0]              | dsp:8[A1]  | dsp:8[SB]  | dsp:8[FB] |
| dsp:16[A0]             | dsp:16[A1] | dsp:16[SB] | abs16     |
| d <del>sp:20[A0]</del> |            |            |           |
| R2R0                   |            |            |           |

#### [ Flag Change ]

| Flag   | U | I | 0 | В | S | Ζ | D | С |
|--------|---|---|---|---|---|---|---|---|
| Change | _ | _ | 1 | 1 | - | _ | 1 | _ |

#### [ Description Example ]

PUSHA Ram:8[FB] PUSHA Ram:16[SB]

[ Related Instructions ] MOVA

# **PUSHC**

#### Save control register

#### **PUSHC PUSH Control register**

[Syntax] **PUSHC**  [Instruction Code/Number of Cycles]

Page=218

[ Operation ]

src

\*1 When *src* is SP or when the U flag = "0" and *src* is ISP, the SP before being subtracted by 2 is saved.

#### [Function]

• This instruction saves the control register indicated by src to the stack area.

#### [ Selectable src ]

|    |    |        |    | src |       |       |  |
|----|----|--------|----|-----|-------|-------|--|
| FB | SB | SP*2 I | SP | FLG | INTBH | INTBL |  |

\*2 Operation is performed on the stack pointer indicated by the U flag.

#### [ Flag Change ]

| Flag   | U | I | 0 | В | S | Ζ | D | С |
|--------|---|---|---|---|---|---|---|---|
| Change | _ | _ | - | _ | - |   |   | _ |

#### [ Description Example ]

**PUSHC** SB

[ Related Instructions ] POPC,LDC,STC,LDINTB

# **PUSHM**

Save multiple registers

#### **PUSH Multiple**

**PUSHM** 

[Syntax]

PUSHM src

[Instruction Code/Number of Cycles]

Page=219

#### [ Operation ]

$$SP \leftarrow SP - N^{*1} \times 2$$
  
  $M(SP) \leftarrow src$ 

#### [Function]

- This instruction saves the registers selected by *src* collectively to the stack area.
- The registers are saved to the stack area in the following order:

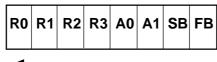

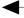

Saved sequentially beginning with FB

#### [ Selectable src ]

|    |    |    |    |    | src | *2 |    |
|----|----|----|----|----|-----|----|----|
| R0 | R1 | R2 | R3 | Α0 | A1  | SB | FB |

<sup>\*2</sup> You can choose multiple src.

#### [Flag Change]

| Flag   | U | I | 0 | В | S | Ζ | D | С |
|--------|---|---|---|---|---|---|---|---|
| Change | _ | - | - | _ | _ | _ | _ | - |

#### [ Description Example ]

PUSHM R0,R1,A0,SB,FB

#### [ Related Instructions ]

POP, PUSH, POPM

<sup>\*1</sup> Number of registers saved.

**REIT** 

# Return from interrupt REturn from InTerrupt

### REIT

[ Syntax ] REIT [Instruction Code/Number of Cycles]

Page=219

#### [ Operation ]

PCML 
$$\leftarrow$$
 M(SP)  
SP  $\leftarrow$  SP + 2  
PCH, FLG  $\leftarrow$  M(SP)  
SP  $\leftarrow$  SP + 2

#### [Function]

• This instruction restores the PC and FLG that were saved when an interrupt request was accepted to return from the interrupt handler routine.

#### [ Flag Change ]

| Flag   | U  | I  | 0  | В  | S  | Ζ  | D  | С  |
|--------|----|----|----|----|----|----|----|----|
| Change | *1 | *1 | *1 | *1 | *1 | *1 | *1 | *1 |

\*1 The flags are reset to the previous FLG state before the interrupt request was accepted.

#### [ Description Example ]

**REIT** 

# **RMPA**

#### Calculate sum-of-products

#### **RMPA**

Page= 220

[Instruction Code/Number of Cycles]

#### Repeat MultiPle & Addition

[ Syntax ]

RMPA.size

B, W

#### [ Operation ]\*1

#### Repeat

R2R0(R0)
$$^{^{12}}$$
  $\leftarrow$  R2R0(R0) $^{^{12}}$  + M(A0)  $\times$  M(A1)  
A0  $\leftarrow$  A0 + 2(1) $^{^{12}}$   
A1  $\leftarrow$  A1 + 2(1) $^{^{12}}$   
R3  $\leftarrow$  R3 - 1

Until

R3 = 0

- \*1 If you set a value 0 in R3, this instruction is ingored.
- \*2 Shown in ( )\*2 applies when (.B) is selected for the size specifier (.size).

#### [Function]

- This instruction performs sum-of-product calculations, with the multiplicand address indicated by A0, the multiplier address indicated by A1, and the count of operation indicated by R3. Calculations are performed including the sign bits and the result is stored in R2R0 (R0)\*1.
- If an overflow occurs during operation, the O flag is set to terminate the operation. R2R0 (R0)\*1 contains the result of the addition performed last. A0, A1 and R3 are indeterminate.
- The content of the A0 or A1 when the instruction is completed indicates the next address of the lastread data.
- If an interrupt request is received during instruction execution, the interrupt is acknowledged after a sum-of-product addition is completed (i.e., after the content of R3 is decremented by 1).
- Make sure that R2R0 (R0)\*1 has the initial value set.

Shown in ( )\*1 applies when (.B) is selected for the size specifier (.size).

#### [Flag Change]

| Flag   | U | _ | 0 | В | S | Ζ | D | C |
|--------|---|---|---|---|---|---|---|---|
| Change | _ | - | 0 | _ | _ | _ | _ | _ |

#### Conditions

O: The flag is set when +2147483647 (.W) or -2147483648 (.W), or +32767 (.B) or -32768 (.B) is exceeded during operation; otherwise cleared.

#### [ Description Example ]

RMPA.B

# ROLC Rotate left with carry ROtate to Left with Carry [ Syntax ] ROLC.size dest B, W [ Operation ]

#### [Function]

• This instruction rotates dest one bit to the left including the C flag.

#### [ Selectable dest ]

|            | dest       |            |           |  |  |  |  |  |  |  |  |  |
|------------|------------|------------|-----------|--|--|--|--|--|--|--|--|--|
| R0L/R0     | R0H/R1     | R1L/R2     | R1H/R3    |  |  |  |  |  |  |  |  |  |
| A0/A0      | A1/A1      | [A0]       | [A1]      |  |  |  |  |  |  |  |  |  |
| dsp:8[A0]  | dsp:8[A1]  | dsp:8[SB]  | dsp:8[FB] |  |  |  |  |  |  |  |  |  |
| dsp:16[A0] | dsp:16[A1] | dsp:16[SB] | abs16     |  |  |  |  |  |  |  |  |  |
| dsp:20[A0] |            |            |           |  |  |  |  |  |  |  |  |  |
| R2R0       |            |            |           |  |  |  |  |  |  |  |  |  |

#### [ Flag Change ]

| Flag   | U | I | 0 | В | S | Ζ | D | С |
|--------|---|---|---|---|---|---|---|---|
| Change | _ | _ | _ | _ | 0 | 0 | _ | 0 |

#### Conditions

S: The flag is set when the operation resulted in MSB = 1; otherwise cleared.

Z: The flag is set when the operation resulted in dest = 0; otherwise cleared.

C: The flag is set when the shifted-out bit is 1; otherwise cleared.

#### [ Description Example ]

ROLC.B ROL ROLC.W RO

[Related Instructions] RORC,ROT,SHA,SHL

# **RORC**

#### Rotate right with carry **ROtate to Right with Carry**

**RORC** 

[Syntax]

[Instruction Code/Number of Cycles]

Page= 221

RORC.size dest B,W

[ Operation ]

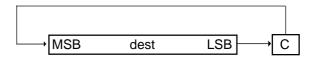

#### [Function]

• This instruction rotates *dest* one bit to the right including the C flag.

#### [ Selectable dest ]

|                   | dest       |            |           |  |  |  |  |  |  |  |  |  |
|-------------------|------------|------------|-----------|--|--|--|--|--|--|--|--|--|
| R0L/R0            | R0H/R1     | R1L/R2     | R1H/R3    |  |  |  |  |  |  |  |  |  |
| <del>A0/</del> A0 | A1/A1      | [A0]       | [A1]      |  |  |  |  |  |  |  |  |  |
| dsp:8[A0]         | dsp:8[A1]  | dsp:8[SB]  | dsp:8[FB] |  |  |  |  |  |  |  |  |  |
| dsp:16[A0]        | dsp:16[A1] | dsp:16[SB] | abs16     |  |  |  |  |  |  |  |  |  |
| dsp:20[A0]        |            |            |           |  |  |  |  |  |  |  |  |  |
| R2R0              | R3R1       | A1A0       |           |  |  |  |  |  |  |  |  |  |

#### [Flag Change]

| Flag   | U | I | 0 | В | S | Ζ | D | С |
|--------|---|---|---|---|---|---|---|---|
| Change | _ | _ | - | 1 | 0 | 0 | _ | 0 |

#### Conditions

The flag is set when the operation resulted in MSB = 1; otherwise cleared.

The flag is set when the operation resulted in dest = 0; otherwise cleared.

C: The flag is set when the shifted-out bit is 1; otherwise cleared.

#### [ Description Example ]

RORC.B R<sub>0</sub>L RORC.W R0

[ Related Instructions ]

ROLC, ROT, SHA, SHL

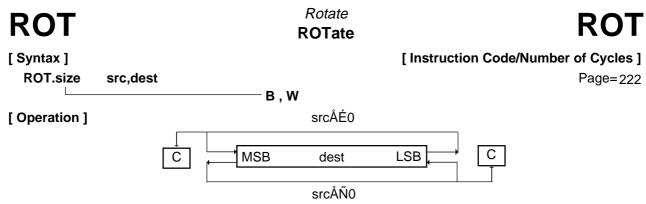

#### [Function]

- This instruction rotates dest left or right the number of bits indicated by src. The bit overflowing from LSB (MSB) is transferred to MSB(LSB) and the C flag.
- The direction of rotate is determined by the sign of *src*. If *src* is positive, bits are rotated left; if negative, bits are rotated right.
- If *src* is an immediate, the number of rotates is –8 to –1 and +1 to +8. You cannot set values less than –8, equal to 0, or greater than +8.
- If *src* is a register and you selected (.B) for the size specifier (.size), the number of rotates is –8 to +8. Although you can set 0, no bits are rotated and no flags are changed. If you set a value less than –8 or greater than +8, the result of rotation is indeterminate.
- If src is a register and you selected (.W) for the size specifier (.size), the number of rotates is -16 to +16.
   Although you can set 0, no bits are rotated and no flags are changed. If you set a value less than -16 or greater than +16, the result of rotation is indeterminate.

#### [ Selectable src/dest ]

|                  | SI     | rc     |                      |                   | de                | est        |           |
|------------------|--------|--------|----------------------|-------------------|-------------------|------------|-----------|
| ROL/RO           | R0H/R1 | R1L/R2 | R1H*1/ <del>R3</del> | R0L/R0            | R0H/R1*1          | R1L/R2     | R1H/R3*1  |
| <del>A0/A0</del> |        |        |                      | <del>A0/</del> A0 | <del>A1/</del> A1 | [A0]       | [A1]      |
| dsp:8[A0]        |        |        |                      | dsp:8[A0]         | dsp:8[A1]         | dsp:8[SB]  | dsp:8[FB] |
| dsp:16[A0]       |        |        |                      | dsp:16[A0]        | dsp:16[A1]        | dsp:16[SB] | abs16     |
| dsp:20[A0]       |        |        | #IMM*2               | dsp:20[A0]        |                   |            |           |
| R <del>2R0</del> | R3R1   | A1A0   |                      | R2R0              | R3R1              | A1A0       |           |

<sup>\*1</sup> If src is R1H, you cannot choose R1 or R1H for dest.

#### [ Flag Change ]

| Flag   | J | ı | 0 | В | S | Ζ | D | С |  |
|--------|---|---|---|---|---|---|---|---|--|
| Change |   | _ | _ | _ | 0 | 0 | _ | 0 |  |

\*1 If the number of rotates is 0, no flags are changed.

#### Conditions

S: The flag is set when the operation resulted in MSB = 1; otherwise cleared.

Z: The flag is set when the operation resulted in 0; otherwise cleared.

C: The flag is set when the bit shifted out last is 1; otherwise cleared.

#### [ Description Example ]

ROT.B #1,R0L ; Rotated left ROT.B #–1,R0L ; Rotated right

ROT.W R1H,R2

[ Related Instructions ] ROLC,RORC,SHA,SHL

<sup>\*2</sup> The range of values that can be taken on is  $-8 \le \#IMM \le +8$ . However, you cannot set 0.

**RTS** 

Return from subroutine
ReTurn from Subroutine

**RTS** 

[ Syntax ] RTS [Instruction Code/Number of Cycles]

Page= 223

#### [Operation]

#### [Function]

• This instruction causes control to return from a subroutine.

#### [ Flag Change ]

| Flag   | U |   | 0 | В | S | Z | D | С |
|--------|---|---|---|---|---|---|---|---|
| Change | _ | _ | _ | _ | _ | _ | _ | _ |

#### [ Description Example ]

RTS

# **SBB**

# Subtract with borrow SuBtract with Borrow

#### SBE

[ Syntax ]

[Instruction Code/Number of Cycles]

Page=224

SBB.size src,dest

B,W

#### [ Operation ]

 $dest \leftarrow dest - src - \overline{C}$ 

#### [Function]

- This instruction subtracts src and inverted C flag from dest and stores the result in dest.
- If dest is an A0 or A1 when the size specifier (.size) you selected is (.B), src is zero-expanded to
  perform operation in 16 bits. If src is an A0 or A1, operation is performed on the 8 low-order bits of A0
  or A1.

#### [ Selectable src/dest ]

|            | SI         | rc         |           |            | de         | est        |           |
|------------|------------|------------|-----------|------------|------------|------------|-----------|
| R0L/R0     | R0H/R1     | R1L/R2     | R1H/R3    | R0L/R0     | R0H/R1     | R1L/R2     | R1H/R3    |
| A0/A0*1    | A1/A1*1    | [A0]       | [A1]      | A0/A0*1    | A1/A1*1    | [A0]       | [A1]      |
| dsp:8[A0]  | dsp:8[A1]  | dsp:8[SB]  | dsp:8[FB] | dsp:8[A0]  | dsp:8[A1]  | dsp:8[SB]  | dsp:8[FB] |
| dsp:16[A0] | dsp:16[A1] | dsp:16[SB] | abs16     | dsp:16[A0] | dsp:16[A1] | dsp:16[SB] | abs16     |
| dsp:20[A0] |            |            | #IMM      | dsp:20[A0] |            |            |           |
| R2R0       |            |            |           | R2R0       |            |            |           |

<sup>\*1</sup> If you specify (.B) for the size specifier (.size), you cannot choose A0 or A1 for *src* and *dest* simultaneously.

#### [ Flag Change ]

| ſ | Flag | U | I | 0 | В | S | Ζ | D | С |
|---|------|---|---|---|---|---|---|---|---|
|   |      | _ | _ | 0 | - | 0 | 0 | _ | 0 |

#### Conditions

- O: The flag is set when a signed operation resulted in exceeding +32767 (.W) or -32768 (.W), or +127 (.B) or -128 (.B); otherwise cleared.
- S: The flag is set when the operation resulted in MSB = 1; otherwise cleared.
- Z: The flag is set when the operation resulted in 0; otherwise cleared.
- C: The flag is set when an unsigned operation resulted in any value equal to or greater than 0; otherwise cleared.

#### [ Description Example ]

SBB.B #2,R0L SBB.W A0,R0 SBB.B A0,R0L SBB.B R0L,A0

; A0's 8 low-order bits and R0L are operated on.

; R0L is zero-expanded and operated with A0.

[ Related Instructions ] ADC,ADCF,ADD,SUB

# **SBJNZ**

# Subtract & conditional jump SuBtract then Jump on Not Zero

# **SBJNZ**

#### [ Syntax ]

[Instruction Code/Number of Cycles]

SBJNZ.size src,dest,label

Page= 226

В, W

#### [ Operation ]

dest  $\leftarrow$  dest - src if dest  $\neq$  0 then jump label

#### [Function]

- This instruction subtracts src from dest and stores the result in dest.
- If the operation resulted in any value other than 0, control jumps to **label**. If the operation resulted in 0, the next instruction is executed.
- The op-code of this instruction is the same as that of ADJNZ.

#### [ Selectable src/dest/label ]

| src    |            | dest       |            | label                                                 |
|--------|------------|------------|------------|-------------------------------------------------------|
|        | R0L/R0     | R0H/R1     | R1L/R2     |                                                       |
|        | R1H/R3     | A0/A0      | A1/A1      | PC <sup>*2</sup> -126 ≤ label ≤ PC <sup>*2</sup> +129 |
| #IMM*1 | [A0]       | [A1]       | dsp:8[A0]  |                                                       |
|        | dsp:8[A1]  | dsp:8[SB]  | dsp:8[FB]  |                                                       |
|        | dsp:16[A0] | dsp:16[A1] | dsp:16[SB] |                                                       |
|        | abs16      |            |            |                                                       |

<sup>\*1</sup> The range of values that can be taken on is  $-7 \le \#IMM \le +8$ .

#### [Flag Change]

| Flag   | U | I | 0 | В | S | Ζ | D | С |
|--------|---|---|---|---|---|---|---|---|
| Change | _ | _ | _ | _ | - | _ |   | _ |

#### [ Description Example ]

SBJNZ.W #1,R0,label

[ Related Instructions ]

**ADJNZ** 

<sup>\*2</sup> The PC indicates the start address of the instruction.

# SHA Shift arithmetic SHA [Syntax] SHA.size src,dest Shift arithmetic SHA [Instruction Code/Number of Cycles] Page=227

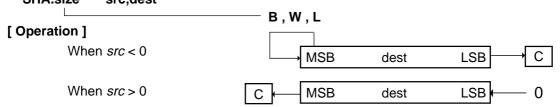

#### [Function]

overflowing from LSB (MSB) is transferred to the C flag.

- The direction of shift is determined by the sign of *src*. If *src* is positive, bits are shifted left; if negative, bits are shifted right.
- If *src* is an immediate, the number of shifts is –8 to –1 and +1 to +8. You cannot set values less than –8, equal to 0, or greater than +8.
- If *src* is a register and you selected (.B) for the size specifier (.size), the number of shifts is –8 to +8. Although you can set 0, no bits are shifted and no flags are changed. If you set a value less than –8 or greater than +8, the result of shift is indeterminate.
- If *src* is a register and you selected (.W) or (.L) for the size specifier (.size), the number of shifts is –16 to +16. Although you can set 0, no bits are shifted and no flags are changed. If you set a value less than –16 or greater than +16, the result of shift is indeterminate.

#### [ Selectable src/dest ]

|                  | SI     | rc     |                      |                   | de                | est        |           |
|------------------|--------|--------|----------------------|-------------------|-------------------|------------|-----------|
| ROL/RO           | R0H/R1 | R1L/R2 | R1H*1/ <del>R3</del> | R0L/R0            | R0H/R1*1          | R1L/R2     | R1H/R3*1  |
| <del>A0/A0</del> |        |        |                      | <del>A0/</del> A0 | <del>A1/</del> A1 | [A0]       | [A1]      |
| dsp:8[A0]        |        |        |                      | dsp:8[A0]         | dsp:8[A1]         | dsp:8[SB]  | dsp:8[FB] |
| dsp:16[A0]       |        |        |                      | dsp:16[A0]        | dsp:16[A1]        | dsp:16[SB] | abs16     |
| dsp:20[A0]       |        |        | #IMM*2               | dsp:20[A0]        |                   |            |           |
| R2R0             | R3R1   | A1A0   |                      | R2R0*3            | R3R1*3            | A1A0       |           |

- \*1 If src is R1H, you cannot choose R1 or R1H for dest.
- \*2 The range of values that can be taken on is  $-8 \le \#IMM \le +8$ . However, you cannot set 0.
- \*3 You can only specify (.L) for the size specifier (.size). For other dest, you can specify (.B) or (.W).

#### [ Flag Change ]

| Flag   |   |   |   |   |   |   |   |   |                                                      |
|--------|---|---|---|---|---|---|---|---|------------------------------------------------------|
| Change | _ | _ | 0 | _ | 0 | 0 | _ | 0 | *1 If the number of shifts is 0, no flags are change |

#### Conditions

- O: The flag is set when the operation resulted in MSB changing its state from 1 to 0 or from 0 to 1; otherwise cleared. However, the flag does not change if you selected (.L) for the size specifier (.size).
- S: The flag is set when the operation resulted in MSB = 1; otherwise cleared.
- Z: The flag is set when the operation resulted in 0; otherwise cleared. However, the flag is indeterminate if you selected (.L) for the size specifier (.size).
- C: The flag is set when the bit shifted out last is 1; otherwise cleared. However, the flag is indeterminate if you selected (.L) for the size specifier (.size).

#### [ Description Example ]

SHA.B #3,R0L ; Arithmetically shifted left SHA.B #–3,R0L ; Arithmetically shifted right

SHA.L R1H,R2R0

[ Related Instructions ] ROLC,RORC,ROT,SHL

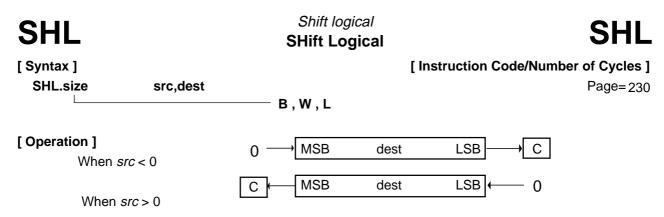

#### [Function]

- This instruction logically shifts *dest* left or right the number of bits indicated by *src*. The bit overflowing from LSB (MSB) is transferred to the C flag.
- The direction of shift is determined by the sign of *src*. If *src* is positive, bits are shifted left; if negative, bits are shifted right.
- If *src* is an immediate, the number of shifts is –8 to –1 and +1 to +8. You cannot set values less than –8, equal to 0, or greater than +8.
- If *src* is a register and you selected (.B) for the size specifier (.size), the number of shifts is –8 to +8. Although you can set 0, no bits are shifted and no flags are changed. If you set a value less than –8 or greater than +8, the result of shift is indeterminate.
- If *src* is a register and you selected (.W) or (.L) for the size specifier (.size), the number of shifts is –16 to +16. Although you can set 0, no bits are shifted and no flags are changed. If you set a value less than –16 or greater than +16, the result of shift is indeterminate.

#### [ Selectable src/dest ]

|            | SI     | rc     |                      |                        | de         | est        |           |
|------------|--------|--------|----------------------|------------------------|------------|------------|-----------|
| ROL/RO     | R0H/R1 | R1L/R2 | R1H*1/ <del>R3</del> | R0L/R0                 | R0H/R1*1   | R1L/R2     | R1H/R3*1  |
| A0/A0      |        |        |                      | A0/A0                  | A1/A1      | [A0]       | [A1]      |
| dsp:8[A0]  |        |        |                      | dsp:8[A0]              | dsp:8[A1]  | dsp:8[SB]  | dsp:8[FB] |
| dsp:16[A0] |        |        |                      | dsp:16[A0]             | dsp:16[A1] | dsp:16[SB] | abs16     |
| dsp:20[A0] |        |        | $\#IMM^{*2}$         | d <del>sp:20[A0]</del> |            |            |           |
| R2R0       | R3R1   | A1A0   |                      | R2R0*3                 | R3R1*3     | A1A0       |           |

- \*1 If src is R1H, you cannot choose R1 or R1H for dest.
- \*2 The range of values that can be taken on is  $-8 \le \#IMM \le +8$ . However, you cannot set 0.
- \*3 You can only specify (.L) for the size specifier (.size). For other dest, you can specify (.B) or (.W).

#### [Flag Change]

| Flag   | U | I | 0 | В | S | Z | D | С |                                                       |
|--------|---|---|---|---|---|---|---|---|-------------------------------------------------------|
| Change | _ | _ | _ | _ | 0 | 0 | _ | 0 | *1 If the number of shifts is 0, no flags are changed |

#### Conditions

- S: The flag is set when the operation resulted in MSB = 1; otherwise cleared.
- Z: The flag is set when the operation resulted in 0; otherwise cleared. However, the flag is indeterminate if you selected (.L) for the size specifier (.size).
- C: The flag is set when the bit shifted out last is 1; otherwise cleared. However, the flag is indeterminate if you selected (.L) for the size specifier (.size).

#### [ Description Example ]

SHL.B #3,R0L ; Logically shifted left SHL.B #–3,R0L ; Logically shifted right

SHL.L R1H,R2R0

[ Related Instructions ] ROLC,RORC,ROT,SHA

# **SMOVB**

# Transfer string backward String MOVe Backward

# **SMOVB**

#### [ Syntax ]

[Instruction Code/Number of Cycles]

Page=232

SMOVB.size B, W

#### [ Operation ]\*1

When size specifier (.size) is (.B)

When size specifier (.size) is (.W)

Repeat

#### Repeat

- \*1 If you set a value 0 in R3, this instruction is ingored.
- \*2 If A0 underflows, the content of R1H is decremented by 1.

#### [Function]

- This instruction transfers string in successively address decrementing direction from the source address indicated by 20 bits to the destination address indicated by 16 bits.
- Set the 4 high-order bits of the source address in R1H, the 16 low-order bits of the source address in A0, the destination address in A1, and the transfer count in R3.
- The A0 or A1 when the instruction is completed contains the next address of the last-read data.
- If an interrupt request is received during instruction execution, the interrupt is acknowledged after one data transfer is completed.

#### [ Flag Change ]

| Flag   | U | I | 0 | В | S | Z | D | С |
|--------|---|---|---|---|---|---|---|---|
| Change | - | _ | _ | _ | _ | _ | _ | _ |

#### [ Description Example ]

SMOVB.B

[ Related Instructions ]

SMOVF,SSTR

# **SMOVF**

#### Transfer string forward String MOVe Forward

## SMOVF

[Syntax] **SMOVF.size**  [Instruction Code/Number of Cycles]

Page= 233

B,W

#### [ Operation ]\*1

When size specifier (.size) is (.B)

When size specifier (.size) is (.W)

Repeat

#### Repeat

- \*1 If you set a value 0 in R3, this instruction is ingored.
- \*2 If A0 overflows, the content of R1H is incremented by 1.

#### [Function]

- This instruction transfers string in successively address incrementing direction from the source address indicated by 20 bits to the destination address indicated by 16 bits.
- Set the 4 high-order bits of the source address in R1H, the 16 low-order bits of the source address in A0, the destination address in A1, and the transfer count in R3.
- The A0 or A1 when the instruction is completed contains the next address of the last-read data.
- If an interrupt request is received during instruction execution, the interrupt is acknowledged after one data transfer is completed.
- This instruction arithmetically shifts dest left or right the number of bits indicated by src. The bit

#### [ Flag Change ]

| Flag   | U | I | 0 | В | S | Z | D | С |
|--------|---|---|---|---|---|---|---|---|
| Change | _ | _ | - | 1 | _ | _ | _ | _ |

#### [ Description Example ]

SMOVF.W

[ Related Instructions ]

SMOVB,SSTR

When size specifier (.size) is (.B)

# SSTR Store string String SToRe [Syntax] SSTR.size B, W Store string String SToRe [Instruction Code/Number of Cycles] Page= 233

When size specifier (.size) is (.W)

#### [ Operation ]\*1

Repeat Repeat M(A1) ← R<sub>0</sub>L M(A1) ← R0 Α1 A1 + Α1 Α1 R3 R3 R3 R3 Until R3 = Until R3 =

#### [Function]

- This instruction stores string, with the store data indicated by R0, the transfer address indicated by A1, and the transfer count indicated by R3.
- The A0 or A1 when the instruction is completed contains the next address of the last-written data.
- If an interrupt request is received during instruction execution, the interrupt is acknowledged after one data transfer is completed.

#### [ Flag Change ]

| Flag   | U | I | 0 | В | S | Ζ | D | С |
|--------|---|---|---|---|---|---|---|---|
| Change | _ | _ | _ | _ | - | _ | _ | - |

#### [ Description Example ]

SSTR.B

[ Related Instructions ]

SMOVB, SMOVF

<sup>\*1</sup> If you set a value 0 in R3, this instruction is ingored.

STC

Transfer from control register

#### **STore from Control register**

STC

[Syntax]

STC src,dest

[Instruction Code/Number of Cycles]

Page=234

#### [ Operation ]

dest ← src

#### [Function]

- This instruction transfers the control register indicated by *src* to *dest*. If *dest* is memory, specify the address in which to store the low-order address.
- If *dest* is memory while src is PC, the required memory capacity is 3 bytes. If *src* is not PC, the required memory capacity is 2 bytes.

#### [ Selectable src/dest ]

|     | s     | rc    |     |                  | de                | est        |           |
|-----|-------|-------|-----|------------------|-------------------|------------|-----------|
| FB  | SB    | SP*1  | ISP | ROL/RO           | R0H/R1            | R1L/R2     | R4H/R3    |
| FLG | INTBH | INTBL |     | A0/A0            | <del>A1/</del> A1 | [A0]       | [A1]      |
|     |       |       |     | dsp:8[A0]        | dsp:8[A1]         | dsp:8[SB]  | dsp:8[FB] |
|     |       |       |     | dsp:16[A0]       | dsp:16[A1]        | dsp:16[SB] | abs16     |
|     |       |       |     | dsp:20[A0]       |                   |            |           |
|     |       |       |     | R2R0             |                   |            |           |
| PC  |       |       |     | ROL/RO           | R0H/R1            | R1L/R2     | R1H/R3    |
|     |       |       |     | <del>A0/A0</del> |                   | [A0]       | [A1]      |
|     |       |       |     | dsp:8[A0]        | dsp:8[A1]         | dsp:8[SB]  | dsp:8[FB] |
|     |       |       |     | dsp:16[A0]       | dsp:16[A1]        | dsp:16[SB] | abs16     |
|     |       |       |     | dsp:20[A0]       |                   |            |           |
|     |       |       |     | R2R0             | R3R1              | A1A0       |           |

<sup>\*1</sup> Operation is performed on the stack pointer indicated by the U flag.

#### [Flag Change]

| Flag   | U | I | 0 | В | S | Z | D | С |
|--------|---|---|---|---|---|---|---|---|
| Change | _ | _ | _ | _ | _ | _ | _ | _ |

#### [ Description Example ]

STC SB,R0 STC FB,A0

[ Related Instructions ]

POPC, PUSHC, LDC, LDINTB

**STCTX** 

Save context

STore ConTeXt

STCTX

[ Syntax ] STCTX Store Contex

[Instruction Code/Number of Cycles]

Page= 235

#### [ Operation ]

#### [Function]

• This instruction saves task context to the stack area.

abs16,abs20

- Set the RAM address that contains the task number in abs16 and the start address of table data in abs20.
- The required register information is specified from table data by the task number and the data in the stack area is transferred to each register according to the specified register information. Then the SP correction value is subtracted to the stack pointer (SP). For this SP correction value, set the number of bytes you want to the transferred.
- Information on transferred registers is configured as shown below. Logic 1 indicates a register to be transferred and logic 0 indicates a register that is not transferred.

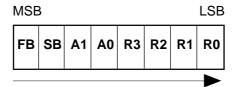

Transferred sequentially beginning with FB

• The table data is comprised as shown below. The address indicated by abs20 is the base address of the table. The data stored at an address apart from the base address as much as twice the content of abs16 indicates register information, and the next address contains the stack pointer correction value.

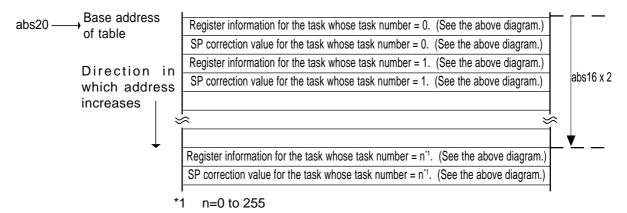

#### [ Flag Change ]

| Flag   | U | I | 0 | В | S | Ζ | D | С |
|--------|---|---|---|---|---|---|---|---|
| Change | _ | _ | _ | - | _ | 1 | - |   |

#### [ Description Example ]

STCTX Ram,Rom\_TBL

[ Related Instructions ] LDCTX

[Instruction Code/Number of Cycles]

# STE

#### Transfer to extended data area

#### STE

# STore to EXtra far data area

[ Syntax ]
STE.size src,dest
B, W

Page= 235

#### [ Operation ]

dest ← src

#### [Function]

- This instruction transfers src to dest in an extended area.
- If *src* is an A0 or A1 when the size specifier (.size) you selected is (.B), operation is performed on the 8 low-order bits of A0 or A1. However, the flag changes depending on the A0 or A1 status (16 bits) before the operation is performed.

#### [ Selectable src/dest ]

|            | sr         | c          |           | dest             |        |        |                 |  |
|------------|------------|------------|-----------|------------------|--------|--------|-----------------|--|
| R0L/R0     | R0H/R1     | R1L/R2     | R1H/R3    | ROL/RO           | R0H/R1 | R1L/R2 | R1H/R3          |  |
| A0/A0      | A1/A1      | [A0]       | [A1]      | <del>A0/A0</del> |        |        | <del>[A1]</del> |  |
| dsp:8[A0]  | dsp:8[A1]  | dsp:8[SB]  | dsp:8[FB] | dsp:8[A0]        |        |        | dsp:8[FB]       |  |
| dsp:16[A0] | dsp:16[A1] | dsp:16[SB] | abs16     | dsp:16[A0]       |        |        | abs16           |  |
| dsp:20[A0] |            |            |           | dsp:20[A0]       |        | abs20  |                 |  |
| R2R0       | R3R1       | A1A0       |           | R2R0             | R3R1   | [A1A0] |                 |  |

#### [Flag Change]

| Flag   | U | I | 0 | В | S | Ζ | D | С |
|--------|---|---|---|---|---|---|---|---|
| Change | _ | _ | - |   | 0 | 0 |   | _ |

#### Conditions

S: The flag is set when the operation resulted in MSB = 1; otherwise cleared.

Z: The flag is set when the operation resulted in 0; otherwise cleared.

#### [ Description Example ]

STE.B R0L,[A1A0] STE.W R0,10000H[A0]

[ Related Instructions ] MOV,LDE,XCHG

**STNZ** 

Conditional transfer

**STore on Not Zero** 

STNZ

[Syntax]

STNZ src,dest

[Instruction Code/Number of Cycles]

Page=237

#### [ Operation ]

if Z = 0 then dest  $\leftarrow$  src

#### [Function]

• This instruction transfers src to dest when the Z flag is 0.

#### [ Selectable src/dest ]

| src   | dest  |     |           |           |  |  |
|-------|-------|-----|-----------|-----------|--|--|
| #IMM8 | R0L   | R0H | dsp:8[SB] | dsp:8[FB] |  |  |
|       | abs16 |     |           |           |  |  |

#### [ Flag Change ]

| Flag   | U | I | 0 | В | S | Ζ | D | С |
|--------|---|---|---|---|---|---|---|---|
| Change | _ | - | _ |   | _ | - | - | 1 |

#### [ Description Example ]

STNZ #5,Ram:8[SB]

[ Related Instructions ] STZ,STZX

**STZ** 

Conditional transfer

STore on Zero

STZ

[Syntax]

STZ src,dest

[Instruction Code/Number of Cycles]

Page= 237

#### [ Operation ]

if Z = 1 then dest  $\leftarrow$  src

#### [Function]

• This instruction transfers *src* to *dest* when the Z flag is 1.

#### [ Selectable src/dest ]

| src   | dest  |     |           |           |  |  |
|-------|-------|-----|-----------|-----------|--|--|
| #IMM8 | R0L   | R0H | dsp:8[SB] | dsp:8[FB] |  |  |
|       | abs16 |     |           |           |  |  |

#### [ Flag Change ]

| Flag   | U | I | 0 | В | S | Z | D | С |
|--------|---|---|---|---|---|---|---|---|
| Change | _ | _ | _ |   | _ | _ | - | 1 |

#### [ Description Example ]

STZ #5,Ram:8[SB]

[ Related Instructions ] STNZ,STZX

# **STZX**

#### Conditional transfer

#### **STore on Zero eXtention**

**STZX** 

[ Syntax ] STZX [Instruction Code/Number of Cycles]

Page=238

[ Operation ]

If Z = 1 then

dest ← src1

src1,src2,dest

else

dest ← src2

#### [Function]

• This instruction transfers *src1* to *dest* when the Z flag is 1. When the Z flag is 0, it transfers *src2* to *dest*.

#### [ Selectable src/dest ]

| src   | dest  |     |           |           |  |  |
|-------|-------|-----|-----------|-----------|--|--|
| #IMM8 | R0L   | R0H | dsp:8[SB] | dsp:8[FB] |  |  |
|       | abs16 |     |           |           |  |  |

#### [ Flag Change ]

| Flag   | U | I | 0 | В | S | Ζ | D | С |
|--------|---|---|---|---|---|---|---|---|
| Change |   |   | _ | 1 | _ | _ |   | 1 |

#### [ Description Example ]

STZX #1,#2,Ram:8[SB]

[ Related Instructions ] STZ,STNZ

# **SUB**

#### Subtract without borrow

#### **SUBtract**

**SUB** 

Page=238

#### [Syntax]

[Instruction Code/Number of Cycles]

SUB.size (:format) src,dest

G, S (Can be specified)

B, W

#### [ Operation ]

dest ← dest - src

#### [Function]

- This instruction subtracts src from dest and stores the result in dest.
- If dest is an A0 or A1 when the size specifier (.size) you selected is (.B), src is zero-expanded to
  perform operation in 16 bits. If src is an A0 or A1, operation is performed on the 8 low-order bits of A0
  or A1.

#### [ Selectable src/dest ]

(See the next page for *src/dest* classified by format.)

|            | SI         | c          |           | dest       |            |            |           |  |
|------------|------------|------------|-----------|------------|------------|------------|-----------|--|
| R0L/R0     | R0H/R1     | R1L/R2     | R1H/R3    | R0L/R0     | R0H/R1     | R1L/R2     | R1H/R3    |  |
| A0/A0*1    | A1/A1*1    | [A0]       | [A1]      | A0/A0*1    | A1/A1*1    | [A0]       | [A1]      |  |
| dsp:8[A0]  | dsp:8[A1]  | dsp:8[SB]  | dsp:8[FB] | dsp:8[A0]  | dsp:8[A1]  | dsp:8[SB]  | dsp:8[FB] |  |
| dsp:16[A0] | dsp:16[A1] | dsp:16[SB] | abs16     | dsp:16[A0] | dsp:16[A1] | dsp:16[SB] | abs16     |  |
| dsp:20[A0] |            |            | #IMM      | dsp:20[A0] |            |            | SP/SP     |  |
| R2R0       |            |            |           | R2R0       |            |            |           |  |

<sup>\*1</sup> If you specify (.B) for the size specifier (.size), you cannot choose A0 or A1 for *src* and *dest* simultaneously.

#### [Flag Change]

| Flag   | כ | I | 0 | В | S | Z | D | С |
|--------|---|---|---|---|---|---|---|---|
| Change | - | _ | 0 | _ | 0 | 0 | _ | 0 |

#### Conditions

- O: The flag is set when a signed operation resulted in exceeding +32767 (.W) or -32768 (.W), or +127 (.B) or -128 (.B); otherwise cleared.
- S: The flag is set when the operation resulted in MSB = 1; otherwise cleared.
- Z: The flag is set when the operation resulted in 0; otherwise cleared.
- C: The flag is set when an unsigned operation resulted in any value equal to or greater than 0; otherwise cleared.

#### [ Description Example ]

SUB.B A0,R0L ; A0's 8 low-order bits and R0L are operated on. SUB.B R0L,A0 ; R0L is zero-expanded and operated with A0.

SUB.B Ram:8[SB],R0L

SUB.W #2,[A0]

[ Related Instructions ] ADC,ADCF,ADD,SBB

#### [src/dest Classified by Format]

#### **G** format

|            | SI         | c          |           | dest       |            |            |           |  |
|------------|------------|------------|-----------|------------|------------|------------|-----------|--|
| R0L/R0     | R0H/R1     | R1L/R2     | R1H/R3    | R0L/R0     | R0H/R1     | R1L/R2     | R1H/R3    |  |
| A0/A0*1    | A1/A1*1    | [A0]       | [A1]      | A0/A0*1    | A1/A1*1    | [A0]       | [A1]      |  |
| dsp:8[A0]  | dsp:8[A1]  | dsp:8[SB]  | dsp:8[FB] | dsp:8[A0]  | dsp:8[A1]  | dsp:8[SB]  | dsp:8[FB] |  |
| dsp:16[A0] | dsp:16[A1] | dsp:16[SB] | abs16     | dsp:16[A0] | dsp:16[A1] | dsp:16[SB] | abs16     |  |
| dsp:20[A0] |            |            | #IMM      | dsp:20[A0] |            |            | SP/SP     |  |
| R2R0       |            |            |           | R2R0       |            |            |           |  |

<sup>\*1</sup> If you specify (.B) for the size specifier (.size), you cannot choose A0 or A1 for *src* and *dest* simultaneously.

#### S format\*2

|       |       | src       |           |       |                   | dest      |           |
|-------|-------|-----------|-----------|-------|-------------------|-----------|-----------|
| ROL   | ROH   | dsp:8[SB] | dsp:8[FB] | R0L   | R0H               | dsp:8[SB] | dsp:8[FB] |
| abs16 | #IMM  |           |           | abs16 |                   |           |           |
| R0L*3 | R0H*3 | dsp:8[SB] | dsp:8[FB] | R0L*3 | R0H <sup>*3</sup> | dsp:8[SB] | dsp:8[FB] |
| abs16 |       |           |           | abs16 |                   |           |           |

<sup>\*2</sup> You can only specify (.B) for the size specifier (.size).

<sup>\*3</sup> You cannot choose the same register for *src* and *dest*.

TST
TeST
TeST

[Syntax]

TST.size

B, W

Test

TeST

Test

Test

Test

Test

Test

Test

Test

Test

Test

Test

Test

Test

Test

Test

Test

Test

Test

Test

Test

Test

Test

Test

Test

Test

Test

Test

Test

Test

Test

Test

Test

Test

Test

Test

Test

Test

Test

Test

Test

Test

Test

Test

Test

Test

Test

Test

Test

Test

Test

Test

Test

Test

Test

Test

Test

Test

Test

Test

Test

Test

Test

Test

Test

Test

Test

Test

Test

Test

Test

Test

Test

Test

Test

Test

Test

Test

Test

Test

Test

Test

Test

Test

Test

Test

Test

Test

Test

Test

Test

Test

Test

Test

Test

Test

Test

Test

Test

Test

Test

Test

Test

Test

Test

Test

Test

Test

Test

Test

Test

Test

Test

Test

Test

Test

Test

Test

Test

Test

Test

Test

Test

Test

Test

Test

Test

Test

Test

Test

Test

Test

Test

Test

Test

Test

Test

Test

Test

Test

Test

Test

Test

Test

Test

Test

Test

Test

Test

Test

Test

Test

Test

Test

Test

Test

Test

Test

Test

Test

Test

Test

Test

Test

Test

Test

Test

Test

Test

Test

Test

Test

Test

Test

Test

Test

Test

Test

Test

Test

Test

Test

Test

Test

Test

Test

Test

Test

Test

Test

Test

Test

Test

Test

Test

Test

Test

Test

Test

Test

Test

Test

Test

Test

Test

Test

Test

Test

Test

Test

Test

Test

Test

Test

Test

Test

Test

Test

Test

Test

Test

Test

Test

Test

Test

Test

Test

Test

Test

Test

Test

Test

Test

Test

Test

Test

Test

Test

Test

Test

Test

Test

Test

Test

Test

Test

Test

Test

Test

Test

Test

Test

Test

Test

Test

Test

Test

Test

Test

Test

Test

Test

Test

Test

Test

Test

Test

Test

Test

Test

Test

Test

Test

Test

Test

Test

Test

Test

Test

Test

Test

Test

Test

Test

Test

Test

Test

Test

Test

Test

Test

Test

Test

Test

Test

Test

Test

Test

Test

Test

Test

Test

Test

Test

Test

Test

Test

Test

Test

Test

Test

Test

Test

Test

Test

Test

Test

Test

Test

Test

Test

Test

Test

Test

Test

Test

Test

Test

Test

Test

Test

Test

Test

Test

T

#### [ Operation ]

dest ∧ src

#### [Function]

- Each flag in the flag register changes state depending on the result of logical AND of src and dest.
- If *dest* is an A0 or A1 when the size specifier (.size) you selected is (.B), *src* is zero-expanded to perform operation in 16 bits. If *src* is an A0 or A1, operation is performed on the 8 low-order bits of A0 or A1.

#### [ Selectable src/dest ]

|            | Si         | rc         |           |            | de         | est        |           |
|------------|------------|------------|-----------|------------|------------|------------|-----------|
| R0L/R0     | R0H/R1     | R1L/R2     | R1H/R3    | R0L/R0     | R0H/R1     | R1L/R2     | R1H/R3    |
| A0/A0*1    | A1/A1*1    | [A0]       | [A1]      | A0/A0*1    | A1/A1*1    | [A0]       | [A1]      |
| dsp:8[A0]  | dsp:8[A1]  | dsp:8[SB]  | dsp:8[FB] | dsp:8[A0]  | dsp:8[A1]  | dsp:8[SB]  | dsp:8[FB] |
| dsp:16[A0] | dsp:16[A1] | dsp:16[SB] | abs16     | dsp:16[A0] | dsp:16[A1] | dsp:16[SB] | abs16     |
| dsp:20[A0] |            |            | #IMM      | dsp:20[A0] |            |            |           |
| R2R0       |            |            |           | R2R0       |            |            |           |

<sup>\*1</sup> If you specify (.B) for the size specifier (.size), you cannot choose A0 or A1 for *src* and *dest* simultaneously.

#### [Flag Change]

| Flag   | U | ı | 0 | В | S | Ζ | D | C |
|--------|---|---|---|---|---|---|---|---|
| Change | _ | _ | _ | _ | 0 | 0 | _ | - |

#### Conditions

S: The flag is set when the operation resulted in MSB = 1; otherwise cleared.

Z: The flag is set when the operation resulted in 0; otherwise cleared.

#### [ Description Example ]

TST.B #3,R0L TST.B A0,R0L

TST.B R0L,A0 ; R0L is zero-expanded and operated on with A0.

; A0's 8 low-order bits and ROL are operated on.

[Related Instructions] AND,OR,XOR

# **UND**

#### Interrupt for undefined instruction

#### **UNDefined instruction**

**UND** 

[ Syntax ] UND

[Instruction Code/Number of Cycles]

Page=243

#### [ Operation ]

$$M(SP) \leftarrow (PC + 1)H, FLG$$

$$SP \leftarrow SP - 2$$
 $M(SP) \leftarrow (PC + 1)ML$ 
 $PC \leftarrow M(FFFDC16)$ 

#### [Function]

- This instruction generates an undefined instruction interrupt.
- The undefined instruction interrupt is a nonmaskable interrupt.

#### [ Flag Change ]

| Flag   | U | I | 0 | В | S | Ζ | D | С |
|--------|---|---|---|---|---|---|---|---|
| Change | 0 | 0 | _ | _ | _ | _ | 0 | _ |

\*1 The flags are saved to the stack area before the UND instruction is executed. After the interrupt, the flag status becomes as shown on the left.

#### Conditions

U: The flag is cleared.I: The flag is cleared.D: The flag is cleared.

#### [ Description Example ]

UND

**WAIT** 

Wait WAIT

**WAIT** 

[ Syntax ] WAIT

[Instruction Code/Number of Cycles]

Page= 243

[ Operation ]

#### [Function]

• This instruction halts program execution. Program execution is restarted when an interrupt of a higher priority level than IPL is acknowledged or a reset is generated.

#### [ Flag Change ]

| Flag   | U | I | 0 | В | S | Ζ | D | С |
|--------|---|---|---|---|---|---|---|---|
| Change | _ | _ | - | ı | - | _ | 1 | _ |

#### [ Description Example ]

WAIT

XCHG Exchange eXCHanGe

**XCHG** 

[Syntax]

XCHG.size src,dest

[Instruction Code/Number of Cycles]

Page= 244

[ Operation ]

dest ←→ src

#### [Function]

- This instruction exchanges contents between src and dest.
- If *dest* is an A0 or A1 when the size specifier (.size) you selected is (.B), 16 bits of zero- expanded *src* data are placed in the A0 or A1 and the 8 low-order bits of the A0 or A1 are placed in *src*.

B,W

#### [ Selectable src/dest ]

|                  | SI     | rc     |        |            | de         | est        |           |
|------------------|--------|--------|--------|------------|------------|------------|-----------|
| R0L/R0           | R0H/R1 | R1L/R2 | R1H/R3 | R0L/R0     | R0H/R1     | R1L/R2     | R1H/R3    |
| <del>A0/A0</del> |        |        |        | A0/A0      | A1/A1      | [A0]       | [A1]      |
| dsp:8[A0]        |        |        |        | dsp:8[A0]  | dsp:8[A1]  | dsp:8[SB]  | dsp:8[FB] |
| dsp:16[A0]       |        |        |        | dsp:16[A0] | dsp:16[A1] | dsp:16[SB] | abs16     |
| dsp:20[A0]       |        |        |        | dsp:20[A0] |            |            |           |
| R2R0             |        |        |        | R2R0       |            |            |           |

#### [ Flag Change ]

| Flag   | U | I | 0 | В | S | Ζ | D | С |
|--------|---|---|---|---|---|---|---|---|
| Change | _ | _ | _ | _ | - | 1 |   | _ |

#### [ Description Example ]

XCHG.B R0L,A0 XCHG.W R0,A1

; A0's 8 low-order bits and R0L's zero-expanded value are exchanged.

XCHG.B R0L,[A0]

[ Related Instructions ] MOV,LDE,STE

# XOR Exclusive OR eXclusive OR [Syntax] XOR.size src,dest Exclusive OR eXclusive OR [Instruction Code/Number of Cycles] Page=245

#### [Operation]

dest ← dest ∀ src

#### [Function]

• This instruction exclusive ORs src and dest together and stores the result in dest.

B, W

• If *dest* is an A0 or A1 when the size specifier (.size) you selected is (.B), *src* is zero-expanded to perform operation in 16 bits. If *src* is an A0 or A1, operation is performed on the 8 low-order bits of A0 or A1.

#### [ Selectable src/dest ]

|            | SI         | rc         |           |            | de         | est        |           |
|------------|------------|------------|-----------|------------|------------|------------|-----------|
| R0L/R0     | R0H/R1     | R1L/R2     | R1H/R3    | R0L/R0     | R0H/R1     | R1L/R2     | R1H/R3    |
| A0/A0*1    | A1/A1*1    | [A0]       | [A1]      | A0/A0*1    | A1/A1*1    | [A0]       | [A1]      |
| dsp:8[A0]  | dsp:8[A1]  | dsp:8[SB]  | dsp:8[FB] | dsp:8[A0]  | dsp:8[A1]  | dsp:8[SB]  | dsp:8[FB] |
| dsp:16[A0] | dsp:16[A1] | dsp:16[SB] | abs16     | dsp:16[A0] | dsp:16[A1] | dsp:16[SB] | abs16     |
| dsp:20[A0] |            |            | #IMM      | dsp:20[A0] |            |            |           |
| R2R0       |            |            |           | R2R0       |            |            |           |

<sup>\*1</sup> If you specify (.B) for the size specifier (.size), you cannot choose A0 or A1 for *src* and *dest* simultaneously.

#### [Flag Change]

| Flag   | U | I | 0 | В | S | Ζ | D | С |
|--------|---|---|---|---|---|---|---|---|
| Change | _ | _ | - | 1 | 0 | 0 | 1 | _ |

#### Conditions

S: The flag is set when the operation resulted in MSB = 1; otherwise cleared.

Z: The flag is set when the operation resulted in 0; otherwise cleared.

#### [ Description Example ]

XOR.B A0,R0L XOR.B R0L,A0 XOR.B #3,R0L XOR.W A0,A1 ; A0's 8 low-order bits and R0L are exclusive ORed.

; R0L is zero-expanded and exclusive ORed with A0.

[ Related Instructions ] AND,OR,TST

# Chapter 4

# **Instruction Code/Number of Cycles**

- 4.1 Guide to This Chapter
- 4.2 Instruction Code/Number of Cycles

### 4.1 Guide to This Chapter

This chapter describes instruction code and number of cycles for each op-code.

The following shows how to read this chapter by using an actual page as an example.

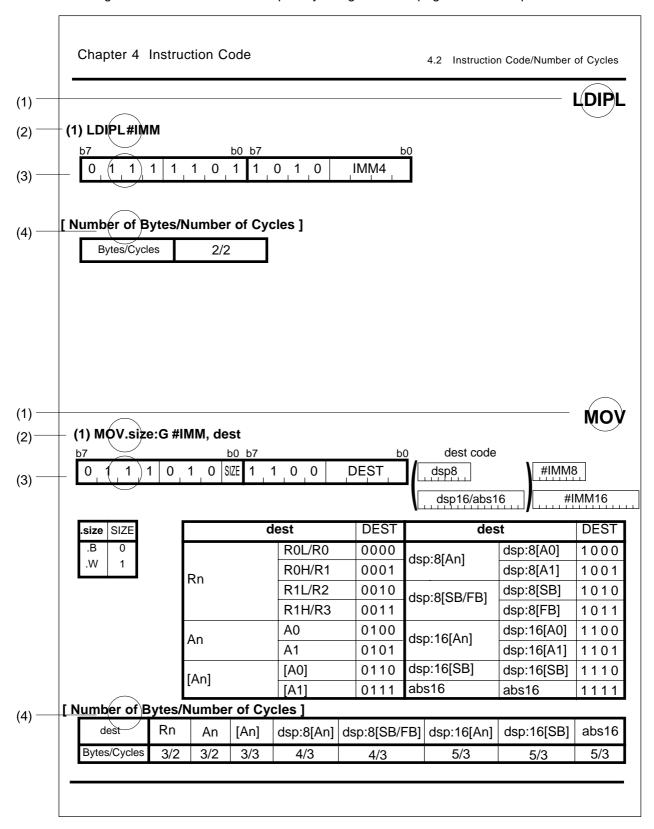

#### (1) Mnemonic

Shows the mnemonic explained in this page.

#### (2) Syntax

Shows an instruction syntax using symbols.

#### (3) Instruction code

Shows instruction code. Entered in ( ) are omitted depending on src/dest you selected.

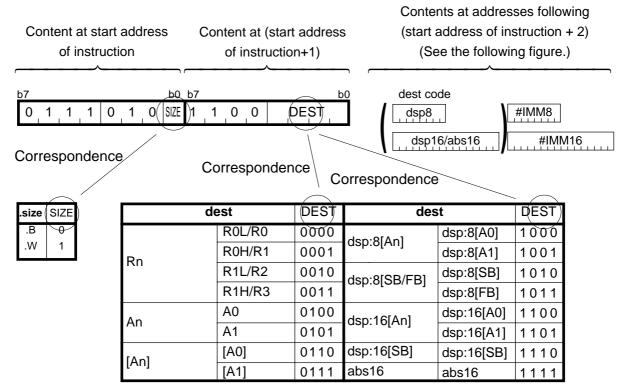

Contents at addresses following (start address of instruction + 2) are arranged as follows:

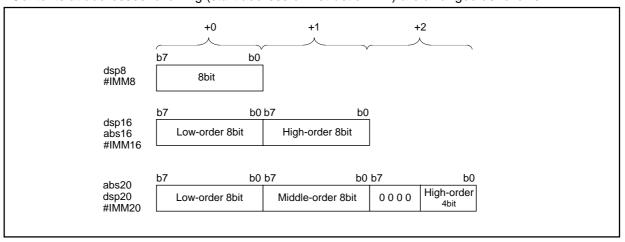

#### (4) Table of cycles

Shows the number of cycles required to execute this instruction and the number of instruction bytes. There is a chance that the number of cycles increases due to an effect of software wait.

Instruction bytes are indicated on the left side of the slash and execution cycles are indicated on the right side.

# **ABS**

#### (1) ABS.size dest

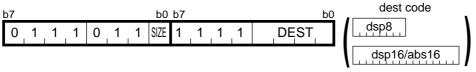

| .size | SIZE |
|-------|------|
| .B    | 0    |
| .W    | 1    |

| de   | est                     | DEST         | dest           |            | DEST    |
|------|-------------------------|--------------|----------------|------------|---------|
|      | R0L/R0                  | 0000         | la A 10 · a ob | dsp:8[A0]  | 1000    |
| Rn   | R0H/R1                  | 0001         | dsp:8[An]      | dsp:8[A1]  | 1001    |
| IXII | R1L/R2 0 0 1 0 den:8[SR | dsp:8[SB/FB] | dsp:8[SB]      | 1010       |         |
|      | R1H/R3                  | 0011         | usp.o[OD/1 D]  | dsp:8[FB]  | 1011    |
| An   | A0                      | 0100         | dsp:16[An]     | dsp:16[A0] | 1 1 0 0 |
| All  | A1                      | 0101         | usp. ro[Ari]   | dsp:16[A1] | 1 1 0 1 |
| [An] | [A0]                    | 0110         | dsp:16[SB]     | dsp:16[SB] | 1110    |
|      | [A1]                    | 0111         | abs16          | abs16      | 1111    |

#### [ Number of Bytes/Number of Cycles ]

| dest         | Rn  | An  | [An] | dsp:8[An] | dsp:8[SB/FB] | dsp:16[An] | dsp:16[SB] | abs16 |
|--------------|-----|-----|------|-----------|--------------|------------|------------|-------|
| Bytes/Cycles | 2/3 | 2/3 | 2/5  | 3/5       | 3/5          | 4/5        | 4/5        | 4/5   |

# **ADC**

#### (1) ADC.size #IMM, dest

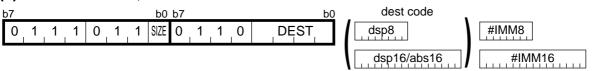

| .size | SIZE |
|-------|------|
| .B    | 0    |
| .W    | 1    |

| d€   | est    | DEST    | d€             | est        | DEST    |
|------|--------|---------|----------------|------------|---------|
|      | R0L/R0 | 0000    | [a A 10 · a ob | dsp:8[A0]  | 1000    |
| Rn   | R0H/R1 | 0001    | dsp:8[An]      | dsp:8[A1]  | 1001    |
| KII  | R1L/R2 | 0010    | dsp:8[SB/FB]   | dsp:8[SB]  | 1010    |
|      | R1H/R3 | 0011    | usp.o[OD/1 D]  | dsp:8[FB]  | 1011    |
| An   | A0     | 0100    | dsp:16[An]     | dsp:16[A0] | 1 1 0 0 |
| An   | A1     | 0 1 0 1 | usp. ro[An]    | dsp:16[A1] | 1 1 0 1 |
| [An] | [A0]   | 0110    | dsp:16[SB]     | dsp:16[SB] | 1110    |
|      | [A1]   | 0111    | abs16          | abs16      | 1111    |

| dest         | Rn  | An  | [An] | dsp:8[An] | dsp:8[SB/FB] | dsp:16[An] | dsp:16[SB] | abs16 |
|--------------|-----|-----|------|-----------|--------------|------------|------------|-------|
| Bytes/Cycles | 3/2 | 3/2 | 3/4  | 4/4       | 4/4          | 5/4        | 5/4        | 5/4   |

<sup>\*1</sup> If the size specifier (.size) is (.W), the number of bytes above is increased by 1.

### **ADC**

#### (2) ADC.size src, dest

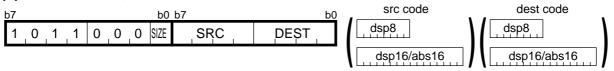

| .size | SIZE |
|-------|------|
| .B    | 0    |
| .W    | 1    |

| src/ | dest   | SRC/DEST | src/dest      |            | SRC/DEST |
|------|--------|----------|---------------|------------|----------|
| Rn   | R0L/R0 | 0000     | dsp:8[An]     | dsp:8[A0]  | 1000     |
|      | R0H/R1 | 0001     | usp.o[AII]    | dsp:8[A1]  | 1001     |
|      | R1L/R2 | 0010     | dsp:8[SB/FB]  | dsp:8[SB]  | 1010     |
|      | R1H/R3 | 0011     | usp.o[OD/1 D] | dsp:8[FB]  | 1011     |
| An   | A0     | 0100     | dsp:16[An]    | dsp:16[A0] | 1 1 0 0  |
| All  | A1     | 0101     | usp. ro[Arij  | dsp:16[A1] | 1 1 0 1  |
| [An] | [A0]   | 0110     | dsp:16[SB]    | dsp:16[SB] | 1110     |
|      | [A1]   | 0111     | abs16         | abs16      | 1111     |

| src dest     | Rn  | An  | [An] | dsp:8[An] | dsp:8[SB/FB] | dsp:16[An] | dsp:16[SB] | abs16 |
|--------------|-----|-----|------|-----------|--------------|------------|------------|-------|
| Rn           | 2/2 | 2/2 | 2/3  | 3/3       | 3/3          | 4/3        | 4/3        | 4/3   |
| An           | 2/2 | 2/2 | 2/3  | 3/3       | 3/3          | 4/3        | 4/3        | 4/3   |
| [An]         | 2/3 | 2/3 | 2/4  | 3/4       | 3/4          | 4/4        | 4/4        | 4/4   |
| dsp:8[An]    | 3/3 | 3/3 | 3/4  | 4/4       | 4/4          | 5/4        | 5/4        | 5/4   |
| dsp:8[SB/FB] | 3/3 | 3/3 | 3/4  | 4/4       | 4/4          | 5/4        | 5/4        | 5/4   |
| dsp:16[An]   | 4/3 | 4/3 | 4/4  | 5/4       | 5/4          | 6/4        | 6/4        | 6/4   |
| dsp:16[SB]   | 4/3 | 4/3 | 4/4  | 5/4       | 5/4          | 6/4        | 6/4        | 6/4   |
| abs16        | 4/3 | 4/3 | 4/4  | 5/4       | 5/4          | 6/4        | 6/4        | 6/4   |

# **ADCF**

#### (1) ADCF.size dest

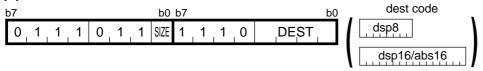

| .size | SIZE |
|-------|------|
| .B    | 0    |
| .W    | 1    |

| d    | est    | DEST | de            | est        | DEST |
|------|--------|------|---------------|------------|------|
|      | R0L/R0 | 0000 | In A 10 and   | dsp:8[A0]  | 1000 |
| Rn   | R0H/R1 | 0001 | dsp:8[An]     | dsp:8[A1]  | 1001 |
| KII  | R1L/R2 | 0010 | dsp:8[SB/FB]  | dsp:8[SB]  | 1010 |
|      | R1H/R3 | 0011 | usp.o[OD/1 D] | dsp:8[FB]  | 1011 |
| An   | A0     | 0100 | dsp:16[An]    | dsp:16[A0] | 1100 |
| All  | A1     | 0101 | usp. ro[Ari]  | dsp:16[A1] | 1101 |
| [An] | [A0]   | 0110 | dsp:16[SB]    | dsp:16[SB] | 1110 |
|      | [A1]   | 0111 | abs16         | abs16      | 1111 |

#### [ Number of Bytes/Number of Cycles ]

| dest         | Rn  | An  | [An] | dsp:8[An] | dsp:8[SB/FB] | dsp:16[An] | dsp:16[SB] | abs16 |
|--------------|-----|-----|------|-----------|--------------|------------|------------|-------|
| Bytes/Cycles | 2/1 | 2/1 | 2/3  | 3/3       | 3/3          | 4/3        | 4/3        | 4/3   |

### **ADD**

### (1) ADD.size:G #IMM, dest

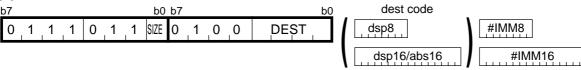

| .size | SIZE |
|-------|------|
| .B    | 0    |
| .W    | 1    |

| dest |        | DEST | dest           |            | DEST    |
|------|--------|------|----------------|------------|---------|
|      | R0L/R0 | 0000 | [a A 10 · a ob | dsp:8[A0]  | 1000    |
| Rn   | R0H/R1 | 0001 | dsp:8[An]      | dsp:8[A1]  | 1001    |
| IXII | R1L/R2 | 0010 | dsp:8[SB/FB]   | dsp:8[SB]  | 1010    |
|      | R1H/R3 | 0011 | usp.o[OD/1 D]  | dsp:8[FB]  | 1011    |
| An   | A0     | 0100 | dsp:16[An]     | dsp:16[A0] | 1 1 0 0 |
|      | A1     | 0101 |                | dsp:16[A1] | 1 1 0 1 |
| [An] | [A0]   | 0110 | dsp:16[SB]     | dsp:16[SB] | 1110    |
|      | [A1]   | 0111 | abs16          | abs16      | 1111    |

| dest         | Rn  | An  | [An] | dsp:8[An] | dsp:8[SB/FB] | dsp:16[An] | dsp:16[SB] | abs16 |
|--------------|-----|-----|------|-----------|--------------|------------|------------|-------|
| Bytes/Cycles | 3/2 | 3/2 | 3/4  | 4/4       | 4/4          | 5/4        | 5/4        | 5/4   |

<sup>\*1</sup> If the size specifier (.size) is (.W), the number of bytes above is increased by 1.

#### (2) ADD.size:Q #IMM, dest

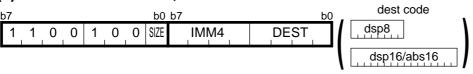

| .size | SIZE |
|-------|------|
| .B    | 0    |
| .W    | 1    |

| #IMM | IMM IMM4 #IMM |            | IMM4    |
|------|---------------|------------|---------|
| 0    | 0000          | -8         | 1000    |
| +1   | 0 0 0 1       | <b>-</b> 7 | 1001    |
| +2   | 0 0 1 0       | -6         | 1010    |
| +3   | 0 0 1 1       | <b>-</b> 5 | 1011    |
| +4   | 0 1 0 0       | -4         | 1 1 0 0 |
| +5   | 0 1 0 1       | -3         | 1101    |
| +6   | 0 1 1 0       | -2         | 1110    |
| +7   | 0 1 1 1       | <b>-1</b>  | 1111    |

| dest |        | DEST | dest           |            | DEST    |
|------|--------|------|----------------|------------|---------|
|      | R0L/R0 | 0000 | [a A 10 · a ob | dsp:8[A0]  | 1000    |
| Rn   | R0H/R1 | 0001 | dsp:8[An]      | dsp:8[A1]  | 1001    |
| IXII | R1L/R2 | 0010 | dsp:8[SB/FB]   | dsp:8[SB]  | 1010    |
|      | R1H/R3 | 0011 | usp.o[OD/1 D]  | dsp:8[FB]  | 1011    |
| An   | A0     | 0100 | dsp:16[An]     | dsp:16[A0] | 1 1 0 0 |
|      | A1     | 0101 | usp. ro[Arij   | dsp:16[A1] | 1 1 0 1 |
| [An] | [A0]   | 0110 | dsp:16[SB]     | dsp:16[SB] | 1110    |
|      | [A1]   | 0111 | abs16          | abs16      | 1111    |

| dest         | Rn  | An  | [An] | dsp:8[An] | dsp:8[SB/FB] | dsp:16[An] | dsp:16[SB] | abs16 |
|--------------|-----|-----|------|-----------|--------------|------------|------------|-------|
| Bytes/Cycles | 2/1 | 2/1 | 2/3  | 3/3       | 3/3          | 4/3        | 4/3        | 4/3   |

### (3) ADD.B:S #IMM8, dest

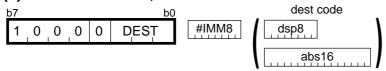

| dest          |           |   | DEST |   |  |
|---------------|-----------|---|------|---|--|
| Rn            | R0H       | 0 | 1    | 1 |  |
| IXII          | R0L       | 1 | 0    | 0 |  |
| dsp:8[SB/FB]  | dsp:8[SB] | 1 | 0    | 1 |  |
| азр.о[ов/г в] | dsp:8[FB] | 1 | 1    | 0 |  |
| abs16         | abs16     | 1 | 1    | 1 |  |

| dest         | Rn  | dsp:8[SB/FB] | abs16 |  |
|--------------|-----|--------------|-------|--|
| Bytes/Cycles | 2/1 | 3/3          | 4/3   |  |

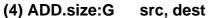

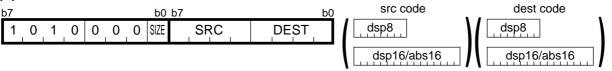

| .size | SIZE |
|-------|------|
| .B    | 0    |
| .W    | 1    |

| src/dest |        | SRC/DEST | src/dest      |            | SRC/DEST |
|----------|--------|----------|---------------|------------|----------|
| Rn       | R0L/R0 | 0000     | dsp:8[An]     | dsp:8[A0]  | 1000     |
|          | R0H/R1 | 0001     | usp.o[AII]    | dsp:8[A1]  | 1001     |
|          | R1L/R2 | 0010     | dsp:8[SB/FB]  | dsp:8[SB]  | 1010     |
|          | R1H/R3 | 0 0 1 1  | usp.o[OD/1 D] | dsp:8[FB]  | 1011     |
| An       | A0     | 0100     | dsp:16[An]    | dsp:16[A0] | 1100     |
| All      | A1     | 0101     | usp. ro[Ari]  | dsp:16[A1] | 1 1 0 1  |
| [An]     | [A0]   | 0110     | dsp:16[SB]    | dsp:16[SB] | 1110     |
|          | [A1]   | 0111     | abs16         | abs16      | 1111     |

| src dest     | Rn  | An  | [An] | dsp:8[An] | dsp:8[SB/FB] | dsp:16[An] | dsp:16[SB] | abs16 |
|--------------|-----|-----|------|-----------|--------------|------------|------------|-------|
| Rn           | 2/2 | 2/2 | 2/3  | 3/3       | 3/3          | 4/3        | 4/3        | 4/3   |
| An           | 2/2 | 2/2 | 2/3  | 3/3       | 3/3          | 4/3        | 4/3        | 4/3   |
| [An]         | 2/3 | 2/3 | 2/4  | 3/4       | 3/4          | 4/4        | 4/4        | 4/4   |
| dsp:8[An]    | 3/3 | 3/3 | 3/4  | 4/4       | 4/4          | 5/4        | 5/4        | 5/4   |
| dsp:8[SB/FB] | 3/3 | 3/3 | 3/4  | 4/4       | 4/4          | 5/4        | 5/4        | 5/4   |
| dsp:16[An]   | 4/3 | 4/3 | 4/4  | 5/4       | 5/4          | 6/4        | 6/4        | 6/4   |
| dsp:16[SB]   | 4/3 | 4/3 | 4/4  | 5/4       | 5/4          | 6/4        | 6/4        | 6/4   |
| abs16        | 4/3 | 4/3 | 4/4  | 5/4       | 5/4          | 6/4        | 6/4        | 6/4   |

### (5) ADD.B:S src, R0L/R0H

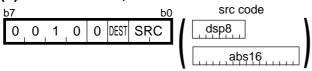

| s             | SRC       |   |   |
|---------------|-----------|---|---|
| Rn            | 0         | 0 |   |
| dsp:8[SB/FB]  | dsp:8[SB] | 0 | 1 |
| GSP.0[GB/1 B] | dsp:8[FB] | 1 | 0 |
| abs16         | abs16     | 1 | 1 |

| dest | DEST |
|------|------|
| R0L  | 0    |
| R0H  | 1    |

#### [ Number of Bytes/Number of Cycles ]

| src          | Rn  | dsp:8[SB/FB] | abs16 |  |
|--------------|-----|--------------|-------|--|
| Bytes/Cycles | 1/2 | 2/3          | 3/3   |  |

### **ADD**

#### (6) ADD.size:G #IMM, SP

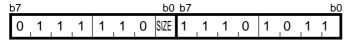

#IMM8 #IMM16

| .size | SIZE |
|-------|------|
| .B    | 0    |
| .W    | 1    |

| Bytes/Cycles | 3/2 |
|--------------|-----|

<sup>\*1</sup> If the size specifier (.size) is (.W), the number of bytes above is increased by 1.

#### (7) ADD.size:Q #IMM, SP

| b7  |   |   | b0_b7 |   |   |   |   |   | <u>b0</u> |   |  |      |  |
|-----|---|---|-------|---|---|---|---|---|-----------|---|--|------|--|
| 0 1 | 1 | 1 | 1     | 1 | 0 | 1 | 1 | 0 | 1         | 1 |  | IMM4 |  |

<sup>\*1</sup> The instruction code is the same regardless of whether you selected (.B) or (.W) for the size specifier (.size).

| #IMM | IMM4    | #IMM       | IMM4    |  |  |
|------|---------|------------|---------|--|--|
| 0    | 0 0 0 0 | -8         | 1000    |  |  |
| +1   | 0 0 0 1 | <b>-</b> 7 | 1001    |  |  |
| +2   | 0010    | -6         | 1010    |  |  |
| +3   | 0 0 1 1 | <b>–</b> 5 | 1011    |  |  |
| +4   | 0 1 0 0 | -4         | 1 1 0 0 |  |  |
| +5   | 0 1 0 1 | -3         | 1 1 0 1 |  |  |
| +6   | 0 1 1 0 | -2         | 1 1 1 0 |  |  |
| +7   | 0111    | <b>-1</b>  | 1111    |  |  |

| Bytes/Cycles | 2/1 |
|--------------|-----|

# **ADJNZ**

#### (1) ADJNZ.size #IMM, dest, label

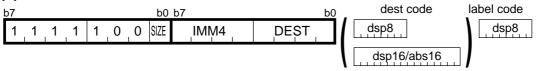

dsp8 (label code)= address indicated by label –(start address of instruction + 2)

| .size | SIZE |  |  |
|-------|------|--|--|
| .B    | 0    |  |  |
| .W    | 1    |  |  |

| #IMM | IMM4 | #IMM           | IMM4    |  |  |
|------|------|----------------|---------|--|--|
| 0    | 0000 | -8             | 1000    |  |  |
| +1   | 0001 | <b>-</b> 7     | 1001    |  |  |
| +2   | 0010 | <del>-</del> 6 | 1010    |  |  |
| +3   | 0011 | <b>-</b> 5     | 1011    |  |  |
| +4   | 0100 | -4             | 1 1 0 0 |  |  |
| +5   | 0101 | -3             | 1 1 0 1 |  |  |
| +6   | 0110 | -2             | 1110    |  |  |
| +7   | 0111 | <b>–</b> 1     | 1111    |  |  |

| dest |                       | DEST       | de            | est        | DEST    |
|------|-----------------------|------------|---------------|------------|---------|
| Rn   | R0L/R0                | 0000       | dsp:8[An]     | dsp:8[A0]  | 1000    |
|      | R0H/R1                | 0001       | usp.o[Aii]    | dsp:8[A1]  | 1001    |
|      | R1L/R2                | 0010       | dsp:8[SB/FB]  | dsp:8[SB]  | 1010    |
|      | R1H/R3                | 0011       | dop.o[OB/1 B] | dsp:8[FB]  | 1011    |
| An   | A0 0 1 0 0 dop:16[Ap] | dsp:16[An] | dsp:16[A0]    | 1100       |         |
| All  | A1                    | 0101       | usp. ro[Ari]  | dsp:16[A1] | 1 1 0 1 |
| [An] | [A0]                  | 0110       | dsp:16[SB]    | dsp:16[SB] | 1110    |
|      | [A1]                  | 0111       | abs16         | abs16      | 1111    |

| dest         | Rn  | An  | [An] | dsp:8[An] | dsp:8[SB/FB] | dsp:16[An] | dsp:16[SB] | abs16 |
|--------------|-----|-----|------|-----------|--------------|------------|------------|-------|
| Bytes/Cycles | 3/3 | 3/3 | 3/5  | 4/5       | 4/5          | 5/5        | 5/5        | 5/5   |

<sup>\*1</sup> If branched to label, the number of cycles above is increased by 4.

# **AND**

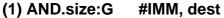

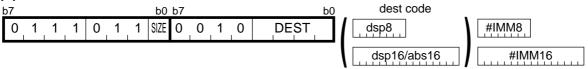

| .size | SIZE |
|-------|------|
| .B    | 0    |
| .W    | 1    |

| d      | dest   |      | dest          |            | DEST    |
|--------|--------|------|---------------|------------|---------|
| Rn     | R0L/R0 | 0000 | In A 10 and   | dsp:8[A0]  | 1000    |
|        | R0H/R1 | 0001 | dsp:8[An]     | dsp:8[A1]  | 1001    |
| IXII   | R1L/R2 | 0010 | dsp:8[SB/FB]  | dsp:8[SB]  | 1010    |
|        | R1H/R3 | 0011 | usp.o[OD/I D] | dsp:8[FB]  | 1011    |
| An     | A0     | 0100 | dsp:16[An]    | dsp:16[A0] | 1100    |
| All    | A1     | 0101 |               | dsp:16[A1] | 1 1 0 1 |
| [An]   | [A0]   | 0110 | dsp:16[SB]    | dsp:16[SB] | 1110    |
| الحانا | [A1]   | 0111 | abs16         | abs16      | 1111    |

#### [ Number of Bytes/Number of Cycles ]

| dest         | Rn  | An  | [An] | dsp:8[An] | dsp:8[SB/FB] | dsp:16[An] | dsp:16[SB] | abs16 |
|--------------|-----|-----|------|-----------|--------------|------------|------------|-------|
| Bytes/Cycles | 3/2 | 3/2 | 3/4  | 4/4       | 4/4          | 5/4        | 5/4        | 5/4   |

<sup>\*1</sup> If the size specifier (.size) is (.W), the number of bytes above is increased by 1.

### **AND**

#### (2) AND.B:S #IMM8, dest

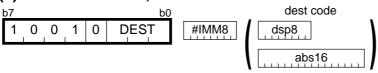

| dest          |           |   | DEST |   |  |
|---------------|-----------|---|------|---|--|
| Rn            | R0H       | 0 | 1    | 1 |  |
| IXII          | R0L       | 1 | 0    | 0 |  |
| dsp:8[SB/FB]  | dsp:8[SB] | 1 | 0    | 1 |  |
| dop.o[OD/1 D] | dsp:8[FB] | 1 | 1    | 0 |  |
| abs16         | abs16     | 1 | 1    | 1 |  |

| dest         | Rn  | dsp:8[SB/FB] | abs16 |
|--------------|-----|--------------|-------|
| Bytes/Cycles | 2/1 | 3/3          | 4/3   |

### **AND**

#### (3) AND.size:G src, dest

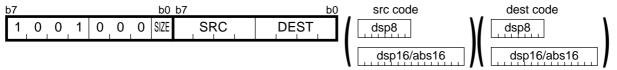

| .size | SIZE |
|-------|------|
| .B    | 0    |
| .W    | 1    |

| src/ | dest   | SRC/DEST | src/dest        |            | SRC/DEST |
|------|--------|----------|-----------------|------------|----------|
| Rn   | R0L/R0 | 0000     | [a A 10 · a a b | dsp:8[A0]  | 1000     |
|      | R0H/R1 | 0001     | dsp:8[An]       | dsp:8[A1]  | 1001     |
| IXII | R1L/R2 | 0010     | dsp:8[SB/FB]    | dsp:8[SB]  | 1010     |
|      | R1H/R3 | 0011     | dsp.o[OD/1 D]   | dsp:8[FB]  | 1011     |
| An   | A0     | 0100     | dsp:16[An]      | dsp:16[A0] | 1100     |
| All  | A1     | 0101     |                 | dsp:16[A1] | 1 1 0 1  |
| [An] | [A0]   | 0110     | dsp:16[SB]      | dsp:16[SB] | 1110     |
| [An] | [A1]   | 0111     | abs16           | abs16      | 1111     |

| src dest     | Rn  | An  | [An] | dsp:8[An] | dsp:8[SB/FB] | dsp:16[An] | dsp:16[SB] | abs16 |
|--------------|-----|-----|------|-----------|--------------|------------|------------|-------|
| Rn           | 2/2 | 2/2 | 2/3  | 3/3       | 3/3          | 4/3        | 4/3        | 4/3   |
| An           | 2/2 | 2/2 | 2/3  | 3/3       | 3/3          | 4/3        | 4/3        | 4/3   |
| [An]         | 2/3 | 2/3 | 2/4  | 3/4       | 3/4          | 4/4        | 4/4        | 4/4   |
| dsp:8[An]    | 3/3 | 3/3 | 3/4  | 4/4       | 4/4          | 5/4        | 5/4        | 5/4   |
| dsp:8[SB/FB] | 3/3 | 3/3 | 3/4  | 4/4       | 4/4          | 5/4        | 5/4        | 5/4   |
| dsp:16[An]   | 4/3 | 4/3 | 4/4  | 5/4       | 5/4          | 6/4        | 6/4        | 6/4   |
| dsp:16[SB]   | 4/3 | 4/3 | 4/4  | 5/4       | 5/4          | 6/4        | 6/4        | 6/4   |
| abs16        | 4/3 | 4/3 | 4/4  | 5/4       | 5/4          | 6/4        | 6/4        | 6/4   |

### **AND**

#### (4) AND.B:S src, R0L/R0H

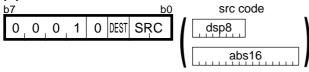

| src           |           |   | C |
|---------------|-----------|---|---|
| Rn            | 0         | 0 |   |
| dsp:8[SB/FB]  | dsp:8[SB] | 0 | 1 |
| GSP.0[GB/1 B] | dsp:8[FB] | 1 | 0 |
| abs16         | abs16     | 1 | 1 |

| dest | DEST |
|------|------|
| R0L  | 0    |
| R0H  | 1    |

| src          | Rn  | dsp:8[SB/FB] | abs16 |
|--------------|-----|--------------|-------|
| Bytes/Cycles | 1/2 | 2/3          | 3/3   |

# **BAND**

#### (1) BAND src

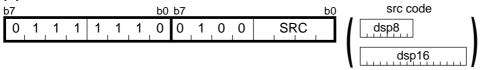

| s        | src    |         | src             |                 | SRC     |
|----------|--------|---------|-----------------|-----------------|---------|
| bit,Rn   | bit,R0 | 0000    | la A 19: o a ch | base:8[A0]      | 1000    |
|          | bit,R1 | 0001    | base:8[An]      | base:8[A1]      | 1001    |
| Dit,IXII | bit,R2 | 0010    | bit,base:8      | bit,base:8[SB]  | 1010    |
|          | bit,R3 | 0011    | [SB/FB]         | bit,base:8[FB]  | 1011    |
| hit An   | bit,A0 | 0 1 0 0 | base:16[An]     | base:16[A0]     | 1 1 0 0 |
| bit,An   | bit,A1 | 0101    | base. ro[Anj    | base:16[A1]     | 1 1 0 1 |
| [An]     | [A0]   | 0110    | bit,base:16[SB] | bit,base:16[SB] | 1110    |
| ואון     | [A1]   | 0111    | bit,base:16     | bit,base:16     | 1111    |

#### [ Number of Bytes/Number of Cycles ]

| src          | bit,Rn | bit,An | [An] | base:8 | bit,base:8 | base:16 | bit,base:16 | bit,base:16 |
|--------------|--------|--------|------|--------|------------|---------|-------------|-------------|
|              |        |        |      | [An]   | [SB/FB]    | [An]    | [SB]        |             |
| Bytes/Cycles | 3/3    | 3/3    | 2/7  | 3/7    | 3/4        | 4/7     | 4/4         | 4/4         |

# **BCLR**

#### (1) BCLR:G dest

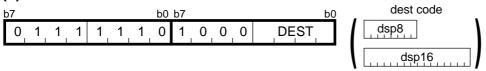

| de       | est    | DEST    | d€              | est             | DEST    |
|----------|--------|---------|-----------------|-----------------|---------|
|          | bit,R0 | 0000    | base:8[An]      | base:8[A0]      | 1000    |
| bit,Rn   | bit,R1 | 0001    | base.o[All]     | base:8[A1]      | 1001    |
| Dit,IXII | bit,R2 | 0010    | bit,base:8      | bit,base:8[SB]  | 1010    |
|          | bit,R3 | 0011    | [SB/FB]         | bit,base:8[FB]  | 1011    |
| bit,An   | bit,A0 | 0 1 0 0 | base:16[An]     | base:16[A0]     | 1 1 0 0 |
| Dit,Aii  | bit,A1 | 0 1 0 1 | base. ro[Anj    | base:16[A1]     | 1 1 0 1 |
| [An]     | [A0]   | 0110    | bit,base:16[SB] | bit,base:16[SB] | 1110    |
| [711]    | [A1]   | 0111    | bit,base:16     | bit,base:16     | 1111    |

| dest         | bit,Rn     | bit,An  | [An] | base:8 | bit,base:8 | base:16 | bit,base:16 | bit,base:16 |
|--------------|------------|---------|------|--------|------------|---------|-------------|-------------|
| 4001         | Dit,i ti i | Die, ai | [,]  | [An]   | [SB/FB]    | [An]    | [SB]        | 511,5450110 |
| Bytes/Cycles | 3/2        | 3/2     | 2/6  | 3/6    | 3/3        | 4/6     | 4/3         | 4/3         |

# **BCLR**

### (2) BCLR:S bit, base:11[SB]

| b7  |   |   |   | b0  | dest code |
|-----|---|---|---|-----|-----------|
| 0 1 | 0 | 0 | 0 | BIT | dsp8      |

| Bytes/Cycles | 2/3 |
|--------------|-----|

# **BM**Cnd

### (1) BMCnd dest

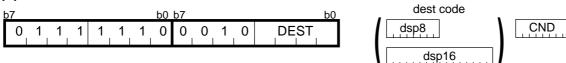

|           | dest   | DEST    | de              | DEST            |         |
|-----------|--------|---------|-----------------|-----------------|---------|
|           | bit,R0 | 0000    | [a A 10:00d     | base:8[A0]      | 1000    |
| bit,Rn    | bit,R1 | 0001    | base:8[An]      | base:8[A1]      | 1001    |
| DIL, INTI | bit,R2 | 0010    | bit,base:8      | bit,base:8[SB]  | 1010    |
|           | bit,R3 | 0011    | [SB/FB]         | bit,base:8[FB]  | 1011    |
| bit,An    | bit,A0 | 0 1 0 0 | base:16[An]     | base:16[A0]     | 1100    |
| DII,AII   | bit,A1 | 0 1 0 1 | base. ro[Anj    | base:16[A1]     | 1 1 0 1 |
| [An]      | [A0]   | 0 1 1 0 | bit,base:16[SB] | bit,base:16[SB] | 1110    |
| [/\ii]    | [A1]   | 0 1 1 1 | bit,base:16     | bit,base:16     | 1111    |

| Cnd   |   |   |   | C١ | ۱D |   |   |   | Cnd    |   |   |   | CN | ID |   |   |   |
|-------|---|---|---|----|----|---|---|---|--------|---|---|---|----|----|---|---|---|
| GEU/C | 0 | 0 | 0 | 0  | 0  | 0 | 0 | 0 | LTU/NC | 1 | 1 | 1 | 1  | 1  | 0 | 0 | 0 |
| GTU   | 0 | 0 | 0 | 0  | 0  | 0 | 0 | 1 | LEU    | 1 | 1 | 1 | 1  | 1  | 0 | 0 | 1 |
| EQ/Z  | 0 | 0 | 0 | 0  | 0  | 0 | 1 | 0 | NE/NZ  | 1 | 1 | 1 | 1  | 1  | 0 | 1 | 0 |
| N     | 0 | 0 | 0 | 0  | 0  | 0 | 1 | 1 | PZ     | 1 | 1 | 1 | 1  | 1  | 0 | 1 | 1 |
| LE    | 0 | 0 | 0 | 0  | 0  | 1 | 0 | 0 | GT     | 1 | 1 | 1 | 1  | 1  | 1 | 0 | 0 |
| 0     | 0 | 0 | 0 | 0  | 0  | 1 | 0 | 1 | NO     | 1 | 1 | 1 | 1  | 1  | 1 | 0 | 1 |
| GE    | 0 | 0 | 0 | 0  | 0  | 1 | 1 | 0 | LT     | 1 | 1 | 1 | 1  | 1  | 1 | 1 | 0 |

| dest         | bit,Rn | bit,An | [An] | base:8<br>[An] | bit,base:8<br>[SB/FB] | base:16<br>[An] | bit,base:16<br>[SB] | bit,base:16 |
|--------------|--------|--------|------|----------------|-----------------------|-----------------|---------------------|-------------|
| Bytes/Cycles | 4/6    | 4/6    | 3/10 | 4/10           | 4/7                   | 5/10            | 5/7                 | 5/7         |

# **BM**Cnd

#### (2) BMCnd C

| 0 1 1 1 1 1 0 1 1 1 0 1 CND | r | 57 |   |   |   |   |   |   | b0 | b7 |   |   |   |  | b0 |
|-----------------------------|---|----|---|---|---|---|---|---|----|----|---|---|---|--|----|
|                             |   | 0  | 1 | 1 | 1 | 1 | 1 | 0 | 1  | 1  | 1 | 0 | 1 |  |    |

| Cnd    | CND  | Cnd | CND  |
|--------|------|-----|------|
| GEU/C  | 0000 | PZ  | 0111 |
| GTU    | 0001 | LE  | 1000 |
| EQ/Z   | 0010 | 0   | 1001 |
| N      | 0011 | GE  | 1010 |
| LTU/NC | 0100 | GT  | 1100 |
| LEU    | 0101 | NO  | 1101 |
| NE/NZ  | 0110 | LT  | 1110 |

#### [ Number of Bytes/Number of Cycles ]

| Bytes/Cycles | 2/1  |
|--------------|------|
| Dytes/Cycles | Z/ I |

<sup>\*1</sup> If the condition is true, the number of cycles above is increased by 1.

# **BNAND**

#### (1) BNAND src

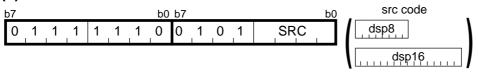

| s        | rc     | SRC     | S               | rc              | SRC     |
|----------|--------|---------|-----------------|-----------------|---------|
|          | bit,R0 | 0000    | base:8[An]      | base:8[A0]      | 1000    |
| bit,Rn   | bit,R1 | 0001    | base.o[All]     | base:8[A1]      | 1001    |
| Dit,IXII | bit,R2 | 0010    | bit,base:8      | bit,base:8[SB]  | 1010    |
|          | bit,R3 | 0011    | [SB/FB]         | bit,base:8[FB]  | 1011    |
| bit,An   | bit,A0 | 0 1 0 0 | base:16[An]     | base:16[A0]     | 1 1 0 0 |
| DIL,AII  | bit,A1 | 0 1 0 1 | base. ro[Anj    | base:16[A1]     | 1 1 0 1 |
| [An]     | [A0]   | 0 1 1 0 | bit,base:16[SB] | bit,base:16[SB] | 1110    |
| נייון    | [A1]   | 0111    | bit,base:16     | bit,base:16     | 1111    |

| src          | bit,Rn | bit,An | [An] | base:8<br>[An] | bit,base:8<br>[SB/FB] | base:16<br>[An] | bit,base:16<br>[SB] | bit,base:16 |
|--------------|--------|--------|------|----------------|-----------------------|-----------------|---------------------|-------------|
| Bytes/Cycles | 3/3    | 3/3    | 2/7  | 3/7            | 3/4                   | 4/7             | 4/4                 | 4/4         |

# **BNOR**

#### (1) BNOR src

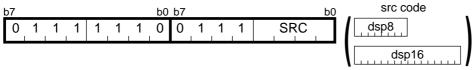

|         | src    | SRC  | src             |                 | SRC     |
|---------|--------|------|-----------------|-----------------|---------|
|         | bit,R0 | 0000 | la A 10. cood   | base:8[A0]      | 1000    |
| bit,Rn  | bit,R1 | 0001 | base:8[An]      | base:8[A1]      | 1001    |
|         | bit,R2 | 0010 | bit,base:8      | bit,base:8[SB]  | 1010    |
|         | bit,R3 | 0011 | [SB/FB]         | bit,base:8[FB]  | 1011    |
| bit,An  | bit,A0 | 0100 | base:16[An]     | base:16[A0]     | 1 1 0 0 |
| DIL,AII | bit,A1 | 0101 | base. ro[Anj    | base:16[A1]     | 1 1 0 1 |
| [An]    | [A0]   | 0110 | bit,base:16[SB] | bit,base:16[SB] | 1110    |
| الحربا  | [A1]   | 0111 | bit,base:16     | bit,base:16     | 1111    |

#### [ Number of Bytes/Number of Cycles ]

| src          | bit,Rn | bit,An | [An] | base:8<br>[An] | bit,base:8<br>[SB/FB] | base:16<br>[An] | bit,base:16<br>[SB] | bit,base:16 |
|--------------|--------|--------|------|----------------|-----------------------|-----------------|---------------------|-------------|
| Bytes/Cycles | 3/3    | 3/3    | 2/7  | 3/7            | 3/4                   | 4/7             | 4/4                 | 4/4         |

# **BNOT**

### (1) BNOT:G dest

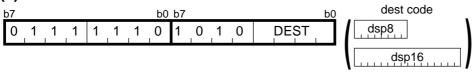

| d       | est    | DEST    | d€              | est             | DEST    |
|---------|--------|---------|-----------------|-----------------|---------|
|         | bit,R0 | 0000    | base:8[An]      | base:8[A0]      | 1000    |
| bit,Rn  | bit,R1 | 0001    | base.o[Anj      | base:8[A1]      | 1001    |
|         | bit,R2 | 0010    | bit,base:8      | bit,base:8[SB]  | 1010    |
|         | bit,R3 | 0011    | [SB/FB]         | bit,base:8[FB]  | 1011    |
| bit,An  | bit,A0 | 0100    | base:16[An]     | base:16[A0]     | 1 1 0 0 |
| Dit,Aii | bit,A1 | 0 1 0 1 | base. ro[Anj    | base:16[A1]     | 1 1 0 1 |
| [An]    | [A0]   | 0110    | bit,base:16[SB] | bit,base:16[SB] | 1110    |
| الحانا  | [A1]   | 0111    | bit,base:16     | bit,base:16     | 1111    |

| dest bit     | bit,Rn      | bit,An    | [An]      | base:8 | bit,base:8 | base:16 | bit,base:16 | bit,base:16 |
|--------------|-------------|-----------|-----------|--------|------------|---------|-------------|-------------|
|              | Dit,IXII Di | Dit,7 ti1 | [, (, , ] | [An]   | [SB/FB]    | [An]    | [SB]        | bit,base.10 |
| Bytes/Cycles | 3/2         | 3/2       | 2/6       | 3/6    | 3/3        | 4/6     | 4/3         | 4/3         |

### **BNOT**

#### (2) BNOT:S bit, base:11[SB]

| b7 |   |   |   |   | b(  | dest code |
|----|---|---|---|---|-----|-----------|
| 0  | 1 | 0 | 1 | 0 | BIT | dsp8      |

#### [ Number of Bytes/Number of Cycles ]

| Bytes/Cycles | 2/3 |
|--------------|-----|

# **BNTST**

#### (1) BNTST src

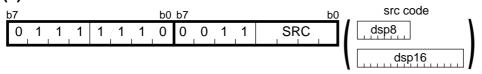

| S       | rc     | SRC     | src             |                 | SRC     |
|---------|--------|---------|-----------------|-----------------|---------|
|         | bit,R0 | 0000    | base:8[An]      | base:8[A0]      | 1000    |
| bit,Rn  | bit,R1 | 0001    | base.o[Anj      | base:8[A1]      | 1001    |
|         | bit,R2 | 0010    | bit,base:8      | bit,base:8[SB]  | 1010    |
|         | bit,R3 | 0 0 1 1 | [SB/FB]         | bit,base:8[FB]  | 1011    |
| bit,An  | bit,A0 | 0 1 0 0 | base:16[An]     | base:16[A0]     | 1 1 0 0 |
| Dit,Aii | bit,A1 | 0 1 0 1 | base. ro[Anj    | base:16[A1]     | 1 1 0 1 |
| [An]    | [A0]   | 0 1 1 0 | bit,base:16[SB] | bit,base:16[SB] | 1110    |
| [AII]   | [A1]   | 0 1 1 1 | bit,base:16     | bit,base:16     | 1111    |

| src          | bit,Rn | bit,An | [An] | base:8<br>[An] | bit,base:8<br>[SB/FB] | base:16<br>[An] | bit,base:16<br>[SB] | bit,base:16 |
|--------------|--------|--------|------|----------------|-----------------------|-----------------|---------------------|-------------|
| Bytes/Cycles | 3/3    | 3/3    | 2/7  | 3/7            | 3/4                   | 4/7             | 4/4                 | 4/4         |

# **BNXOR**

#### (1) BNXOR src

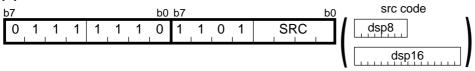

| s       | rc     | SRC     | src             |                 | SRC     |
|---------|--------|---------|-----------------|-----------------|---------|
|         | bit,R0 | 0000    | base:8[An]      | base:8[A0]      | 1000    |
| bit,Rn  | bit,R1 | 0001    | base.o[All]     | base:8[A1]      | 1001    |
|         | bit,R2 | 0010    | bit,base:8      | bit,base:8[SB]  | 1010    |
|         | bit,R3 | 0011    | [SB/FB]         | bit,base:8[FB]  | 1011    |
| bit,An  | bit,A0 | 0 1 0 0 | base:16[An]     | base:16[A0]     | 1 1 0 0 |
| DIL,AII | bit,A1 | 0101    | base. ro[Anj    | base:16[A1]     | 1 1 0 1 |
| [An]    | [A0]   | 0110    | bit,base:16[SB] | bit,base:16[SB] | 1110    |
| נייון   | [A1]   | 0111    | bit,base:16     | bit,base:16     | 1111    |

#### [ Number of Bytes/Number of Cycles ]

| src          | bit,Rn | bit,An | [An] | base:8<br>[An] | bit,base:8<br>[SB/FB] | base:16<br>[An] | bit,base:16<br>[SB] | bit,base:16 |
|--------------|--------|--------|------|----------------|-----------------------|-----------------|---------------------|-------------|
| Bytes/Cycles | 3/3    | 3/3    | 2/7  | 3/7            | 3/4                   | 4/7             | 4/4                 | 4/4         |

# **BOR**

#### (1) BOR src

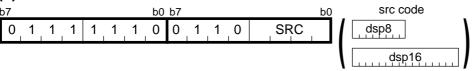

| s       | rc     | SRC     | S               | rc              | SRC     |
|---------|--------|---------|-----------------|-----------------|---------|
|         | bit,R0 | 0000    | base:8[An]      | base:8[A0]      | 1000    |
| bit,Rn  | bit,R1 | 0001    | base.o[All]     | base:8[A1]      | 1001    |
|         | bit,R2 | 0010    | bit,base:8      | bit,base:8[SB]  | 1010    |
|         | bit,R3 | 0011    | [SB/FB]         | bit,base:8[FB]  | 1011    |
| bit,An  | bit,A0 | 0 1 0 0 | base:16[An]     | base:16[A0]     | 1 1 0 0 |
| Dit,Aii | bit,A1 | 0 1 0 1 | base. ro[Anj    | base:16[A1]     | 1 1 0 1 |
| [An]    | [A0]   | 0110    | bit,base:16[SB] | bit,base:16[SB] | 1110    |
| נייון   | [A1]   | 0111    | bit,base:16     | bit,base:16     | 1111    |

| src          | bit,Rn | bit,An | [An] | [An] base:8 bit,base:8 base:16 bit,base:<br>[An] [SB/FB] [An] [SB] |     | bit,base:16<br>[SB] | bit,base:16 |     |
|--------------|--------|--------|------|--------------------------------------------------------------------|-----|---------------------|-------------|-----|
| Bytes/Cycles | 3/3    | 3/3    | 2/7  | 3/7                                                                | 3/4 | 4/7                 | 4/4         | 4/4 |

**BRK** 

#### (1) BRK

| <u>b7</u> |   |   |   |   |   |   | b0 |
|-----------|---|---|---|---|---|---|----|
| 0         | 0 | 0 | 0 | 0 | 0 | 0 | 0  |

#### [ Number of Bytes/Number of Cycles ]

| Bytes/Cycles | 1/27 |
|--------------|------|

<sup>\*1</sup> If you specify the target address of the BRK interrupt by use of the interrupt table register (INTB), the number of cycles shown in the table increases by two. At this time, set FF16 in addresses FFFE416 through FFFE716.

# **BSET**

#### (1) BSET:G dest

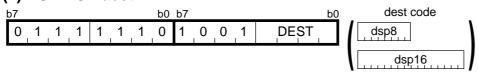

| d€        | est    | DEST    | d€              | est             | DEST    |
|-----------|--------|---------|-----------------|-----------------|---------|
|           | bit,R0 | 0000    | base:8[An]      | base:8[A0]      | 1000    |
| bit,Rn    | bit,R1 | 0001    | base.o[Anj      | base:8[A1]      | 1001    |
| Dit, IXII | bit,R2 | 0010    | bit,base:8      | bit,base:8[SB]  | 1010    |
|           | bit,R3 | 0011    | [SB/FB]         | bit,base:8[FB]  | 1011    |
| bit,An    | bit,A0 | 0 1 0 0 | base:16[An]     | base:16[A0]     | 1 1 0 0 |
| Dit,Aii   | bit,A1 | 0 1 0 1 | base. ro[Anj    | base:16[A1]     | 1101    |
| [An]      | [A0]   | 0 1 1 0 | bit,base:16[SB] | bit,base:16[SB] | 1 1 1 0 |
| נייין     | [A1]   | 0111    | bit,base:16     | bit,base:16     | 1111    |

| dest         | bit,Rn   | bit,An   | [An]    | base:8 | bit,base:8 | base:16   | bit,base:16 | bit,base:16 |  |
|--------------|----------|----------|---------|--------|------------|-----------|-------------|-------------|--|
| dest         | Dit,TXII | Dit,7411 | [/*(1)] | [An]   | [SB/FB]    | [An] [SB] |             | bit,base.10 |  |
| Bytes/Cycles | 3/2      | 3/2      | 2/6     | 3/6    | 3/3        | 4/6       | 4/3         | 4/3         |  |

### **BSET**

### (2) BSET:S bit, base:11[SB]

| b7 |   |   |   |   | bC  | dest code |
|----|---|---|---|---|-----|-----------|
| 0  | 1 | 0 | 0 | 1 | BIT | dsp8      |

#### [ Number of Bytes/Number of Cycles ]

| Bytes/Cycles | 2/3 |
|--------------|-----|

# **BTST**

#### (1) BTST:G src

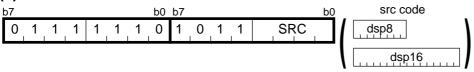

| s        | rc     | SRC     | S               | rc              | SRC     |
|----------|--------|---------|-----------------|-----------------|---------|
|          | bit,R0 | 0000    | base:8[An]      | base:8[A0]      | 1000    |
| bit,Rn   | bit,R1 | 0001    | base.o[All]     | base:8[A1]      | 1001    |
| DIL, KII | bit,R2 | 0010    | bit,base:8      | bit,base:8[SB]  | 1010    |
|          | bit,R3 | 0011    | [SB/FB]         | bit,base:8[FB]  | 1011    |
| bit,An   | bit,A0 | 0 1 0 0 | base:16[An]     | base:16[A0]     | 1 1 0 0 |
| Dit,Aii  | bit,A1 | 0 1 0 1 | base. ro[Anj    | base:16[A1]     | 1 1 0 1 |
| [An]     | [A0]   | 0110    | bit,base:16[SB] | bit,base:16[SB] | 1110    |
| נייון    | [A1]   | 0111    | bit,base:16     | bit,base:16     | 1111    |

| src          | bit,Rn | bit,An | [An] | base:8 bit,base:8 bit, |     | base:16<br>[An] | bit,base:16<br>[SB] | bit,base:16 |
|--------------|--------|--------|------|----------------------------------------------------------------------------------------------------|-----|-----------------|---------------------|-------------|
| Bytes/Cycles | 3/2    | 3/2    | 2/6  | 3/6                                                                                                    | 3/3 | 4/6             | 4/3                 | 4/3         |

### **BTST**

#### (2) BTST:S bit, base:11[SB]

| b7  |     |     |   |     | b0 | src code |
|-----|-----|-----|---|-----|----|----------|
| 0 ′ | 1 0 | _ 1 | 1 | BIT |    | dsp8     |

#### [ Number of Bytes/Number of Cycles ]

| Bytes/Cycles | 2/3 |
|--------------|-----|

# **BTSTC**

#### (1) BTSTC dest

| (1) | ВІ | <b>3</b> 1 | C | a | esi | [ |    |    |   |   |   |      |    | dest code |
|-----|----|------------|---|---|-----|---|----|----|---|---|---|------|----|-----------|
| b7  |    |            |   |   |     |   | b0 | b7 |   |   |   |      | b0 | dang      |
| 0   | 1  | 1          | 1 | 1 | 1   | 1 | 0  | 0  | 0 | 0 | 0 | DEST |    | dsp8      |
| ш   |    |            |   |   |     |   |    |    |   |   |   |      |    | dsp16     |

|         | dest                      | DEST           | de              | est             | DEST    |
|---------|---------------------------|----------------|-----------------|-----------------|---------|
|         | bit,R0 0 0 0 0 hassi9[An] |                | base:8[A0]      | 1000            |         |
| hit Da  | bit,R1                    | 0 0 0 1        | base:8[An]      | base:8[A1]      | 1001    |
| bit,Rn  | bit,R2 0 0 1 0 bit,base:8 | bit,base:8[SB] | 1010            |                 |         |
|         | bit,R3                    | 0 0 1 1        | [SB/FB]         | bit,base:8[FB]  | 1011    |
| bit,An  | bit,A0                    | 0 1 0 0        | base:16[An]     | base:16[A0]     | 1100    |
| DIL,AII | bit,A1                    | 0 1 0 1        | base. ro[An]    | base:16[A1]     | 1 1 0 1 |
| [An]    | [A0]                      | 0 1 1 0        | bit,base:16[SB] | bit,base:16[SB] | 1110    |
|         | [A1]                      | 0111           | bit,base:16     | bit,base:16     | 1111    |

| dest         | bit,Rn | bit,An | [An] | base:8<br>[An] | bit,base:8<br>[SB/FB] | base:16<br>[An] | bit,base:16<br>[SB] | bit,base:16 |
|--------------|--------|--------|------|----------------|-----------------------|-----------------|---------------------|-------------|
| Bytes/Cycles | 3/3    | 3/3    | 2/7  | 3/7            | 3/4                   | 4/7             | 4/4                 | 4/4         |

# **BTSTS**

#### (1) BTSTS dest

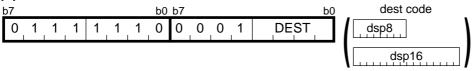

| de       | dest   |      | de              | est             | DEST    |
|----------|--------|------|-----------------|-----------------|---------|
|          | bit,R0 | 0000 | base:8[An]      | base:8[A0]      | 1000    |
| bit,Rn   | bit,R1 | 0001 | base.o[All]     | base:8[A1]      | 1001    |
| Dit,IXII | bit,R2 | 0010 | bit,base:8      | bit,base:8[SB]  | 1010    |
|          | bit,R3 | 0011 | [SB/FB]         | bit,base:8[FB]  | 1011    |
| bit,An   | bit,A0 | 0100 | base:16[An]     | base:16[A0]     | 1 1 0 0 |
| DIL,AII  | bit,A1 | 0101 | base. ro[Anj    | base:16[A1]     | 1 1 0 1 |
| [An]     | [A0]   | 0110 | bit,base:16[SB] | bit,base:16[SB] | 1110    |
| الحانا   | [A1]   | 0111 | bit,base:16     | bit,base:16     | 1111    |

#### [ Number of Bytes/Number of Cycles ]

| dest         | bit,Rn | bit,An | [An] | base:8<br>[An] | bit,base:8<br>[SB/FB] | base:16<br>[An] | bit,base:16<br>[SB] | bit,base:16 |
|--------------|--------|--------|------|----------------|-----------------------|-----------------|---------------------|-------------|
| Bytes/Cycles | 3/3    | 3/3    | 2/7  | 3/7            | 3/4                   | 4/7             | 4/4                 | 4/4         |

# **BXOR**

### (1) BXOR src

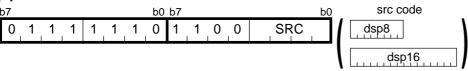

| s        | rc     | SRC     | S               | rc              | SRC     |
|----------|--------|---------|-----------------|-----------------|---------|
|          | bit,R0 | 0000    | base:8[An]      | base:8[A0]      | 1000    |
| bit,Rn   | bit,R1 | 0001    | base.o[All]     | base:8[A1]      | 1001    |
| Dit,IXII | bit,R2 | 0010    | bit,base:8      | bit,base:8[SB]  | 1010    |
|          | bit,R3 | 0011    | [SB/FB]         | bit,base:8[FB]  | 1011    |
| bit,An   | bit,A0 | 0 1 0 0 | base:16[An]     | base:16[A0]     | 1 1 0 0 |
| DIL,AII  | bit,A1 | 0101    | base. ro[Anj    | base:16[A1]     | 1 1 0 1 |
| [An]     | [A0]   | 0110    | bit,base:16[SB] | bit,base:16[SB] | 1110    |
| الحانا   | [A1]   | 0111    | bit,base:16     | bit,base:16     | 1111    |

| src          | bit,Rn | bit,An | [An] | base:8<br>[An] | bit,base:8<br>[SB/FB] | base:16<br>[An] | bit,base:16<br>[SB] | bit,base:16 |
|--------------|--------|--------|------|----------------|-----------------------|-----------------|---------------------|-------------|
| Bytes/Cycles | 3/3    | 3/3    | 2/7  | 3/7            | 3/4                   | 4/7             | 4/4                 | 4/4         |

# **CMP**

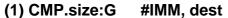

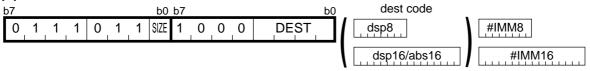

| .size | SIZE |
|-------|------|
| .B    | 0    |
| .W    | 1    |

| d    | dest   |      | dest          |            | DEST    |
|------|--------|------|---------------|------------|---------|
| Rn   | R0L/R0 | 0000 | In A 10 and   | dsp:8[A0]  | 1000    |
|      | R0H/R1 | 0001 | dsp:8[An]     | dsp:8[A1]  | 1001    |
| IXII | R1L/R2 | 0010 | dsp:8[SB/FB]  | dsp:8[SB]  | 1010    |
|      | R1H/R3 | 0011 | usp.o[OD/1 D] | dsp:8[FB]  | 1011    |
| An   | A0     | 0100 | dsp:16[An]    | dsp:16[A0] | 1 1 0 0 |
| All  | A1     | 0101 | usp. ro[Arij  | dsp:16[A1] | 1 1 0 1 |
| [An] | [A0]   | 0110 | dsp:16[SB]    | dsp:16[SB] | 1110    |
|      | [A1]   | 0111 | abs16         | abs16      | 1111    |

| dest         | Rn  | An  | [An] | dsp:8[An] | dsp:8[SB/FB] | dsp:16[An] | dsp:16[SB] | abs16 |
|--------------|-----|-----|------|-----------|--------------|------------|------------|-------|
| Bytes/Cycles | 3/2 | 3/2 | 3/4  | 4/4       | 4/4          | 5/4        | 5/4        | 5/4   |

<sup>\*1</sup> If the size specifier (.size) is (.W), the number of bytes above is increased by 1.

### **CMP**

#### (2) CMP.size:Q #IMM, dest

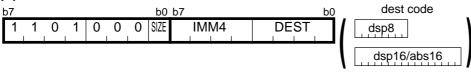

| .size | SIZE |
|-------|------|
| .B    | 0    |
| .W    | 1    |

| #IMM | IMM4    | #IMM       | IMM4    |  |  |
|------|---------|------------|---------|--|--|
| 0    | 0 0 0 0 | -8         | 1000    |  |  |
| +1   | 0 0 0 1 | <b>-</b> 7 | 1001    |  |  |
| +2   | 0 0 1 0 | <b>-</b> 6 | 1010    |  |  |
| +3   | 0 0 1 1 | <b>-</b> 5 | 1011    |  |  |
| +4   | 0 1 0 0 | -4         | 1 1 0 0 |  |  |
| +5   | 0 1 0 1 | <b>-</b> 3 | 1101    |  |  |
| +6   | 0 1 1 0 | -2         | 1110    |  |  |
| +7   | 0 1 1 1 | <b>-1</b>  | 1111    |  |  |

| de   | dest   |      | de            | est        | DEST |
|------|--------|------|---------------|------------|------|
|      | R0L/R0 | 0000 | In A 10 and   | dsp:8[A0]  | 1000 |
| Rn   | R0H/R1 | 0001 | dsp:8[An]     | dsp:8[A1]  | 1001 |
| IXII | R1L/R2 | 0010 | dsp:8[SB/FB]  | dsp:8[SB]  | 1010 |
|      | R1H/R3 | 0011 | usp.o[OD/1 D] | dsp:8[FB]  | 1011 |
| An   | A0     | 0100 | dsp:16[An]    | dsp:16[A0] | 1100 |
| All  | A1     | 0101 | usp. ro[Ari]  | dsp:16[A1] | 1101 |
| [An] | [A0]   | 0110 | dsp:16[SB]    | dsp:16[SB] | 1110 |
|      | [A1]   | 0111 | abs16         | abs16      | 1111 |

| dest         | Rn  | An  | [An] | dsp:8[An] | dsp:8[SB/FB] | dsp:16[An] | dsp:16[SB] | abs16 |
|--------------|-----|-----|------|-----------|--------------|------------|------------|-------|
| Bytes/Cycles | 2/1 | 2/1 | 2/3  | 3/3       | 3/3          | 4/3        | 4/3        | 4/3   |

# **CMP**

#### (3) CMP.B:S #IMM8, dest

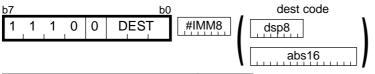

| d€            | DEST      |   |   |   |
|---------------|-----------|---|---|---|
| Rn            | R0H       | 0 | 1 | 1 |
| NII           | R0L       | 1 | 0 | 0 |
| dsp:8[SB/FB]  | dsp:8[SB] | 1 | 0 | 1 |
| usp.o[OD/1 D] | dsp:8[FB] | 1 | 1 | 0 |
| abs16         | abs16     | 1 | 1 | 1 |

| dest         | Rn  | dsp:8[SB/FB] | abs16 |
|--------------|-----|--------------|-------|
| Bytes/Cycles | 2/1 | 3/3          | 4/3   |

# **CMP**

#### (4) CMP.size:G src, dest

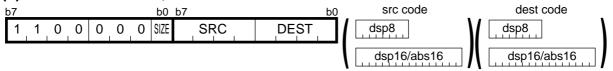

| .size | SIZE |
|-------|------|
| .B    | 0    |
| .W    | 1    |

| src      | /dest  | SRC/DEST | src/           | dest       | SRC/DEST |
|----------|--------|----------|----------------|------------|----------|
|          | R0L/R0 | 0000     | la A 10 · a ab | dsp:8[A0]  | 1000     |
| Rn       | R0H/R1 | 0001     | dsp:8[An]      | dsp:8[A1]  | 1001     |
| KII      | R1L/R2 | 0010     | dsp:8[SB/FB]   | dsp:8[SB]  | 1010     |
|          | R1H/R3 | 0 0 1 1  | usp.o[OD/1 D]  | dsp:8[FB]  | 1011     |
| An       | A0     | 0 1 0 0  | dsp:16[An]     | dsp:16[A0] | 1100     |
| All      | A1     | 0 1 0 1  | usp. ro[Ari]   | dsp:16[A1] | 1101     |
| [An]     | [A0]   | 0 1 1 0  | dsp:16[SB]     | dsp:16[SB] | 1110     |
| וְאַיוּן | [A1]   | 0111     | abs16          | abs16      | 1111     |

| src dest     | Rn  | An  | [An] | dsp:8[An] | dsp:8[SB/FB] | dsp:16[An] | dsp:16[SB] | abs16 |
|--------------|-----|-----|------|-----------|--------------|------------|------------|-------|
| Rn           | 2/2 | 2/2 | 2/3  | 3/3       | 3/3          | 4/3        | 4/3        | 4/3   |
| An           | 2/2 | 2/2 | 2/3  | 3/3       | 3/3          | 4/3        | 4/3        | 4/3   |
| [An]         | 2/3 | 2/3 | 2/4  | 3/4       | 3/4          | 4/4        | 4/4        | 4/4   |
| dsp:8[An]    | 3/3 | 3/3 | 3/4  | 4/4       | 4/4          | 5/4        | 5/4        | 5/4   |
| dsp:8[SB/FB] | 3/3 | 3/3 | 3/4  | 4/4       | 4/4          | 5/4        | 5/4        | 5/4   |
| dsp:16[An]   | 4/3 | 4/3 | 4/4  | 5/4       | 5/4          | 6/4        | 6/4        | 6/4   |
| dsp:16[SB]   | 4/3 | 4/3 | 4/4  | 5/4       | 5/4          | 6/4        | 6/4        | 6/4   |
| abs16        | 4/3 | 4/3 | 4/4  | 5/4       | 5/4          | 6/4        | 6/4        | 6/4   |

# **CMP**

#### (5) CMP.B:S src, R0L/R0H

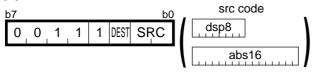

| S             | SR        | C |   |
|---------------|-----------|---|---|
| Rn            | R0L/R0H   | 0 | 0 |
| dsp:8[SB/FB]  | dsp:8[SB] | 0 | 1 |
| dop.o[OD/1 D] | dsp:8[FB] | 1 | 0 |
| abs16         | abs16     | 1 | 1 |

| dest | DEST |
|------|------|
| R0L  | 0    |
| R0H  | 1    |

#### [ Number of Bytes/Number of Cycles ]

| src          | Rn  | dsp:8[SB/FB] | abs16 |
|--------------|-----|--------------|-------|
| Bytes/Cycles | 1/2 | 2/3          | 3/3   |

# **DADC**

## (1) DADC.B #IMM8, R0L

| b7 | 7 b0 b7 |   |   |   |   |   |   |   |   |   |   |   |   |   | bC | )     |
|----|---------|---|---|---|---|---|---|---|---|---|---|---|---|---|----|-------|
| 0  | 1       | 1 | 1 | 1 | 1 | 0 | 0 | 1 | 1 | 1 | 0 | 1 | 1 | 1 | 0  | #IMM8 |

| Bytes/Cycles | 3/5 |
|--------------|-----|

#IMM16

# **DADC**

## (2) DADC.W #IMM16, R0

| b | 7 |   |   |   |   |   |   | b0 | b7 |   |   |   |   |   |   | b0 | 1 |
|---|---|---|---|---|---|---|---|----|----|---|---|---|---|---|---|----|---|
| ſ | 0 | 1 | 1 | 1 | 1 | 1 | 0 | 1  | 1  | 1 | 1 | 0 | 1 | 1 | 1 | 0  |   |

## [ Number of Bytes/Number of Cycles ]

| Bytes/Cycles | 4/5 |
|--------------|-----|

# **DADC**

# (3) DADC.B R0H, R0L

| b7 |   |   |   |   |   |   |   |   |   |   |   |   |   | b0 |   |
|----|---|---|---|---|---|---|---|---|---|---|---|---|---|----|---|
| 0  | 1 | 1 | 1 | 1 | 1 | 0 | 0 | 1 | 1 | 1 | 0 | 0 | 1 | 1  | 0 |

| Bytes/Cycles | 2/5 |
|--------------|-----|

# **DADC**

### (4) DADC.W R1, R0

| b7  |   |   |   |   |   |   |   |   |   |   |   | b0 |   |   |
|-----|---|---|---|---|---|---|---|---|---|---|---|----|---|---|
| 0 1 | 1 | 1 | 1 | 1 | 0 | 1 | 1 | 1 | 1 | 0 | 0 | 1  | 1 | 0 |

#### [ Number of Bytes/Number of Cycles ]

| Bytes/Cycles | 2/5 |
|--------------|-----|
|--------------|-----|

# **DADD**

## (1) DADD.B #IMM8, R0L

| <u>b7</u> |                |                |    | b0 b7 |   |   |   |   |                |                |   |   |                | b0 |   |       |  |  |  |  |
|-----------|----------------|----------------|----|-------|---|---|---|---|----------------|----------------|---|---|----------------|----|---|-------|--|--|--|--|
| 0         | <sub>,</sub> 1 | <sub>,</sub> 1 | ុ1 | 1     | 1 | 0 | 0 | 1 | <sub>_</sub> 1 | <sub>_</sub> 1 | 0 | 1 | <sub>,</sub> 1 | 0  | 0 | #IMM8 |  |  |  |  |

| Bytes/Cycles | 3/5 |
|--------------|-----|

# **DADD**

## (2) DADD.W #IMM16, R0

| b7 |   |   |   |   | b0 b7 b0 |   |   |   |   |   |   |   |   |   |   |  |
|----|---|---|---|---|----------|---|---|---|---|---|---|---|---|---|---|--|
| 0  | 1 | 1 | 1 | 1 | 1        | 0 | 1 | 1 | 1 | 1 | 0 | 1 | 1 | 0 | 0 |  |

#IMM16

#### [ Number of Bytes/Number of Cycles ]

| Bytes/Cycles | 4/5 |
|--------------|-----|

## **DADD**

# (3) DADD.B R0H, R0L

| b7 |   |   | b0 b7 |   |   |   |   |   |   |   |   |   |   | b0 |   |
|----|---|---|-------|---|---|---|---|---|---|---|---|---|---|----|---|
| 0  | 1 | 1 | 1     | 1 | 1 | 0 | 0 | 1 | 1 | 1 | 0 | 0 | 1 | 0  | 0 |

| Bytes/Cycles | 2/5 |
|--------------|-----|

## **DADD**

## (4) DADD.W R1, R0

| b7 |   |   |   | b0_b7 |   |   |   |   |   |   |   |   |   |   | bC |
|----|---|---|---|-------|---|---|---|---|---|---|---|---|---|---|----|
| 0  | 1 | 1 | 1 | 1     | 1 | 0 | 1 | 1 | 1 | 1 | 0 | 0 | 1 | 0 | 0  |

#### [ Number of Bytes/Number of Cycles ]

| Bytes/Cycles | 2/5 |
|--------------|-----|

# **DEC**

## (1) DEC.B dest

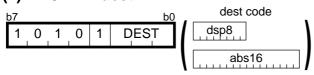

| de            | D         | Т |   |   |
|---------------|-----------|---|---|---|
| Rn            | R0H       | 0 | 1 | 1 |
| KII           | R0L       | 1 | 0 | 0 |
| dsp:8[SB/FB]  | dsp:8[SB] | 1 | 0 | 1 |
| usp.o[OD/1 D] | dsp:8[FB] | 1 | 1 | 0 |
| abs16         | abs16     | 1 | 1 | 1 |

| dest         | Rn  | dsp:8[SB/FB] | abs16 |
|--------------|-----|--------------|-------|
| Bytes/Cycles | 1/1 | 2/3          | 3/3   |

## **DEC**

#### (2) DEC.W dest

| b | 7 |   |   |   |      |   |   | b0 |
|---|---|---|---|---|------|---|---|----|
| I | 1 | 1 | 1 | 1 | DEST | 0 | 1 | 0  |
| L |   |   |   | 1 |      |   |   |    |

| dest | DEST |
|------|------|
| A0   | 0    |
| A1   | 1    |

#### [ Number of Bytes/Number of Cycles ]

| Bytes/Cycles | 1/1 |
|--------------|-----|

# DIV

#### (1) DIV.size #IMM

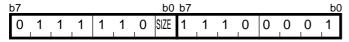

#IMM8 #IMM16

| .size | SIZE |
|-------|------|
| .B    | 0    |
| .W    | 1    |

| Bytes/Cycles | 3/22 |
|--------------|------|

- \*1 If the size specifier (.size) is (.W), the number of bytes and cycles above are increased by 1 and 6, respectively.
- \*2 The number of cycles may decrease when an overflow occurs or depending on the value of the divisor or dividend.

DIV

#### (2) DIV.size src

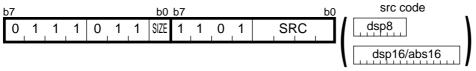

| .size | SIZE |
|-------|------|
| .B    | 0    |
| .W    | 1    |

| s    | rc     | SRC     | s              | rc         | SRC     |
|------|--------|---------|----------------|------------|---------|
|      | R0L/R0 | 0000    | la A 10 · a ob | dsp:8[A0]  | 1000    |
| Rn   | R0H/R1 | 0001    | dsp:8[An]      | dsp:8[A1]  | 1001    |
| IXII | R1L/R2 | 0010    | dsp:8[SB/FB]   | dsp:8[SB]  | 1010    |
|      | R1H/R3 | 0011    | usp.o[OB/1 B]  | dsp:8[FB]  | 1011    |
| An   | A0     | 0 1 0 0 | dsp:16[An]     | dsp:16[A0] | 1100    |
| All  | A1     | 0 1 0 1 | usp. ro[Ari]   | dsp:16[A1] | 1 1 0 1 |
| [44] | [A0]   | 0110    | dsp:16[SB]     | dsp:16[SB] | 1110    |
| [An] | [A1]   | 0111    | abs16          | abs16      | 1111    |

#### [ Number of Bytes/Number of Cycles ]

| src          | Rn   | An   | [An] | dsp:8[An] | dsp:8[SB/FB] | dsp:16[An] | dsp:16[SB] | abs16 |
|--------------|------|------|------|-----------|--------------|------------|------------|-------|
| Bytes/Cycles | 2/22 | 2/22 | 2/24 | 3/24      | 3/24         | 4/24       | 4/24       | 4/24  |

<sup>\*1</sup> If the size specifier (.size) is (.W), the number of cycles above is increased by 6.

#### (1) DIVU.size #IMM

| b7 |   |   |     |   |   |   | b0   | b7 |   |   |   |   |   |   | b0 |        |
|----|---|---|-----|---|---|---|------|----|---|---|---|---|---|---|----|--------|
| 0  | 1 | 1 | _ 1 | 1 | 1 | 0 | SIZE | 1  | 1 | 1 | 0 | 0 | 0 | 0 | 0  | #IMM8  |
|    |   |   |     |   |   |   |      |    |   |   |   |   |   |   |    | #IMM16 |

| .size | SIZE |
|-------|------|
| .B    | 0    |
| .W    | 1    |

| Bytes/Cycles | 3/18 |
|--------------|------|

<sup>\*2</sup> The number of cycles may decrease when an overflow occurs or depending on the value of the divisor or dividend.

<sup>\*2</sup> The number of cycles may decrease when an overflow occurs or depending on the value of the divisor or dividend.

<sup>\*3</sup> If the size specifier (.size) is (.W), the number of bytes and cycles above are increased by 1 and 7, respectively.

## **DIVU**

#### (2) DIVU.size src

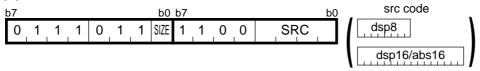

| .size | SIZE |
|-------|------|
| .B    | 0    |
| .W    | 1    |

| s      | rc     | SRC  | s              | rc         | SRC     |
|--------|--------|------|----------------|------------|---------|
|        | R0L/R0 | 0000 | la A 10 · a ob | dsp:8[A0]  | 1000    |
| Rn     | R0H/R1 | 0001 | dsp:8[An]      | dsp:8[A1]  | 1001    |
| KII    | R1L/R2 | 0010 | dsp:8[SB/FB]   | dsp:8[SB]  | 1010    |
|        | R1H/R3 | 0011 | usp.o[OD/1 D]  | dsp:8[FB]  | 1011    |
| An     | A0     | 0100 | dsp:16[An]     | dsp:16[A0] | 1 1 0 0 |
| All    | A1     | 0101 | usp. ro[Ari]   | dsp:16[A1] | 1 1 0 1 |
| [An]   | [A0]   | 0110 | dsp:16[SB]     | dsp:16[SB] | 1110    |
| الحانا | [A1]   | 0111 | abs16          | abs16      | 1111    |

#### [ Number of Bytes/Number of Cycles ]

| src          | Rn   | An   | [An] | dsp:8[An] | dsp:8[SB/FB] | dsp:16[An] | dsp:16[SB] | abs16 |
|--------------|------|------|------|-----------|--------------|------------|------------|-------|
| Bytes/Cycles | 2/18 | 2/18 | 2/20 | 3/20      | 3/20         | 4/20       | 4/20       | 4/20  |

<sup>\*1</sup> If the size specifier (.size) is (.W), the number of cycles above is increased by 7.

# **DIVX**

#### (1) DIVX.size #IMM

| b7 |   |   |   | b0 b7              |  |  |  |  |    |   |       |  | ) |  |  |        |
|----|---|---|---|--------------------|--|--|--|--|----|---|-------|--|---|--|--|--------|
| 0  | 1 | 1 | 1 | 1 1 0 SIZE 1 1 1 0 |  |  |  |  | () | 0 | #IMM8 |  |   |  |  |        |
|    |   |   |   |                    |  |  |  |  |    |   |       |  |   |  |  | #IMM16 |

| .size | SIZE |
|-------|------|
| .B    | 0    |
| .W    | 1    |

| Bytes/Cycles | 3/22 |
|--------------|------|

<sup>\*2</sup> The number of cycles may decrease when an overflow occurs or depending on the value of the divisor or dividend.

<sup>\*2</sup> The number of cycles may decrease when an overflow occurs or depending on the value of the divisor or dividend.

<sup>\*3</sup> If the size specifier (.size) is (.W), the number of bytes and cycles above are increased by 1 and 6, respectively.

**DIVX** 

#### (2) DIVX.size src

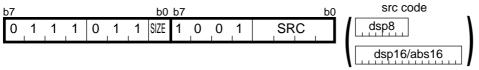

| .size | SIZE |
|-------|------|
| .B    | 0    |
| .W    | 1    |

| s    | rc     | SRC  | s             | src        |         |  |  |  |  |
|------|--------|------|---------------|------------|---------|--|--|--|--|
|      | R0L/R0 | 0000 | In A 10 and   | dsp:8[A0]  | 1000    |  |  |  |  |
| Rn   | R0H/R1 | 0001 | dsp:8[An]     | dsp:8[A1]  | 1001    |  |  |  |  |
| KII  | R1L/R2 | 0010 | dsp:8[SB/FB]  | dsp:8[SB]  | 1010    |  |  |  |  |
|      | R1H/R3 | 0011 | usp.o[OD/1 D] | dsp:8[FB]  | 1011    |  |  |  |  |
| An   | A0     | 0100 | dsp:16[An]    | dsp:16[A0] | 1100    |  |  |  |  |
| All  | A1     | 0101 | usp. ro[Arij  | dsp:16[A1] | 1 1 0 1 |  |  |  |  |
| [م۸] | [A0]   | 0110 | dsp:16[SB]    | dsp:16[SB] | 1110    |  |  |  |  |
| [An] | [A1]   | 0111 | abs16         | abs16      | 1111    |  |  |  |  |

#### [ Number of Bytes/Number of Cycles ]

| src          | Rn   | An   | [An] | dsp:8[An] | dsp:8[SB/FB] | dsp:16[An] | dsp:16[SB] | abs16 |
|--------------|------|------|------|-----------|--------------|------------|------------|-------|
| Bytes/Cycles | 2/22 | 2/22 | 2/24 | 3/24      | 3/24         | 4/24       | 4/24       | 4/24  |

<sup>\*1</sup> If the size specifier (.size) is (.W), the number of cycles above is increased by 6.

#### (1) DSBB.B #IMM8, R0L

| b7 |   | b0 b7 b0       |            |   |                |   |   | b0 b7 |                |    |   |   |            |            |   |  |       |
|----|---|----------------|------------|---|----------------|---|---|-------|----------------|----|---|---|------------|------------|---|--|-------|
| 0  | 1 | <sub>.</sub> 1 | <u>,</u> 1 | 1 | <sub>.</sub> 1 | 0 | 0 | 1     | <sub>.</sub> 1 | ុ1 | 0 | 1 | <u>,</u> 1 | <u>,</u> 1 | 1 |  | #IMM8 |

| Bytes/Cycles | 3/4 |
|--------------|-----|

<sup>\*2</sup> The number of cycles may decrease when an overflow occurs or depending on the value of the divisor or dividend.

DSBB

# **DSBB**

## (2) DSBB.W #IMM16, R0

| b7 |   |   |   |   |   |   | b0 | b7 |   |   |   |   |   |   | bC | <u> </u> |
|----|---|---|---|---|---|---|----|----|---|---|---|---|---|---|----|----------|
| 0  | 1 | 1 | 1 | 1 | 1 | 0 | 1  | 1  | 1 | 1 | 0 | 1 | 1 | 1 | 1  |          |

#IMM16

#### [ Number of Bytes/Number of Cycles ]

| Bytes/Cycles 4/4 | Bytes/Cycles | 4/4 |
|------------------|--------------|-----|
|------------------|--------------|-----|

## **DSBB**

# (3) DSBB.B R0H, R0L

| b7 |   |            |                |   |   |   | b0 | b7 |   |   |   |   |   |           | b0 |
|----|---|------------|----------------|---|---|---|----|----|---|---|---|---|---|-----------|----|
| 0  | 1 | <u> </u> 1 | <sub>_</sub> 1 | 1 | 1 | 0 | 0  | 1  | 1 | 1 | 0 | 0 | 1 | <u>,1</u> | 1  |

| Bytes/Cycles | 2/4 |
|--------------|-----|

# **DSBB**

### (4) DSBB.W R1, R0

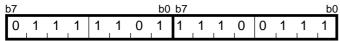

## [ Number of Bytes/Number of Cycles ]

| Bytes/Cycles | 2/4 |
|--------------|-----|

# **DSUB**

# (1) DSUB.B #IMM8, R0L

| b7 |   |     |     |   |     |   | b0 | b7 |    |                |   |   |   |   | b0 | 1     |
|----|---|-----|-----|---|-----|---|----|----|----|----------------|---|---|---|---|----|-------|
| 0  | 1 | ุ 1 | ุ 1 | 1 | ุ 1 | 0 | 0  | 1  | ុ1 | <sub>,</sub> 1 | 0 | 1 | 1 | 0 | ុ1 | #IMM8 |

| Bytes/Cycles | 3/4 |
|--------------|-----|

# **DSUB**

## (2) DSUB.W #IMM16, R0

| Į | b7 |   |   |   |   |   |   | b0 | b7 |   |   |   |   |   |   | b0 | <u> </u> |
|---|----|---|---|---|---|---|---|----|----|---|---|---|---|---|---|----|----------|
|   | 0  | 1 | 1 | 1 | 1 | 1 | 0 | 1  | 1  | 1 | 1 | 0 | 1 | 1 | 0 | 1  |          |

#IMM16

#### [ Number of Bytes/Number of Cycles ]

| Bytes/Cycles | 4/4 |
|--------------|-----|

# **DSUB**

# (3) DSUB.B R0H, R0L

| b7 |   |   |   |   |   |   | b0 | b7 |   |   |   |   |   |   | b0 |
|----|---|---|---|---|---|---|----|----|---|---|---|---|---|---|----|
| 0  | 1 | 1 | 1 | 1 | 1 | 0 | 0  | 1  | 1 | 1 | 0 | 0 | 1 | 0 | 1  |

| Bytes/Cycles | 2/4 |
|--------------|-----|

# **DSUB**

### (4) DSUB.W R1, R0

| b7  |                |   |   |   |   | b0 | b7 |   |   |   |   |   |   | b0 |
|-----|----------------|---|---|---|---|----|----|---|---|---|---|---|---|----|
| 0 1 | <sub>,</sub> 1 | 1 | 1 | 1 | 0 | 1  | 1  | 1 | 1 | 0 | 0 | 1 | 0 | 1  |

#### [ Number of Bytes/Number of Cycles ]

| Bytes/Cycles | 2/4 |
|--------------|-----|

# **ENTER**

# (1) ENTER #IMM8

| Į | b7 |   |   | b0 b7 |   |   |   |   |   |   |   |     |   |   |   | b0 | 1     |
|---|----|---|---|-------|---|---|---|---|---|---|---|-----|---|---|---|----|-------|
|   | 0  | 1 | 1 | ุ 1   | 1 | 1 | 0 | 0 | 1 | 1 | 1 | ุ 1 | 0 | 0 | 1 | 0  | #IMM8 |

| Bytes/Cycles | 3/4 |
|--------------|-----|

# **EXITD**

#### (1) EXITD

| <u>b7</u> |   | b0 b7 |   |   |   |   |   |   | b0 |   |   |   |   |   |   |
|-----------|---|-------|---|---|---|---|---|---|----|---|---|---|---|---|---|
| 0         | 1 | 1     | 1 | 1 | 1 | 0 | 1 | 1 | 1  | 1 | 1 | 0 | 0 | 1 | 0 |

#### [ Number of Bytes/Number of Cycles ]

| Bytes/Cycles | 2/9 |
|--------------|-----|

# **EXTS**

#### (1) EXTS.B dest

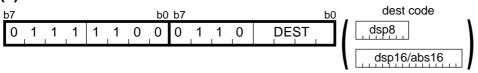

| d€    | est  | DEST | de            | est        | DEST    |
|-------|------|------|---------------|------------|---------|
|       | R0L  | 0000 | dsp:8[An]     | dsp:8[A0]  | 1000    |
| Rn    |      | 0001 | usp.o[AII]    | dsp:8[A1]  | 1001    |
| IXII  | R1L  | 0010 | dsp:8[SB/FB]  | dsp:8[SB]  | 1010    |
|       |      | 0011 | usp.o[OD/1 D] | dsp:8[FB]  | 1011    |
|       |      | 0100 | dsp:16[An]    | dsp:16[A0] | 1 1 0 0 |
|       |      | 0101 | usp. ro[Arij  | dsp:16[A1] | 1 1 0 1 |
| [An]  | [A0] | 0110 | dsp:16[SB]    | dsp:16[SB] | 1110    |
| נייין | [A1] | 0111 | abs16         | abs16      | 1111    |

<sup>\*1</sup> Marked by --- cannot be selected.

| dest         | Rn  | [An] | dsp:8[An] | dsp:8[SB/FB] | dsp:16[An] | dsp:16[SB] | abs16 |
|--------------|-----|------|-----------|--------------|------------|------------|-------|
| Bytes/Cycles | 2/3 | 2/5  | 3/5       | 3/5          | 4/5        | 4/5        | 4/5   |

# **EXTS**

#### (2) EXTS.W R0

| b7  |     |     |     | b0 | b7 |   |   |   |   |   |   | b0 |
|-----|-----|-----|-----|----|----|---|---|---|---|---|---|----|
| 0 1 | 1 1 | 1 _ | 1 ( | 0  | 1  | 1 | 1 | 1 | 0 | 0 | 1 | 1  |

## [ Number of Bytes/Number of Cycles ]

| Bytes/Cycles 2/3 |
|------------------|
|------------------|

# **FCLR**

# (1) FCLR dest

| l | b7 |   |   |   |   |   |   | b0 | b7 |      |   |   |     | <u>b0</u> |
|---|----|---|---|---|---|---|---|----|----|------|---|---|-----|-----------|
|   | 1  | 1 | 1 | 0 | 1 | 0 | 1 | 1  | 0  | DEST | 0 | 1 | 0 1 |           |

| dest | DEST  |
|------|-------|
| С    | 0 0 0 |
| D    | 0 0 1 |
| Z    | 0 1 0 |
| S    | 0 1 1 |
| В    | 1 0 0 |
| 0    | 1 0 1 |
| I    | 1 1 0 |
| U    | 1 1 1 |

| Bytes/Cycles | 2/2 |
|--------------|-----|

# **FSET**

## (1) FSET dest

| <u>b7</u> |   |   |   |   |   |   | b0 | b7 |      |   |   |   | b0 |
|-----------|---|---|---|---|---|---|----|----|------|---|---|---|----|
| 1         | 1 | 1 | 0 | 1 | 0 | 1 | 1  | 0  | DEST | 0 | 1 | 0 | 0  |

| dest | D | ES | ST. |
|------|---|----|-----|
| С    | 0 | 0  | 0   |
| D    | 0 | 0  | 1   |
| Z    | 0 | 1  | 0   |
| S    | 0 | 1  | 1   |
| В    | 1 | 0  | 0   |
| 0    | 1 | 0  | 1   |
| I    | 1 | 1  | 0   |
| U    | 1 | 1  | 1   |

#### [ Number of Bytes/Number of Cycles ]

| Bytes/Cycles |
|--------------|
|--------------|

# **INC**

# (1) INC.B dest

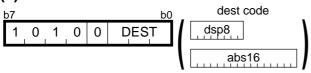

| de            | est       | D | ES | Т |
|---------------|-----------|---|----|---|
| Rn            | R0H       | 0 | 1  | 1 |
| KII           | R0L       | 1 | 0  | 0 |
| dsp:8[SB/FB]  | dsp:8[SB] | 1 | 0  | 1 |
| usp.o[OD/1 D] | dsp:8[FB] | 1 | 1  | 0 |
| abs16         | abs16     | 1 | 1  | 1 |

| dest         | Rn  | dsp:8[SB/FB] | abs16 |
|--------------|-----|--------------|-------|
| Bytes/Cycles | 1/1 | 2/3          | 3/3   |

**INC** 

## (2) INC.W dest

| <u>b7</u> |   |   |   |      |   |   | b0 |
|-----------|---|---|---|------|---|---|----|
| 1         | 0 | 1 | 1 | DEST | 0 | 1 | 0  |

| dest | DEST |
|------|------|
| A0   | 0    |
| A1   | 1    |

#### [ Number of Bytes/Number of Cycles ]

| Bytes/Cycles | 1/1 |
|--------------|-----|

# INT

#### (1) INT #IMM

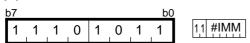

| Bytes/Cycles | 2/19 |
|--------------|------|

# **INTO**

#### **(1) INTO**

| 1 1 1 1 0 1 1 0 | <u>b7</u> |   |   |   |   |   |   | bC |
|-----------------|-----------|---|---|---|---|---|---|----|
|                 | 1         | 1 | 1 | 1 | 0 | 1 | 1 | 0  |

#### [ Number of Bytes/Number of Cycles ]

| Bytes/Cycles | 1/1 |
|--------------|-----|

\*1 If the O flag = 1, the number of cycles above is increased by 19.

# **JCnd**

## (1) JCnd label

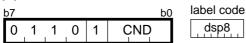

dsp8 = address indicated by label – (start address of instruction + 1)

| Cnd   | C | NE | ) | Cnd    | C | NE | ) |
|-------|---|----|---|--------|---|----|---|
| GEU/C | 0 | 0  | 0 | LTU/NC | 1 | 0  | 0 |
| GTU   | 0 | 0  | 1 | LEU    | 1 | 0  | 1 |
| EQ/Z  | 0 | 1  | 0 | NE/NZ  | 1 | 1  | 0 |
| N     | 0 | 1  | 1 | PZ     | 1 | 1  | 1 |

| Bytes/Cycles | 2/2 |
|--------------|-----|

<sup>\*2</sup> If branched to label, the number of cycles above is increased by 2.

## **JCnd**

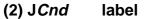

| b7  | b0 b7 |     |   |   |   |   | b0 | label code |     |      |
|-----|-------|-----|---|---|---|---|----|------------|-----|------|
| 0 1 | 1 1   | 1 1 | 0 | 1 | 1 | 1 | 0  | 0          | CND | dsp8 |

dsp8 =address indicated by label – (start address of instruction + 2)

| Cnd | CND  | Cnd | CND  |
|-----|------|-----|------|
| LE  | 1000 | GT  | 1100 |
| 0   | 1001 | NO  | 1101 |
| GE  | 1010 | LT  | 1110 |

#### [ Number of Bytes/Number of Cycles ]

| Bytes/Cycles | 3/2 |
|--------------|-----|

<sup>\*1</sup> If branched to label, the number of cycles above is increased by 2.

# **JMP**

#### (1) JMP.S label

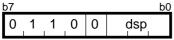

dsp = address indicated by label – (start address of instruction + 2)

| Bytes/Cycles | 1/5 |
|--------------|-----|

# **JMP**

(2) JMP.B label

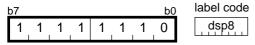

dsp8 = address indicated by label - (start address of instruction + 1)

#### [ Number of Bytes/Number of Cycles ]

Bytes/Cycles 2/4

## **JMP**

(3) JMP.W label

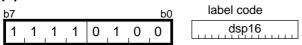

dsp16 = address indicated by label – (start address of instruction + 1)

| Bytes/Cycles | 3/4 |
|--------------|-----|

# **JMP**

#### (4) JMP.A label

| <u>b7</u> |   |   |   |   |   |   | b0 | label code |
|-----------|---|---|---|---|---|---|----|------------|
| 1         | 1 | 1 | 1 | 1 | 1 | 0 | 0  | abs20      |

#### [ Number of Bytes/Number of Cycles ]

| Bytes/Cycles | 4/4 |
|--------------|-----|
|--------------|-----|

# **JMPI**

#### (1) JMPI.W src

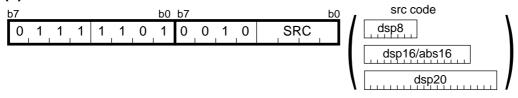

|      | src  | SRC     |              | SRC        |         |
|------|------|---------|--------------|------------|---------|
|      | R0   | 0000    | don (OLA n)  | dsp:8[A0]  | 1000    |
| Rn   | R1   | 0 0 0 1 | dsp:8[An]    | dsp:8[A1]  | 1001    |
| KII  | R2   | 0010    | dsp:8[SB/FB] | dsp:8[SB]  | 1010    |
|      | R3   | 0 0 1 1 | usp.o[SB/FB] | dsp:8[FB]  | 1011    |
| An   | A0   | 0 1 0 0 | dsp:20[An]   | dsp:20[A0] | 1 1 0 0 |
|      | A1   | 0 1 0 1 | usp.zu[AII]  | dsp:20[A1] | 1 1 0 1 |
| [An] | [A0] | 0 1 1 0 | dsp:16[SB]   | dsp:16[SB] | 1 1 1 0 |
|      | [A1] | 0 1 1 1 | abs16        | abs16      | 1111    |

| src          | Rn  | An  | [An] | dsp:8[An] | dsp:8[SB/FB] | dsp:20[An] | dsp:16[SB] | abs16 |
|--------------|-----|-----|------|-----------|--------------|------------|------------|-------|
| Bytes/Cycles | 2/7 | 2/7 | 2/11 | 3/11      | 3/11         | 5/11       | 4/11       | 4/11  |

# **JMPI**

#### (2) JMPI.A src

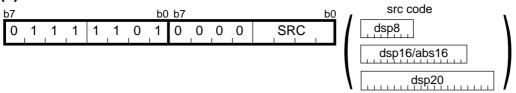

| :    | src  | SRC  | s             | rc         | SRC     |
|------|------|------|---------------|------------|---------|
|      | R2R0 | 0000 | dan:0[An]     | dsp:8[A0]  | 1000    |
| Rn   | R3R1 | 0001 | dsp:8[An]     | dsp:8[A1]  | 1001    |
| KII  |      | 0010 | dsp:8[SB/FB]  | dsp:8[SB]  | 1010    |
|      |      | 0011 | usp.o[OD/1 D] | dsp:8[FB]  | 1011    |
| An   | A1A0 | 0100 | dsp:20[An]    | dsp:20[A0] | 1 1 0 0 |
| All  |      | 0101 | usp.zv[Alij   | dsp:20[A1] | 1 1 0 1 |
| [An] | [A0] | 0110 | dsp:16[SB]    | dsp:16[SB] | 1110    |
|      | [A1] | 0111 | abs16         | abs16      | 1111    |

<sup>\*1</sup> Marked by --- cannot be selected.

#### [ Number of Bytes/Number of Cycles ]

| src          | Rn  | An  | [An] | dsp:8[An] | dsp:8[SB/FB] | dsp:20[An] | dsp:16[SB] | abs16 |
|--------------|-----|-----|------|-----------|--------------|------------|------------|-------|
| Bytes/Cycles | 2/6 | 2/6 | 2/10 | 3/10      | 3/10         | 5/10       | 4/10       | 4/10  |

# **JMPS**

## (1) JMPS #IMM8

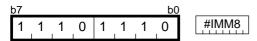

| Bytes/Cycles | 2/9 |
|--------------|-----|

**JSR** 

#### (1) JSR.W label

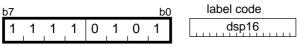

dsp16 = address indicated by label – (start address of instruction + 1)

#### [ Number of Bytes/Number of Cycles ]

| Bytes/Cycles | 3/8 |
|--------------|-----|
|--------------|-----|

## **JSR**

#### (2) JSR.A label

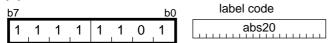

| Bytes/Cycles | 4/9 |
|--------------|-----|

# **JSRI**

#### (1) JSRI.W src

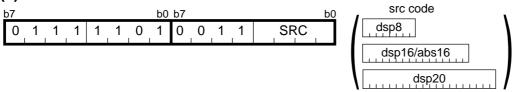

| s    | rc   | SRC  | s             | rc         | SRC     |
|------|------|------|---------------|------------|---------|
|      | R0   | 0000 | [a A ]O. aob  | dsp:8[A0]  | 1000    |
| Rn   | R1   | 0001 | dsp:8[An]     | dsp:8[A1]  | 1001    |
| KII  | R2   | 0010 | dsp:8[SB/FB]  | dsp:8[SB]  | 1010    |
|      | R3   | 0011 | usp.o[OD/1 D] | dsp:8[FB]  | 1011    |
| An   | A0   | 0100 | dsp:20[An]    | dsp:20[A0] | 1 1 0 0 |
| An   | A1   | 0101 | usp.zo[Ali]   | dsp:20[A1] | 1 1 0 1 |
| [AA] | [A0] | 0110 | dsp:16[SB]    | dsp:16[SB] | 1110    |
| [An] | [A1] | 0111 | abs16         | abs16      | 1111    |

#### [ Number of Bytes/Number of Cycles ]

| src          | Rn   | An   | [An] | dsp:8[An] | dsp:8[SB/FB] | dsp:20[An] | dsp:16[SB] | abs16 |
|--------------|------|------|------|-----------|--------------|------------|------------|-------|
| Bytes/Cycles | 2/11 | 2/11 | 2/15 | 3/15      | 3/15         | 5/15       | 4/15       | 4/15  |

## **JSRI**

#### (2) JSRI.A src

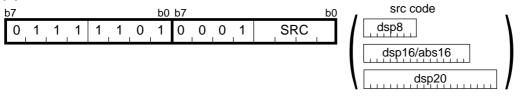

| s     | rc   | SRC  | s              | rc         | SRC     |
|-------|------|------|----------------|------------|---------|
|       | R2R0 | 0000 | la A 10 · a ob | dsp:8[A0]  | 1000    |
| Rn    | R3R1 | 0001 | dsp:8[An]      | dsp:8[A1]  | 1001    |
| IXII  |      | 0010 | dsp:8[SB/FB]   | dsp:8[SB]  | 1010    |
|       |      | 0011 | usp.o[OD/1 D]  | dsp:8[FB]  | 1011    |
| An    | A1A0 | 0100 | dsp:20[An]     | dsp:20[A0] | 1 1 0 0 |
| All   |      | 0101 | usp.zo[Ali]    | dsp:20[A1] | 1 1 0 1 |
| [An]  | [A0] | 0110 | dsp:16[SB]     | dsp:16[SB] | 1110    |
| [AII] | [A1] | 0111 | abs16          | abs16      | 1111    |

<sup>\*1</sup> Marked by --- cannot be selected.

| src          | Rn   | An   | [An] | dsp:8[An] | dsp:8[SB/FB] | dsp:20[An] | dsp:16[SB] | abs16 |
|--------------|------|------|------|-----------|--------------|------------|------------|-------|
| Bytes/Cycles | 2/11 | 2/11 | 2/15 | 3/15      | 3/15         | 5/15       | 4/15       | 4/15  |

# **JSRS**

#### (1) JSRS #IMM8

| b7 |   |   |   |   |   |   | b0 | 1     |
|----|---|---|---|---|---|---|----|-------|
| 1  | 1 | 1 | 0 | 1 | 1 | 1 | 1  | #IMM8 |

#### [ Number of Bytes/Number of Cycles ]

| Bytes/Cycles | 2/13 |
|--------------|------|

# **LDC**

## (1) LDC #IMM16, dest

| <u>b7</u> | 7 |   |   |   |   |   |   | b0  | b7 |      |   |   |   | bC | <u>)</u> |
|-----------|---|---|---|---|---|---|---|-----|----|------|---|---|---|----|----------|
|           | 1 | 1 | 1 | 0 | 1 | 0 | 1 | _ 1 | 0  | DEST | 0 | 0 | 0 | 0  | #IMM16   |

| dest  | DEST  |
|-------|-------|
|       | 0 0 0 |
| INTBL | 0 0 1 |
| INTBH | 0 1 0 |
| FLG   | 0 1 1 |
| ISP   | 1 0 0 |
| SP    | 1 0 1 |
| SB    | 1 1 0 |
| FB    | 1 1 1 |

<sup>\*1</sup> Marked by --- cannot be selected.

| Bytes/Cycles | 4/2 |
|--------------|-----|
|--------------|-----|

# **LDC**

### (2) LDC src, dest

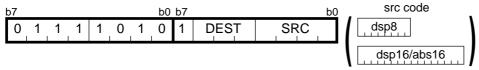

| src   |      | SRC  | SI            | rc         | SRC  |
|-------|------|------|---------------|------------|------|
|       | R0   | 0000 | don 101 Anl   | dsp:8[A0]  | 1000 |
| Rn    | R1   | 0001 | dsp:8[An]     | dsp:8[A1]  | 1001 |
| IXII  | R2   | 0010 | dsp:8[SB/FB]  | dsp:8[SB]  | 1010 |
|       | R3   | 0011 | usp.o[OD/1 D] | dsp:8[FB]  | 1011 |
| An    | A0   | 0100 | dsp:16[An]    | dsp:16[A0] | 1100 |
| All   | A1   | 0101 | usp. ro[An]   | dsp:16[A1] | 1101 |
| [An]  | [A0] | 0110 | dsp:16[SB]    | dsp:16[SB] | 1110 |
| נייין | [A1] | 0111 | abs16         | abs16      | 1111 |

| dest  | D | ES | ŝΤ |
|-------|---|----|----|
|       | 0 | 0  | 0  |
| INTBL | 0 | 0  | 1  |
| INTBH | 0 | 1  | 0  |
| FLG   | 0 | 1  | 1  |
| ISP   | 1 | 0  | 0  |
| SP    | 1 | 0  | 1  |
| SB    | 1 | 1  | 0  |
| FB    | 1 | 1  | 1  |

<sup>\*1</sup> Marked by --- cannot be selected.

#### [ Number of Bytes/Number of Cycles ]

| src          | Rn  | An  | [An] | dsp:8[An] | dsp:8[SB/FB] | dsp:16[An] | dsp:16[SB] | abs16 |
|--------------|-----|-----|------|-----------|--------------|------------|------------|-------|
| Bytes/Cycles | 2/1 | 2/1 | 2/3  | 3/3       | 3/3          | 4/3        | 4/3        | 4/3   |

# **LDCTX**

## (1) LDCTX abs16, abs20

| <u>b7</u> |     |   |   |   |     |   | b0 | b7 |   |   |   |   |   |   | b( | ) |       |       |
|-----------|-----|---|---|---|-----|---|----|----|---|---|---|---|---|---|----|---|-------|-------|
| 0         | _ 1 | 1 | 1 | 1 | _ 1 | 0 | 0  | 1  | 1 | 1 | 1 | 0 | 0 | 0 | 0  |   | abs16 | abs20 |

| Bytes/Cycles | 7/11+2×m |
|--------------|----------|
|--------------|----------|

<sup>\*2</sup> m denotes the number of transfers performed.

# **LDE**

#### (1) LDE.size abs20, dest

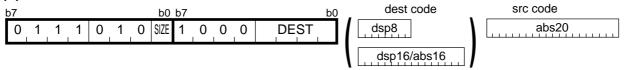

| .size | SIZE |
|-------|------|
| .B    | 0    |
| .W    | 1    |

| dest |        | DEST | de            | est        | DEST    |
|------|--------|------|---------------|------------|---------|
|      | R0L/R0 | 0000 | In A 10 and   | dsp:8[A0]  | 1000    |
| Rn   | R0H/R1 | 0001 | dsp:8[An]     | dsp:8[A1]  | 1001    |
| IXII | R1L/R2 | 0010 | dsp:8[SB/FB]  | dsp:8[SB]  | 1010    |
|      | R1H/R3 | 0011 | usp.o[OD/1 D] | dsp:8[FB]  | 1011    |
| An   | A0     | 0100 | dsp:16[An]    | dsp:16[A0] | 1 1 0 0 |
| All  | A1     | 0101 | usp. ro[Arij  | dsp:16[A1] | 1 1 0 1 |
| [An] | [A0]   | 0110 | dsp:16[SB]    | dsp:16[SB] | 1110    |
|      | [A1]   | 0111 | abs16         | abs16      | 1111    |

#### [ Number of Bytes/Number of Cycles ]

| dest         | Rn  | An  | [An] | dsp:8[An] | dsp:8[SB/FB] | dsp:16[An] | dsp:16[SB] | abs16 |
|--------------|-----|-----|------|-----------|--------------|------------|------------|-------|
| Bytes/Cycles | 5/4 | 5/4 | 5/5  | 6/5       | 6/5          | 7/5        | 7/5        | 7/5   |

## **LDE**

#### (2) LDE.size dsp:20[A0], dest

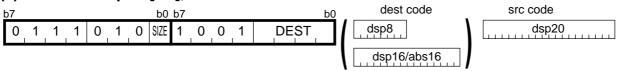

| .size | SIZE |
|-------|------|
| .B    | 0    |
| .W    | 1    |

| de   | est    | DEST | de            | est        | DEST    |
|------|--------|------|---------------|------------|---------|
|      | R0L/R0 | 0000 | In A 10 and   | dsp:8[A0]  | 1000    |
| Rn   | R0H/R1 | 0001 | dsp:8[An]     | dsp:8[A1]  | 1001    |
| IXII | R1L/R2 | 0010 | dsp:8[SB/FB]  | dsp:8[SB]  | 1010    |
|      | R1H/R3 | 0011 | usp.o[OD/1 D] | dsp:8[FB]  | 1011    |
| An   | A0     | 0100 | dsp:16[An]    | dsp:16[A0] | 1100    |
| All  | A1     | 0101 | usp. ro[Arij  | dsp:16[A1] | 1 1 0 1 |
| [An] | [A0]   | 0110 | dsp:16[SB]    | dsp:16[SB] | 1110    |
|      | [A1]   | 0111 | abs16         | abs16      | 1111    |

| dest         | Rn  | An  | [An] | dsp:8[An] | dsp:8[SB/FB] | dsp:16[An] | dsp:16[SB] | abs16 |
|--------------|-----|-----|------|-----------|--------------|------------|------------|-------|
| Bytes/Cycles | 5/4 | 5/4 | 5/5  | 6/5       | 6/5          | 7/5        | 7/5        | 7/5   |

## **LDE**

#### (3) LDE.size [A1A0], dest

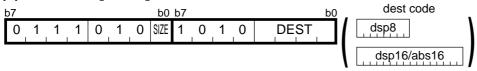

| .size | SIZE |
|-------|------|
| .B    | 0    |
| .W    | 1    |

| de   | est    | DEST | de            | est        | DEST    |
|------|--------|------|---------------|------------|---------|
|      | R0L/R0 | 0000 | dsp:8[An]     | dsp:8[A0]  | 1000    |
| Rn   | R0H/R1 | 0001 | usp.o[Aii]    | dsp:8[A1]  | 1001    |
| IXII | R1L/R2 | 0010 | dsp:8[SB/FB]  | dsp:8[SB]  | 1010    |
|      | R1H/R3 | 0011 | usp.o[OB/1 B] | dsp:8[FB]  | 1011    |
| An   | A0     | 0100 | dsp:16[An]    | dsp:16[A0] | 1100    |
| All  | A1     | 0101 | usp. ro[Ari]  | dsp:16[A1] | 1 1 0 1 |
| [44] | [A0]   | 0110 | dsp:16[SB]    | dsp:16[SB] | 1110    |
| [An] | [A1]   | 0111 | abs16         | abs16      | 1111    |

#### [ Number of Bytes/Number of Cycles ]

| dest         | Rn  | An  | [An] | dsp:8[An] | dsp:8[SB/FB] | dsp:16[An] | dsp:16[SB] | abs16 |
|--------------|-----|-----|------|-----------|--------------|------------|------------|-------|
| Bytes/Cycles | 2/4 | 2/4 | 2/5  | 3/5       | 3/5          | 4/5        | 4/5        | 4/5   |

# **LDINTB**

#### (1) LDINTB #IMM

| b7 |       |   |   |   |     |    | b0 | b7 |   |   |   |   |   |   | b0 |
|----|-------|---|---|---|-----|----|----|----|---|---|---|---|---|---|----|
| 1  | 1     | 1 | 0 | 1 | 0   | 1  | 1  | 0  | 0 | 1 | 0 | 0 | 0 | 0 | 0  |
| 0  | 0     | 0 | 0 |   | #IM | M1 |    | 0  | 0 | 0 | 0 | 0 | 0 | 0 | 0  |
| 1  | 1     | 1 | 0 | 1 | 0   | 1  | 1  | 0  | 0 | 0 | 1 | 0 | 0 | 0 | 0  |
|    | #IMM2 |   |   |   |     |    |    |    |   |   |   |   |   |   |    |

<sup>\*1 #</sup>IMM1 indicates the 4 high-order bits of #IMM. #IMM2 indicates the 16 low-order bits of #IMM.

| Bytes/Cycles | 8/4 |
|--------------|-----|

# **LDIPL**

#### (1) LDIPL #IMM

| <u>b7</u> |   |   |   |   |   |   | b0 | b7 |   |   |   |   |      | b0 |
|-----------|---|---|---|---|---|---|----|----|---|---|---|---|------|----|
| 0         | 1 | 1 | 1 | 1 | 1 | 0 | 1  | 1  | 0 | 1 | 0 | 0 | #IMM |    |

#### [ Number of Bytes/Number of Cycles ]

| Bytes/Cycles | 2/2 |
|--------------|-----|

# MOV

#### (1) MOV.size:G #IMM, dest

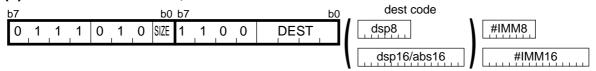

| .size | SIZE |
|-------|------|
| .B    | 0    |
| .W    | 1    |

| d      | est    | DEST | de            | est        | DEST    |
|--------|--------|------|---------------|------------|---------|
| Rn     | R0L/R0 | 0000 | dsp:8[An]     | dsp:8[A0]  | 1000    |
|        | R0H/R1 | 0001 | usp.o[AII]    | dsp:8[A1]  | 1001    |
|        | R1L/R2 | 0010 | dsp:8[SB/FB]  | dsp:8[SB]  | 1010    |
|        | R1H/R3 | 0011 | GSP.0[OB/1 B] | dsp:8[FB]  | 1011    |
| An     | A0     | 0100 | dsp:16[An]    | dsp:16[A0] | 1 1 0 0 |
|        | A1     | 0101 | usp. ro[Arij  | dsp:16[A1] | 1 1 0 1 |
| [An]   | [A0]   | 0110 | dsp:16[SB]    | dsp:16[SB] | 1110    |
| الحربا | [A1]   | 0111 | abs16         | abs16      | 1111    |

| dest         | Rn  | An  | [An] | dsp:8[An] | dsp:8[SB/FB] | dsp:16[An] | dsp:16[SB] | abs16 |
|--------------|-----|-----|------|-----------|--------------|------------|------------|-------|
| Bytes/Cycles | 3/2 | 3/2 | 3/3  | 4/3       | 4/3          | 5/3        | 5/3        | 5/3   |

<sup>\*1</sup> If the size specifier (.size) is (.W), the number of bytes above is increased by 1.

## (2) MOV.size:Q #IMM, dest

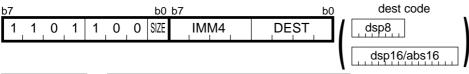

| .size | SIZE |
|-------|------|
| .B    | 0    |
| .W    | 1    |

| #IMM | IMM4    | #IMM           | IMM4    |
|------|---------|----------------|---------|
| 0    | 0000    | -8             | 1000    |
| +1   | 0 0 0 1 | <b>-</b> 7     | 1001    |
| +2   | 0 0 1 0 | <del>-</del> 6 | 1010    |
| +3   | 0 0 1 1 | <b>-</b> 5     | 1011    |
| +4   | 0 1 0 0 | -4             | 1 1 0 0 |
| +5   | 0 1 0 1 | -3             | 1 1 0 1 |
| +6   | 0 1 1 0 | -2             | 1 1 1 0 |
| +7   | 0 1 1 1 | <b>–</b> 1     | 1111    |

| de     | dest   |      | de            | est        | DEST |
|--------|--------|------|---------------|------------|------|
|        | R0L/R0 | 0000 | In A 10 and   | dsp:8[A0]  | 1000 |
| Rn     | R0H/R1 | 0001 | dsp:8[An]     | dsp:8[A1]  | 1001 |
| IXII   | R1L/R2 | 0010 | dsp:8[SB/FB]  | dsp:8[SB]  | 1010 |
|        | R1H/R3 | 0011 | usp.o[OD/1 D] | dsp:8[FB]  | 1011 |
| An     | A0     | 0100 | dsp:16[An]    | dsp:16[A0] | 1100 |
| All    | A1     | 0101 | usp. ro[Ari]  | dsp:16[A1] | 1101 |
| [An]   | [A0]   | 0110 | dsp:16[SB]    | dsp:16[SB] | 1110 |
| الحانا | [A1]   | 0111 | abs16         | abs16      | 1111 |

| dest         | Rn  | An  | [An] | dsp:8[An] | dsp:8[SB/FB] | dsp:16[An] | dsp:16[SB] | abs16 |
|--------------|-----|-----|------|-----------|--------------|------------|------------|-------|
| Bytes/Cycles | 2/1 | 2/1 | 2/2  | 3/2       | 3/2          | 4/2        | 4/2        | 4/2   |

#### (3) MOV.B:S #IMM8, dest

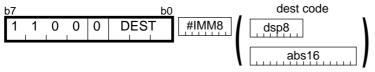

| dest          |           |   | DEST |   |  |
|---------------|-----------|---|------|---|--|
| Rn            | R0H       | 0 | 1    | 1 |  |
| KII           | R0L       | 1 | 0    | 0 |  |
| dsp:8[SB/FB]  | dsp:8[SB] | 1 | 0    | 1 |  |
| азр.о[ов/г в] | dsp:8[FB] | 1 | 1    | 0 |  |
| abs16         | abs16     | 1 | 1    | 1 |  |

| dest         | Rn  | dsp:8[SB/FB] | abs16 |
|--------------|-----|--------------|-------|
| Bytes/Cycles | 2/1 | 3/2          | 4/2   |

#### (4) MOV.size:S #IMM, dest

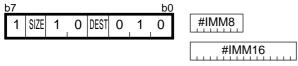

| .size | SIZE |
|-------|------|
| .B    | 1    |
| .W    | 0    |

| dest | DEST |
|------|------|
| A0   | 0    |
| A1   | 1    |

#### [ Number of Bytes/Number of Cycles ]

| Bytes/Cycles | 2/1 |
|--------------|-----|

<sup>\*1</sup> If the size specifier (.size) is (.W), the number of bytes and cycles above are increased by 1 and 1, respectively.

## MOV

#### (5) MOV.B:Z #0, dest

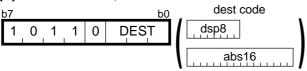

| d€            | DEST      |   |   |   |
|---------------|-----------|---|---|---|
| Rn            | R0H       | 0 | 1 | 1 |
| KII           | R0L       | 1 | 0 | 0 |
| dsp:8[SB/FB]  | dsp:8[SB] | 1 | 0 | 1 |
| usp.o[OD/1 D] | dsp:8[FB] | 1 | 1 | 0 |
| abs16         | abs16     | 1 | 1 | 1 |

| dest         | Rn  | dsp:8[SB/FB] | abs16 |
|--------------|-----|--------------|-------|
| Bytes/Cycles | 1/1 | 2/2          | 3/2   |

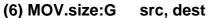

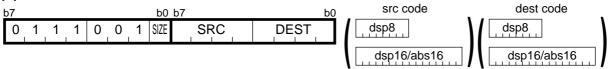

| .size | SIZE |
|-------|------|
| .B    | 0    |
| .W    | 1    |

| src  | /dest  | SRC/DEST | src/          | dest       | SRC/DEST |
|------|--------|----------|---------------|------------|----------|
| Rn   | R0L/R0 | 0000     | In A 10 and   | dsp:8[A0]  | 1000     |
|      | R0H/R1 | 0001     | dsp:8[An]     | dsp:8[A1]  | 1001     |
|      | R1L/R2 | 0010     | dsp:8[SB/FB]  | dsp:8[SB]  | 1010     |
|      | R1H/R3 | 0011     | usp.o[OD/1 D] | dsp:8[FB]  | 1011     |
| An   | A0     | 0100     | dsp:16[An]    | dsp:16[A0] | 1100     |
|      | A1     | 0101     | usp. ro[Arij  | dsp:16[A1] | 1 1 0 1  |
| [An] | [A0]   | 0110     | dsp:16[SB]    | dsp:16[SB] | 1110     |
|      | [A1]   | 0111     | abs16         | abs16      | 1111     |

| src dest     | Rn  | An  | [An] | dsp:8[An] | dsp:8[SB/FB] | dsp:16[An] | dsp:16[SB] | abs16 |
|--------------|-----|-----|------|-----------|--------------|------------|------------|-------|
| Rn           | 2/2 | 2/2 | 2/2  | 3/2       | 3/2          | 4/2        | 4/2        | 4/2   |
| An           | 2/2 | 2/2 | 2/2  | 3/2       | 3/2          | 4/2        | 4/2        | 4/2   |
| [An]         | 2/3 | 2/3 | 2/3  | 3/3       | 3/3          | 4/3        | 4/3        | 4/3   |
| dsp:8[An]    | 3/3 | 3/3 | 3/3  | 4/3       | 4/3          | 5/3        | 5/3        | 5/3   |
| dsp:8[SB/FB] | 3/3 | 3/3 | 3/3  | 4/3       | 4/3          | 5/3        | 5/3        | 5/3   |
| dsp:16[An]   | 4/3 | 4/3 | 4/3  | 5/3       | 5/3          | 6/3        | 6/3        | 6/3   |
| dsp:16[SB]   | 4/3 | 4/3 | 4/3  | 5/3       | 5/3          | 6/3        | 6/3        | 6/3   |
| abs16        | 4/3 | 4/3 | 4/3  | 5/3       | 5/3          | 6/3        | 6/3        | 6/3   |

#### (7) MOV.B:S src, dest

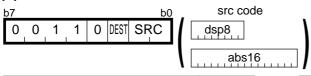

| src           |           |   | C |
|---------------|-----------|---|---|
| Rn            | R0L/R0H   | 0 | 0 |
| dsp:8[SB/FB]  | dsp:8[SB] | 0 | 1 |
| GSP.0[OB/1 B] | dsp:8[FB] | 1 | 0 |
| abs16         | abs16     | 1 | 1 |

| dest | DEST |
|------|------|
| A0   | 0    |
| A1   | 1    |

#### [ Number of Bytes/Number of Cycles ]

| src          | Rn  | dsp:8[SB/FB] | abs16 |
|--------------|-----|--------------|-------|
| Bytes/Cycles | 1/2 | 2/3          | 3/3   |

## MOV

#### (8) MOV.B:S R0L/R0H, dest

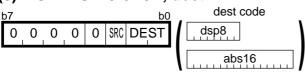

| src | SRC |
|-----|-----|
| R0L | 0   |
| R0H | 1   |

| dest         |           | DEST |   |
|--------------|-----------|------|---|
| dsp:8[SB/FB] | dsp:8[SB] | 0    | 1 |
|              | dsp:8[FB] | 1    | 0 |
| abs16        | abs16     | 1    | 1 |

| dest         | dsp:8[SB/FB] | abs16 |
|--------------|--------------|-------|
| Bytes/Cycles | 2/2          | 3/2   |

## MOV

## (9) MOV.B:S src, R0L/R0H

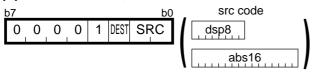

| src           |           |   | C |
|---------------|-----------|---|---|
| Rn            | R0L/R0H   | 0 | 0 |
| dsp:8[SB/FB]  | dsp:8[SB] | 0 | 1 |
| GSP.0[OB/1 B] | dsp:8[FB] | 1 | 0 |
| abs16         | abs16     | 1 | 1 |

| dest | DEST |
|------|------|
| R0L  | 0    |
| R0H  | 1    |

### [ Number of Bytes/Number of Cycles ]

| src          | Rn  | dsp:8[SB/FB] | abs16 |
|--------------|-----|--------------|-------|
| Bytes/Cycles | 1/2 | 2/3          | 3/3   |

## MOV

## (10) MOV.size:G dsp:8[SP], dest

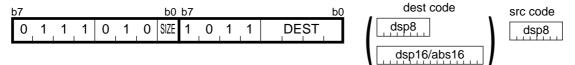

| .size | SIZE |
|-------|------|
| .B    | 0    |
| .W    | 1    |

| dest |        | DEST | dest          |            | DEST    |
|------|--------|------|---------------|------------|---------|
|      | R0L/R0 | 0000 | In A 10 and   | dsp:8[A0]  | 1000    |
| Rn   | R0H/R1 | 0001 | dsp:8[An]     | dsp:8[A1]  | 1001    |
| IXII | R1L/R2 | 0010 | dsp:8[SB/FB]  | dsp:8[SB]  | 1010    |
|      | R1H/R3 | 0011 | usp.o[SB/1 B] | dsp:8[FB]  | 1011    |
| An   | A0     | 0100 | dsp:16[An]    | dsp:16[A0] | 1100    |
| All  | A1     | 0101 | usp. ro[Arij  | dsp:16[A1] | 1 1 0 1 |
| [An] | [A0]   | 0110 | dsp:16[SB]    | dsp:16[SB] | 1110    |
|      | [A1]   | 0111 | abs16         | abs16      | 1111    |

| dest         | Rn  | An  | [An] | dsp:8[An] | dsp:8[SB/FB] | dsp:16[An] | dsp:16[SB] | abs16 |
|--------------|-----|-----|------|-----------|--------------|------------|------------|-------|
| Bytes/Cycles | 3/2 | 3/2 | 3/3  | 4/3       | 4/3          | 5/3        | 5/3        | 5/3   |

## MOV

## (11) MOV.size:G src, dsp:8[SP]

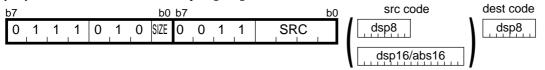

| .size | SIZE |
|-------|------|
| .B    | 0    |
| .W    | 1    |

| src   |        | SRC  | src            |            | SRC     |
|-------|--------|------|----------------|------------|---------|
|       | R0L/R0 | 0000 | la A 10 · a ob | dsp:8[A0]  | 1000    |
| Rn    | R0H/R1 | 0001 | dsp:8[An]      | dsp:8[A1]  | 1001    |
| IXII  | R1L/R2 | 0010 | dsp:8[SB/FB]   | dsp:8[SB]  | 1010    |
|       | R1H/R3 | 0011 |                | dsp:8[FB]  | 1011    |
| An    | A0     | 0100 | dsp:16[An]     | dsp:16[A0] | 1 1 0 0 |
| All   | A1     | 0101 |                | dsp:16[A1] | 1 1 0 1 |
| [An]  | [A0]   | 0110 | dsp:16[SB]     | dsp:16[SB] | 1110    |
| [AII] | [A1]   | 0111 | abs16          | abs16      | 1111    |

#### [ Number of Bytes/Number of Cycles ]

| dest         | Rn  | An  | [An] | dsp:8[An] | dsp:8[SB/FB] | dsp:16[An] | dsp:16[SB] | abs16 |
|--------------|-----|-----|------|-----------|--------------|------------|------------|-------|
| Bytes/Cycles | 3/3 | 3/3 | 3/4  | 4/4       | 4/4          | 5/4        | 5/4        | 5/4   |

# **MOVA**

## (1) MOVA src, dest

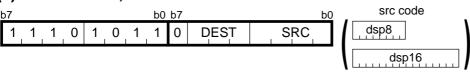

| S             | src        |      |  |
|---------------|------------|------|--|
| den:9[An]     | dsp:8[A0]  | 1000 |  |
| dsp:8[An]     | dsp:8[A1]  | 1001 |  |
| dsp:8[SB/FB]  | dsp:8[SB]  | 1010 |  |
| usp.o[OD/1 D] | dsp:8[FB]  | 1011 |  |
| dsp:16[An]    | dsp:16[A0] | 1100 |  |
| usp. ro[Ari]  | dsp:16[A1] | 1101 |  |
| dsp:16[SB]    | dsp:16[SB] | 1110 |  |
| abs16         | abs16      | 1111 |  |

| dest | DEST |   |   |  |
|------|------|---|---|--|
| R0   | 0    | 0 | 0 |  |
| R1   | 0    | 0 | 1 |  |
| R2   | 0    | 1 | 0 |  |
| R3   | 0    | 1 | 1 |  |
| A0   | 1    | 0 | 0 |  |
| A1   | 1    | 0 | 1 |  |

| src          | dsp:8[An] | dsp:8[SB/FB] | dsp:16[An] | dsp:16[SB] | abs16 |
|--------------|-----------|--------------|------------|------------|-------|
| Bytes/Cycles | 3/2       | 3/2          | 4/2        | 4/2        | 4/2   |

# **MOV***Dir*

## (1) MOVDir R0L, dest

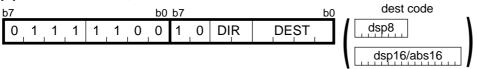

| Dir | DIR |
|-----|-----|
| LL  | 0 0 |
| LH  | 1 0 |
| HL  | 0 1 |
| HH  | 1 1 |

| d    | est  | DEST | dest          |            | DEST    |
|------|------|------|---------------|------------|---------|
| Rn   |      | 0000 | la A 10 raob  | dsp:8[A0]  | 1000    |
|      | R0H  | 0001 | dsp:8[An]     | dsp:8[A1]  | 1001    |
|      | R1L  | 0010 | dsp:8[SB/FB]  | dsp:8[SB]  | 1010    |
|      | R1H  | 0011 | usp.o[OB/1 B] | dsp:8[FB]  | 1011    |
| An   |      | 0100 | dsp:16[An]    | dsp:16[A0] | 1100    |
|      |      | 0101 | usp. ro[Ari]  | dsp:16[A1] | 1 1 0 1 |
| [An] | [A0] | 0110 | dsp:16[SB]    | dsp:16[SB] | 1110    |
|      | [A1] | 0111 | abs16         | abs16      | 1111    |

<sup>\*1</sup> Marked by - - - cannot be selected.

| dest   | Rn  | [An] | dsp:8[An] | dsp:8[SB/FB] | dsp:16[An] | dsp:16[SB] | abs16 |
|--------|-----|------|-----------|--------------|------------|------------|-------|
| MOVHH, | 2/4 | 2/5  | 3/5       | 3/5          | 4/5        | 4/5        | 4/5   |
| MOVLL  | 2/4 | 2/0  | 0,0       | 0,0          | 470        | 470        | 7/0   |
| MOVHL, | 2/7 | 2/8  | 3/8       | 3/8          | 4/8        | 4/8        | 4/8   |
| MOVLH  | 2// | 2/0  | 3/0       | 3/6          | 7,0        | 4/0        | 7,0   |

# **MOV***Dir*

## (2) MOVDir src, R0L

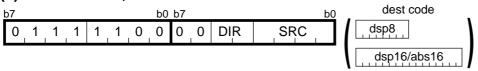

| Dir | DIR |
|-----|-----|
| LL  | 0 0 |
| LH  | 1 0 |
| HL  | 0 1 |
| HH  | 1 1 |

| :    | src  | SRC  | src           |            | SRC     |
|------|------|------|---------------|------------|---------|
| Rn   | R0L  | 0000 | [a A]O.aob    | dsp:8[A0]  | 1000    |
|      | R0H  | 0001 | dsp:8[An]     | dsp:8[A1]  | 1001    |
|      | R1L  | 0010 | dsp:8[SB/FB]  | dsp:8[SB]  | 1010    |
|      | R1H  | 0011 | usp.o[OD/1 D] | dsp:8[FB]  | 1011    |
| Δn   |      | 0100 | dsp:16[An]    | dsp:16[A0] | 1 1 0 0 |
| An   |      | 0101 | usp. ro[Ari]  | dsp:16[A1] | 1 1 0 1 |
| [An] | [A0] | 0110 | dsp:16[SB]    | dsp:16[SB] | 1110    |
|      | [A1] | 0111 | abs16         | abs16      | 1111    |

<sup>\*1</sup> Marked by - - - cannot be selected.

| src             | Rn  | [An] | dsp:8[An] | dsp:8[SB/FB] | dsp:16[An] | dsp:16[SB] | abs16 |
|-----------------|-----|------|-----------|--------------|------------|------------|-------|
| MOVHH,<br>MOVLL | 2/3 | 2/5  | 3/5       | 3/5          | 4/5        | 4/5        | 4/5   |
| MOVHL,<br>MOVLH | 2/6 | 2/8  | 3/8       | 3/8          | 4/8        | 4/8        | 4/8   |

# **MUL**

### (1) MUL.size #IMM, dest

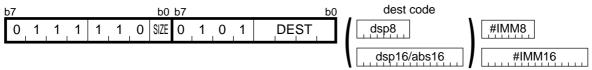

| .size | SIZE |
|-------|------|
| .B    | 0    |
| .W    | 1    |

| d    | est    | DEST | dest          |            | DEST    |
|------|--------|------|---------------|------------|---------|
| Rn   | R0L/R0 | 0000 | In A 10 and   | dsp:8[A0]  | 1000    |
|      | /R1    | 0001 | dsp:8[An]     | dsp:8[A1]  | 1001    |
|      | R1L/   | 0010 | dsp:8[SB/FB]  | dsp:8[SB]  | 1010    |
|      |        | 0011 | usp.o[OD/1 D] | dsp:8[FB]  | 1011    |
| An   | A0     | 0100 | dsp:16[An]    | dsp:16[A0] | 1 1 0 0 |
| An   |        | 0101 | usp. ro[Arij  | dsp:16[A1] | 1 1 0 1 |
| [An] | [A0]   | 0110 | dsp:16[SB]    | dsp:16[SB] | 1110    |
|      | [A1]   | 0111 | abs16         | abs16      | 1111    |

<sup>\*1</sup> Marked by - - - cannot be selected.

| dest         | Rn  | An  | [An] | dsp:8[An] | dsp:8[SB/FB] | dsp:16[An] | dsp:16[SB] | abs16 |
|--------------|-----|-----|------|-----------|--------------|------------|------------|-------|
| Bytes/Cycles | 3/4 | 3/4 | 3/5  | 4/5       | 4/5          | 5/5        | 5/5        | 5/5   |

<sup>\*2</sup> If dest is Rn or An while the size specifier (.size) is (.W), the number of bytes and cycles above are increased by 1 each.

<sup>\*3</sup> If dest is neither Rn nor An while the size specifier (.size) is (.W), the number of bytes and cycles above are increased by 1 and 2, respectively.

## MUL

#### (2) MUL.size src, dest

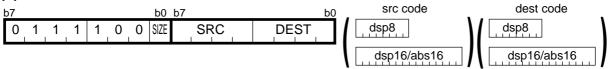

| .size | SIZE |
|-------|------|
| .B    | 0    |
| .W    | 1    |

| s    | rc     | SRC  | src            |            | SRC  |
|------|--------|------|----------------|------------|------|
| Rn   | R0L/R0 | 0000 | la A 10 · a ob | dsp:8[A0]  | 1000 |
|      | R0H/R1 | 0001 | dsp:8[An]      | dsp:8[A1]  | 1001 |
|      | R1L/R2 | 0010 | dsp:8[SB/FB]   | dsp:8[SB]  | 1010 |
|      | R1H/R3 | 0011 | usp.o[OD/1 D]  | dsp:8[FB]  | 1011 |
| Δn   | A0     | 0100 | dsp:16[An]     | dsp:16[A0] | 1100 |
| An   | A1     | 0101 | usp. ro[Ari]   | dsp:16[A1] | 1101 |
| [An] | [A0]   | 0110 | dsp:16[SB]     | dsp:16[SB] | 1110 |
|      | [A1]   | 0111 | abs16          | abs16      | 1111 |

| de     | est    | DEST | dest          |            | DEST    |
|--------|--------|------|---------------|------------|---------|
|        | R0L/R0 | 0000 | In A 10 and   | dsp:8[A0]  | 1000    |
| Rn     | /R1    | 0001 | dsp:8[An]     | dsp:8[A1]  | 1001    |
| KII    | R1L/   | 0010 | dsp:8[SB/FB]  | dsp:8[SB]  | 1010    |
|        |        | 0011 | usp.o[OD/1 D] | dsp:8[FB]  | 1011    |
| An     | A0     | 0100 | dsp:16[An]    | dsp:16[A0] | 1100    |
| An     |        | 0101 | usp. ro[Ari]  | dsp:16[A1] | 1 1 0 1 |
| [An]   | [A0]   | 0110 | dsp:16[SB]    | dsp:16[SB] | 1110    |
| الحانا | [A1]   | 0111 | abs16         | abs16      | 1111    |

<sup>\*1</sup> Marked by - - - cannot be selected.

| src dest     | Rn  | An  | [An] | dsp:8[An] | dsp:8[SB/FB] | dsp:16[An] | dsp:16[SB] | abs16 |
|--------------|-----|-----|------|-----------|--------------|------------|------------|-------|
| Rn           | 2/4 | 2/4 | 2/5  | 3/5       | 3/5          | 4/5        | 4/5        | 4/5   |
| An           | 2/4 | 2/5 | 2/5  | 3/5       | 3/5          | 4/5        | 4/5        | 4/5   |
| [An]         | 2/6 | 2/6 | 2/6  | 3/6       | 3/6          | 4/6        | 4/6        | 4/6   |
| dsp:8[An]    | 3/6 | 3/6 | 3/6  | 4/6       | 4/6          | 5/6        | 5/6        | 5/6   |
| dsp:8[SB/FB] | 3/6 | 3/6 | 3/6  | 4/6       | 4/6          | 5/6        | 5/6        | 5/6   |
| dsp:16[An]   | 4/6 | 4/6 | 4/6  | 5/6       | 5/6          | 6/6        | 6/6        | 6/6   |
| dsp:16[SB]   | 4/6 | 4/6 | 4/6  | 5/6       | 5/6          | 6/6        | 6/6        | 6/6   |
| abs16        | 4/6 | 4/6 | 4/6  | 5/6       | 5/6          | 6/6        | 6/6        | 6/6   |

<sup>\*2</sup> If src is An and dest is Rn while the size specifier (.size) is (.W), the number of cycles above is increased by 1.

<sup>\*3</sup> If src is not An and dest is Rn or An while the size specifier (.size) is (.W), the number of cycles above is increased by 1.

<sup>\*4</sup> If dest is neither Rn nor An while the size specifier (.size) is (.W), the number of cycles above is increased by 2.

# **MULU**

### (1) MULU.size #IMM, dest

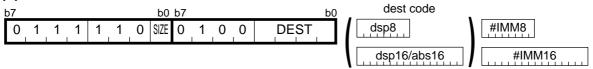

| .size | SIZE |
|-------|------|
| .B    | 0    |
| .W    | 1    |

| dest |        | DEST | dest          |            | DEST    |
|------|--------|------|---------------|------------|---------|
| Rn   | R0L/R0 | 0000 | In A 10 and   | dsp:8[A0]  | 1000    |
|      | /R1    | 0001 | dsp:8[An]     | dsp:8[A1]  | 1001    |
|      | R1L/   | 0010 | dsp:8[SB/FB]  | dsp:8[SB]  | 1010    |
|      |        | 0011 | usp.o[OD/1 D] | dsp:8[FB]  | 1011    |
| An   | A0     | 0100 | dsp:16[An]    | dsp:16[A0] | 1 1 0 0 |
| An   |        | 0101 | usp. ro[Arij  | dsp:16[A1] | 1 1 0 1 |
| [An] | [A0]   | 0110 | dsp:16[SB]    | dsp:16[SB] | 1110    |
|      | [A1]   | 0111 | abs16         | abs16      | 1111    |

<sup>\*1</sup> Marked by - - - cannot be selected.

| dest         | Rn  | An  | [An] | dsp:8[An] | dsp:8[SB/FB] | dsp:16[An] | dsp:16[SB] | abs16 |
|--------------|-----|-----|------|-----------|--------------|------------|------------|-------|
| Bytes/Cycles | 3/4 | 3/4 | 3/5  | 4/5       | 4/5          | 5/5        | 5/5        | 5/5   |

<sup>\*2</sup> If dest is Rn or An while the size specifier (.size) is (.W), the number of bytes and cycles above are increased by 1 each.

<sup>\*3</sup> If dest is neither Rn nor An while the size specifier (.size) is (.W), the number of bytes and cycles above are increased by 1 and 2, respectively.

## **MULU**

## (2) MULU.size src, dest

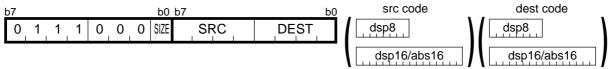

| .size | SIZE |
|-------|------|
| .B    | 0    |
| .W    | 1    |

| src  |        | SRC  | src           |            | SRC  |
|------|--------|------|---------------|------------|------|
| Rn   | R0L/R0 | 0000 | dan-0[An]     | dsp:8[A0]  | 1000 |
|      | R0H/R1 | 0001 | dsp:8[An]     | dsp:8[A1]  | 1001 |
|      | R1L/R2 | 0010 | dsp:8[SB/FB]  | dsp:8[SB]  | 1010 |
|      | R1H/R3 | 0011 | usp.o[OB/1 B] | dsp:8[FB]  | 1011 |
| ۸۵   | A0     | 0100 | dsp:16[An]    | dsp:16[A0] | 1100 |
| An   | A1     | 0101 | usp. ro[Ari]  | dsp:16[A1] | 1101 |
| [An] | [A0]   | 0110 | dsp:16[SB]    | dsp:16[SB] | 1110 |
|      | [A1]   | 0111 | abs16         | abs16      | 1111 |

| dest |        | DEST | dest          |            | DEST    |
|------|--------|------|---------------|------------|---------|
| Rn   | R0L/R0 | 0000 | In A 10 and   | dsp:8[A0]  | 1000    |
|      | /R1    | 0001 | dsp:8[An]     | dsp:8[A1]  | 1001    |
|      | R1L/   | 0010 | dsp:8[SB/FB]  | dsp:8[SB]  | 1010    |
|      |        | 0011 | usp.o[OD/1 D] | dsp:8[FB]  | 1011    |
| An   | A0     | 0100 | dsp:16[An]    | dsp:16[A0] | 1 1 0 0 |
| An   |        | 0101 | usp. ro[Ari]  | dsp:16[A1] | 1 1 0 1 |
| [An] | [A0]   | 0110 | dsp:16[SB]    | dsp:16[SB] | 1110    |
|      | [A1]   | 0111 | abs16         | abs16      | 1111    |

<sup>\*1</sup> Marked by - - - cannot be selected.

| src dest     | Rn  | An  | [An] | dsp:8[An] | dsp:8[SB/FB] | dsp:16[An] | dsp:16[SB] | abs16 |
|--------------|-----|-----|------|-----------|--------------|------------|------------|-------|
| Rn           | 2/4 | 2/4 | 2/5  | 3/5       | 3/5          | 4/5        | 4/5        | 4/5   |
| An           | 2/4 | 2/5 | 2/5  | 3/5       | 3/5          | 4/5        | 4/5        | 4/5   |
| [An]         | 2/6 | 2/6 | 2/6  | 3/6       | 3/6          | 4/6        | 4/6        | 4/6   |
| dsp:8[An]    | 3/6 | 3/6 | 3/6  | 4/6       | 4/6          | 5/6        | 5/6        | 5/6   |
| dsp:8[SB/FB] | 3/6 | 3/6 | 3/6  | 4/6       | 4/6          | 5/6        | 5/6        | 5/6   |
| dsp:16[An]   | 4/6 | 4/6 | 4/6  | 5/6       | 5/6          | 6/6        | 6/6        | 6/6   |
| dsp:16[SB]   | 4/6 | 4/6 | 4/6  | 5/6       | 5/6          | 6/6        | 6/6        | 6/6   |
| abs16        | 4/6 | 4/6 | 4/6  | 5/6       | 5/6          | 6/6        | 6/6        | 6/6   |

<sup>\*2</sup> If src is An and dest is Rn while the size specifier (.size) is (.W), the number of cycles above is increased by 1.

<sup>\*3</sup> If src is not An and dest is Rn or An while the size specifier (.size) is (.W), the number of cycles above is increased by 1.

<sup>\*4</sup> If dest is neither Rn nor An while the size specifier (.size) is (.W), the number of cycles above is increased by 2.

# **NEG**

## (1) NEG.size dest

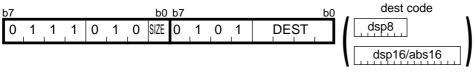

| .size | SIZE |
|-------|------|
| .B    | 0    |
| .W    | 1    |

| dest |        | DEST | dest          |            | DEST    |
|------|--------|------|---------------|------------|---------|
| Rn   | R0L/R0 | 0000 | In A 10 and   | dsp:8[A0]  | 1000    |
|      | R0H/R1 | 0001 | dsp:8[An]     | dsp:8[A1]  | 1001    |
|      | R1L/R2 | 0010 | dsp:8[SB/FB]  | dsp:8[SB]  | 1010    |
|      | R1H/R3 | 0011 | usp.o[OD/1 D] | dsp:8[FB]  | 1011    |
| An   | A0     | 0100 | dsp:16[An]    | dsp:16[A0] | 1 1 0 0 |
| An   | A1     | 0101 | usp. ro[Arij  | dsp:16[A1] | 1 1 0 1 |
| [An] | [A0]   | 0110 | dsp:16[SB]    | dsp:16[SB] | 1110    |
|      | [A1]   | 0111 | abs16         | abs16      | 1111    |

#### [ Number of Bytes/Number of Cycles ]

| dest         | Rn  | An  | [An] | dsp:8[An] | dsp:8[SB/FB] | dsp:16[An] | dsp:16[SB] | abs16 |
|--------------|-----|-----|------|-----------|--------------|------------|------------|-------|
| Bytes/Cycles | 2/1 | 2/1 | 2/3  | 3/3       | 3/3          | 4/3        | 4/3        | 4/3   |

# **NOP**

## (1) NOP

# **NOT**

## (1) NOT.size:G dest

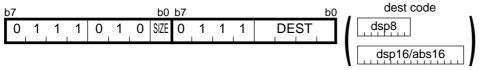

| .size | SIZE |
|-------|------|
| .B    | 0    |
| .W    | 1    |

| d      | est    | DEST | dest           |            | DEST    |
|--------|--------|------|----------------|------------|---------|
|        | R0L/R0 | 0000 | la A 10 · a ob | dsp:8[A0]  | 1000    |
| Rn     | R0H/R1 | 0001 | dsp:8[An]      | dsp:8[A1]  | 1001    |
| IXII   | R1L/R2 | 0010 | dsp:8[SB/FB]   | dsp:8[SB]  | 1010    |
|        | R1H/R3 | 0011 | usp.o[OD/1 D]  | dsp:8[FB]  | 1011    |
| Λn     | A0     | 0100 | dsp:16[An]     | dsp:16[A0] | 1100    |
| An     | A1     | 0101 | usp. ro[Ari]   | dsp:16[A1] | 1 1 0 1 |
| [An]   | [A0]   | 0110 | dsp:16[SB]     | dsp:16[SB] | 1110    |
| الحانا | [A1]   | 0111 | abs16          | abs16      | 1111    |

#### [ Number of Bytes/Number of Cycles ]

| dest         | Rn  | An  | [An] | dsp:8[An] | dsp:8[SB/FB] | dsp:16[An] | dsp:16[SB] | abs16 |
|--------------|-----|-----|------|-----------|--------------|------------|------------|-------|
| Bytes/Cycles | 2/1 | 2/1 | 2/3  | 3/3       | 3/3          | 4/3        | 4/3        | 4/3   |

## **NOT**

## (2) NOT.B:S dest

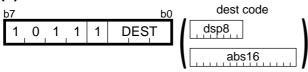

| dest          |           |   | DEST |   |  |
|---------------|-----------|---|------|---|--|
| Rn            | R0H       | 0 | 1    | 1 |  |
| KII           | R0L       | 1 | 0    | 0 |  |
| dsp:8[SB/FB]  | dsp:8[SB] | 1 | 0    | 1 |  |
| usp.o[OD/1 D] | dsp:8[FB] | 1 | 1    | 0 |  |
| abs16         | abs16     | 1 | 1    | 1 |  |

| dest         | Rn  | dsp:8[SB/FB] | abs16 |
|--------------|-----|--------------|-------|
| Bytes/Cycles | 1/1 | 2/3          | 3/3   |

**OR** 

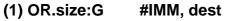

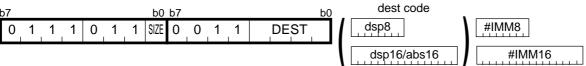

| .size | SIZE |
|-------|------|
| .B    | 0    |
| .W    | 1    |

| de     | est    | DEST               | dest           |            | DEST    |
|--------|--------|--------------------|----------------|------------|---------|
| Rn     | R0L/R0 | 0000               | [a A 10 · a ob | dsp:8[A0]  | 1000    |
|        | R0H/R1 | 0001               | dsp:8[An]      | dsp:8[A1]  | 1001    |
| IXII   | R1L/R2 | 0010               | dsp:8[SB/FB]   | dsp:8[SB]  | 1010    |
|        | R1H/R3 | 0011               | usp.o[OD/1 D]  | dsp:8[FB]  | 1011    |
| An     | A0     | 0 1 0 0 dsp:16[An] | dsp:16[A0]     | 1 1 0 0    |         |
| An     | A1     | 0101               | usp. ro[Arij   | dsp:16[A1] | 1 1 0 1 |
| [An]   | [A0]   | 0110               | dsp:16[SB]     | dsp:16[SB] | 1110    |
| الحانا | [A1]   | 0111               | abs16          | abs16      | 1111    |

#### [ Number of Bytes/Number of Cycles ]

| dest         | Rn  | An  | [An] | dsp:8[An] | dsp:8[SB/FB] | dsp:16[An] | dsp:16[SB] | abs16 |
|--------------|-----|-----|------|-----------|--------------|------------|------------|-------|
| Bytes/Cycles | 3/2 | 3/2 | 3/4  | 4/4       | 4/4          | 5/4        | 5/4        | 5/4   |

<sup>\*1</sup> If the size specifier (.size) is (.W), the number of bytes above is increased by 1.

**OR** 

## (2) OR.B:S #IMM8, dest

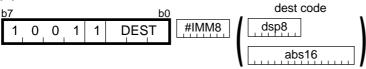

| dest          |           |   | DEST |   |  |
|---------------|-----------|---|------|---|--|
| Rn            | R0H       | 0 | 1    | 1 |  |
| KII           | R0L       | 1 | 0    | 0 |  |
| dsp:8[SB/FB]  | dsp:8[SB] | 1 | 0    | 1 |  |
| d3p.0[0D/1 D] | dsp:8[FB] | 1 | 1    | 0 |  |
| abs16         | abs16     | 1 | 1    | 1 |  |

| dest         | Rn  | dsp:8[SB/FB] | abs16 |
|--------------|-----|--------------|-------|
| Bytes/Cycles | 2/1 | 3/3          | 4/3   |

# OR

# (3) OR.size:G src, dest

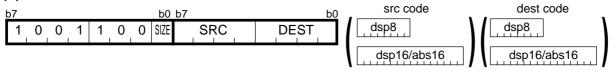

| .size | SIZE |
|-------|------|
| .B    | 0    |
| .W    | 1    |

| src       | /dest  | SRC/DEST | src/          | dest       | SRC/DEST |
|-----------|--------|----------|---------------|------------|----------|
| Rn -      | R0L/R0 | 0000     | In A 10 and   | dsp:8[A0]  | 1000     |
|           | R0H/R1 | 0001     | dsp:8[An]     | dsp:8[A1]  | 1001     |
|           | R1L/R2 | 0010     | dsp:8[SB/FB]  | dsp:8[SB]  | 1010     |
|           | R1H/R3 | 0011     | usp.o[OD/1 D] | dsp:8[FB]  | 1011     |
| Δn        | A0     | 0100     | dsp:16[An]    | dsp:16[A0] | 1100     |
| An        | A1     | 0101     | usp. ro[Ari]  | dsp:16[A1] | 1101     |
| [An]      | [A0]   | 0110     | dsp:16[SB]    | dsp:16[SB] | 1110     |
| וְאַיוּין | [A1]   | 0111     | abs16         | abs16      | 1111     |

| src dest     | Rn  | An  | [An] | dsp:8[An] | dsp:8[SB/FB] | dsp:16[An] | dsp:16[SB] | abs16 |
|--------------|-----|-----|------|-----------|--------------|------------|------------|-------|
| Rn           | 2/2 | 2/2 | 2/3  | 3/3       | 3/3          | 4/3        | 4/3        | 4/3   |
| An           | 2/2 | 2/2 | 2/3  | 3/3       | 3/3          | 4/3        | 4/3        | 4/3   |
| [An]         | 2/3 | 2/3 | 2/4  | 3/4       | 3/4          | 4/4        | 4/4        | 4/4   |
| dsp:8[An]    | 3/3 | 3/3 | 3/4  | 4/4       | 4/4          | 5/4        | 5/4        | 5/4   |
| dsp:8[SB/FB] | 3/3 | 3/3 | 3/4  | 4/4       | 4/4          | 5/4        | 5/4        | 5/4   |
| dsp:16[An]   | 4/3 | 4/3 | 4/4  | 5/4       | 5/4          | 6/4        | 6/4        | 6/4   |
| dsp:16[SB]   | 4/3 | 4/3 | 4/4  | 5/4       | 5/4          | 6/4        | 6/4        | 6/4   |
| abs16        | 4/3 | 4/3 | 4/4  | 5/4       | 5/4          | 6/4        | 6/4        | 6/4   |

**OR** 

## (4) OR.B:S src, R0L/R0H

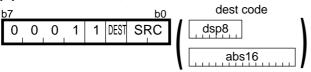

| s             | SRC       |   |   |
|---------------|-----------|---|---|
| Rn            | R0L/R0H   | 0 | 0 |
| dsp:8[SB/FB]  | dsp:8[SB] | 0 | 1 |
| GSP.0[OB/1 B] | dsp:8[FB] | 1 | 0 |
| abs16         | abs16     | 1 | 1 |

| dest | DEST |
|------|------|
| R0L  | 0    |
| R0H  | 1    |

### [ Number of Bytes/Number of Cycles ]

| src          | Rn  | dsp:8[SB/FB] | abs16 |
|--------------|-----|--------------|-------|
| Bytes/Cycles | 1/2 | 2/3          | 3/3   |

# $\mathsf{POP}$

## (1) POP.size:G dest

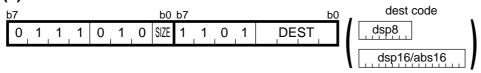

| .size | SIZE |
|-------|------|
| .B    | 0    |
| .W    | 1    |

| dest   |        | DEST    | de            | est        | DEST    |
|--------|--------|---------|---------------|------------|---------|
|        | R0L/R0 | 0000    | don:0[An]     | dsp:8[A0]  | 1 0 0 0 |
| Rn     | R0H/R1 | 0 0 0 1 | dsp:8[An]     | dsp:8[A1]  | 1001    |
| IXII   | R1L/R2 | 0010    | dsp:8[SB/FB]  | dsp:8[SB]  | 1010    |
|        | R1H/R3 | 0 0 1 1 | usp.o[OB/1 D] | dsp:8[FB]  | 1011    |
| An     | A0     | 0 1 0 0 | dsp:16[An]    | dsp:16[A0] | 1 1 0 0 |
| All    | A1     | 0 1 0 1 | usp. ro[Ari]  | dsp:16[A1] | 1 1 0 1 |
| [An]   | [A0]   | 0110    | dsp:16[SB]    | dsp:16[SB] | 1110    |
| الحانا | [A1]   | 0111    | abs16         | abs16      | 1111    |

| dest         | Rn  | An  | [An] | dsp:8[An] | dsp:8[SB/FB] | dsp:16[An] | dsp:16[SB] | abs16 |
|--------------|-----|-----|------|-----------|--------------|------------|------------|-------|
| Bytes/Cycles | 2/3 | 2/3 | 2/4  | 3/4       | 3/4          | 4/4        | 4/4        | 4/4   |

# **POP**

## (2) POP.B:S dest

| b7 |   |   |   |      |   |   | b0 |
|----|---|---|---|------|---|---|----|
| 1  | 0 | 0 | 1 | DEST | 0 | 1 | 0  |

| dest | DEST |
|------|------|
| R0L  | 0    |
| R0H  | 1    |

## [ Number of Bytes/Number of Cycles ]

| Bytes/Cycles | 1/3 |
|--------------|-----|

## **POP**

## (3) POP.W:S dest

| <u>b7</u> |   |   |   |      |   |   | bC |
|-----------|---|---|---|------|---|---|----|
| 1         | 1 | 0 | 1 | DEST | 0 | 1 | 0  |

| dest | DEST |
|------|------|
| A0   | 0    |
| A1   | 1    |

| Bytes/Cycles | 1/3 |
|--------------|-----|

# **POPC**

## (1) POPC dest

| b7 |     |   |   |   |   |     | b0 | b7 |      |   |   |   | b0 |
|----|-----|---|---|---|---|-----|----|----|------|---|---|---|----|
| 1  | _ 1 | 1 | 0 | 1 | 0 | _ 1 | 1  | 0  | DEST | 0 | 0 | 1 | 1  |

| dest  | DEST  | dest | DEST  |  |  |
|-------|-------|------|-------|--|--|
|       | 0 0 0 | ISP  | 1 0 0 |  |  |
| INTBL | 0 0 1 | SP   | 1 0 1 |  |  |
| INTBH | 0 1 0 | SB   | 1 1 0 |  |  |
| FLG   | 0 1 1 | FB   | 1 1 1 |  |  |

<sup>\*1</sup> Marked by - - - cannot be selected.

#### [ Number of Bytes/Number of Cycles ]

| Bytes/Cycles | 2/3 |
|--------------|-----|
|--------------|-----|

# **POPM**

### (1) POPM dest

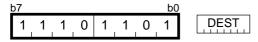

| dest   |    |    |    |    |    |    |    |  |  |
|--------|----|----|----|----|----|----|----|--|--|
| FB     | SB | A1 | A0 | R3 | R2 | R1 | R0 |  |  |
| DEST*2 |    |    |    |    |    |    |    |  |  |

<sup>\*2</sup> The bit for a selected register is 1.

The bit for a non-selected register is 0.

| Bytes/Cycles | 2/3 |
|--------------|-----|

<sup>\*3</sup> If two or more registers need to be restored, the number of required cycles is 2 x m (m: number of registers to be restored).

# **PUSH**

## (1) PUSH.size:G #IMM

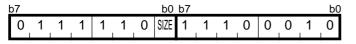

#IMM8

#IMM16

| .size | SIZE |
|-------|------|
| .B    | 0    |
| .W    | 1    |

### [ Number of Bytes/Number of Cycles ]

| Bytes/Cycles | 3/2 |
|--------------|-----|

<sup>\*1</sup> If the size specifier (.size) is (.W), the number of bytes above is increased by 1.

## **PUSH**

## (2) PUSH.size:G src

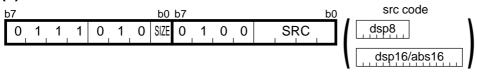

| .size | SIZE |
|-------|------|
| .B    | 0    |
| .W    | 1    |

| S      | rc     | SRC  | S             | SRC        |         |
|--------|--------|------|---------------|------------|---------|
|        | R0L/R0 | 0000 | In A 10 and   | dsp:8[A0]  | 1000    |
| Rn     | R0H/R1 | 0001 | dsp:8[An]     | dsp:8[A1]  | 1001    |
|        | R1L/R2 | 0010 | dsp:8[SB/FB]  | dsp:8[SB]  | 1010    |
|        | R1H/R3 | 0011 | usp.o[OD/1 D] | dsp:8[FB]  | 1011    |
| An     | A0     | 0100 | dsp:16[An]    | dsp:16[A0] | 1100    |
|        | A1     | 0101 | usp. ro[Ari]  | dsp:16[A1] | 1 1 0 1 |
| [An]   | [A0]   | 0110 | dsp:16[SB]    | dsp:16[SB] | 1110    |
| الحانا | [A1]   | 0111 | abs16         | abs16      | 1111    |

| src          | Rn  | An  | [An] | dsp:8[An] | dsp:8[SB/FB] | dsp:16[An] | dsp:16[SB] | abs16 |
|--------------|-----|-----|------|-----------|--------------|------------|------------|-------|
| Bytes/Cycles | 2/2 | 2/2 | 2/4  | 3/4       | 3/4          | 4/4        | 4/4        | 4/4   |

# **PUSH**

## (3) PUSH.B:S src

|   |   |     |       |           |             | b0            |
|---|---|-----|-------|-----------|-------------|---------------|
| 0 | 0 | 0   | SRC   | 0         | 1           | 0             |
|   | 0 | 0 0 | 0 0 0 | O O O SRC | O O O SRC O | 0 0 0 SRC 0 1 |

| src | SRC |
|-----|-----|
| R0L | 0   |
| R0H | 1   |

## [ Number of Bytes/Number of Cycles ]

| Bytes/Cycles | 1/2 |
|--------------|-----|

## **PUSH**

## (4) PUSH.W:S src

| b7 |   |   |   |     |   |   | b0 |
|----|---|---|---|-----|---|---|----|
| 1  | 1 | 0 | 0 | SRC | 0 | 1 | 0  |
|    |   |   |   |     |   |   |    |

| src | SRC |
|-----|-----|
| A0  | 0   |
| A1  | 1   |

| Bytes/Cycles | 1/2 |
|--------------|-----|

# **PUSHA**

## (1) PUSHA src

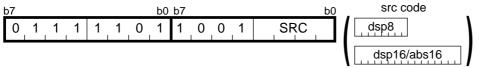

| s             | src        |         |  |  |  |
|---------------|------------|---------|--|--|--|
| dsp:8[An]     | dsp:8[A0]  | 1000    |  |  |  |
| usp.o[AII]    | dsp:8[A1]  | 1001    |  |  |  |
| dsp:8[SB/FB]  | dsp:8[SB]  | 1010    |  |  |  |
| usp.o[OD/1 D] | dsp:8[FB]  | 1011    |  |  |  |
| dsp:16[An]    | dsp:16[A0] | 1100    |  |  |  |
| usp. ro[Arij  | dsp:16[A1] | 1 1 0 1 |  |  |  |
| dsp:16[SB]    | dsp:16[SB] | 1110    |  |  |  |
| abs16         | abs16      | 1111    |  |  |  |

#### [ Number of Bytes/Number of Cycles ]

| src          | dsp:8[An] | dsp:8[SB/FB] | dsp:16[An] | dsp:16[SB] | abs:16 |
|--------------|-----------|--------------|------------|------------|--------|
| Bytes/Cycles | 3/2       | 3/2          | 4/2        | 4/2        | 4/2    |

# **PUSHC**

## (1) PUSHC src

| b7 |   |   |   |   | b0 b7 |   |   |   |     | b0 |   |   |   |
|----|---|---|---|---|-------|---|---|---|-----|----|---|---|---|
| 1  | 1 | 1 | 0 | 1 | 0     | 1 | 1 | 0 | ŞRÇ | 0  | 0 | 1 | 0 |

| src   | SRC src |     | SRC   |  |  |
|-------|---------|-----|-------|--|--|
|       | 0 0 0   | ISP | 1 0 0 |  |  |
| INTBL | 0 0 1   | SP  | 1 0 1 |  |  |
| INTBH | 0 1 0   | SB  | 1 1 0 |  |  |
| FLG   | 0 1 1   | FB  | 1 1 1 |  |  |

<sup>\*1</sup> Marked by - - - cannot be selected.

| Bytes/Cycles | 2/2 |
|--------------|-----|

# **PUSHM**

#### (1) PUSHM src

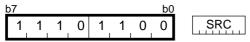

|       |                         |  | SI | rc |  |  |  |  |
|-------|-------------------------|--|----|----|--|--|--|--|
| R0    | R0 R1 R2 R3 A0 A1 SB FB |  |    |    |  |  |  |  |
| SRC*1 |                         |  |    |    |  |  |  |  |

<sup>\*1</sup> The bit for a selected register is 1.

The bit for a non-selected register is 0.

### [ Number of Bytes/Number of Cycles ]

| Bytes/Cycles | 2/2×m |
|--------------|-------|

<sup>\*2</sup> m denotes the number of registers to be saved.

# **REIT**

## (1) **REIT**

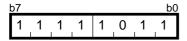

| Bytes/Cycles | 1/6 |
|--------------|-----|
|--------------|-----|

# **RMPA**

## (1) RMPA.size

| b7  |   |   |   |   |   | b0   | b7 |   |   |   |   |   |   | b0 |
|-----|---|---|---|---|---|------|----|---|---|---|---|---|---|----|
| 0 1 | 1 | 1 | 1 | 1 | 0 | SIZE | 1  | 1 | 1 | 1 | 0 | 0 | 0 | 1  |

| .size | SIZE |
|-------|------|
| .B    | 0    |
| .W    | 1    |

### [ Number of Bytes/Number of Cycles ]

| Bytes/Cycles | $2/4+7\times m$ |
|--------------|-----------------|

\*1 m denotes the number of operation performed.

\*2 If the size specifier (.size) is (.W), the number of cycles is  $(6+9\times m)$ .

# **ROLC**

## (1) ROLC.size dest

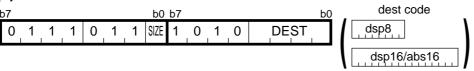

| .size | SIZE |
|-------|------|
| .B    | 0    |
| .W    | 1    |

| (      | dest                     | DEST    | de            | est        | DEST    |
|--------|--------------------------|---------|---------------|------------|---------|
|        | R0L/R0 0 0 0 0 dep:8[Ap] |         | dsp:8[A0]     | 1000       |         |
| Rn     | R0H/R1                   | 0001    | dsp:8[An]     | dsp:8[A1]  | 1001    |
| IXII   | R1L/R2                   | 0010    | dsp:8[SB/FB]  | dsp:8[SB]  | 1010    |
|        | R1H/R3                   | 0 0 1 1 | usp.o[OB/1 B] | dsp:8[FB]  | 1011    |
| An     | A0                       | 0100    | dsp:16[An]    | dsp:16[A0] | 1 1 0 0 |
| All    | A1                       | 0101    | usp. ro[Ari]  | dsp:16[A1] | 1 1 0 1 |
| [An]   | [A0]                     | 0110    | dsp:16[SB]    | dsp:16[SB] | 1110    |
| الحانا | [A1]                     | 0111    | abs16         | abs16      | 1111    |

| dest         | Rn  | An  | [An] | dsp:8[An] | dsp:8[SB/FB] | dsp:16[An] | dsp:16[SB] | abs16 |
|--------------|-----|-----|------|-----------|--------------|------------|------------|-------|
| Bytes/Cycles | 2/1 | 2/1 | 2/3  | 3/3       | 3/3          | 4/3        | 4/3        | 4/3   |

# **RORC**

## (1) RORC.size dest

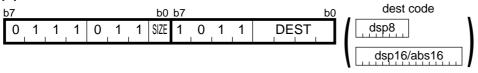

| .size | SIZE |
|-------|------|
| .B    | 0    |
| .W    | 1    |

| d    | dest   |      | de            | DEST       |         |
|------|--------|------|---------------|------------|---------|
|      | R0L/R0 | 0000 | In A 10 and   | dsp:8[A0]  | 1000    |
| Rn   | R0H/R1 | 0001 | dsp:8[An]     | dsp:8[A1]  | 1001    |
| IXII | R1L/R2 | 0010 | dsp:8[SB/FB]  | dsp:8[SB]  | 1010    |
|      | R1H/R3 | 0011 | usp.o[OD/1 D] | dsp:8[FB]  | 1011    |
| An   | A0     | 0100 | dsp:16[An]    | dsp:16[A0] | 1 1 0 0 |
| An   | A1     | 0101 | usp. ro[Arij  | dsp:16[A1] | 1 1 0 1 |
| [44] | [A0]   | 0110 | dsp:16[SB]    | dsp:16[SB] | 1110    |
| [An] | [A1]   | 0111 | abs16         | abs16      | 1111    |

| dest         | Rn  | An  | [An] | dsp:8[An] | dsp:8[SB/FB] | dsp:16[An] | dsp:16[SB] | abs16 |
|--------------|-----|-----|------|-----------|--------------|------------|------------|-------|
| Bytes/Cycles | 2/1 | 2/1 | 2/3  | 3/3       | 3/3          | 4/3        | 4/3        | 4/3   |

# **ROT**

## (1) ROT.size #IMM, dest

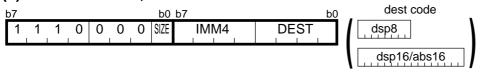

| .size | SIZE |
|-------|------|
| .B    | 0    |
| .W    | 1    |

| #IMM | IMM4 | #IMM           | IMM4    |  |  |
|------|------|----------------|---------|--|--|
| +1   | 0000 | <b>–</b> 1     | 1000    |  |  |
| +2   | 0001 | -2             | 1001    |  |  |
| +3   | 0010 | -3             | 1010    |  |  |
| +4   | 0011 | -4             | 1011    |  |  |
| +5   | 0100 | <b>-</b> 5     | 1 1 0 0 |  |  |
| +6   | 0101 | <del>-</del> 6 | 1 1 0 1 |  |  |
| +7   | 0110 | <b>-</b> 7     | 1 1 1 0 |  |  |
| +8   | 0111 | -8             | 1111    |  |  |

| dest |        | DEST | dest          |            | DEST |
|------|--------|------|---------------|------------|------|
|      | R0L/R0 | 0000 | In A 10 and   | dsp:8[A0]  | 1000 |
| Rn   | R0H/R1 | 0001 | dsp:8[An]     | dsp:8[A1]  | 1001 |
|      | R1L/R2 | 0010 | dsp:8[SB/FB]  | dsp:8[SB]  | 1010 |
|      | R1H/R3 | 0011 | usp.o[OD/1 D] | dsp:8[FB]  | 1011 |
| An   | A0     | 0100 | dsp:16[An]    | dsp:16[A0] | 1100 |
| All  | A1     | 0101 | usp. ro[Ari]  | dsp:16[A1] | 1101 |
| [An] | [A0]   | 0110 | dsp:16[SB]    | dsp:16[SB] | 1110 |
|      | [A1]   | 0111 | abs16         | abs16      | 1111 |

| dest         | Rn    | An    | [An]  | dsp:8[An] | dsp:8[SB/FB] | dsp:16[An] | dsp:16[SB] | abs16 |
|--------------|-------|-------|-------|-----------|--------------|------------|------------|-------|
| Bytes/Cycles | 2/1+m | 2/1+m | 2/2+m | 3/2+m     | 3/2+m        | 4/2+m      | 4/2+m      | 4/2+m |

<sup>\*1</sup> m denotes the number of rotates performed.

**ROT** 

## (2) ROT.size R1H, dest

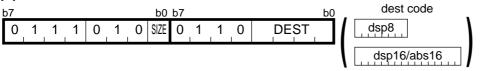

| .size | SIZE |
|-------|------|
| .B    | 0    |
| .W    | 1    |

| dest |        | DEST | de            | est        | DEST    |
|------|--------|------|---------------|------------|---------|
|      | R0L/R0 | 0000 | dsp:8[An]     | dsp:8[A0]  | 1000    |
| Rn   | R0H/   | 0001 | usp.o[AII]    | dsp:8[A1]  | 1001    |
|      | R1L/R2 | 0010 | dsp:8[SB/FB]  | dsp:8[SB]  | 1010    |
|      | /R3    | 0011 | usp.o[OD/1 D] | dsp:8[FB]  | 1011    |
| An   | A0     | 0100 | dsp:16[An]    | dsp:16[A0] | 1 1 0 0 |
| All  | A1     | 0101 | usp. ro[Arij  | dsp:16[A1] | 1 1 0 1 |
| [An] | [A0]   | 0110 | dsp:16[SB]    | dsp:16[SB] | 1110    |
|      | [A1]   | 0111 | abs16         | abs16      | 1111    |

<sup>\*1</sup> Marked by - - - cannot be selected.

#### [ Number of Bytes/Number of Cycles ]

| dest         | Rn    | An    | [An]  | dsp:8[An] | dsp:8[SB/FB] | dsp:16[An] | dsp:16[SB] | abs16 |
|--------------|-------|-------|-------|-----------|--------------|------------|------------|-------|
| Bytes/Cycles | 2/2+m | 2/2+m | 2/3+m | 3/3+m     | 3/3+m        | 4/3+m      | 4/3+m      | 4/3+m |

<sup>\*2</sup> m denotes the number of rotates performed.

**RTS** 

## (1) RTS

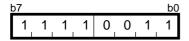

| Bytes/Cycles | 1/6 |
|--------------|-----|

# **SBB**

## (1) SBB.size #IMM, dest

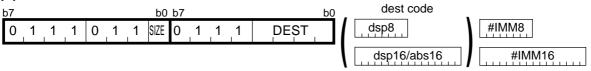

| .size | SIZE |
|-------|------|
| .B    | 0    |
| .W    | 1    |

| dest |        | DEST | dest          |            | DEST    |
|------|--------|------|---------------|------------|---------|
| Rn   | R0L/R0 | 0000 | In A 10 and   | dsp:8[A0]  | 1000    |
|      | R0H/R1 | 0001 | dsp:8[An]     | dsp:8[A1]  | 1001    |
|      | R1L/R2 | 0010 | dsp:8[SB/FB]  | dsp:8[SB]  | 1010    |
|      | R1H/R3 | 0011 | usp.o[OD/1 D] | dsp:8[FB]  | 1011    |
| An   | A0     | 0100 | dsp:16[An]    | dsp:16[A0] | 1100    |
| All  | A1     | 0101 | usp. ro[Ari]  | dsp:16[A1] | 1 1 0 1 |
| [An] | [A0]   | 0110 | dsp:16[SB]    | dsp:16[SB] | 1110    |
|      | [A1]   | 0111 | abs16         | abs16      | 1111    |

| dest         | Rn  | An  | [An] | dsp:8[An] | dsp:8[SB/FB] | dsp:16[An] | dsp:16[SB] | abs16 |
|--------------|-----|-----|------|-----------|--------------|------------|------------|-------|
| Bytes/Cycles | 3/2 | 3/2 | 3/4  | 4/4       | 4/4          | 5/4        | 5/4        | 5/4   |

<sup>\*1</sup> If the size specifier (.size) is (.W), the number of bytes above is increased by 1.

# **SBB**

## (2) SBB.size src, dest

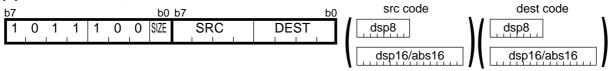

| .size | SIZE |
|-------|------|
| .B    | 0    |
| .W    | 1    |

| src/dest |        | SRC/DEST | src/dest      |            | SRC/DEST |
|----------|--------|----------|---------------|------------|----------|
| Rn       | R0L/R0 | 0000     | dsp:8[An]     | dsp:8[A0]  | 1000     |
|          | R0H/R1 | 0001     | usp.o[AII]    | dsp:8[A1]  | 1001     |
|          | R1L/R2 | 0010     | dsp:8[SB/FB]  | dsp:8[SB]  | 1010     |
|          | R1H/R3 | 0011     | usp.o[OD/1 D] | dsp:8[FB]  | 1011     |
| An       | A0     | 0100     | dsp:16[An]    | dsp:16[A0] | 1 1 0 0  |
| All      | A1     | 0101     | usp. ro[Arij  | dsp:16[A1] | 1 1 0 1  |
| [An]     | [A0]   | 0110     | dsp:16[SB]    | dsp:16[SB] | 1110     |
| [All]    | [A1]   | 0111     | abs16         | abs16      | 1111     |

| src dest     | Rn  | An  | [An] | dsp:8[An] | dsp:8[SB/FB] | dsp:16[An] | dsp:16[SB] | abs16 |
|--------------|-----|-----|------|-----------|--------------|------------|------------|-------|
| Rn           | 2/2 | 2/2 | 2/3  | 3/3       | 3/3          | 4/3        | 4/3        | 4/3   |
| An           | 2/2 | 2/2 | 2/3  | 3/3       | 3/3          | 4/3        | 4/3        | 4/3   |
| [An]         | 2/3 | 2/3 | 2/4  | 3/4       | 3/4          | 4/4        | 4/4        | 4/4   |
| dsp:8[An]    | 3/3 | 3/3 | 3/4  | 4/4       | 4/4          | 5/4        | 5/4        | 5/4   |
| dsp:8[SB/FB] | 3/3 | 3/3 | 3/4  | 4/4       | 4/4          | 5/4        | 5/4        | 5/4   |
| dsp:16[An]   | 4/3 | 4/3 | 4/4  | 5/4       | 5/4          | 6/4        | 6/4        | 6/4   |
| dsp:16[SB]   | 4/3 | 4/3 | 4/4  | 5/4       | 5/4          | 6/4        | 6/4        | 6/4   |
| abs16        | 4/3 | 4/3 | 4/4  | 5/4       | 5/4          | 6/4        | 6/4        | 6/4   |

# **SBJNZ**

## (1) SBJNZ.size #IMM, dest, label

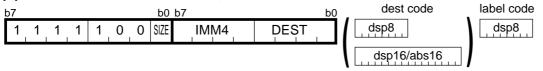

dsp8(label code) = address indicated by label – (start address of instruction + 2)

| .size | SIZE |
|-------|------|
| .B    | 0    |
| .W    | 1    |

| #IMM           | IMM4    | #IMM | IMM4    |
|----------------|---------|------|---------|
| 0              | 0 0 0 0 | +8   | 1000    |
| <b>-</b> 1     | 0001    | +7   | 1001    |
| -2             | 0010    | +6   | 1010    |
| <del>-</del> 3 | 0 0 1 1 | +5   | 1011    |
| <b>-4</b>      | 0100    | +4   | 1 1 0 0 |
| <b>-</b> 5     | 0 1 0 1 | +3   | 1 1 0 1 |
| <del>-</del> 6 | 0110    | +2   | 1110    |
| <b>–</b> 7     | 0 1 1 1 | +1   | 1111    |

| de     | est    | DEST | de            | est        | DEST    |
|--------|--------|------|---------------|------------|---------|
|        | R0L/R0 | 0000 | dsp:8[An]     | dsp:8[A0]  | 1000    |
| Rn     | R0H/R1 | 0001 | usp.o[Aii]    | dsp:8[A1]  | 1001    |
| IXII   | R1L/R2 | 0010 | dsp:8[SB/FB]  | dsp:8[SB]  | 1010    |
|        | R1H/R3 | 0011 | dop.o[OB/1 B] | dsp:8[FB]  | 1011    |
| An     | A0     | 0100 | dsp:16[An]    | dsp:16[A0] | 1100    |
| All    | A1     | 0101 | usp. ro[Ari]  | dsp:16[A1] | 1 1 0 1 |
| [An]   | [A0]   | 0110 | dsp:16[SB]    | dsp:16[SB] | 1110    |
| الحانا | [A1]   | 0111 | abs16         | abs16      | 1111    |

| dest         | Rn  | An  | [An] | dsp:8[An] | dsp:8[SB/FB] | dsp:16[An] | dsp:16[SB] | abs16 |
|--------------|-----|-----|------|-----------|--------------|------------|------------|-------|
| Bytes/Cycles | 3/3 | 3/3 | 3/5  | 4/5       | 4/5          | 5/5        | 5/5        | 5/5   |

<sup>\*1</sup> If branched to label, the number of cycles above is increased by 4.

# **SHA**

## (1) SHA.size #IMM, dest

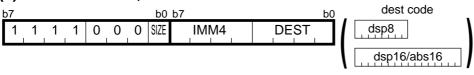

| .size | SIZE |
|-------|------|
| .B    | 0    |
| .W    | 1    |

| #IMM | IMM4    | #IMM       | IMM4    |
|------|---------|------------|---------|
| +1   | 0 0 0 0 | <b>–</b> 1 | 1000    |
| +2   | 0001    | -2         | 1001    |
| +3   | 0010    | -3         | 1010    |
| +4   | 0011    | -4         | 1011    |
| +5   | 0100    | <b>-</b> 5 | 1 1 0 0 |
| +6   | 0101    | -6         | 1 1 0 1 |
| +7   | 0110    | <b>-</b> 7 | 1110    |
| +8   | 0111    | -8         | 1111    |

| d      | est    | DEST | de             | est        | DEST    |
|--------|--------|------|----------------|------------|---------|
|        | R0L/R0 | 0000 | [a A 10 · a ob | dsp:8[A0]  | 1000    |
| Rn     | R0H/R1 | 0001 | dsp:8[An]      | dsp:8[A1]  | 1001    |
| IXII   | R1L/R2 | 0010 | dsp:8[SB/FB]   | dsp:8[SB]  | 1010    |
|        | R1H/R3 | 0011 | usp.o[OD/1 D]  | dsp:8[FB]  | 1011    |
| An     | A0     | 0100 | dsp:16[An]     | dsp:16[A0] | 1 1 0 0 |
|        | A1     | 0101 | dsp. ro[Aii]   | dsp:16[A1] | 1 1 0 1 |
| [An]   | [A0]   | 0110 | dsp:16[SB]     | dsp:16[SB] | 1110    |
| الحربا | [A1]   | 0111 | abs16          | abs16      | 1111    |

| dest         | Rn    | An    | [An]  | dsp:8[An] | dsp:8[SB/FB] | dsp:16[An] | dsp:16[SB] | abs16 |
|--------------|-------|-------|-------|-----------|--------------|------------|------------|-------|
| Bytes/Cycles | 2/1+m | 2/1+m | 2/2+m | 3/2+m     | 3/2+m        | 4/2+m      | 4/2+m      | 4/2+m |

<sup>\*1</sup> m denotes the number of shifts performed.

## SHA

## (2) SHA.size R1H, dest

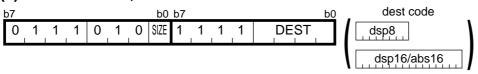

| .size | SIZE |
|-------|------|
| .B    | 0    |
| .W    | 1    |

| de    | est    | DEST | de            | est        | DEST    |
|-------|--------|------|---------------|------------|---------|
|       | R0L/R0 | 0000 | dsp:8[An]     | dsp:8[A0]  | 1000    |
| Rn    | R0H/   | 0001 | usp.o[AII]    | dsp:8[A1]  | 1001    |
| IXII  | R1L/R2 | 0010 | dsp:8[SB/FB]  | dsp:8[SB]  | 1010    |
|       | /R3    | 0011 | usp.o[OD/1 D] | dsp:8[FB]  | 1011    |
| An    | A0     | 0100 | dsp:16[An]    | dsp:16[A0] | 1100    |
| All   | A1     | 0101 | usp. ro[Ari]  | dsp:16[A1] | 1 1 0 1 |
| [An]  | [A0]   | 0110 | dsp:16[SB]    | dsp:16[SB] | 1110    |
| [All] | [A1]   | 0111 | abs16         | abs16      | 1111    |

<sup>\*1</sup> Marked by - - - cannot be selected.

#### [ Number of Bytes/Number of Cycles ]

| dest         | Rn    | An    | [An]  | dsp:8[An] | dsp:8[SB/FB] | dsp:16[An] | dsp:16[SB] | abs16 |
|--------------|-------|-------|-------|-----------|--------------|------------|------------|-------|
| Bytes/Cycles | 2/2+m | 2/2+m | 2/3+m | 3/3+m     | 3/3+m        | 4/3+m      | 4/3+m      | 4/3+m |

<sup>\*2</sup> m denotes the number of shifts performed.

## SHA

## (3) SHA.L #IMM, dest

| b7 |   |   |   |   |   |   | b0 | b7 |   |   |      |      | b0 |
|----|---|---|---|---|---|---|----|----|---|---|------|------|----|
| 1  | 1 | 1 | 0 | 1 | 0 | 1 | 1  | 1  | 0 | 1 | DEST | IMM4 |    |

| #IMM | IMM4    | #IMM       | IMM4 |  |
|------|---------|------------|------|--|
| +1   | 0 0 0 0 | <b>–</b> 1 | 1000 |  |
| +2   | 0001    | -2         | 1001 |  |
| +3   | 0010    | -3         | 1010 |  |
| +4   | 0 0 1 1 | -4         | 1011 |  |
| +5   | 0 1 0 0 | <b>-</b> 5 | 1100 |  |
| +6   | 0 1 0 1 | <b>-</b> 6 | 1101 |  |
| +7   | 0 1 1 0 | <b>-</b> 7 | 1110 |  |
| +8   | 0 1 1 1 | -8         | 1111 |  |

| dest | DEST |
|------|------|
| R2R0 | 0    |
| R3R1 | 1    |

|              | 2 / 2 |
|--------------|-------|
| Bytes/Cycles | 2/3+m |

<sup>\*2</sup> m denotes the number of shifts performed.

# SHA

## (4) SHA.L R1H, dest

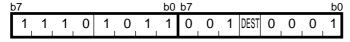

| dest | DEST |
|------|------|
| R2R0 | 0    |
| R3R1 | 1    |

|              | - 4 - |
|--------------|-------|
| Bytes/Cycles | 2/4+m |

<sup>\*1</sup> m denotes the number of shifts performed.

# SHL

## (1) SHL.size #IMM, dest

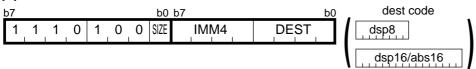

| .size | SIZE |
|-------|------|
| .B    | 0    |
| .W    | 1    |

| #IMM | IMM4    | #IMM           | IMM4    |  |  |
|------|---------|----------------|---------|--|--|
| +1   | 0 0 0 0 | <b>–</b> 1     | 1000    |  |  |
| +2   | 0001    | -2             | 1001    |  |  |
| +3   | 0010    | -3             | 1010    |  |  |
| +4   | 0 0 1 1 | -4             | 1011    |  |  |
| +5   | 0 1 0 0 | <b>-</b> 5     | 1 1 0 0 |  |  |
| +6   | 0101    | <del>-</del> 6 | 1 1 0 1 |  |  |
| +7   | 0110    | <b>-</b> 7     | 1110    |  |  |
| +8   | 0111    | -8             | 1111    |  |  |

| dest |        | DEST | dest          |            | DEST |
|------|--------|------|---------------|------------|------|
|      | R0L/R0 | 0000 | In A 10 and   | dsp:8[A0]  | 1000 |
| Rn   | R0H/R1 | 0001 | dsp:8[An]     | dsp:8[A1]  | 1001 |
| KII  | R1L/R2 | 0010 | dsp:8[SB/FB]  | dsp:8[SB]  | 1010 |
|      | R1H/R3 | 0011 | usp.o[OD/1 D] | dsp:8[FB]  | 1011 |
| An   | A0     | 0100 | dsp:16[An]    | dsp:16[A0] | 1100 |
|      | A1     | 0101 | usp. ro[Ari]  | dsp:16[A1] | 1101 |
| [An] | [A0]   | 0110 | dsp:16[SB]    | dsp:16[SB] | 1110 |
|      | [A1]   | 0111 | abs16         | abs16      | 1111 |

| dest         | Rn    | An    | [An]  | dsp:8[An] | dsp:8[SB/FB] | dsp:16[An] | dsp:16[SB] | abs16 |
|--------------|-------|-------|-------|-----------|--------------|------------|------------|-------|
| Bytes/Cycles | 2/1+m | 2/1+m | 2/2+m | 3/2+m     | 3/2+m        | 4/2+m      | 4/2+m      | 4/2+m |

<sup>\*1</sup> m denotes the number of shifts performed.

SHL

#### (2) SHL.size R1H, dest

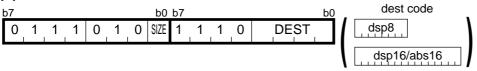

| .size | SIZE |
|-------|------|
| .B    | 0    |
| .W    | 1    |

| dest |        | DEST | dest          |            | DEST    |
|------|--------|------|---------------|------------|---------|
| Rn   | R0L/R0 | 0000 | In A 10 and   | dsp:8[A0]  | 1000    |
|      | R0H/   | 0001 | dsp:8[An]     | dsp:8[A1]  | 1001    |
|      | R1L/R2 | 0010 | dsp:8[SB/FB]  | dsp:8[SB]  | 1010    |
|      | /R3    | 0011 | usp.o[OD/1 D] | dsp:8[FB]  | 1011    |
| An   | A0     | 0100 | dsp:16[An]    | dsp:16[A0] | 1 1 0 0 |
|      | A1     | 0101 | usp. ro[Arij  | dsp:16[A1] | 1 1 0 1 |
| [An] | [A0]   | 0110 | dsp:16[SB]    | dsp:16[SB] | 1110    |
|      | [A1]   | 0111 | abs16         | abs16      | 1111    |

<sup>\*1</sup> Marked by - - - cannot be selected.

#### [ Number of Bytes/Number of Cycles ]

| dest         | Rn    | An    | [An]  | dsp:8[An] | dsp:8[SB/FB] | dsp:16[An] | dsp:16[SB] | abs16 |
|--------------|-------|-------|-------|-----------|--------------|------------|------------|-------|
| Bytes/Cycles | 2/2+m | 2/2+m | 2/3+m | 3/3+m     | 3/3+m        | 4/3+m      | 4/3+m      | 4/3+m |

<sup>\*2</sup> m denotes the number of shifts performed.

SHL

### (3) SHL.L #IMM, dest

| ł | 57 |   |   |   |   |   |   | b0 | b7 |   |   |      |      | b0 |
|---|----|---|---|---|---|---|---|----|----|---|---|------|------|----|
|   | 1  | 1 | 1 | 0 | 1 | 0 | 1 | 1  | 1  | 0 | 0 | DEST | IMM4 |    |

| #IMM | IMM4    | #IMM       | IMM4    |  |  |  |  |
|------|---------|------------|---------|--|--|--|--|
| +1   | 0000    | <b>–</b> 1 | 1000    |  |  |  |  |
| +2   | 0001    | -2         | 1001    |  |  |  |  |
| +3   | 0010    | -3         | 1010    |  |  |  |  |
| +4   | 0 0 1 1 | -4         | 1011    |  |  |  |  |
| +5   | 0100    | <b>-</b> 5 | 1 1 0 0 |  |  |  |  |
| +6   | 0101    | <b>-</b> 6 | 1 1 0 1 |  |  |  |  |
| +7   | 0110    | <b>-</b> 7 | 1110    |  |  |  |  |
| +8   | 0111    | -8         | 1111    |  |  |  |  |

| dest | DEST |
|------|------|
| R2R0 | 0    |
| R3R1 | 1    |

| Bytes/Cycles | 2/3+m |
|--------------|-------|

<sup>\*2</sup> m denotes the number of shifts performed.

## SHL

## (4) SHL.L R1H, dest

| b7  |     |   |   |   |   | b0 | b7 |   |   |      |   |   |   | b0 |
|-----|-----|---|---|---|---|----|----|---|---|------|---|---|---|----|
| 1 1 | _ 1 | 0 | 1 | 0 | 1 | _1 | 0  | 0 | 0 | DEST | 0 | 0 | 0 | 1  |

| dest | DEST |
|------|------|
| R2R0 | 0    |
| R3R1 | 1    |

### [ Number of Bytes/Number of Cycles ]

| D 1 /O - 1   | 0/4   |
|--------------|-------|
| Bytes/Cycles | 2/4+m |

<sup>\*1</sup> m denotes the number of shifts performed.

# **SMOVB**

## (1) SMOVB.size

| b7 |   |   |   |   |   |   | b0   | b7 |   |   |   |   |   |   | b0 |
|----|---|---|---|---|---|---|------|----|---|---|---|---|---|---|----|
| 0  | 1 | 1 | 1 | 1 | 1 | 0 | SIZE | 1  | 1 | 1 | 0 | 1 | 0 | 0 | 1  |

| .size | SIZE |
|-------|------|
| .B    | 0    |
| .W    | 1    |

| Bytes/Cycles | 2/5+5	imes m |
|--------------|--------------|

<sup>\*2</sup> m denotes the number of transfers performed.

# **SMOVF**

## (1) SMOVF.size

| <u>b7</u> |   |   |   |   |   |   | b0   | b7 |   |   |   |   |   |   | b0 |
|-----------|---|---|---|---|---|---|------|----|---|---|---|---|---|---|----|
| 0         | 1 | 1 | 1 | 1 | 1 | 0 | SIZE | 1  | 1 | 1 | 0 | 1 | 0 | 0 | 0  |

| .size | SIZE |
|-------|------|
| .B    | 0    |
| .W    | 1    |

### [ Number of Bytes/Number of Cycles ]

| Bytes/Cycles | 2/5+5×m |
|--------------|---------|
|--------------|---------|

<sup>\*1</sup> m denotes the number of transfers performed.

# **SSTR**

## (1) SSTR.size

| b7 |   |   |   |   |   |   | b0   | b7 |   |   |   |   |   |   | b0 |
|----|---|---|---|---|---|---|------|----|---|---|---|---|---|---|----|
| 0  | 1 | 1 | 1 | 1 | 1 | 0 | SIZE | 1  | 1 | 1 | 0 | 1 | 0 | 1 | 0  |

| .size | SIZE |
|-------|------|
| .B    | 0    |
| .W    | 1    |

| Bytes/Cycles | $2/3+2 \times m$ |
|--------------|------------------|

<sup>\*1</sup> m denotes the number of transfers performed.

# **STC**

## (1) STC src, dest

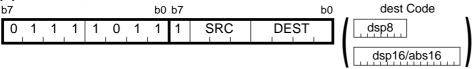

| src   | 5 | SR | С |
|-------|---|----|---|
|       | 0 | 0  | 0 |
| INTBL | 0 | 0  | 1 |
| INTBH | 0 | 1  | 0 |
| FLG   | 0 | 1  | 1 |
| ISP   | 1 | 0  | 0 |
| SP    | 1 | 0  | 1 |
| SB    | 1 | 1  | 0 |
| FB    | 1 | 1  | 1 |

| d€    | est  | DEST | de            | est        | DEST |
|-------|------|------|---------------|------------|------|
|       | R0   | 0000 | In A 10 and   | dsp:8[A0]  | 1000 |
| Rn    | R1   | 0001 | dsp:8[An]     | dsp:8[A1]  | 1001 |
|       | R2   | 0010 | dsp:8[SB/FB]  | dsp:8[SB]  | 1010 |
|       | R3   | 0011 | usp.o[OD/1 D] | dsp:8[FB]  | 1011 |
| An    | A0   | 0100 | dsp:16[An]    | dsp:16[A0] | 1100 |
|       | A1   | 0101 | usp. ro[Arij  | dsp:16[A1] | 1101 |
| [An]  | [A0] | 0110 | dsp:16[SB]    | dsp:16[SB] | 1110 |
| [ייין | [A1] | 0111 | abs16         | abs16      | 1111 |

<sup>\*1</sup> Marked by - - - cannot be selected.

#### [ Number of Bytes/Number of Cycles ]

| dest         | Rn  | An  | [An] | dsp:8[An] | dsp:8[SB/FB] | dsp:16[An] | dsp:16[SB] | abs16 |
|--------------|-----|-----|------|-----------|--------------|------------|------------|-------|
| Bytes/Cycles | 2/1 | 2/1 | 2/2  | 3/2       | 3/2          | 4/2        | 4/2        | 4/2   |

# **STC**

## (2) STC PC, dest

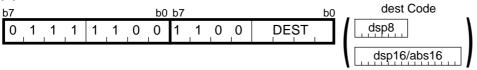

| d      | est  | DEST    | de             | DEST       |         |
|--------|------|---------|----------------|------------|---------|
|        | R2R0 | 0000    | la A 10 · a ob | dsp:8[A0]  | 1000    |
| Rn     | R3R1 | 0001    | dsp:8[An]      | dsp:8[A1]  | 1001    |
|        |      | 0010    | dsp:8[SB/FB]   | dsp:8[SB]  | 1010    |
|        |      | 0 0 1 1 | dop.o[OB/1 B]  | dsp:8[FB]  | 1011    |
| An     | A1A0 | 0 1 0 0 | dsp:16[An]     | dsp:16[A0] | 1 1 0 0 |
|        |      | 0101    | usp. ro[Ari]   | dsp:16[A1] | 1 1 0 1 |
| [An]   | [A0] | 0110    | dsp:16[SB]     | dsp:16[SB] | 1110    |
| الحانا | [A1] | 0111    | abs16          | abs16      | 1111    |

<sup>\*1</sup> Marked by - - - cannot be selected.

| dest         | Rn  | An  | [An] | dsp:8[An] | dsp:8[SB/FB] | dsp:16[An] | dsp:16[SB] | abs16 |
|--------------|-----|-----|------|-----------|--------------|------------|------------|-------|
| Bytes/Cycles | 2/2 | 2/2 | 2/3  | 3/3       | 3/3          | 4/3        | 4/3        | 4/3   |

# **STCTX**

## (1) STCTX abs16, abs20

| <u>۱</u> ۲ |   |   |   |   |                |   | Ud | D/ |    |   |   |   |   |   | bu |       |       |
|------------|---|---|---|---|----------------|---|----|----|----|---|---|---|---|---|----|-------|-------|
| 0          | 1 | 1 | 1 | 1 | <sub>_</sub> 1 | 0 | 1  | 1  | _1 | 1 | 1 | 0 | 0 | 0 | 0  | abs16 | abs20 |

#### [ Number of Bytes/Number of Cycles ]

| Bytes/Cycles | 7/11+2×m |
|--------------|----------|
|--------------|----------|

<sup>\*1</sup> m denotes the number of transfers performed.

# STE

### (1) STE.size src, abs20

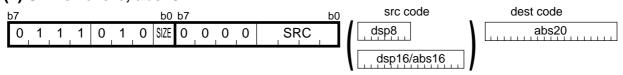

| .size | SIZE |
|-------|------|
| .B    | 0    |
| .W    | 1    |

| src  |        | SRC     | src            |            | SRC  |
|------|--------|---------|----------------|------------|------|
| Rn   | R0L/R0 | 0000    | la A 10 · a ob | dsp:8[A0]  | 1000 |
|      | R0H/R1 | 0001    | dsp:8[An]      | dsp:8[A1]  | 1001 |
|      | R1L/R2 | 0010    | dsp:8[SB/FB]   | dsp:8[SB]  | 1010 |
|      | R1H/R3 | 0011    | usp.o[OD/1 D]  | dsp:8[FB]  | 1011 |
| An   | A0     | 0100    | dsp:16[An]     | dsp:16[A0] | 1100 |
|      | A1     | 0 1 0 1 | usp. ro[Ari]   | dsp:16[A1] | 1101 |
| [An] | [A0]   | 0110    | dsp:16[SB]     | dsp:16[SB] | 1110 |
|      | [A1]   | 0111    | abs16          | abs16      | 1111 |

| src          | Rn  | An  | [An] | dsp:8[An] | dsp:8[SB/FB] | dsp:16[An] | dsp:16[SB] | abs16 |
|--------------|-----|-----|------|-----------|--------------|------------|------------|-------|
| Bytes/Cycles | 5/3 | 5/3 | 5/4  | 6/4       | 6/4          | 7/4        | 7/4        | 7/4   |

## **STE**

## (2) STE.size src, dsp:20[A0]

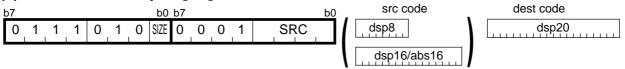

| .size | SIZE |
|-------|------|
| .B    | 0    |
| .W    | 1    |

| src  |        | SRC  | src           |            | SRC  |
|------|--------|------|---------------|------------|------|
| Rn   | R0L/R0 | 0000 | In A 10 and   | dsp:8[A0]  | 1000 |
|      | R0H/R1 | 0001 | dsp:8[An]     | dsp:8[A1]  | 1001 |
|      | R1L/R2 | 0010 | dsp:8[SB/FB]  | dsp:8[SB]  | 1010 |
|      | R1H/R3 | 0011 | usp.o[OD/1 D] | dsp:8[FB]  | 1011 |
| An   | A0     | 0100 | dsp:16[An]    | dsp:16[A0] | 1100 |
|      | A1     | 0101 | usp. ro[Ari]  | dsp:16[A1] | 1101 |
| [An] | [A0]   | 0110 | dsp:16[SB]    | dsp:16[SB] | 1110 |
|      | [A1]   | 0111 | abs16         | abs16      | 1111 |

#### [ Number of Bytes/Number of Cycles ]

| src          | Rn  | An  | [An] | dsp:8[An] | dsp:8[SB/FB] | dsp:16[An] | dsp:16[SB] | abs16 |
|--------------|-----|-----|------|-----------|--------------|------------|------------|-------|
| Bytes/Cycles | 5/3 | 5/3 | 5/4  | 6/4       | 6/4          | 7/4        | 7/4        | 7/4   |

## **STE**

## (3) STE.size src, [A1A0]

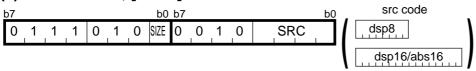

| .size | SIZE |
|-------|------|
| .B    | 0    |
| .W    | 1    |

| src  |        | SRC  | src           |            | SRC     |
|------|--------|------|---------------|------------|---------|
|      | R0L/R0 | 0000 | In A 10 and   | dsp:8[A0]  | 1000    |
| Rn   | R0H/R1 | 0001 | dsp:8[An]     | dsp:8[A1]  | 1001    |
| KII  | R1L/R2 | 0010 | dsp:8[SB/FB]  | dsp:8[SB]  | 1010    |
|      | R1H/R3 | 0011 | usp.o[OD/1 D] | dsp:8[FB]  | 1011    |
| An   | A0     | 0100 | dsp:16[An]    | dsp:16[A0] | 1 1 0 0 |
|      | A1     | 0101 | usp. ro[Anj   | dsp:16[A1] | 1 1 0 1 |
| [An] | [A0]   | 0110 | dsp:16[SB]    | dsp:16[SB] | 1110    |
|      | [A1]   | 0111 | abs16         | abs16      | 1111    |

| src          | Rn  | An  | [An] | dsp:8[An] | dsp:8[SB/FB] | dsp:16[An] | dsp:16[SB] | abs16 |
|--------------|-----|-----|------|-----------|--------------|------------|------------|-------|
| Bytes/Cycles | 2/3 | 2/3 | 2/4  | 3/4       | 3/4          | 4/4        | 4/4        | 4/4   |

# **STNZ**

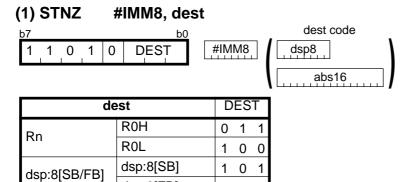

1 0

1 1

#### [ Number of Bytes/Number of Cycles ]

abs16

dsp:8[FB]

abs16

| dest         | Rn  | dsp:8[SB/FB] | abs16 |
|--------------|-----|--------------|-------|
| Bytes/Cycles | 2/1 | 3/2          | 4/2   |

<sup>\*1</sup> If the Z flag = 0, the number of cycles above is increased by 1.

# STZ

### (1) STZ #IMM8, dest

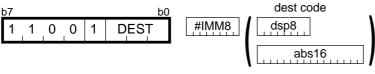

| dest          |           |   | ES | T |
|---------------|-----------|---|----|---|
| Rn            | R0H       | 0 | 1  | 1 |
| IXII          | R0L       | 1 | 0  | 0 |
| dsp:8[SB/FB]  | dsp:8[SB] | 1 | 0  | 1 |
| usp.o[OD/1 D] | dsp:8[FB] | 1 | 1  | 0 |
| abs16 abs16   |           | 1 | 1  | 1 |

| dest         | Rn  | dsp:8[SB/FB] | abs16 |
|--------------|-----|--------------|-------|
| Bytes/Cycles | 2/1 | 3/2          | 4/2   |

<sup>\*2</sup> If the Z flag = 1, the number of cycles above is increased by 1.

# **STZX**

### (1) STZX #IMM81, #IMM82, dest

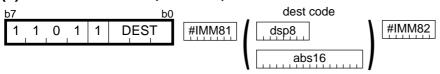

| dest          |           |   | ES | Т |
|---------------|-----------|---|----|---|
| Rn            | R0H       | 0 | 1  | 1 |
| IXII          | R0L       | 1 | 0  | 0 |
| dsp:8[SB/FB]  | dsp:8[SB] | 1 | 0  | 1 |
| dop.o[OD/1 D] | dsp:8[FB] | 1 | 1  | 0 |
| abs16         | abs16     | 1 | 1  | 1 |

#### [ Number of Bytes/Number of Cycles ]

| dest         | Rn  | dsp:8[SB/FB] | abs16 |
|--------------|-----|--------------|-------|
| Bytes/Cycles | 3/2 | 4/3          | 5/3   |

# **SUB**

## (1) SUB.size:G #IMM, dest

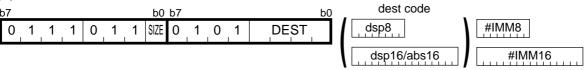

| .size | SIZE |
|-------|------|
| .B    | 0    |
| .W    | 1    |

| dest   |        | DEST | de           | est        | DEST    |
|--------|--------|------|--------------|------------|---------|
|        | R0L/R0 | 0000 | dsp:8[An]    | dsp:8[A0]  | 1000    |
| Rn     | R0H/R1 | 0001 |              | dsp:8[A1]  | 1001    |
|        | R1L/R2 | 0010 |              | dsp:8[SB]  | 1010    |
|        | R1H/R3 | 0011 |              | dsp:8[FB]  | 1011    |
| An     | A0     | 0100 | dsp:16[An]   | dsp:16[A0] | 1 1 0 0 |
| All    | A1     | 0101 | usp. ro[Ari] | dsp:16[A1] | 1 1 0 1 |
| [An]   | [A0]   | 0110 | dsp:16[SB]   | dsp:16[SB] | 1110    |
| الحانا | [A1]   | 0111 | abs16        | abs16      | 1111    |

| dest         | Rn  | An  | [An] | dsp:8[An] | dsp:8[SB/FB] | dsp:16[An] | dsp:16[SB] | abs16 |
|--------------|-----|-----|------|-----------|--------------|------------|------------|-------|
| Bytes/Cycles | 3/2 | 3/2 | 3/4  | 4/4       | 4/4          | 5/4        | 5/4        | 5/4   |

<sup>\*1</sup> If the size specifier (.size) is (.W), the number of bytes above is increased by 1.

# **SUB**

## (2) SUB.B:S #IMM8, dest

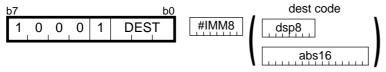

| dest          |           |   | DEST |   |  |
|---------------|-----------|---|------|---|--|
| Rn            | R0H       | 0 | 1    | 1 |  |
| IXII          | R0L       | 1 | 0    | 0 |  |
| dsp:8[SB/FB]  | dsp:8[SB] | 1 | 0    | 1 |  |
| dop.o[OD/1 D] | dsp:8[FB] | 1 | 1    | 0 |  |
| abs16         | abs16     | 1 | 1    | 1 |  |

| dest         | Rn  | dsp:8[SB/FB] | abs16 |
|--------------|-----|--------------|-------|
| Bytes/Cycles | 2/1 | 3/3          | 4/3   |

# **SUB**

## (3) SUB.size:G src, dest

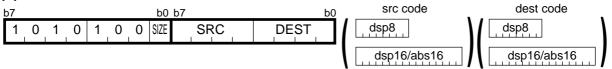

| .size | SIZE |
|-------|------|
| .B    | 0    |
| .W    | 1    |

| src/dest |        | SRC/DEST | src/            | dest       | SRC/DEST |
|----------|--------|----------|-----------------|------------|----------|
|          | R0L/R0 | 0000     | [a A 10 · a a b | dsp:8[A0]  | 1000     |
| Rn       | R0H/R1 | 0001     | dsp:8[An]       | dsp:8[A1]  | 1001     |
| IXII     | R1L/R2 | 0010     | dsp:8[SB/FB]    | dsp:8[SB]  | 1010     |
|          | R1H/R3 | 0 0 1 1  |                 | dsp:8[FB]  | 1011     |
| An       | A0     | 0100     | dsp:16[An]      | dsp:16[A0] | 1100     |
| All      | A1     | 0101     |                 | dsp:16[A1] | 1 1 0 1  |
| [An]     | [A0]   | 0 1 1 0  | dsp:16[SB]      | dsp:16[SB] | 1110     |
| [AII]    | [A1]   | 0111     | abs16           | abs16      | 1111     |

| src dest     | Rn                 | An  | [An] | dsp:8[An] | dsp:8[SB/FB] | dsp:16[An] | dsp:16[SB] | abs16 |
|--------------|--------------------|-----|------|-----------|--------------|------------|------------|-------|
| Rn           | Rn 2/2 2/2 2/3 3/3 |     | 3/3  | 3/3 4/3   |              | 4/3        |            |       |
| An           | An 2/2 2/2 2/3     |     | 2/3  | 3/3       | 3/3 3/3      |            | 4/3 4/3    |       |
| [An]         | 2/3                | 2/3 | 2/4  | 3/4       | 3/4          | 4/4        | 4/4        | 4/4   |
| dsp:8[An]    | 3/3                | 3/3 | 3/4  | 4/4       | 4/4 5/4      |            | 5/4        | 5/4   |
| dsp:8[SB/FB] | 3/3                | 3/3 | 3/4  | 4/4       | 4/4          | 4/4 5/4 5  |            | 5/4   |
| dsp:16[An]   | 4/3                | 4/3 | 4/4  | 5/4       | 5/4          | 6/4        | 6/4        | 6/4   |
| dsp:16[SB]   | 4/3                | 4/3 | 4/4  | 5/4       | 5/4          | 6/4        | 6/4        | 6/4   |
| abs16        | 4/3                | 4/3 | 4/4  | 5/4       | 5/4          | 6/4        | 6/4        | 6/4   |

**SUB** 

#### (4) SUB.B:S src, R0L/R0H

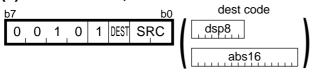

| s             | rc        | SR | C |
|---------------|-----------|----|---|
| Rn            | R0L/R0H   | 0  | 0 |
| dsp:8[SB/FB]  | dsp:8[SB] | 0  | 1 |
| GSP.0[OB/1 B] | dsp:8[FB] | 1  | 0 |
| abs16         | abs16     | 1  | 1 |

| dest | DEST |
|------|------|
| R0L  | 0    |
| R0H  | 1    |

#### [ Number of Bytes/Number of Cycles ]

| src          | Rn  | dsp:8[SB/FB] | abs16 |
|--------------|-----|--------------|-------|
| Bytes/Cycles | 1/2 | 2/3          | 3/3   |

**TST** 

## (1) TST.size #IMM, dest

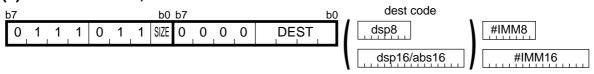

| .size | SIZE |
|-------|------|
| .B    | 0    |
| .W    | 1    |

| d      | est    | DEST | de            | est                      | DEST    |
|--------|--------|------|---------------|--------------------------|---------|
|        | R0L/R0 | 0000 | dsp:8[An]     | dsp:8[A0]                | 1000    |
| Rn     | R0H/R1 | 0001 | usp.o[AII]    | dsp:8[A1]                | 1001    |
| IXII   | R1L/R2 | 0010 | dsp:8[SB/FB]  | dsp:8[SB]                | 1010    |
|        | R1H/R3 | 0011 | GSP.0[OB/1 B] | dsp:8[FB]                | 1011    |
| An     | A0     | 0100 | dsp:16[An]    | dsp:16[A0]               | 1 1 0 0 |
|        | A1     | 0101 | usp. ro[Arij  | dsp:16[A1]               | 1 1 0 1 |
| [An]   | [A0]   | 0110 | dsp:16[SB]    | dsp:16[SB]               | 1110    |
| الحربا | [A1]   | 0111 | abs16         | dsp:16[A0]<br>dsp:16[A1] | 1111    |

| dest         | Rn  | An  | [An] | dsp:8[An] | dsp:8[SB/FB] | dsp:16[An] | dsp:16[SB] | abs16 |
|--------------|-----|-----|------|-----------|--------------|------------|------------|-------|
| Bytes/Cycles | 3/2 | 3/2 | 3/4  | 4/4       | 4/4          | 5/4        | 5/4        | 5/4   |

<sup>\*1</sup> If the size specifier (.size) is (.W), the number of bytes above is increased by 1.

# **TST**

### (2) TST.size src, dest

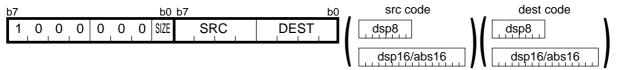

| .size | SIZE |
|-------|------|
| .B    | 0    |
| .W    | 1    |

| src/   | dest                                 | SRC/DEST  | src/           | dest       | SRC/DEST |
|--------|--------------------------------------|-----------|----------------|------------|----------|
|        | R0L/R0                               | 0000      | la A 10 · a ob | dsp:8[A0]  | 1000     |
| Rn     | R0H/R1                               | 0001      | dsp:8[An]      | dsp:8[A1]  | 1001     |
| IXII   | R1L/R2                               | 0010      | den:8[SR/FR]   | dsp:8[SB]  | 1010     |
|        | R1H/R3 0 0 1 1 dsp:8[SB/FB] dsp:8[FI | dsp:8[FB] | 1011           |            |          |
| An     | A0                                   | 0100      | dsp:16[An]     | dsp:16[A0] | 1100     |
| All    | A1                                   | 0101      | usp. ro[Ari]   | dsp:16[A1] | 1 1 0 1  |
| [An]   | [A0]                                 | 0110      | dsp:16[SB]     | dsp:16[SB] | 1110     |
| الحانا | [A1]                                 | 0111      | abs16          | abs16      | 1111     |

| src dest           | erc dest Rn An |     | [An] dsp:8[An] |     | dsp:8[SB/FB] | dsp:16[An] | dsp:16[SB] | abs16 |  |
|--------------------|----------------|-----|----------------|-----|--------------|------------|------------|-------|--|
| Rn 2/2 2/2 2/3 3/3 |                | 3/3 | 3/3 4/         |     | 4/3          | 4/3        |            |       |  |
| An                 | 2/2            | 2/2 | 2/3            | 3/3 | 3/3          | 4/3        | 4/3        | 4/3   |  |
| [An]               | 2/3            | 2/3 | 2/4            | 3/4 | 3/4          | 4/4        | 4/4        | 4/4   |  |
| dsp:8[An]          | 3/3            | 3/3 | 3/4            | 4/4 | 4/4          | 5/4        | 5/4        | 5/4   |  |
| dsp:8[SB/FB]       | 3/3            | 3/3 | 3/4            | 4/4 | 4/4 5/4      |            | 5/4        | 5/4   |  |
| dsp:16[An]         | 4/3            | 4/3 | 4/4            | 5/4 | 5/4          | 6/4        | 6/4        | 6/4   |  |
| dsp:16[SB]         | 4/3            | 4/3 | 4/4            | 5/4 | 5/4          | 6/4        | 6/4        | 6/4   |  |
| abs16              | 4/3            | 4/3 | 4/4            | 5/4 | 5/4          | 6/4        | 6/4        | 6/4   |  |

# **UND**

## (1) UND

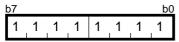

## [ Number of Bytes/Number of Cycles ]

| Bytes/Cycles | 1/20 |
|--------------|------|

# **WAIT**

# (1) WAIT

| b7 | 7 |   |   |                |   |   |   | b0 | b7 |   |                |                |   |   |   | b0 |
|----|---|---|---|----------------|---|---|---|----|----|---|----------------|----------------|---|---|---|----|
|    | 0 | 1 | 1 | <sub>,</sub> 1 | 1 | 1 | 0 | 1  | 1  | 1 | <sub>,</sub> 1 | <sub>,</sub> 1 | 0 | 0 | 1 | 1  |

| Bytes/Cycles | 2/3 |
|--------------|-----|

# **XCHG**

## (1) XCHG.size src, dest

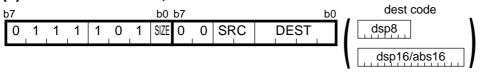

| .size | SIZE |
|-------|------|
| .B    | 0    |
| .W    | 1    |

| src    | SF | C |
|--------|----|---|
| R0L/R0 | 0  | 0 |
| R0H/R1 | 0  | 1 |
| R1L/R2 | 1  | 0 |
| R1H/R3 | 1  | 1 |

| d      | est                   | DEST | dest          |            | DEST    |
|--------|-----------------------|------|---------------|------------|---------|
| R0L/R0 |                       | 0000 | [a A ]O, a ob | dsp:8[A0]  | 1000    |
| Rn     | R0H/R1                | 0001 | dsp:8[An]     | dsp:8[A1]  | 1001    |
| IXII   | R1L/R2                | 0010 | dsp:8[SB/FB]  | dsp:8[SB]  | 1010    |
|        | R1H/R3                | 0011 | usp.o[OD/1 D] | dsp:8[FB]  | 1011    |
| An     | A0 0 1 0 0 dop:16[An] |      | dsp:16[A0]    | 1100       |         |
| All    | A1                    | 0101 | dsp:16[An]    | dsp:16[A1] | 1 1 0 1 |
| [4.4]  | [A0]                  | 0110 | dsp:16[SB]    | dsp:16[SB] | 1110    |
| [An]   | [A1]                  | 0111 | abs16         | abs16      | 1111    |

| dest         | Rn  | An  | [An] | dsp:8[An] | dsp:8[SB/FB] | dsp:16[An] | dsp:16[SB] | abs16 |
|--------------|-----|-----|------|-----------|--------------|------------|------------|-------|
| Bytes/Cycles | 2/4 | 2/4 | 2/5  | 3/5       | 3/5          | 4/5        | 4/5        | 4/5   |

# **XOR**

### (1) XOR.size #IMM, dest

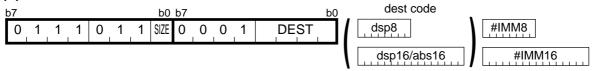

| .size | SIZE |
|-------|------|
| .B    | 0    |
| .W    | 1    |

| dest   |                          | DEST | de            | est        | DEST    |
|--------|--------------------------|------|---------------|------------|---------|
|        | R0L/R0 0 0 0 0 dop:0[Ap] |      | In A 10 and   | dsp:8[A0]  | 1000    |
| Rn     | R0H/R1                   | 0001 | dsp:8[An]     | dsp:8[A1]  | 1001    |
| IXII   | R1L/R2                   | 0010 | dsp:8[SB/FB]  | dsp:8[SB]  | 1010    |
|        | R1H/R3                   | 0011 | usp.o[OD/1 D] | dsp:8[FB]  | 1011    |
| An     | A0                       | 0100 | dsp:16[An]    | dsp:16[A0] | 1 1 0 0 |
| All    | A1                       | 0101 | usp. ro[An]   | dsp:16[A1] | 1 1 0 1 |
| [An]   | [A0]                     | 0110 | dsp:16[SB]    | dsp:16[SB] | 1110    |
| الحانا | [A1]                     | 0111 | abs16         | abs16      | 1111    |

| dest         | Rn  | An  | [An] | dsp:8[An] | dsp:8[SB/FB] | dsp:16[An] | dsp:16[SB] | abs16 |
|--------------|-----|-----|------|-----------|--------------|------------|------------|-------|
| Bytes/Cycles | 3/2 | 3/2 | 3/4  | 4/4       | 4/4          | 5/4        | 5/4        | 5/4   |

<sup>\*1</sup> If the size specifier (.size) is (.W), the number of bytes above is increased by 1.

# **XOR**

## (2) XOR.size src, dest

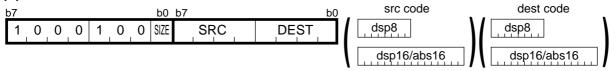

| .size | SIZE |
|-------|------|
| .B    | 0    |
| .W    | 1    |

| src/   | src/dest |         | src/dest       |            | SRC/DEST |
|--------|----------|---------|----------------|------------|----------|
|        | R0L/R0   | 0000    | la A 10 · a ob | dsp:8[A0]  | 1000     |
| Rn     | R0H/R1   | 0001    | dsp:8[An]      | dsp:8[A1]  | 1001     |
| IXII   | R1L/R2   | 0010    | dsp:8[SB/FB]   | dsp:8[SB]  | 1010     |
|        | R1H/R3   | 0 0 1 1 | usp.o[OD/1 D]  | dsp:8[FB]  | 1011     |
| An     | A0       | 0100    | dsp:16[An]     | dsp:16[A0] | 1100     |
| All    | A1       | 0 1 0 1 | usp. ro[Anj    | dsp:16[A1] | 1 1 0 1  |
| [An]   | [A0]     | 0110    | dsp:16[SB]     | dsp:16[SB] | 1110     |
| الحانا | [A1]     | 0111    | abs16          | abs16      | 1111     |

| src dest     | Rn  | An  | [An] | dsp:8[An] | dsp:8[SB/FB] | dsp:16[An] | dsp:16[SB] | abs16 |
|--------------|-----|-----|------|-----------|--------------|------------|------------|-------|
| Rn           | 2/2 | 2/2 | 2/3  | 3/3       | 3/3          | 4/3        | 4/3        | 4/3   |
| An           | 2/2 | 2/2 | 2/3  | 3/3       | 3/3          | 4/3        | 4/3        | 4/3   |
| [An]         | 2/3 | 2/3 | 2/4  | 3/4       | 3/4          | 4/4        | 4/4        | 4/4   |
| dsp:8[An]    | 3/3 | 3/3 | 3/4  | 4/4       | 4/4          | 5/4        | 5/4        | 5/4   |
| dsp:8[SB/FB] | 3/3 | 3/3 | 3/4  | 4/4       | 4/4          | 5/4        | 5/4        | 5/4   |
| dsp:16[An]   | 4/3 | 4/3 | 4/4  | 5/4       | 5/4          | 6/4        | 6/4        | 6/4   |
| dsp:16[SB]   | 4/3 | 4/3 | 4/4  | 5/4       | 5/4          | 6/4        | 6/4        | 6/4   |
| abs16        | 4/3 | 4/3 | 4/4  | 5/4       | 5/4          | 6/4        | 6/4        | 6/4   |

# **Chapter 5**

# Interrupt

- 5.1 Outline of Interrupt
- **5.2 Interrupt Control**
- 5.3 Interrupt Sequence
- 5.4 Return from Interrupt Routine
- 5.5 Interrupt Priority
- 5.6 Multiple Interrupts
- 5.7 Precautions for Interrupts

# 5.1 Outline of Interrupt

When an interrupt request is acknowledged, control branches to the interrupt routine that is set to an interrupt vector table. Each interrupt vector table must have had the start address of its corresponding interrupt routine set. For details about the interrupt vector table, refer to Section 1.10, "Vector Table."

#### 5.1.1 Types of Interrupts

Figure 5.1.1 lists the types of interrupts. Table 5.1.1 lists the source of interrupts (nonmaskable) and the fixed vector tables.

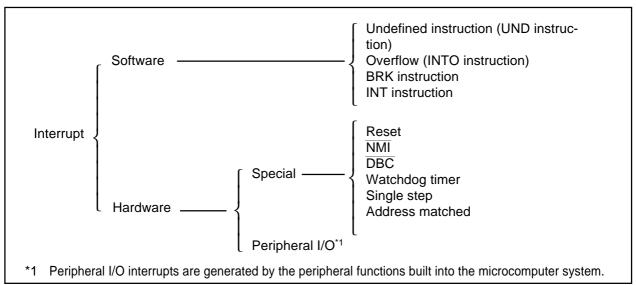

Figure 5.1.1. Classification of interrupts

Table 5.1.1 Interrupt Source (Nonmaskable) and Fixed Vector Table

| Interrupt source      | Vector table addresses Address (L) to address (H) | Remarks                                                |
|-----------------------|---------------------------------------------------|--------------------------------------------------------|
| Undefined instruction | FFFDC16 to FFFDF16                                | Interrupt generated by the UND instruction.            |
| Overflow              | FFFE016 to FFFE316                                | Interrupt generated by the INTO instruction.           |
| BRK instruction       | FFFE416 to FFFE716                                | Executed beginning from address indicated by vector in |
| DICK INSTRUCTION      | 111124101011112710                                | variable vector table if all vector contents are FF16  |
| Address match         | FFFE816 to FFFEB16                                | Can be controlled by an interrupt enable bit.          |
| Single step*1         | FFFEC16 to FFFEF16                                | Normally do not use this interrupt.                    |
| Watchdog timer        | FFFF016 to FFFF316                                |                                                        |
| DBC *1                | FFFF416 to FFFF716                                | Normally do not use this interrupt.                    |
| NMI                   | FFFF816 to FFFFB16                                | External interrupt generated by driving NMI pin low.   |
| Reset                 | FFFFC16 to FFFFF16                                |                                                        |
| Reset                 | FFFFC16 to FFFFF16                                |                                                        |

<sup>\*1</sup> This interrupt is used exclusively for debugger purposes.

Maskable interrupt: This type of interrupt <u>can</u> be controlled by using the I flag to enable (or

disable) an interrupt or by changing the interrupt priority level.

Nonmaskable interrupt: This type of interrupt <u>cannot</u> be controlled by using the I flag to enable (or disable)

an interrupt or by changing the interrupt priority level.

#### 5.1.2 Software Interrupts

Software interrupts are generated by some instruction that generates an interrupt request when executed. Software interrupts are nonmaskable interrupts.

#### (1) Undefined-instruction interrupt

This interrupt occurs when the UND instruction is executed.

#### (2) Overflow interrupt

This interrupt occurs if the INTO instruction is executed when the O flag is 1.

The following lists the instructions that cause the O flag to change:

ABS, ADC, ADCF, ADD, CMP, DIV, DIVU, DIVX, NEG, RMPA, SBB, SHA, SUB

#### (3) BRK interrupt

This interrupt occurs when the BRK instruction is executed.

#### (4) INT instruction interrupt

This interrupt occurs when the INT instruction is executed after specifying a software interrupt number from 0 to 63. Note that software interrupt numbers 0 to 31 are assigned to peripheral I/O interrupts. This means that by executing the INT instruction, you can execute the same interrupt routine as used in peripheral I/O interrupts.

The stack pointer used in INT instruction interrupt varies depending on the software interrupt number. For software interrupt numbers 0 to 31, the U flag is saved when an interrupt occurs and the U flag is cleared to 0 to choose the interrupt stack pointer (ISP) before executing the interrupt sequence. The previous U flag before the interrupt occurred is restored when control returns from the interrupt routine. For software interrupt numbers 32 to 63, such stack pointer switchover does not occur.

#### 5.1.3 Hardware Interrupts

There are Two types in hardware Interrupts; special interrupts and Peripherai I/O interrupts.

#### (1) Special interrupts

Special interrupts are nonmaskable interrupts.

#### Reset

A reset occurs when the RESET pin is pulled low.

#### NMI interrupt

This interrupt occurs when the NMI pin is pulled low.

#### • DBC interrupt

This interrupt is used exclusively for debugger purposes. You normally do not need to use this interrupt.

#### Watchdog timer interrupt

This interrupt is caused by the watchdog timer.

#### Single-step interrupt

This interrupt is used exclusively for debugger purposes. You normally do not need to use this interrupt. A single-step interrupt occurs when the D flag is set (= 1); in this case, an interrupt is generated each time an instruction is executed.

#### Address-match interrupt

This interrupt occurs when the program's execution address matches the content of the address match register while the address match interrupt enable bit is set (= 1).

This interrupt does not occur if any address other than the start address of an instruction is set in the address match register.

#### (2) Peripheral I/O interrupts

These interrupts are generated by the peripheral functions built into the microcomputer system. The types of built-in peripheral functions vary with each M16C model, so do the types of interrupt causes. The interrupt vector table uses the same software interrupt numbers 0–31 that are used by the INT instruction. Peripheral I/O interrupts are maskable interrupts. For details about peripheral I/O interrupts, refer to the M16C User's Manual.

# **5.2 Interrupt Control**

The following explains how to enable/disable maskable interrupts and set acknowledge priority. The explanation here does not apply to non-maskable interrupts.

Maskable interrupts are enabled and disabled by using the interrupt enable flag (I flag), interrupt priority level select bit, and processor interrupt priority level (IPL). Whether there is any interrupt requested is indicated by the interrupt request bit. The interrupt request bit and interrupt priority level select bit are arranged in the interrupt control register provided for each specific interrupt. The interrupt enable flag (I flag) and processor interrupt priority level (IPL) are arranged in the flag register (FLG).

For details about the memory allocation and the configuration of interrupt control registers, refer to the M16C User's Manual.

#### 5.2.1 Interrupt Enable Flag (I Flag)

The interrupt enable flag (I flag) is used to disable/enable maskable interrupts. When this flag is set (= 1), all maskable interrupts are enabled; when the flag is cleared to 0, they are disabled. This flag is automatically cleared to 0 after a reset is cleared.

When the I flag is changed, the altered flag status is reflected in determining whether or not to accept an interrupt request at the following timing:

- If the flag is changed by an REIT instruction, the changed status takes effect beginning with that REIT instruction.
- If the flag is changed by an FCLR, FSET, POPC, or LDC instruction, the changed status takes effect beginning with the next instruction.

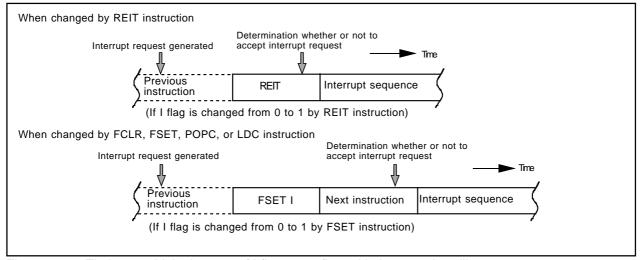

Figure 5.2.1 Timing at which changes of I flag are reflected in interrupt handling

#### 5.2.2 Interrupt Request Bit

This bit is set (= 1) when an interrupt request is generated. This bit remains set until the interrupt request is acknowledged. The bit is cleared to 0 when the interrupt request is acknowledged.

This bit can be cleared to 0 (but cannot be set to 1) in software.

#### 5.2.3 Interrupt Priority Level Select Bit and Processor Interrupt Priority Level (IPL)

Interrupt priority levels are set by the interrupt priority select bit in an interrupt control register. When an interrupt request is generated, the interrupt priority level of this interrupt is compared with the processor interrupt priority level (IPL). This interrupt is enabled only when its interrupt priority level is greater than the processor interrupt priority level (IPL). This means that you can disable any particular interrupt by setting its interrupt priority level to 0.

Table 5.2.1 shows how interrupt priority levels are set. Table 5.2.2 shows interrupt enable levels in relation to the processor interrupt priority level (IPL).

The following lists the conditions under which an interrupt request is acknowledged:

- Interrupt enable flag (I flag) = 1
- Interrupt request bit = 1
- Interrupt priority level > Processor interrupt priority level (IPL)

The interrupt enable flag (I flag), interrupt request bit, interrupt priority level select bit, and the processor interrupt priority level (IPL) all are independent of each other, so they do not affect any other bit.

Table 5.2.1 Interrupt Priority Levels

| Interrupt priority |                  |         | Interrupt priority          | Priority |
|--------------------|------------------|---------|-----------------------------|----------|
| level              | level select bit |         | level                       | order    |
| b2<br>0            | b1<br>0          | ьо<br>О | Level O(interrupt disabled) |          |
| 0                  | 0                | 1       | Level 1                     | Low      |
| 0                  | 1                | 0       | Level 2                     |          |
| 0                  | 1                | 1       | Level 3                     |          |
| 1                  | 0                | 0       | Level 4                     |          |
| 1                  | 0                | 1       | Level 5                     |          |
| 1                  | 1                | 0       | Level 6                     |          |
| 1                  | 1                | 1       | Level 7                     | High     |

Table 5.2.2 IPL and Interrupt Enable Levels

| Processor interrupt  |                  |                  | Enabled interrupt priority                |
|----------------------|------------------|------------------|-------------------------------------------|
| priority level (IPL) |                  |                  | levels                                    |
| IPL <sub>2</sub>     | IPL <sub>1</sub> | IPL <sub>0</sub> | Interrupt levels 1 and above are enabled. |
| 0                    | 0                | 1                | Interrupt levels 2 and above are enabled. |
| 0                    | 1                | 0                | Interrupt levels 3 and above are enabled. |
| 0                    | 1                | 1                | Interrupt levels 4 and above are enabled. |
| 1                    | 0                | 0                | Interrupt levels 5 and above are enabled. |
| 1                    | 0                | 1                | Interrupt levels 6 and above are enabled. |
| 1                    | 1                | 0                | Interrupt levels 7 and above are enabled. |
| 1                    | 1                | 1                | All maskable interrupts are disabled.     |

When the processor interrupt priority level (IPL) or the interrupt priority level of some interrupt is changed, the altered level is reflected in interrupt handling at the following timing:

- If the processor interrupt priority level (IPL) is changed by an REIT instruction, the changed level takes effect beginning with the instruction that is executed two clock periods after the last clock of the REIT instruction.
- If the processor interrupt priority level (IPL) is changed by a POPC, LDC, or LDIPL instruction, the changed level takes effect beginning with the instruction that is executed three clock periods after the last clock of the instruction used.
- If the interrupt priority level of a particular interrupt is changed by an instruction such as MOV, the changed level takes effect beginning with the instruction that is executed two clock or three clock periods after the last clock of the instruction used.

M16C/60, M16C/61 group, and M16C/20 series: two clock

M16C/60 series after M16C/62 group (it has M16C/62 group), M16C/Tiny series : three clock

#### 5.2.4 Rewrite the Interrupt Control Register

- (1) The interrupt control register for any interrupt should be modified in places where no requests for that interrupt may occur. Otherwise, disable the interrupt before rewriting the interrupt control register.
- (2) To rewrite the interrupt control register for any interrupt after disabling that interrupt, be careful with the instruction to be used.

#### Changing any bit other than the IR bit

If while executing an instruction, a request for an interrupt controlled by the register being modified occurs, the IR bit in the register may not be set to "1" (interrupt requested), with the result that the interrupt request is ignored. If such a situation presents a problem, use the instructions shown below to modify the register.

Usable instructions: AND, OR, BCLR, BSET

#### Changing the IR bit

Depending on the instruction used, the IR bit may not always be cleared to "0" (interrupt not requested). Therefore, be sure to use the MOV instruction to clear the IR bit.

(3) When using the I flag to disable an interrupt, refer to the sample program fragments shown below as you set the I flag. (Refer to (2) for details about rewrite the interrupt control registers in the sample program fragments.)

Examples 1 through 3 show how to prevent the I flag from being set to "1" (interrupts enabled) before the interrupt control register is rewrited, owing to the effects of the internal bus and the instruction queue buffer.

# Example 1:Using the NOP instruction to keep the program waiting until the interrupt control register is modified

```
INT_SWITCH1:

FCLR I ; Disable interrupts.

AND.B #00h, 0055h ; Set the TA0IC register to "0016".

NOP ; Four NOP instructions are required when using HOLD function.

NOP ; Refer to hardware manual about the number of NOP ; instruction

FSET I ; Enable interrupts.
```

#### Example 2:Using the dummy read to keep the FSET instruction waiting

```
INT_SWITCH2:

FCLR I ; Disable interrupts.

AND.B #00h, 0055h ; Set the TA0IC register to "0016".

MOV.W MEM, R0 ; Dummy read.
FSET I ; Enable interrupts.
```

#### Example 3:Using the POPC instruction to changing the I flag

```
INT_SWITCH3:

PUSHC FLG

FCLR I ; Disable interrupts.

AND.B #00h, 0055h ; Set the TA0IC register to "0016".

POPC FLG ; Enable interrupts.
```

# 5.3 Interrupt Sequence

An interrupt sequence — what are performed over a period from the instant an interrupt is accepted to the instant the interrupt routine is executed — is described here.

If an interrupt occurs during execution of an instruction, the processor determines its priority when the execution of the instruction is completed, and transfers control to the interrupt sequence from the next cycle. If an interrupt occurs during execution of either the SMOVB, SMOVF, SSTR or RMPA instruction, the processor temporarily suspends the instruction being executed, and transfers control to the interrupt sequence.

In the interrupt sequence, the processor carries out the following in sequence given:

- (1) CPU gets the interrupt information (the interrupt number and interrupt request level) by reading address 0000016.
- (2) Saves the content of the flag register (FLG) as it was immediately before the start of interrupt sequence in the temporary register (Note) within the CPU.
- (3) Sets the interrupt enable flag (I flag), the debug flag (D flag), and the stack pointer select flag (U flag) to "0" (the U flag, however does not change if the INT instruction, in software interrupt numbers 32 through 63, is executed)
- (4) Saves the content of the temporary register (Note 1) within the CPU in the stack area.
- (5) Saves the content of the program counter (PC) in the stack area.
- (6) Sets the interrupt priority level of the accepted instruction in the IPL.

After the interrupt sequence is completed, the processor resumes executing instructions from the first address of the interrupt routine.

Note: This register cannot be utilized by the user.

#### 5.3.1 Interrupt Response Time

The interrupt response time means a period of time from when an interrupt request is generated till when the first instruction of the interrupt routine is executed. This period consists of time (a) from when an interrupt request is generated to when the instruction then under way is completed and time (b) in which an interrupt sequence is executed. Figure 5.3.1 shows the interrupt response time.

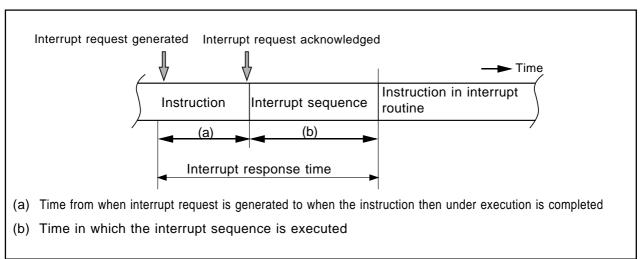

Figure 5.3.1. Interrupt response time

Time (a) varies with each instruction being executed. The DIVX instruction requires a maximum time that consists of 30 cycles (without wait state).

Time (b) is shown below.

Table 5.3.1 Interrupt Sequence Execution Time

| Interrupt vector address | Stack pointer (SP) value | 16 bits data bus       | 8 bits data bus        |
|--------------------------|--------------------------|------------------------|------------------------|
|                          |                          | Without wait state     | Without wait state     |
| Even address             | Even address             | 18 cycle <sup>*1</sup> | 20 cycle <sup>*1</sup> |
| Even address             | Odd address              | 19 cycle <sup>*1</sup> | 20 cycle <sup>*1</sup> |
| Odd address*2            | Even address             | 19 cycle <sup>*1</sup> | 20 cycle <sup>*1</sup> |
| Odd address*2            | Odd address              | 20 cycle <sup>*1</sup> | 20 cycle <sup>*1</sup> |

<sup>\*1</sup> Add two cycles for the DBC interrupt. Add one cycle for the address match and single-step interrupts.

<sup>\*2</sup> Allocate interrupt vector addresses in even addresses as must as possible.

#### 5.3.2 Changes of IPL When Interrupt Request Acknowledged

When an interrupt request is acknowledged, the interrupt priority level of the acknowledged interrupt is set to the processor interrupt priority level (IPL).

If an interrupt request is acknowledged that does not have an interrupt priority level, the value shown in Table 5.3.2 is set to the IPL.

| Table 5.3.2 Re | elationship between | Interrupts without | Interrupt Priority | Levels and IPL |
|----------------|---------------------|--------------------|--------------------|----------------|
|----------------|---------------------|--------------------|--------------------|----------------|

| Interrupt sources without interrupt priority levels | Value that is set to IPL |
|-----------------------------------------------------|--------------------------|
| Watchdog timer, NMI                                 | 7                        |
| Reset                                               | 0                        |
| Other                                               | Not changed              |

### 5.3.3 Saving Registers

In an interrupt sequence, only the contents of the flag register (FLG) and program counter (PC) are saved to the stack area.

The order in which these contents are saved is as follows: First, the 4 high-order bits of the program counter and 4 high-order bits and 8 low-order bits of the FLG register for a total of 16 bits are saved to the stack area. Next, the 16 low-order bits of the program counter are saved. Figure 5.3.2 shows the stack status before an interrupt request is acknowledged and the stack status after an interrupt request is acknowledged.

If there are any other registers you want to be saved, save them in software at the beginning of the interrupt routine. The PUSHM instruction allows you to save all registers except the stack pointer (SP) by a single instruction.

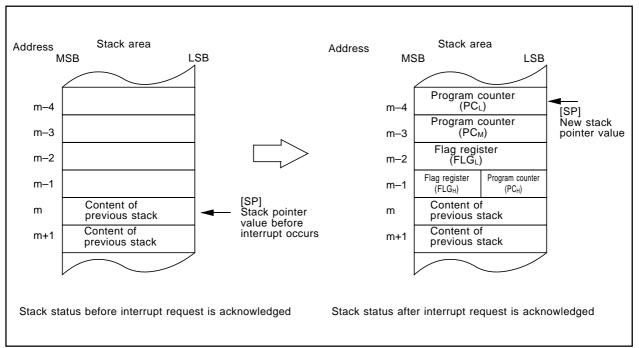

Figure 5.3.2 Stack status before and after an interrupt request is acknowledged

The register save operation performed in an interrupt sequence differs depending on whether the content of the stack pointer (SP)<sup>\*1</sup> is an even or an odd number when an interrupt request is acknowledged. If the stack pointer (SP)<sup>\*1</sup> indicates an even number, the contents of the flag register (FLG) and program counter (PC) each are saved simultaneously all 16 bits together. If the stack pointer indicates an odd number, the register contents each are saved in two operations 8 bits at a time. Figure 5.3.3 shows how registers are saved in each case.

\*1 Stack pointer indicated by the U flag.

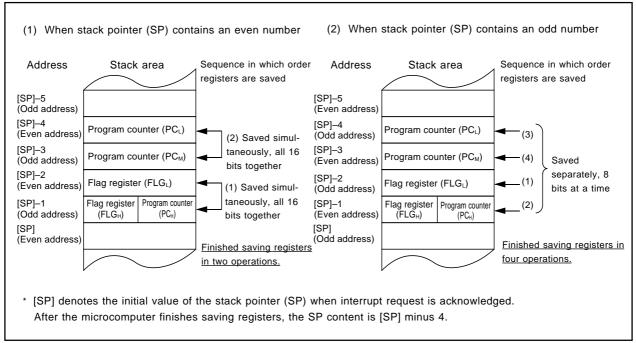

Figure 5.3.3 Operations to save registers

# 5.4 Return from Interrupt Routine

As you execute the REIT instruction at the end of the interrupt routine, the contents of the flag register (FLG) and program counter (PC) that have been saved to the stack area immediately preceding the interrupt sequence are automatically restored. Then control returns to the routine that was under execution before the interrupt request was acknowledged, and processing is resumed from where control left off. If there are any registers you saved via software in the interrupt routine, be sure to restore them using an instruction (e.g., POPM instruction) before executing the REIT instruction.

# 5.5 Interrupt Priority

If two or more interrupt requests are sampled active at the same time, whichever interrupt request is acknowledged that has the highest priority.

Maskable interrupts (Peripheral I/O interrupts) can be assigned any desired priority by setting the interrupt priority level select bit accordingly. If some maskable interrupts are assigned the same priority level, the priority between these interrupts is resolved by the priority that is set in hardware 1.

Certain nonmaskable interrupts such as a reset (reset is given the highest priority) and watchdog timer interrupt have their priority levels set in hardware. Figure 5.5.1 lists the hardware priority levels of these interrupts.

Software interrupts are not subjected to interrupt priority. They always cause control to branch to an interrupt routine whenever the relevant instruction is executed.

\*1 Hardware priority varies with each M16C model. Please refer to your M16C User's Manual.

Reset > NMI > DBC > Watchdog timer > Peripheral I/O > Single step > Address match

Figure 5.5.1. Interrupt priority that is set in hardware

## 5.6 Multiple Interrupts

The following shows the internal bit states when control has branched to an interrupt routine:

- The interrupt enable flag (I flag) is cleared to 0 (interrupts disabled).
- The interrupt request bit for the acknowledged interrupt is cleared to 0.
- The processor interrupt priority level (IPL) equals the interrupt priority level of the acknowledged interrupt.

By setting the interrupt enable flag (I flag) (= 1) in the interrupt routine, you can reenable interrupts so that an interrupt request can be acknowledged that has higher priority than the processor interrupt priority level (IPL). Figure 5.6.1 shows how multiple interrupts are handled.

The interrupt requests that have not been acknowledged for their low interrupt priority level are kept pending. When the IPL is restored by an REIT instruction and interrupt priority is resolved against it, the pending interrupt request is acknowledged if the following condition is met:

Interrupt priority level of pending interrupt request

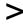

Restored processor interrupt priority level (IPL)

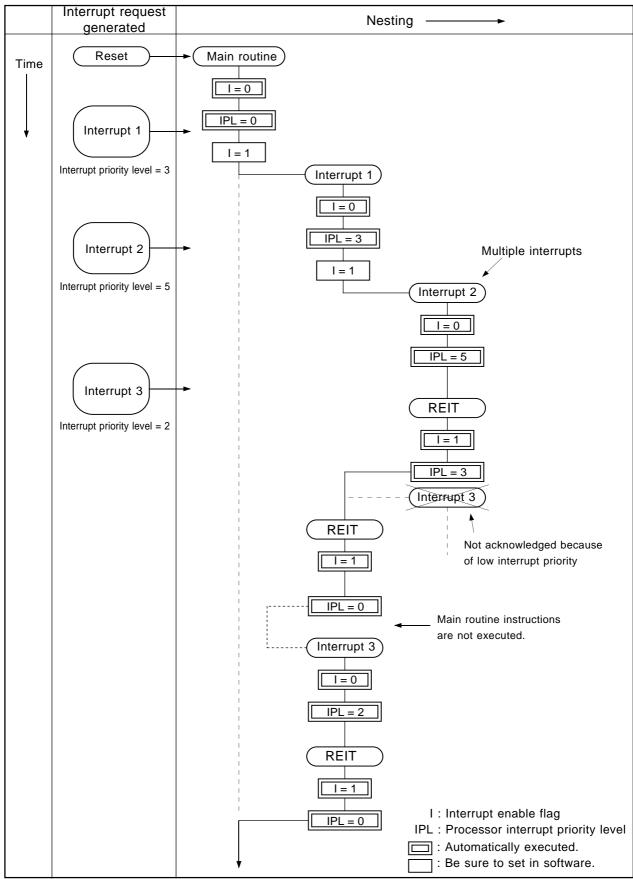

Figure 5.6.1. Multiple interrupts

## 5.7 Precautions for Interrupts

#### 5.7.1 Reading address 0000016

Do not read the address 0000016 in a program. When a maskable interrupt request is accepted, the CPU reads interrupt information (interrupt number and interrupt request priority level) from the address 0000016 during the interrupt sequence. At this time, the IR bit for the accepted interrupt is cleared to "0". If the address 0000016 is read in a program, the IR bit for the interrupt which has the highest priority among the enabled interrupts is cleared to "0". This causes a problem that the interrupt is canceled, or an unexpected interrupt request is generated.

#### 5.7.2 Setting the SP

Set any value in the SP(USP, ISP) before accepting an interrupt. The SP(USP, ISP) is cleared to '000016' after reset. Therefore, if an interrupt is accepted before setting any value in the SP(USP, ISP), the program may go out of control.

Especially when using  $\overline{\text{NMI}}$  interrupt, set a value in the ISP at the beginning of the program. For the first and only the first instruction after reset, all interrupts including  $\overline{\text{NMI}}$  interrupt are disabled.

#### 5.7.3 Rewrite the Interrupt Control Register

- (1) The interrupt control register for any interrupt should be modified in places where no requests for that interrupt may occur. Otherwise, disable the interrupt before rewriting the interrupt control register.
- (2) To rewrite the interrupt control register for any interrupt after disabling that interrupt, be careful with the instruction to be used.

#### Changing any bit other than the IR bit

If while executing an instruction, a request for an interrupt controlled by the register being modified occurs, the IR bit in the register may not be set to "1" (interrupt requested), with the result that the interrupt request is ignored. If such a situation presents a problem, use the instructions shown below to modify the register.

Usable instructions: AND, OR, BCLR, BSET

#### Changing the IR bit

Depending on the instruction used, the IR bit may not always be cleared to "0" (interrupt not requested). Therefore, be sure to use the MOV instruction to clear the IR bit.

(3) When using the I flag to disable an interrupt, refer to the sample program fragments shown below as you set the I flag. (Refer to (2) for details about rewrite the interrupt control registers in the sample program fragments.)

Examples 1 through 3 show how to prevent the I flag from being set to "1" (interrupts enabled) before the interrupt control register is rewrited, owing to the effects of the internal bus and the instruction queue buffer.

# Example 1:Using the NOP instruction to keep the program waiting until the interrupt control register is modified

INT\_SWITCH1:

FCLR I ; Disable interrupts.

AND.B #00h, 0055h ; Set the TA0IC register to "0016".

NOP ; Four NOP instructions are required when using HOLD function.

NOP ; Refer to hardware manual about the number of NOP

; instruction

FSET I ; Enable interrupts.

#### Example 2:Using the dummy read to keep the FSET instruction waiting

INT SWITCH2:

FCLR I ; Disable interrupts.

AND.B #00h, 0055h; Set the TA0IC register to "0016".

MOV.W MEM, R0 ; <u>Dummy read.</u> FSET I ; Enable interrupts.

#### **Example 3:Using the POPC instruction to changing the I flag**

INT\_SWITCH3:

PUSHC FLG

FCLR I ; Disable interrupts.

AND.B #00h, 0055h; Set the TAOIC register to "0016".

POPC FLG ; Enable interrupts.

# **Chapter 6**

# **Calculation Number of Cycles**

6.1 Instruction queue buffer

#### 6.1 Instruction queue buffer

The M16C/60, M16C/20, M16C/Tiny series have 4-stage (4-byte) instruction queue buffers. If the instruction queue buffer has a free space when the CPU can use the bus, instruction codes are taken into the instruction queue buffer. This is referred to as "prefetch". The CPU reads (fetches) these instruction codes from the instruction queue buffer as it executes a program.

Explanation about the number of cycles in Chapter 4 assumes that all the necessary instruction codes are placed in the instruction queue buffer, and that data is read or written to the memory connected via a 16-bit bus (including the internal memory) beginning with even addresses without software wait or  $\overline{RDY}$  or other wait states. In the following cases, more cycles may be needed than the number of cycles shown in this manual:

- When not all of the instruction codes needed by the CPU are placed in the instruction queue buffer...
   Instruction codes are read in until all of the instruction codes required for program execution are available. Furthermore, the number of read cycles increases in the following cases:
  - (1) The number of read cycles increases as many as the number of wait cycles incurred when reading instruction codes from an area in which software wait or  $\overline{RDY}$  or other wait states exist.
  - (2) When reading instruction codes from memory chips connected to an 8-bit bus, more read cycles are required than for 16-bit bus.
- When reading or writing data to an area in which software wait or RDY or other wait states exist...

  The number of read or write cycles increases as many as the number of wait cycles incurred.
- When reading or writing 16-bit data to memory chips connected to an 8-bit bus...
   The memory is accessed twice to read or write one 16-bit data. Therefore, the number of read or write cycles increases by one for each 16-bit data read or written.
- When reading or writing 16-bit data to memory chips connected to a 16-bit bus beginning with an odd address...

The memory is accessed twice to read or write one 16-bit data. Therefore, the number of read or write cycles increases by one for each 16-bit data read or written.

Note that if prefetch and data access occur in the same timing, data access has priority. Also, if more than three bytes of instruction codes exist in the instruction queue buffer, the CPU assumes there is no free space in the instruction queue buffer and, therefore, does not prefetch instruction code.

Figures 6.1.1 to 6.1.8 show examples of instruction queue buffer operation and CPU execution cycles.

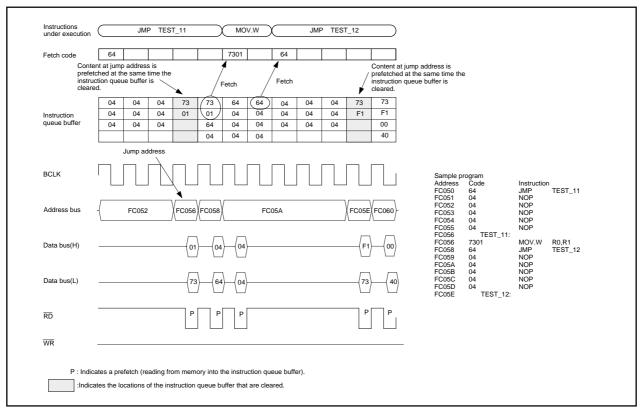

Figure 6.1.1. When executing a register transfer instruction starting from an even address (Program area: 16-bit bus without wait state; Data area: 16-bit bus without wait state)

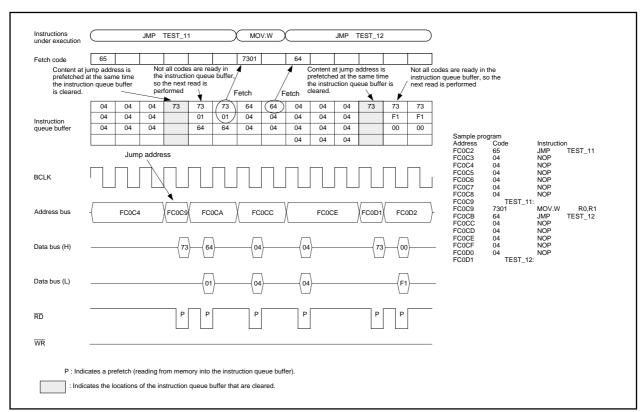

Figure 6.1.2. When executing a register transfer instruction starting from an odd address (Program area: 16-bit bus without wait state; Data area: 16-bit bus without wait state)

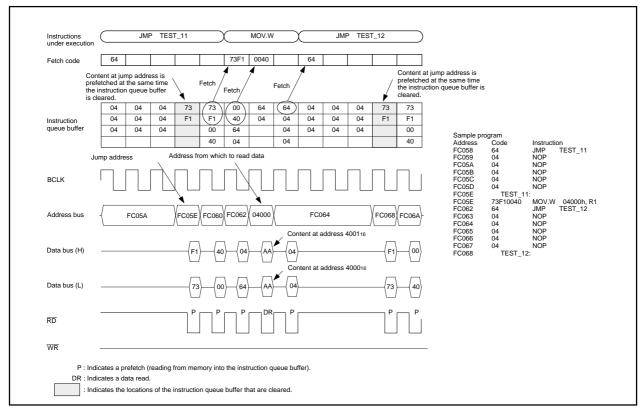

Figure 6.1.3. When executing an instruction to read from even addresses starting from an even address (Program area: 16-bit bus without wait state; Data area: 16-bit bus without wait state)

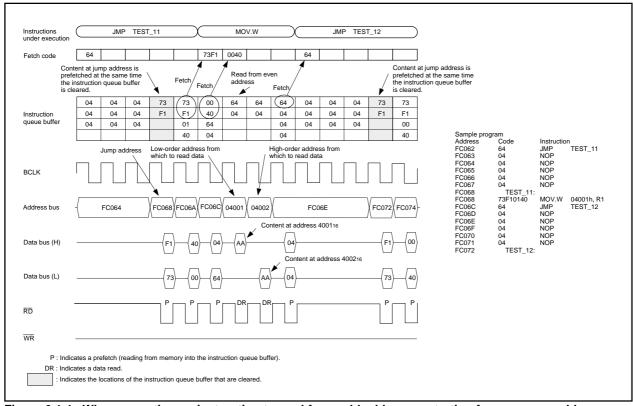

Figure 6.1.4. When executing an instruction to read from odd addresses starting from an even address (Program area: 16-bit bus without wait state; Data area: 16-bit bus without wait state)

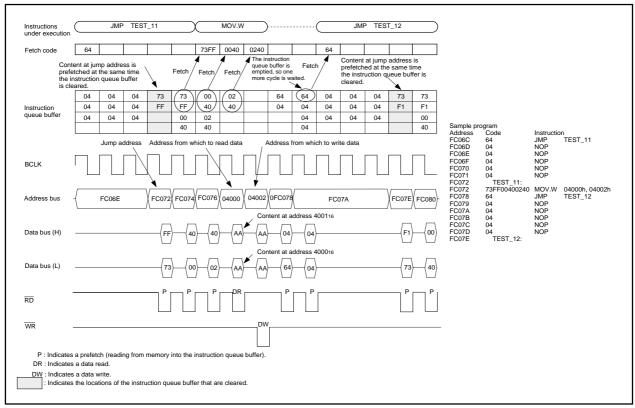

Figure 6.1.5. When executing an instruction to transfer data between even addresses starting from an even address (Program area: 16-bit bus without wait state; Data area: 16-bit bus without wait state)

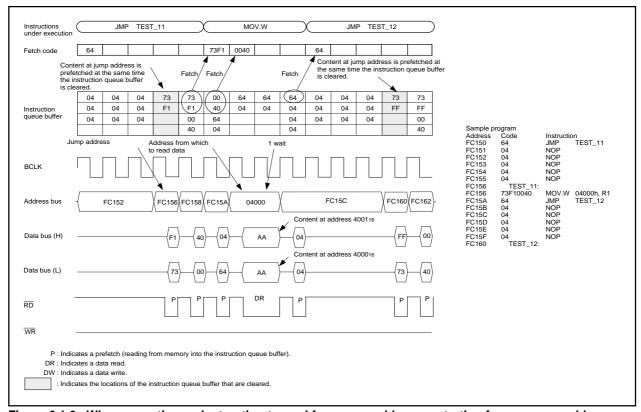

Figure 6.1.6. When executing an instruction to read from even addresses starting from an even address (Program area: 16-bit bus without wait state; Data area: 16-bit bus with wait state)

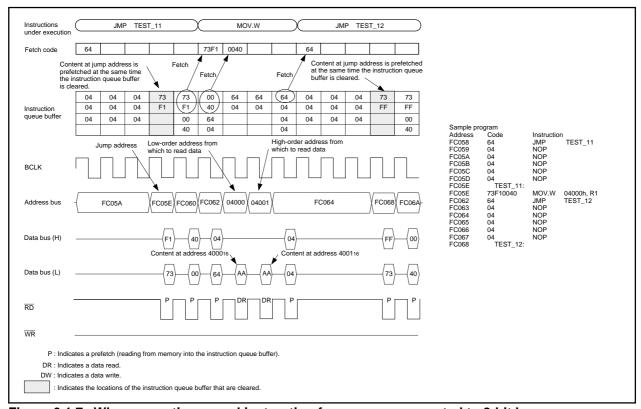

Figure 6.1.7. When executing a read instruction for memory connected to 8-bit bus

(Program area: 16-bit bus without wait state; Data area: 8-bit bus without wait state)

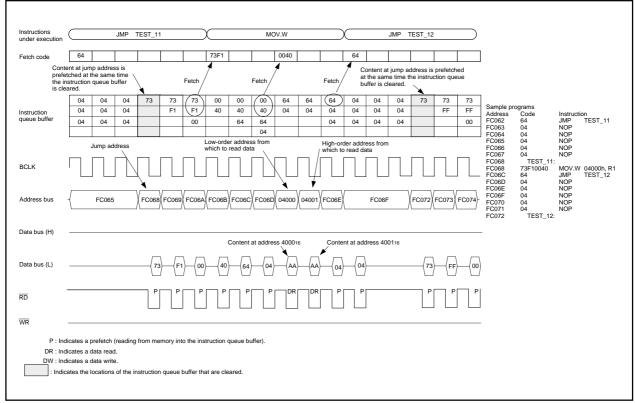

Figure 6.1.8. When executing a read instruction for memory connected to 8-bit bus

(Program area: 8-bit bus without wait state; Data area: 8-bit bus without wait state)

## Q & A

Information in a Q&A form to be used to make the most of the M16C family is given below.

Usually, one question and the answer to it are given on one page; the upper section is for the question, and the lower section is for the answer (if a pair of question and answer extends over two or more pages, a page number is given at the lower-right corner).

Functions closely connected with the contents of a page are shown at its upper-right corner.

| $\sim$ | וח            |
|--------|---------------|
| $\sim$ | $\neg$ $\cup$ |

| _ | _   |
|---|-----|
| • | `   |
| l | . ) |
| • | ×   |

How do I distinguish between the static base register (SB) and the frame base register (FB)?

# Α

SB and FB function in the same manner, so you can use them as intended in programming in the assembly language. If you write a program in C, use FB as a stack frame base register.

| ır | nte | rrı | ınt |
|----|-----|-----|-----|

Is it possible to change the value of the interrupt table register (INTB) while a program is being executed?

Α

Yes. But there can be a chance that the microcomputer runs away out of control if an interrupt request occurs in changing the value of INTB. So it is not recommended to frequently change the value of INTB while a program is being executed.

What is the difference between the user stack pointer (USP) and the interrupt stack pointer (ISP)?, What are their roles?

## Α

You use USP when using the OS. When several tasks run, the OS secures stack areas to save registers of individual tasks. Also, stack areas have to be secured, task by task, to be used for handling interrupts that occur while tasks are being executed. If you use USP and ISP in such an instance, the stack for interrupts can be shared by these tasks; this allows you to efficiently use stack areas.

How does the instruction code become if I use a bit instruction in absolute addressing?

### Α

An explanation is given here by taking BSET bit,base:16 as an example.

This instruction is a 4-byte instruction. The 2 higher-order bytes of the instruction code indicate operation code, and the 2 lower-order bytes make up addressing mode to expresse bit,base:16.

The relation between the 2 lower-order bytes and bit,base:16 is as follows.

2 lower-order bytes = base:16  $\times$  8 + bit

For example, in the case of BSET 2,0AH (setting bit 2 of address 000A16 to 1), the 2 lower-order bytes turn to A  $\times$  8 + 2 = 52H.

In the case of BSET 18,8H (setting the 18th bit from bit 0 of address 000816 to 1), the 2 lower-order bytes turn to  $8 \times 8 + 18 = 52H$ , which is equivalent to BSET 2,AH.

The maximum value of base:16  $\times$  8 + bit, FFFFH, indicates bit 7 of address 1FFF16. This is the maximum bit you can specify when using the bit instruction in absolute addressing.

What is the difference between the DIV instruction and the DIVX instruction?

### Α

Either of the DIV instruction and the DIVX instruction is an instruction for signed division, the sign of the remainder is different.

The sign of the remainder left after the DIV instruction is the same as that of the dividend, on the contrary, the sign of the remainder of the DIVX instruction is the same as that of the divisor.

In general, the following relation among quotient, divisor, dividend, and remainder holds.

dividend = divisor  $\times$  quotient + remainder

Since the sign of the remainder is different between these instructions, the quotient obtained either by dividing a positive integer by a negative integer or by dividing a negative integer by a positive integer using the DIV instruction is different from that obtained using the DIVX instruction.

For example, dividing 10 by -3 using the DIV instruction yields -3 and leaves +1, while doing the same using the DIVX instruction yields -4 and leaves -2.

Dividing –10 by +3 using the DIV instruction yields –3 and leaves –1, while doing the same using the DIVX instruction yields –4 and leaves +2.

| Glossary  Technical terms used in this software manual are explained below. They are good in this manual only. |
|----------------------------------------------------------------------------------------------------|
|                                                                                                    |
|                                                                                                    |
|                                                                                                    |
|                                                                                                    |
|                                                                                                    |
|                                                                                                    |
|                                                                                                    |
|                                                                                                    |
|                                                                                                    |
|                                                                                                    |

| Term              | Meaning                                                                                           | Related word |
|-------------------|---------------------------------------------------------------------------------------------------|--------------|
| borrow            | Tomove a digit to the next lower position.                                                        | carry        |
| carry             | Tomove a digit to the next higher position.                                                       | borrow       |
| context           | Registers that a program uses.                                                                    |              |
| decimal addition  | An addition in terms of decimal system.                                                           |              |
| displacement      | The difference between the initial position and later position.                                   |              |
| effective address | An after-modification address to be actually used.                                                |              |
| extention area    | For the M16C/60, M16C/20, M16C/Tiny series, the area from 1000016 through FFFFF16.                | 1            |
| LSB               | Abbreviation for Least Significant Biit The bit occupying the lowest-order position of a data ite | MSB<br>m.    |

| Term              | Meaning                                                                                                    | Related word   |
|-------------------|----------------------------------------------------------------------------------------------------|----------------|
| macro instruction | An instruction, written in a source language, to be expressed in a number of machine instructions when compiled into a machine code program.                |                |
| MSB               | Abbreviation for Most Significant Bit The bit occupying the highest-order position of a data item.                                                          | LSB            |
| operand           | A part of instruction code that indicates the object on which an operation is performed.                                                                    | operation code |
| operation         | A generic term for move, comparison, bit processing, shift, rotation, arithmetic, logic, and branch.                                                        |                |
| operation code    | A part of instruction code that indicates what sort of operation the instruction performs.                                                                  | operand        |
| overflow          | To exceed the maximum expressible value as a result of an operation.                                                                                        |                |
| pack              | To join data items.  Used to mean to form two 4-bit data items into one 8-bit data item, to form two 8-bit data items into one 16-bit data item, etc.       | unpack         |
| SFR area          | Abbreviation for Special Function Area. An area in which control bits of peripheral circuits embodied in a microcomputer and control registers are located. |                |

| Term           | Meaning                                                                                                    | Related word |
|----------------|----------------------------------------------------------------------------------------------------|--------------|
| shift out      | To move the content of a register either to the right or left until fully overflowed.                                                                                                    |              |
| sign bit       | A bit that indicates either a positive or a negative (the highest-order bit).                                                                                                    |              |
| sign extension | To extend a data length in which the higher-order to be extended are made to have the same sign of the sign bit. For example, sign-extending FF16 results in FFFF16, and sign-extending 0F16 results in 000F16.                                                                           | <b>;</b>     |
| stack frame    | An area for automatic variables the functions of the C language use.                                                                                                    |              |
| string         | A sequence of characters.                                                                                                    |              |
| unpack         | To restore combined items or packed information to the original form. Used to mean to separate 8-bit information into two parts — 4 lower-order bits and four higher-order bits, to separate 16-bit information into two parts — 8 lower-order bits and 8 higher-order bits, or the like. | pack         |
| zero extension | To extend a data length by turning higher-order bits to 0's. For example, zero-extending FF16 to 16 bits results in 00FF16.                                                                                                    |              |

| Table of symbols  Symbols used in this software manual are explained below. They are good in this manual only. |  |  |  |  |  |
|----------------------------------------------------------------------------------------------------|--|--|--|--|--|
|                                                                                                    |  |  |  |  |  |
|                                                                                                    |  |  |  |  |  |
|                                                                                                    |  |  |  |  |  |
|                                                                                                    |  |  |  |  |  |
|                                                                                                    |  |  |  |  |  |
|                                                                                                    |  |  |  |  |  |
|                                                                                                    |  |  |  |  |  |
|                                                                                                    |  |  |  |  |  |
|                                                                                                    |  |  |  |  |  |
|                                                                                                    |  |  |  |  |  |

| Symbol   | Meaning                                                       |
|----------|---------------------------------------------------------------|
| <b>←</b> | Transposition from the right side to the left side            |
| ←→       | Interchange between the right side and the left side          |
| +        | Addition                                                      |
| _        | Subtraction                                                   |
| ×        | Multiplication                                                |
| ÷        | Division                                                      |
| ٨        | Logical conjunction                                           |
| V        | Logical disjunction                                           |
| А        | Exclusive disjunction                                         |
| _        | Logical negation                                              |
| dsp16    | 16-bit displacement                                           |
| dsp20    | 20-bit displacement                                           |
| dsp8     | 8-bit displacement                                            |
| EVA( )   | An effective address indicated by what is enclosed in (Å@)    |
| EXT( )   | Sign extension                                                |
| (H)      | Higher-order byte of a register or memory                     |
| H4:      | Four higher-order bits of an 8-bit register or 8-bit memory   |
| 11       | Absolute value                                                |
| (L)      | Lower-order byte of a register or memory                      |
| L4:      | Four lower-order bits of an 8-bit register or 8-bit memory    |
| LSB      | Least Significant Bit                                         |
| M( )     | Content of memory indicated by what is enclosed in (Å@)       |
| (M)      | Middle-order byte of a register or memory                     |
| MSB      | Most Significant Bit                                          |
| РСн      | Higher-order byte of the program counter                      |
| РСмь     | Middle-order byte and lower-order byte of the program counter |
| FLGH     | Four higher-order bits of the flag register                   |
| FLGL     | Eight lower-order bits of the flag register                   |

# Index

| Α                                   | Frame base register ••• 5           |
|-------------------------------------|-------------------------------------|
| A0 and A1 ••• 5                     | Function ••• 37                     |
| A1A0 ••• 5                          | 1                                   |
| Address register ••• 5              | I                                   |
| Address space ••• 3                 | Interrupt table register ••• 5      |
| Addressing mode ••• 22              | I flag ••• 6                        |
| , tudiossing mode                   | Instruction code ••• 139            |
| В                                   | Instruction Format ••• 18           |
| B flag ••• 6                        | Instruction format specifier ••• 35 |
| Byte (8-bit) data ••• 16            | INTB ••• 5                          |
| _                                   | Integer ••• 10                      |
| С                                   | Interrupt enable flag ••• 6         |
| C flag ••• 6                        | Interrupt stack pointer ••• 5       |
| Carry flag ••• 6                    | Interrupt vector table ••• 19       |
| Cycles ••• 139                      | IPL ••• 7                           |
| D                                   | ISP ••• 5                           |
| _                                   | L                                   |
| D flag ••• 6                        |                                     |
| Data arrangement in memory ••• 17   | Long word (32-bit) data ••• 16      |
| Data arrangement in Register ••• 16 | M                                   |
| Data register ••• 4                 | Maskable interrupt ••• 248          |
| Data type ••• 10                    | Memory bit ••• 12                   |
| Debug flag ••• 6                    | Mnemonic ••• 35, 38                 |
| Description example ••• 37          | Willemonic 33, 36                   |
| dest ••• 18                         | N                                   |
| F                                   | Nibble (4-bit) data ••• 16          |
| FB ••• 5                            | Nonmaskable interrupt ••• 248       |
| Fixed vector table ••• 19           | 0                                   |
| Flag change ••• 37                  | O flag ••• 6                        |
| Flag register ••• 5                 | Onay ••• 35, 38                     |
| FLG ••• 5                           | Operand 00, 00                      |

Operation ••• 37

Overflow flag ••• 6

Ρ

PC ••• 5

Processor interrupt priority level ••• 7

Program counter ••• 5

R

R0, R1, R2, and R3 ••• 4

R0H, R1H ••• 4

R0L, R1L ••• 4

R2R0 ••• 4

R3R1 ••• 4

Register bank ••• 8

Register bank select flag ••• 6

Register bit ••• 12

Related instruction ••• 37

Reset ••• 9

S

S flag ••• 6

SB ••• 5

Selectable src / dest (label) ••• 37

Sign flag ••• 6

Size specifier ••• 35

Software interrupt number ••• 20

Special page number ••• 19

Special page vector table ••• 19

src ••• 18

Stack pointer ••• 5

Stack pointer select flag ••• 6

Static base register ••• 5

String ••• 15

Syntax ••• 35, 38

U

U flag ••• 6

User stack pointer ••• 5

USP ••• 5

٧

Variable vector table ••• 20

W

Word (16-bit) data ••• 16

Ζ

Z flag ••• 6

Zero flag ••• 6

| Rev. | Date         | Description |                                                                                                    |
|------|--------------|-------------|----------------------------------------------------------------------------------------------------|
|      |              | Page        | Summary                                                                                                    |
| В    | Sep 09, 1999 | -           | Page 104 [Operation] Line 3  Add to "*1 When <i>dest</i> is SP or when the U flag = "0" and <i>dest</i> is ISP, the value 2 is not added to SP."                                                                                                    |
|      |              |             | Page 108 [Operation] Line 3  Add to "*1 When <i>src</i> is SP or when the U flag = "0" and <i>src</i> is ISP, the SP before being subtracted by 2 is saved."                                                                                                    |
|      |              |             | *Page 111 [Function] Line 5 Add to "A0, A1 and R3 are indeterminate."                                                                                                    |
|      |              |             | *Page 125 [Function] Line 3  Add to "However, the flag changes depending on the A0 or A1 status (16 bits) before the operation is performed."                                                                                                    |
|      |              |             | *Page 265 to 270<br>Add to "Chapter 6"                                                                                                    |
| B1   | Sep 21, 2000 | _           | Page 194 (1) LDINTB #IMM  *1 #IMM1 indicates the 4 high-order bits of #IMM.  #IMM2 indicates the 4 low-order bits of #IMM. >  *1 #IMM1 indicates the 4 high-order bits of #IMM.  #IMM2 indicates the 16 low-order bits of #IMM.                                                                                                    |
| B2   | Mar 07, 2001 | -           | Page 255  The DIVX instruction requires a maximum time that consists of 30 cycles (without wait state) or 31 cycles (with one wait cycle).                                                                                                    |
| B3   | Jul 09, 2002 | -           | <ul> <li>Page 74 <ul> <li>If you selected (.B) for the size specifier (.size), R0 is sign extended to 32 bits. In this case, R2 is used for the upper bytes.</li> <li>If you selected (.W) for the size specifier (.size), R0 is sign extended to 32 bits. In this case, R2 is used for the upper bytes.</li> </ul> </li> <li>Page 126 <ul> <li>[Function]</li> <li>This instruction transfers src to dest when the Z flag is 0.</li> </ul> </li> </ul> |

| Rev. | Date         | Description  |                                                                                                    |
|------|--------------|--------------|----------------------------------------------------------------------------------------------------|
|      |              | Page Summary |                                                                                                    |
| B3   | Jul 09, 2002 | _            | Page 127 [Function]  • This instruction transfers <i>src</i> to <i>dest</i> when the Z flag is 0. >  • This instruction transfers <i>src</i> to <i>dest</i> when the Z flag is 1.                                                                                                    |
|      |              |              | Page 128 [ Function ]  • This instruction transfers <i>src</i> to <i>dest</i> when the Z flag is 1. >  • This instruction transfers <i>src1</i> to <i>dest</i> when the Z flag is 1. When the Z                                                                                                    |
|      |              |              | Page 129 [Function]  This instruction transfers src1 to dest when the Z flag is 1. When the Z flag is 0, it transfers src2 to dest.  This instruction subtracts src from dest and stores the result in dest.  If dest is an A0 or A1 when the size specifier (.size) you selected is (.B), src is zero-expanded to  This instruction subtracts src from dest and stores the result in dest.  If dest is an A0 or A1 when the size specifier (.size) you selected is (.B), src is zero-expanded to perform operation in 16 bits. If src is an A0 or A1, operation is performed on the 8 low-order bits of A0 or A1.                                                                                                    |
|      |              |              | <ul> <li>Page 131 [Function]     perform operation in 16 bits. If <i>src</i> is an A0 or A1, operation is performed on the 8 low-order bits of A0 or A1.</li> <li>Each flag in the flag register changes state depending on the result of logical AND of <i>src</i> and <i>dest</i>.</li> <li>If <i>dest</i> is an A0 or A1 when the size specifier (.size) you selected is (.B), <i>src</i> is zero-expanded to</li> <li>Each flag in the flag register changes state depending on the result of logical AND of <i>src</i> and <i>dest</i>.</li> <li>If <i>dest</i> is an A0 or A1 when the size specifier (.size) you selected is (.B), <i>src</i> is zero-expanded to perform operation in 16 bits. If <i>src</i> is an A0 or A1, operation is performed on the 8 low-order bits of A0 or A1.</li> </ul> |

| Rev. | Date         | Description |                                                                                                    |
|------|--------------|-------------|----------------------------------------------------------------------------------------------------|
|      | •            | Page        | Summary                                                                                                    |
| B3   | Jul 09, 2002 | _           | Page 132 [Function]  perform operation in 16 bits. If <i>src</i> is an A0 or A1, operation is performed on the 8 low-order bits of A0 or A1. >  • This instruction generates an undefined instruction interrupt.  • The undefined instruction interrupt is a nonmaskable interrupt.                                                                                                    |
|      |              |             | Page 133 [ Function ]  • This instruction generates an undefined instruction interrupt. >  • This instruction halts program execution. Program execution is restarted when an interrupt of a higher priority level than IPL is acknowledged or a reset is generated.                                                                                                    |
|      |              |             | Page 134 [ Function ]  The undefined instruction interrupt is a nonmaskable interrupt.  This instruction halts program execution. Program execution is restarted when an interrupt of a higher priority level than IPL is acknowledged or a reset is generated.                                                                                                    |
|      |              |             | <ul> <li>This instruction exchanges contents between <i>src</i> and <i>dest</i>.</li> <li>If <i>dest</i> is an A0 or A1 when the size specifier (.size) you selected is (.B), 16 bits of zero- expanded <i>src</i> data are placed in the A0 or A1 and the 8 low-order bits of the A0 or A1 are placed in <i>src</i>.</li> </ul>                                                                                                    |
|      |              |             | Page 135 [Function]  • This instruction exchanges contents between <i>src</i> and <i>dest</i> .  • If <i>dest</i> is an A0 or A1 when the size specifier (.size) you selected is (.B), 16 bits of zero- expanded <i>src</i> data are placed in the A0 or A1 and the 8 low-order bits of the A0 or A1 are placed in <i>src</i> . >  • This instruction exchanges contents between <i>src</i> and <i>dest</i> .  • If <i>dest</i> is an A0 or A1 when the size specifier (.size) you selected is (.B), 16 bits of zero- expanded <i>src</i> data are placed in the A0 or A1 and the 8 low-order bits of the A0 or A1 are placed in <i>src</i> . |

RENESAS 16-BIT SINGLE-CHIP MICROCOMPUTER SOFTWARE MANUAL M16C/60, M16C/20, M16C/Tiny Series

Publication Data: Rev.B3 Jul 15, 2002

Rev.4.00 Jan 21, 2004

Published by: Sales Strategic Planning Div. Renesas Technology Corp.

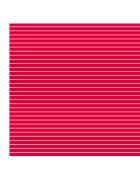